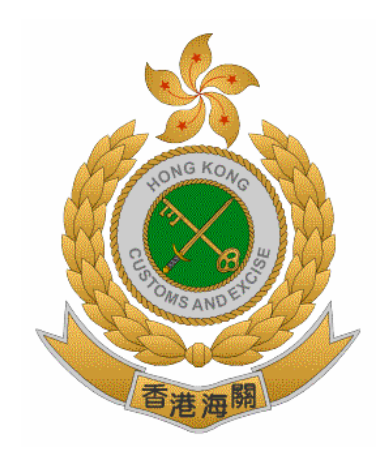

## **THE CUSTOMS & EXCISE DEPARTMENT**

# **THE GOVERNMENT OF**

## **THE HONG KONG SPECIAL ADMINISTRATIVE REGION**

## **IMPLEMENTATION INSTRUCTIONS**

**OF** 

## **THE ROAD CARGO SYSTEM (ROCARS)**

## **SYSTEM-TO-SYSTEM INTERFACE FOR BULK SUBMISSION**

## **[RT01]**

**Version 1.2** 

## **Jul 2019**

© The Customs & Excise Department, HKSARG The contents of this document remain the property of and may not be reproduced in whole or in part without the express permission of the Customs & Excise Department

## **Amendment History**

The following amendment(s) has/have been made to this version:-

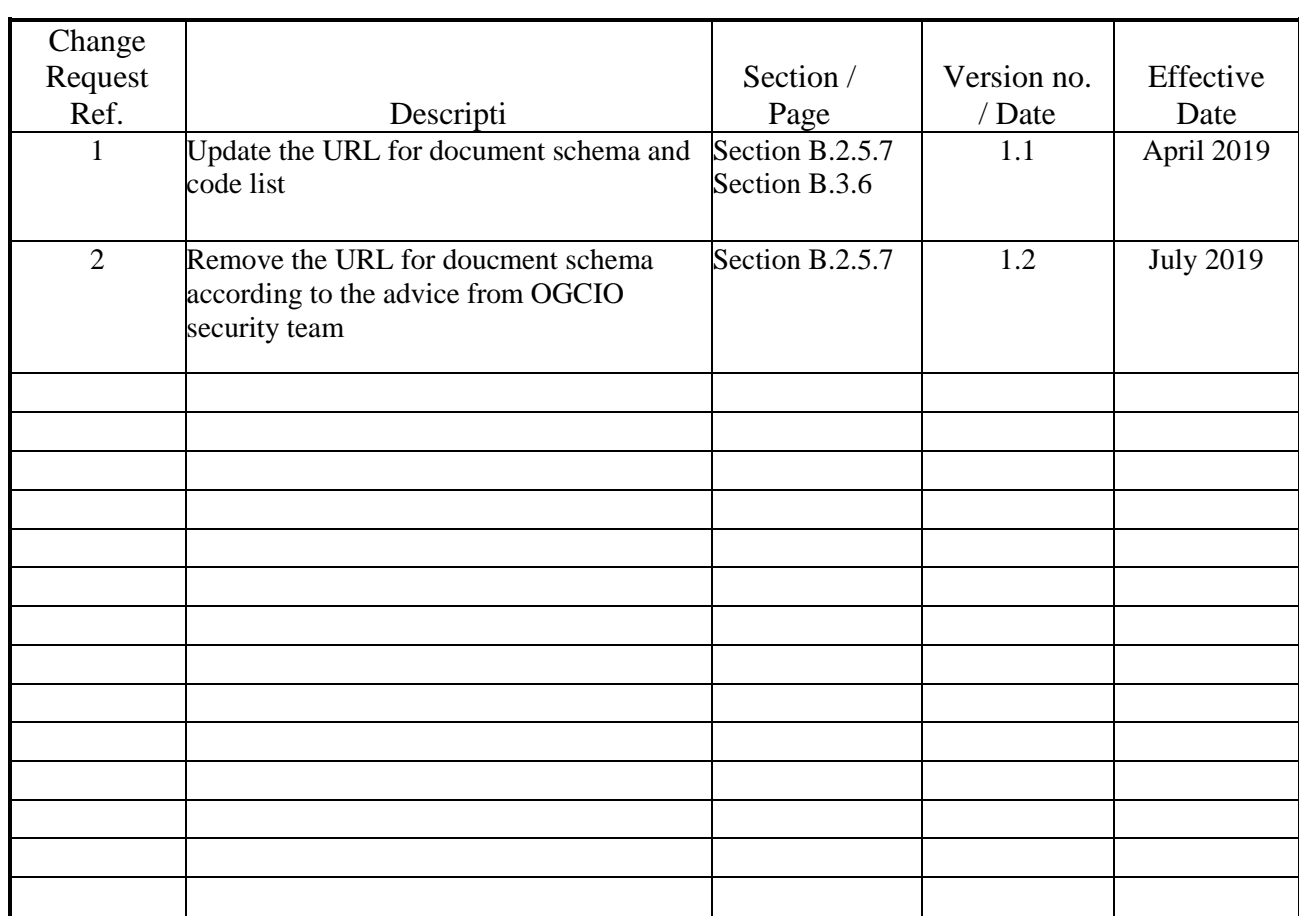

## **TABLE OF CONTENTS**

#### **A. INTRODUCTION**

- **A.1 Objective**
- **A.2 How to use the Instructions**
- **A.3 Maintenance and Updating Procedure**

#### **B. MESSAGE IMPLEMENTATION GUIDE**

**B.1 XML** 

#### **B.2 Message Envelope**

- *B.2.1 Overview* 
	- *B.2.2 Caveats and Assumptions*
	- *B.2.3 Related Documents*
	- *B.2.4 Packaging Specification*
	- *B.2.5 Core Extensions Elements*
	- *B.2.6 Applying Security to ebXML Messages*
	- *B.2.7 Payload Requirements*
	- *B.2.8 Full Message Example with Envelope and Signature Incoming Message from the Bulk Submission Party to the Government*
	- *B.2.9 Full Message Example with Envelope and Signature Outgoing Message from the Government to the Bulk Submission Party*
	- *B.2.10 Full Message Example with Envelope and Signature Incoming "Quick Bundling Request" from the Bulk Submission Party to the Government*
	- *B.2.11 Information Matrix*

#### **B.3 Road Cargo System (ROCARS) Bulk Submission Transaction**

- *B.3.1 Business Functions*
- *B.3.2 Business Processes*
- *B.3.3 Activity Diagrams*
- *B.3.4 XML Message List*
- *B.3.5 Implementation Considerations*
- *B.3.6 Code List*
- *B.3.7 XML Messages*

#### **B.4 Road Cargo System (ROCARS) Extraction of Data File for Data Inheritance (DI) in System-to-System Interface**

- *B.4.1 Data Inheritance Function in System-to-System Interface*
- *B.4.2 Business Processes*
- *B.4.3 Activity Diagrams*
- *B.4.4 XML Message List*
- *B.4.5 Implementation Considerations*
- *B.4.6 Notes for DI Data File Extraction*
- *B.4.7 Request for DI Data File and Response with DI Data File Messages*

### **A. INTRODUCTION**

### **A.1 Objective**

These Implementation Instructions ("Instructions") consist of a Message Implementation Guide for the exchange of information through the system-to-system interface for bulk submission service with the Road Cargo System (ROCARS) of the Customs & Excise Department (C&ED).

The Message Implementation Guide is written to enable the bulk submission parties to exchange information with the Government in a standardized message structure using eXtensible Markup Language ("XML") techniques in relation to the processing of trade-related documents in various business scenarios described in later sections.

### **A.2 How to use the Instructions**

These Instructions consist of the following sections:

SECTION A - **INTRODUCTION** provides the objective and maintenance procedures. It also provides an explanation of how to read these Instructions.

SECTION B – **MESSAGE IMPLEMENTATION GUIDE** covers the following sub-sections and it is written with the presumption that readers have a basic understanding of the concepts of XML and XML Schema Definition ("XSD"):

Sub-section B.1 – **XML** introduces general background information on XML.

Sub-section B.2 – **Message Envelope** describes the envelope used to send messages, including the core extension elements and security modules.

Sub-section B.3 – **Road Cargo System (ROCARS) Bulk Submission Transaction** includes an explanation of the business functions and business processes with message scenario diagrams. Implementation considerations are described and code tables used are listed. Each XML message is elaborated and the corresponding XML schema is defined for the message structure and data elements. Lists of data elements allowing Chinese characters are also provided in the information matrixes of the XML messages.

Sub-section B.4 – **Road Cargo System (ROCARS) Extraction of Data File for Data Inheritance (DI) in System-to-System Interface** describes the details of the Bulk Submission Party to request extraction of the submitted consignment information and the related bundling information via the System-to-System Interface from ROCARS for Data Inheritance (DI) purpose.

### **A.3 Maintenance and Updating Procedure**

It is anticipated that the Instructions will need maintenance and enhancement in the light of experience in use although issue of amendments is not expected on a regular basis.

Consequently, the Instructions will be updated and the relevant implementation procedures would be followed for the update and release of a new version.

### **B. MESSAGE IMPLEMENTATION GUIDE**

### **B.1 XML**

### **B.1.1 The Formal Definition**

XML (stands for "eXtensible Markup Language") is a flexible way to create common information formats and share both the format and the data on the World Wide Web, intranets, and elsewhere. For example, computer producers might agree on a standard or common way to describe the information about a computer product (processor speed, memory size, and so forth) and then describe the product information format with XML. Such a standard way of describing data would enable a user to send an intelligent agent (a program) to each computer producer's Web site, gather data, and then make a valid comparison. XML can be used by any individual or group of individuals or companies that wants to share information in a consistent way.

The base specifications are XML 1.0 Second Edition, W3C Recommendation Oct 2000.

XSD (stands for "XML Schema Definition"), a Recommendation of the World Wide Web Consortium (W3C), formally describes the elements in an XML document. This description can be used to verify that each item of content in a document adheres to the description of the element in which the content is to be placed.

In general, a schema is an abstract representation of an object's characteristics and relationship to other objects. An XML schema represents the interrelationship between the attributes and elements of an XML object (for example, a document or a portion of a document). To create a schema for a document, you analyze its structure, defining each structural element as you encounter it.

XML Schema was approved as a W3C Recommendation on 2 May 2001

### **B.1.2 A Simple Description**

The XML is the universal format for structured documents and data on the Web.

XSD expresses shared vocabularies and allows machines to carry out rules made by people. It provides a means for defining the structure and content of XML documents.

#### **CHARACTERS**

[Definition: A parsed entity contains text, a sequence of characters, which may represent markup or character data.] [Definition: A character is an atomic unit of text as specified by ISO/IEC 10646 [ISO/IEC 10646] (see also [ISO/IEC 10646-1:2000]). Legal characters are tab, carriage return, line feed, and the legal characters of Unicode and ISO/IEC 10646.]

#### CHARACTER-SET ENCODING

The XML Declaration also contains the character-set encoding attribute. Unicode represents global standard character-sets and supports languages such as Chinese. All XML parsers support at least two Unicode standards, 'UTF-8' and 'UTF-16'. 'UTF-8' uses eight bits for English characters and sixteen/twenty-four bits for other character-sets. 'UTF-16' uses multiple of sixteen bits for all character-sets.

'UTF-8' is used in the schema of this XML Implementation.

#### ELEMENTS

Elements are the basic building blocks of an XML document. All XML data must be contained within elements.

Elements are delimited using tags, which consist of the element type name (a string literal) enclosed within a pair of angle brackets ("<>"). Every element must be delimited with a start-tag and an endtag. In situations where the occurrence of a leaf element is optional (i.e. minimum occurrence is zero) and no data is applicable, the element (including the start-tag and the end-tag) should be omitted altogether.

#### **ATTRIBUTES**

Often there is some information about an element that we wish to attach to it, as opposed to the information that is contained within the element. This can be done using attributes, each of which is composed of name-value pair.

#### XML MESSAGE

An XML Message is that group of data that needs to be passed together to perform a discrete business function.

Normally compared to a document, an XML Message would commonly replace the function of the traditional piece of paper but it must be remembered that a document often has several uses and involves more than one party. In these cases it would be expected that separate XML Messages would be used for each function and between each party.

XML Messages adopted by ROCARS are identified both by a WCO metadata element and a message type code. For example, the Import Consignment XML Message of ROCARS is given a metadata element AgencyAssignedCustomizedDocumentName of value "AIM" and a ROCARS message type code "R01".

#### **B.1.3 Adoption of XML**

It has been decided that Government will support the introduction of XML based upon the Electronic Business using eXtensible Markup Language (ebXML) for data exchange. These messages have been designed following the World Customs Organisation (WCO) data model version 2.0.

### **B.2 MESSAGE ENVELOPE**

### **B.2.1 Overview**

Electronic Business using eXtensible Markup Language (ebXML) is a joint initiative sponsored by Organization for the Advancement of Structured Information Standards (OASIS) and United Nations Centre for Trade Facilitation and Electronic Business (UN/CEFACT) to enable efficient global eBusiness using the Internet. ebXML is a suite of standard specifications that define a robust infrastructure to conduct eBusiness between interested parties.

The ebXML Message Service (ebMS) component of the ebXML framework facilitates data exchange in the eBusiness framework by defining a standard protocol for the mechanics of the message exchange. The ebMS protocol is message payload and transport protocol independent and enables the secure and reliable exchange of messages between parties.

As there are various features and ways of implementation in the standard specifications, this document will only specify the appropriate features and ways of implementation that are relevant to the ROCARS implementers.

### **B.2.2 Caveats and Assumptions**

It is assumed the reader has an understanding of the different techniques used for communications protocols, such as MIME, XML, SOAP and SOAP Messages with Attachments, and security technologies. It is also expected that the readers have a high level of understanding of the W3C XML Schema language.

#### **B.2.3 Related Documents**

The following sets of related guidelines are developed independent of this document. Having read them would be beneficial in the implementation of the guidelines in this document:

- **ebXML Technical Architecture specification v1.04 (ebTA):** Defines the overall technical architecture for ebXML
- **ebXML Message Service Specification v2.0 (ebMS)**: Defines the *ebXML Message Service Protocol* enabling the secure and reliable exchange of messages between two parties

### **B.2.4 Packaging Specification**

ebXML Transport, Routing and Packaging (TRP) is independent of the underlying Internet protocols used for messaging, which means that any underlying Internet protocol like HTTP, SMTP, FTP, etc. can be used for transport of messages. It extends the SOAP 1.1 XML protocol while also using SOAPATTACH to define the message packaging and exchange semantics. Security though optional is very well supported using newer protocols like XML Digital Signature. It also supports many other important features like Payload Description (using a Manifest).

ebXML TRP messages are essentially SOAP messages with ebXML Message Service extensions conforming to the SOAP 1.1 and SOAPATTACH specification. The packaging structure of ebXML TRP messages as defined by ebMS abstracts the message exchange protocol from the underlying communications protocol and the actual payload content of the message. The use of multipart MIME for encapsulating payload content, as per the SOAPATTACH specification, allows any electronic

data format to be included in the payload.

One or more *Payload Container* is allowed to use in this implementation. However, only one Payload is used in the current situation.

The general structure and composition of an ebXML Message with payload is described in the following figure.

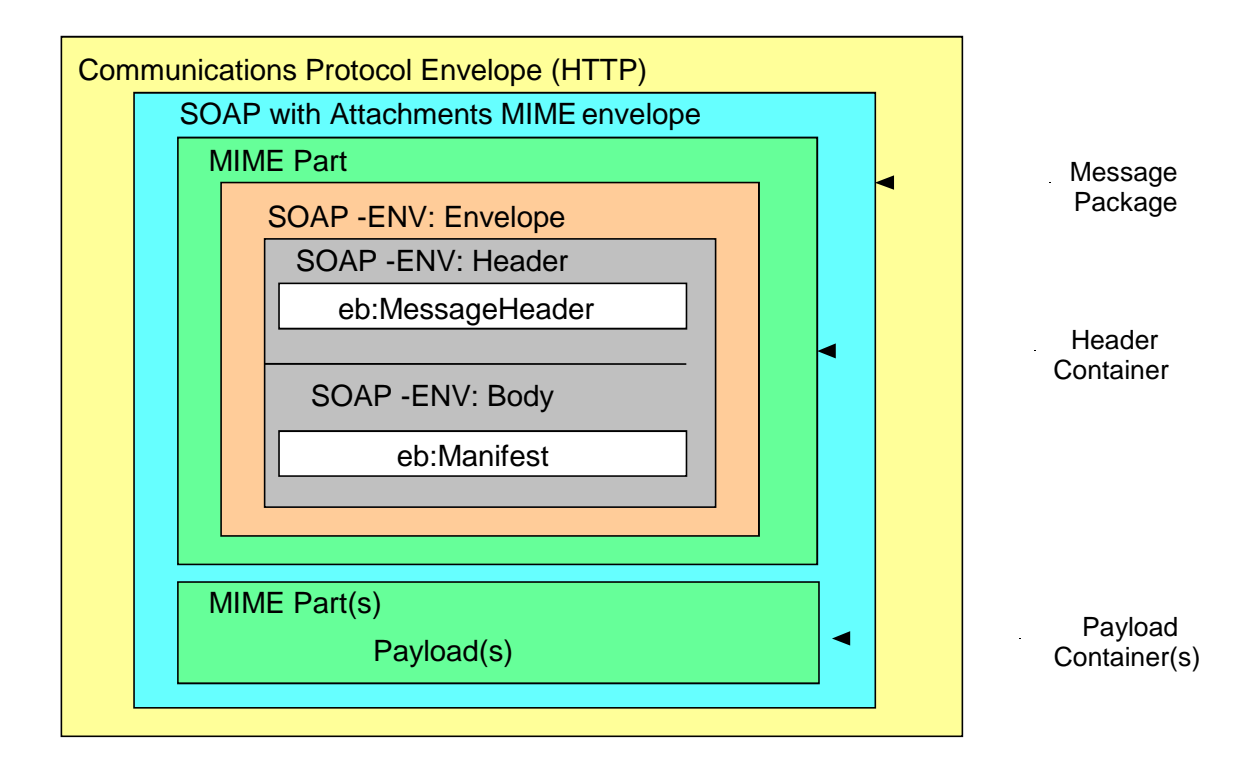

### **B.2.4.1 Charset and Encoding Type**

'UTF-8' MUST be used as the value for 'charset' and 'encoding' type for all ebXML messages. The 'charset' attribute occurs in the MIME header 'Content-Type' and the 'encoding' attribute occurs in the XML prologue of the SOAP message. 'UTF-8' is the choice for charset and encoding type for requirement and benefits of interoperability.

```
Content-Type: text/xml; charset=UTF-8 
<?xml version="1.0" encoding="UTF-8"?>
```
### **B.2.5 Core Extensions Elements**

### **B.2.5.1 MessageHeader Elements**

The *MessageHeader* element is required in all ebXML Messages. It MUST be present as a child element of the SOAP Header element.

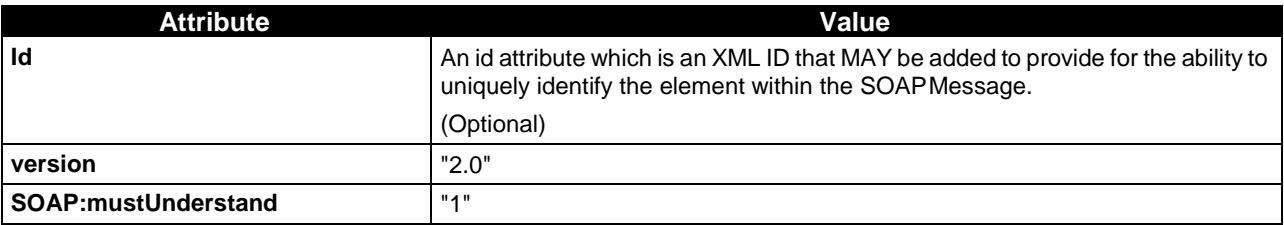

### **B.2.5.1.1 From and To Elements**

'*From'* and '*To'* required elements of '*MessageHeader'* are used to identify the originator and recipient of the message.

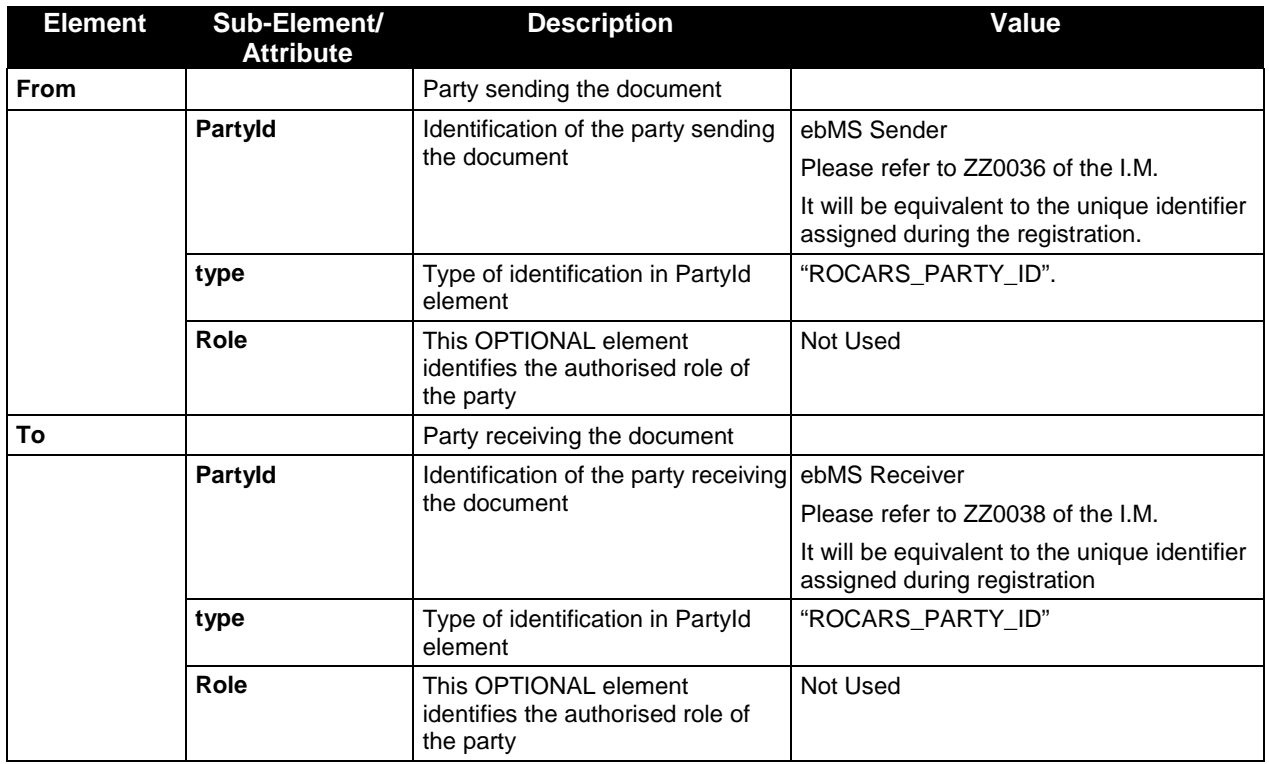

### **B.2.5.1.2 CPAId and ConversationId Elements**

The REQUIRED *CPAId* element is a string that identifies the parameters governing the exchange of messages between the parties.

The REQUIRED *ConversationId* element is a string identifying the set of related messages that make up a conversation between two *Parties*. It MUST be unique within the context of the specified *CPAId*. The *Party* initiating a conversation determines the value of the *ConversationId* element that SHALL be reflected in all messages pertaining to that conversation.

.

The *ConversationId* enables the recipient of a message to identify the instance of an application or process that generated or handled earlier messages within a conversation. It remains constant for all messages within a conversation.

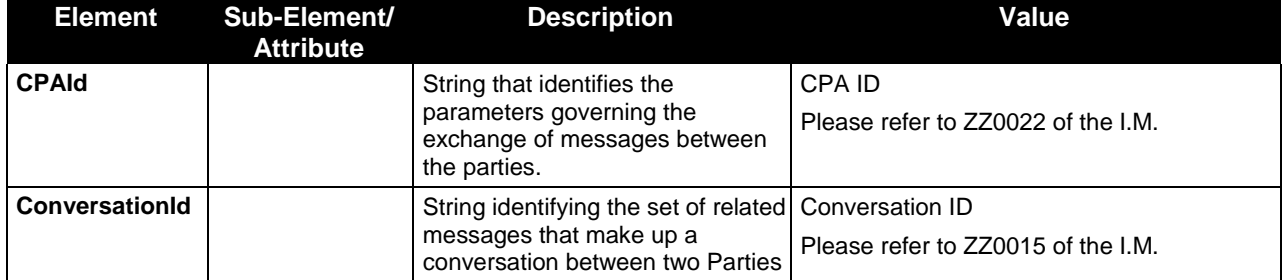

#### **B.2.5.1.3 Service and Action Elements**

The REQUIRED *Service* element defines the service that acts on the message. The *Action* element defines a particular process within the service that processes the payload content of the message.

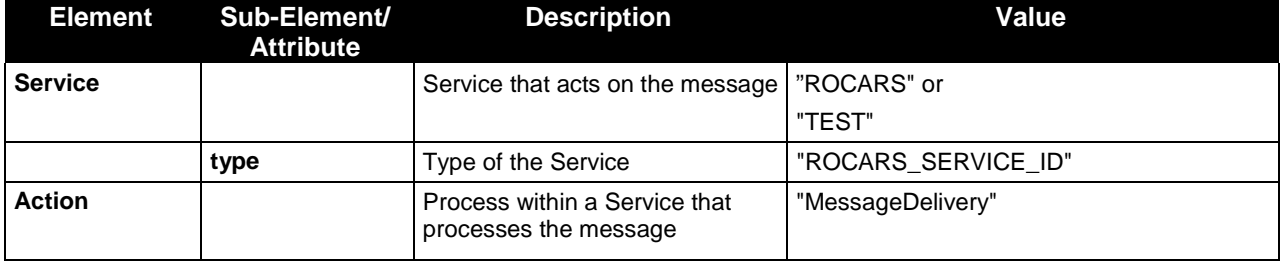

The "TEST" service will be used for the testing of ebMS connection between Government and the Bulk Submission Parties. There will not be any validation for messages for the "TEST" service.

#### **B.2.5.1.4 Message Data Elements**

The REQUIRED *MessageData* element provides a means of uniquely identifying an ebXML Message.

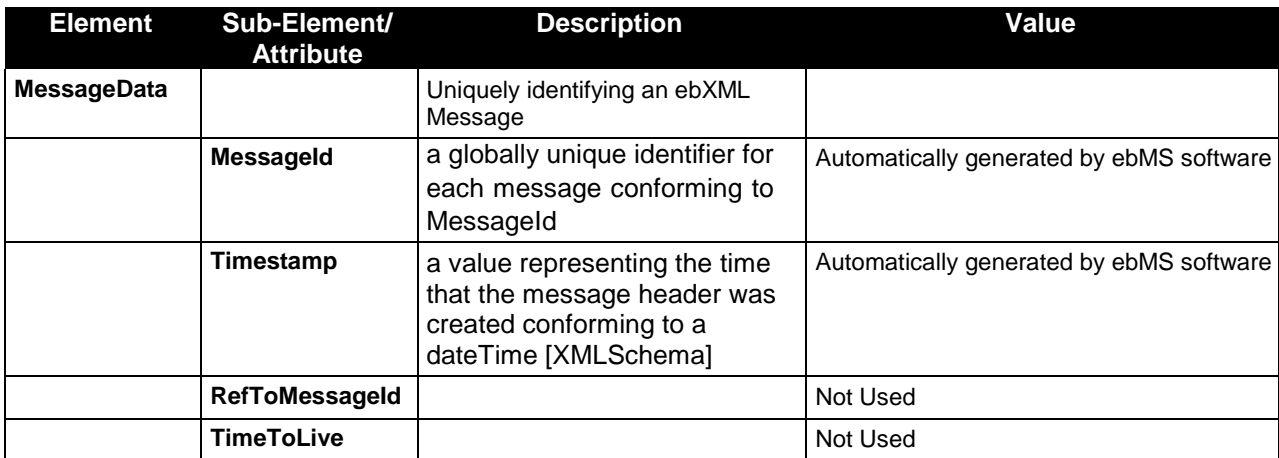

### **B.2.5.1.5 Duplicate Elimination**

The *DuplicateElimination* element MUST be present to identify a request by the sender for the receiving MSH to check for duplicate messages.

### **B.2.5.1.6 Description**

*Description* element is not used in this implementation.

### **B.2.5.2 SyncReply Element**

The *SyncReply* element MUST be present as a direct child descendant of the SOAP Header element.

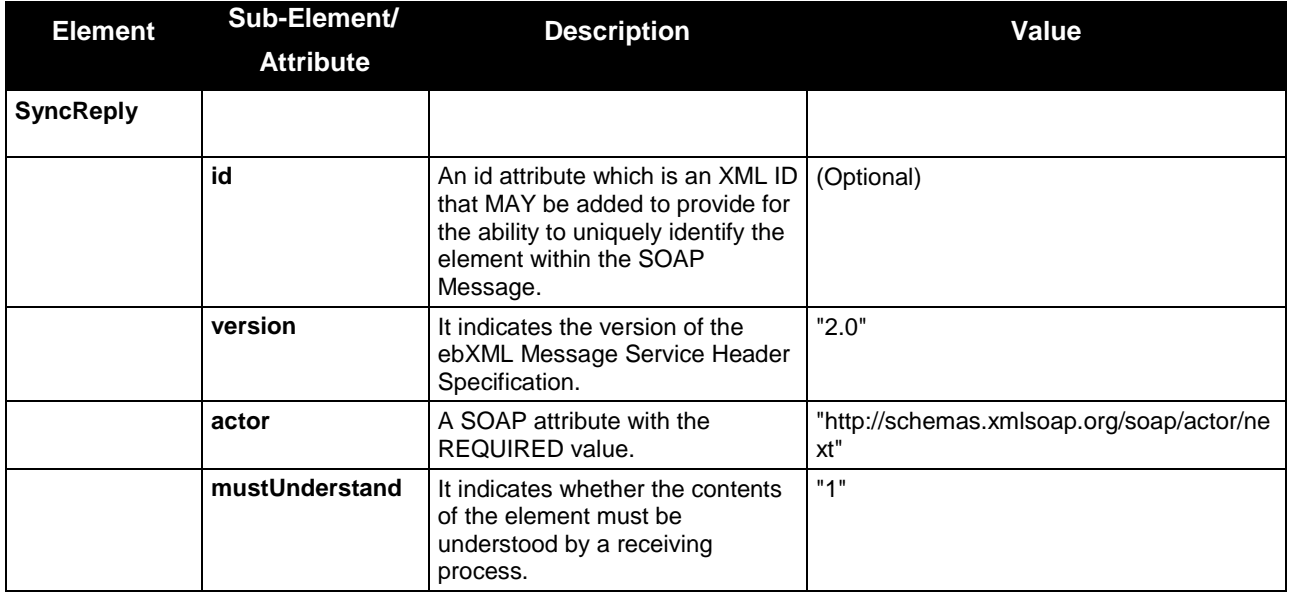

#### **B.2.5.3 AckRequested Element**

The *AckRequested* element MUST exist in the SOAP Header used by the Sending MSH to request a Receiving MSH, acting in the role of the actor URI identified in the SOAP actor attribute, returns an Acknowledgment Message.

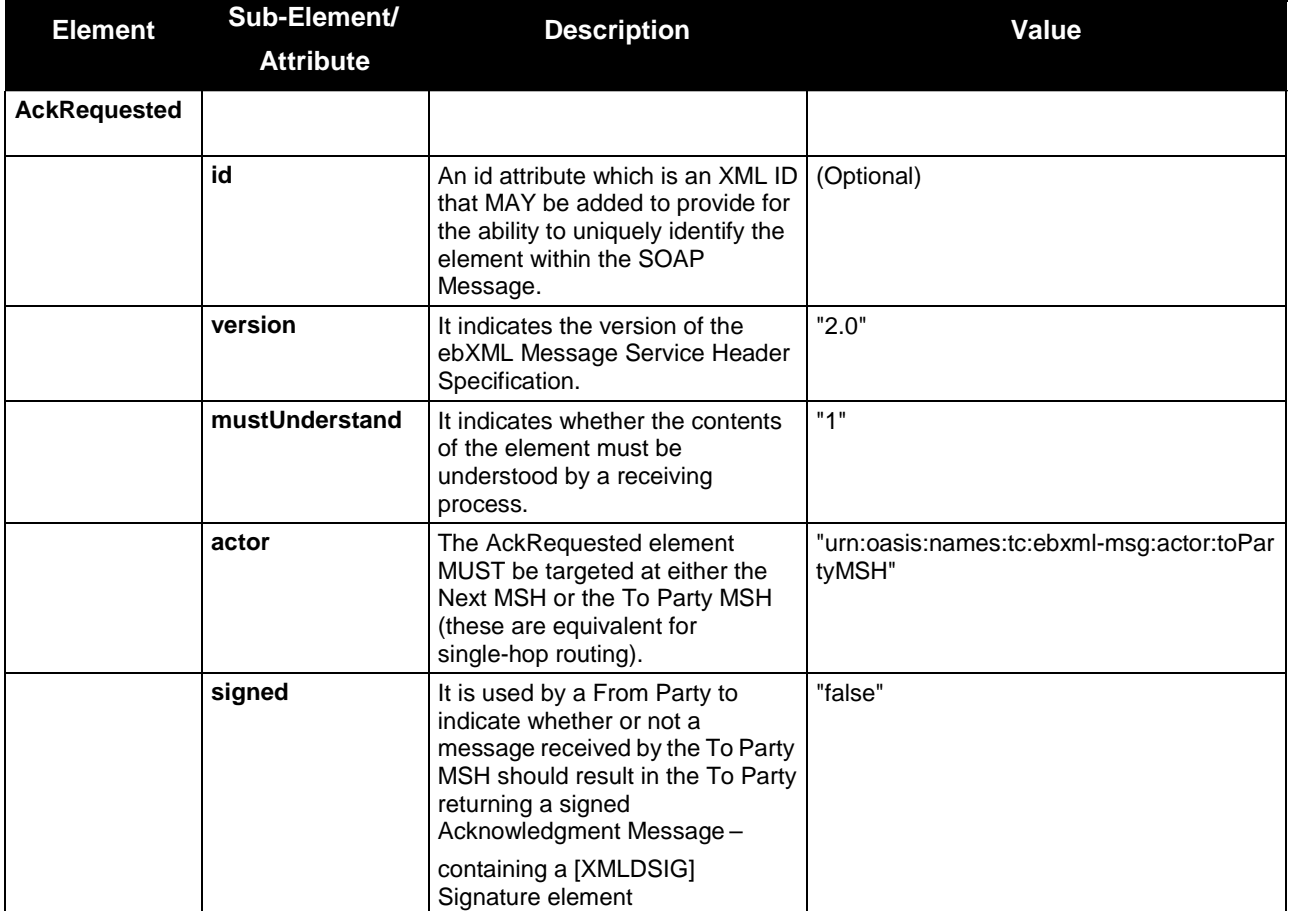

### **B.2.5.4 SOAP Header Example**

The fragment shown below demonstrates the structure of SOAP Header of an incoming message.

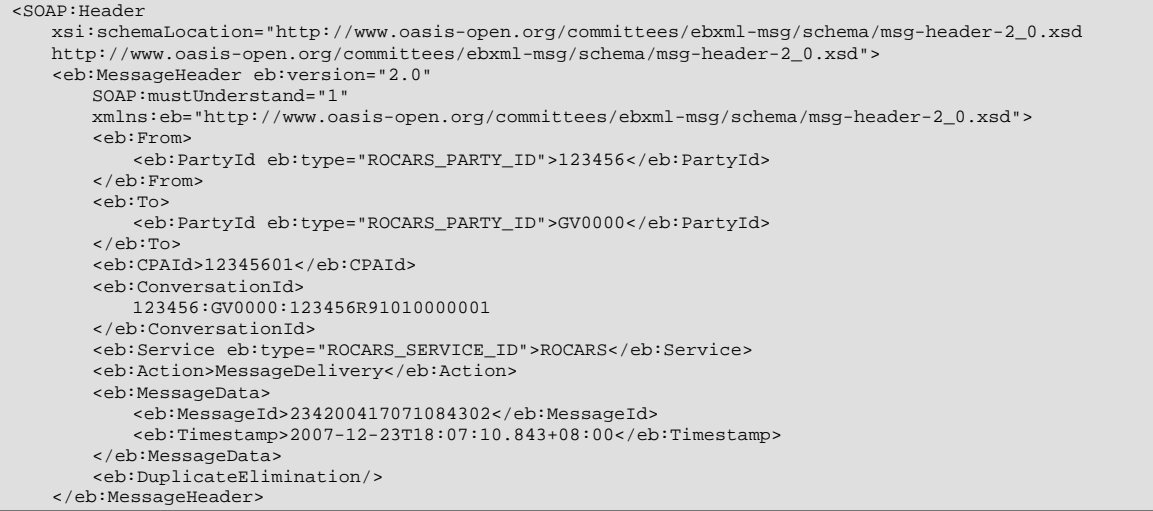

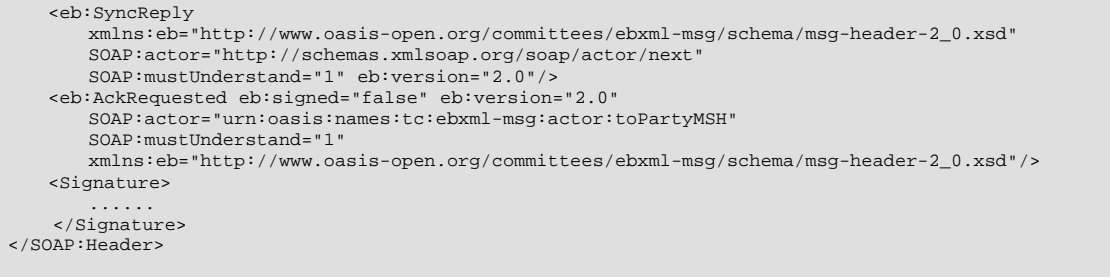

### **B.2.5.5 Manifest Element**

The REQUIRED *Manifest* element presents a 'Topic of Contents' for the Payload of the message. The payload content of the message can be a combination of content in the Payload Containers section of the Message Package and resources on the Internet. The Manifest provides an index into the payload content which is very useful for pre-processing of the message by the receiving MSH (Message Service Handler).

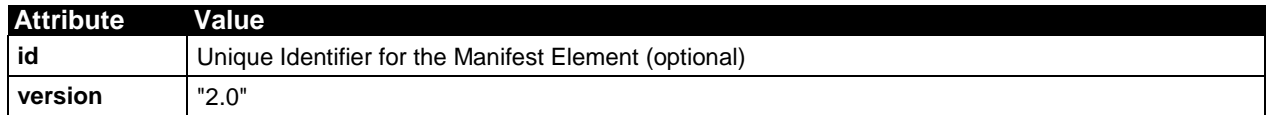

### **B.2.5.5.1 Reference Element**

The *Reference* element identifies each payload contents of the message.

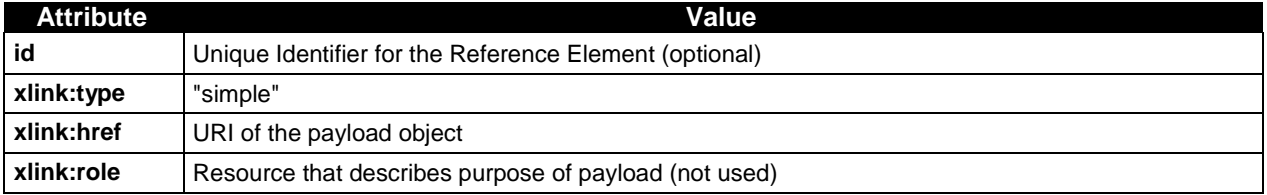

The *Schema* element MAY be optionally used in this Implmentation for reference only and not for validation against the XML content in the Payload. Since there can be more than one schema associated with the payload, all the schemas MAY be referenced using multiple *Schema* elements.

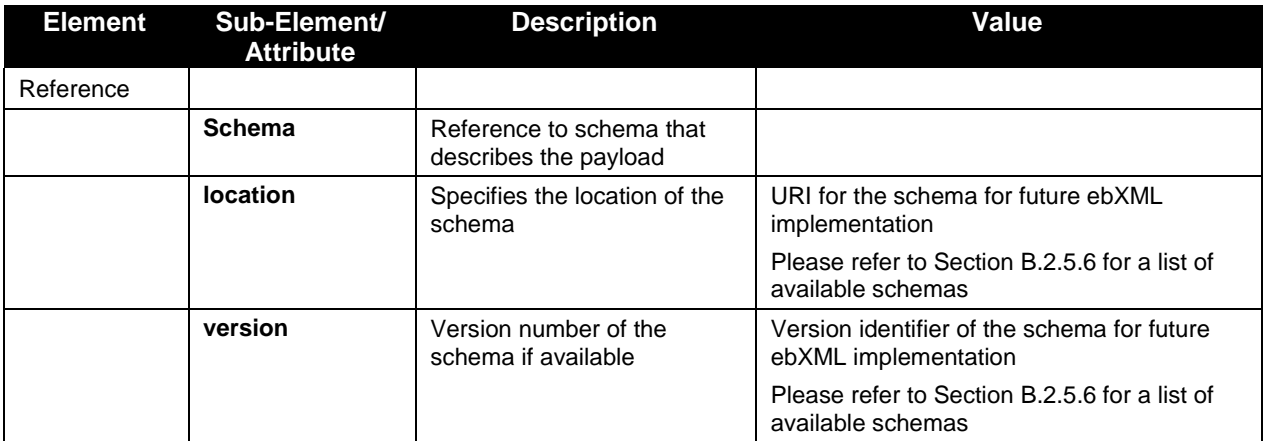

### **B.2.5.6 Manifest Example**

The following fragment shows a *Manifest* describing a payload. The *Schema* element in *Italic* is optional in this Implementation.

```
<SOAP: Body
  xsi:schemaLocation="http://www.oasis-open.org/committees/ebxml-msg/schema/msg-header-2_0.xsd 
  http://www.oasis-open.org/committees/ebxml-msg/schema/msg-header-2_0.xsd"> 
   <eb:Manifest eb:version="2.0" 
      xmlns:eb="http://www.oasis-open.org/committees/ebxml-msg/schema/msg-header-2_0.xsd"> 
      <eb:Reference eb:id="Payload-0" xlink:href="cid:Payload-0" xlink:type="simple"> 
         <eb:Schema
            eb:location=" http://www.rocars.gov.hk/schemas/AIM_1p0.xsd" 
            eb:version="1.0"/>
      </eb:Reference> 
   </eb:Manifest> 
</SOAP:Body>
```
### **B.2.5.7 Schema List**

#### **B.2.5.7.1 Document Schema**

*The detail schema could be provided by ROCARS technical support team upon request.* 

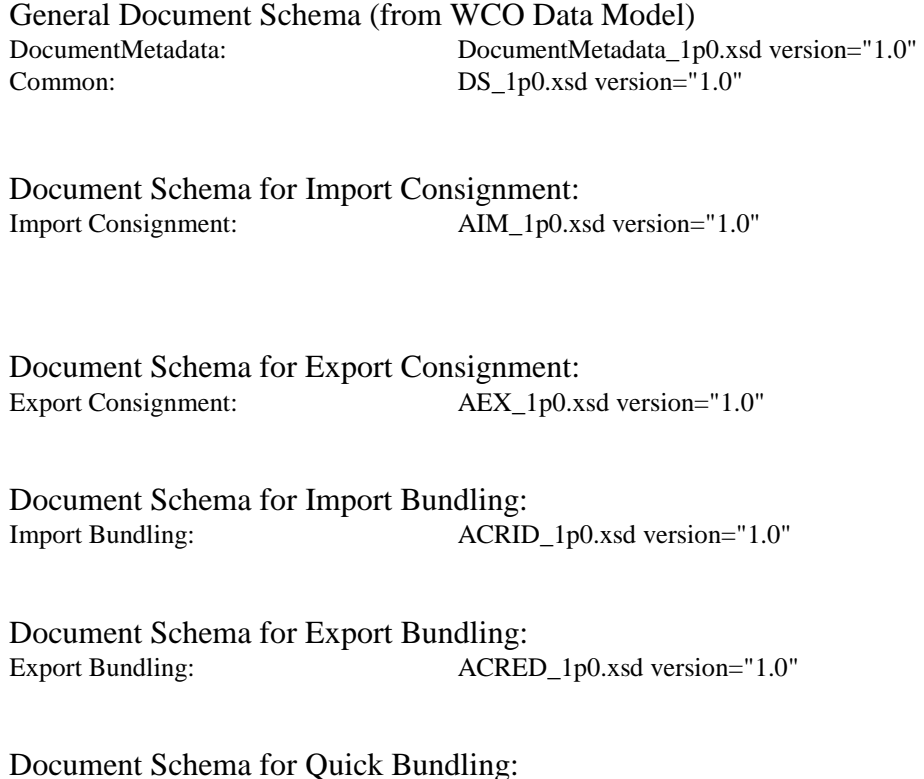

Quick Bundling: AIM\_1p0.xsd version="1.0" AEX\_1p0.xsd version="1.0" ACRID\_1p0.xsd version="1.0" ACRED\_1p0.xsd version="1.0" QB\_1p0.xsd version="1.0"

Document Schema for Response:

Response: RES\_1p0.xsd version="1.0"

Document Schema for Data Inheritance:

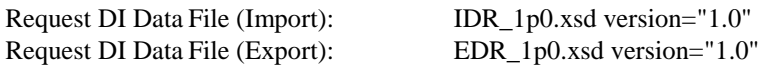

DI Data File:

https://www.cedb.gov.hk/citb/doc/en/Policy\_Responsibilities/Specification\_for\_DI\_from\_ROCARS\_to\_TDEC\_  $(v1.0)$ .pdf

Only the schema of the carried documents should be included in the corresponding <eb:Manifest><eb:Reference> of a payload if specified.

Reference Schemas:

UN/CEFACT http://www.unece.org/cefact/xml\_schemas/index.htm#2008A

The standard XML schemas D.08A version of UN/CEFACT are referenced by the common dataset. They can be found at the above URL.

### **B.2.6 Applying Security to ebXML Messages**

This section is intended to introduce the ebXML Message level at which security must be managed.

#### **B.2.6.1 ebXML Message**

An ebXML Message can be digitally signed to provide security countermeasures. Signature elements, belong to the XML Signature [XMLDSIG] defined namespace, can be present as a child of the SOAP Header.

In the ROCARS Implementation, the digital signature is embedded within the SOAP Header, as well as the necessary information to validate the signature at the receiver side.

#### **B.2.6.2 Digital Signature**

This section provides the recommendation to include digital signature functionalities into ebXML Messages. It defines schemas as well as URIs and syntax specifications. An example is provided in Section B.2.6.13.

### **B.2.6.3 Objective**

The objective of the digital signature is to ensure the integrity, origin authentication and nonrepudiation of message responsibility by the sender in an ebXML Message exchange. To achieve these security solutions a public-private key cryptographic technique is used in combination with digital certificates provided by a third trusted party conforming to X.509v3 certificate recommendations. The submission party should follow section 4.1.3 of the ebXML Message Service Specification v2.0 (ebMS) to generate the signature unless other specified in this Implementation Instructions

#### **B.2.6.4 General Considerations**

The digital signature syntax and process complies with W3C specification for XML messages. The XML namespace URI that MUST be used is:

xmlns="http://www.w3.org/2000/09/xmldsig#"

The digital signature is embedded within the ebXML Message and it is managed at ebXML Messaging Service level. The messaging gateway MUST support this functionality.

A **detached signature** is a signature where the signed data is over content external to the Signature element, and can be identified via a URI or transform. Consequently, the signature is "detached" from the content it signs.

### **B.2.6.5 Canonical Representation of XML Messages**

The canonical representation of an XML message allows a transformation to compare documents

from a logical point of view. It is possible for XML documents which are equivalent (in the sense of tree structure, content, …) for the purposes of many applications to differ in physical representation. For example, they may differ in their entity structure, attribute ordering, character encoding and white spaces. This is a major drawback for implementing the digital signature as many of these "physical representation" characteristics are parser dependents. Hence, signed documents could fail during the verification process due to "wrong" white space treatment.

A canonicalization of an XML document is a method for determining whether two documents are identical (in the sense of structure and contents). A *canonical form* of an XML document is a physical representation of the document where the following changes have been applied:

- The document is encoded in UTF-8
- Line breaks normalised to #xA on input, before parsing
- Attribute values are normalised
- Character and parsed entities are replaced
- CDATA sections are replaced by their character content
- XML declaration and document type declaration (DTD) are removed
- Empty elements are converted to start-end tag pairs
- White space outside of the document element and within start and end tags is normalised
- All white space within character content is retained
- Attribute value delimiters are set to quotation marks (double quotes)
- Special characters in attributes values and character content are replaced by character references
- Superfluous namespace declarations are removed from each element
- Default attributes are added to each element
- Lexicographic order is imposed on the namespace declarations and attributes of each element

A digital signature over the canonical form of an XML document or document subset would allow the signature digest calculations to be oblivious to changes in the original document's physical representation, provided that the changes are defined to be logically equivalent by the XML 1.0 or Namespaces in XML. During signature generation, the digest is computed over the canonical form of the document. The document is then transferred to the relying party, which validates the signature by reading the document and computing a digest of the canonical form of the received document. The equivalence of the digests computed by the signing and relying parties (and hence the equivalence of the canonical forms over which they were computed) ensures that the information content of the document has not been altered since it was signed.

### **B.2.6.6 XML Signature Specification (Tags and Formats)**

XML signatures are applied to arbitrary digital content (data objects) via an indirection (reference). Data objects are digested, the resulting value placed in an element (with other information) and that element is then canonicalized, digested and digitally signed. XML digital signatures are represented by the  $s$ *ignature* element which has the following structure<sup>1</sup>:

```
<Signature Id?> 
  <SignedInfo> 
      <CanonicalizationMethod/>
```
<sup>&</sup>lt;sup>1</sup> where "?" denotes zero or one occurrence; "+" denotes one or more occurrences; and "\*" denotes zero or more occurrences.

```
<SignatureMethod/> 
      (<Reference URI?> 
          (<Transforms/>)? 
          <DigestMethod/> 
          <DigestValue/> 
      </Reference>)+ 
   </SignedInfo> 
   <SignatureValue/> 
   (<KeyInfo/>)? 
   (<Object Id?/>)* 
</Signature>
```
The **Id** attribute value/name may co-exist with other elements with **Id** attributes in a single XML document and should be chosen such that there are no subsequent collisions with other **Id** attributes: they must be unique.

### **B.2.6.7 XML Signature Schema**

The schema for the XML signature provided by the W3C Consortium is listed below. Note that this schema supports all signatures functionalities and capabilities, some of them are not used in this implementation. XML digital signatures are represented by the **Signature** element which has the following structure<sup>2</sup>:

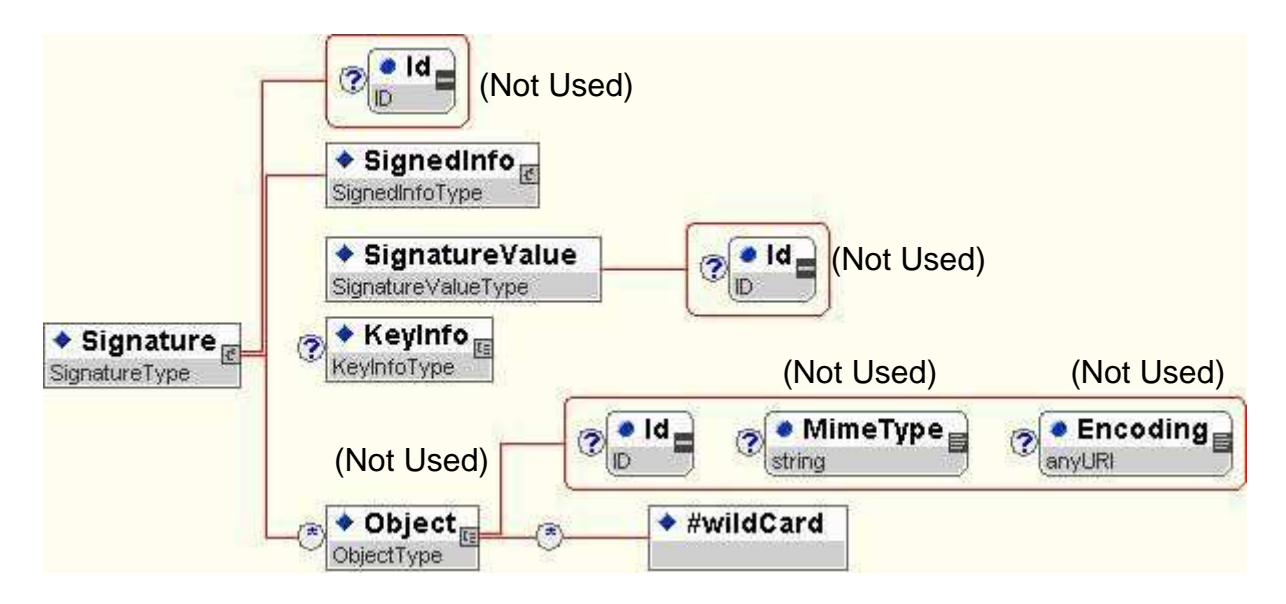

<sup>&</sup>lt;sup>2</sup> where "?" denotes zero or one occurrence; "+" denotes one or more occurrences; and "\*" denotes zero or more occurrences.

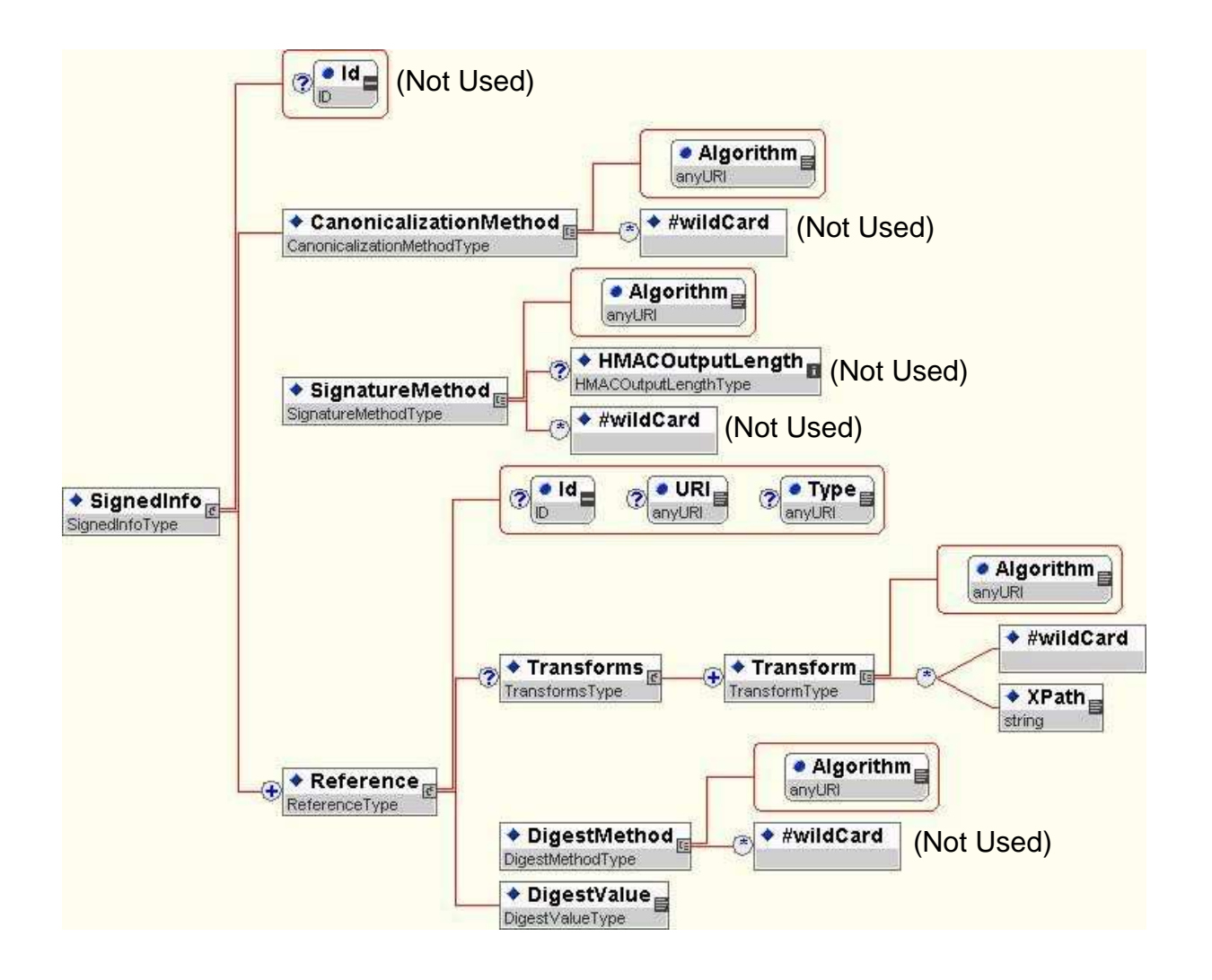

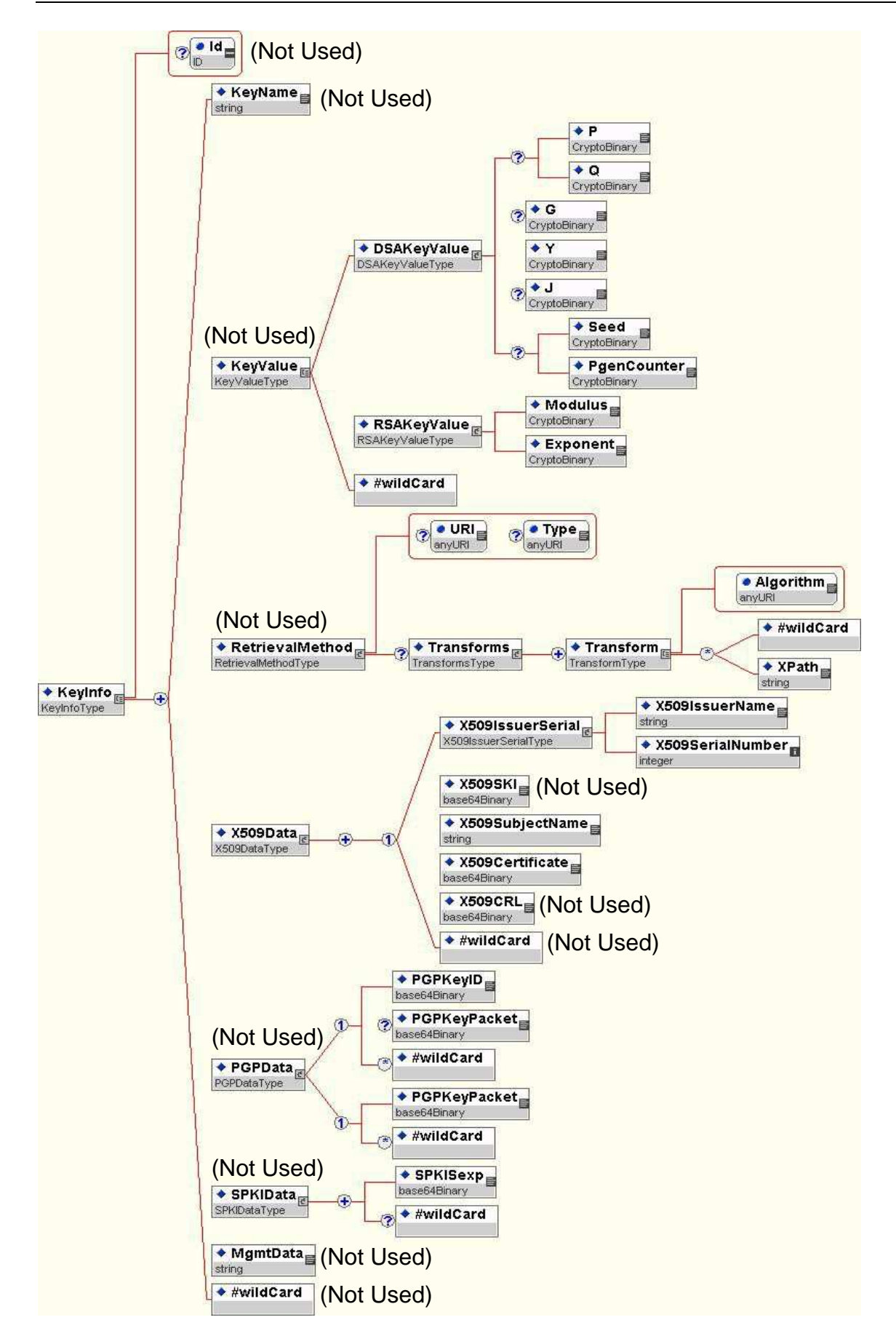

### **B.2.6.8 The SignedInfo Element**

The **SignedInfo** element contains the information that is actually signed. It includes the canonicalization algorithm, the signature algorithm and one or more references to the data objects that are signed.

A *SignedInfo* element can be signed.

#### **B.2.6.8.1 The CanonicalizationMethod Element**

This element specifies the algorithm used to canonicalize the **SignedInfo** element before it is digested during the signature generation operation.

The only accepted canonicalization method is:

• Canonical XML (omits comments) Algorithm=http://www.w3.org/TR/2001/REC-xml-c14n-20010315

#### **B.2.6.8.2 The SignatureMethod Element**

This element specifies the algorithm used to convert the canonicalized **SignedInfo** element into the **SignatureValue**. The signature generation combines a digest algorithm and a key dependent algorithm.

As ROCARS accepts the digital certificates from Regonized Certificate Authorities of Hong Kong, the signature identifier that MUST be used is:

 $RSA - SHA1$ Algorithm=http://www.w3.org/2000/09/xmldsig#rsa-sha1

This element is included within the **SignedInfo** element and hence it is also signed. By doing so, extra security is placed on the digital XML signature because the algorithm names can resist attacks on them.

#### **B.2.6.8.3 The Reference element**

The **Reference** elements specify the digest method and the digest value calculated over the referenced object data. The URI attribute is mandatory and it should point to the Id of the **Object**  element.

In ROCARS Implementation, the [XMLDSIG] **Reference** element for the SOAP Envelope document SHALL have a URI attribute value of "" to provide for the signature to be applied to the document that contains the Signature element. The SOAP envelope and each payload object requiring signing must be represented by a [XMLDSIG] **Reference** element that must have a **URI** attribute resolving to the payload object.

#### **B.2.6.8.3.1 The Transform element**

This element specifies the digest algorithm applied to the data object referenced in the **Algorithm**  attribute of the **Reference** element that must be used to compute the **DigestValue**. The [XMLDSIG] **Reference** element for the SOAP Envelope SHALL include a child Transforms element.

In this Implementation, the **Transforms** element SHALL include the 2 Transform child elements for the SOAP Envelope document SHALL have a URI attribute value of "". The algorithm and the XPath adopted are in reference to the Section 4.1.3 of ebMS 2.0 Specification.

For the Payload object, the **Transforms** element SHALL not exist in this Implementation.

The details of the content and the structure of the **Reference** elements and the **Transforms** elements in this Implementation are illustrated below:

```
<Reference URI=""> 
     <Transforms> 
          <Transform 
          Algorithm="http://www.w3.org/2000/09/xmldsig#enveloped-signature"/> 
          <Transform Algorithm="http://www.w3.org/TR/1999/REC-xpath-19991116"> 
          <XPath> 
               not(ancestor-or-self::node()[@SOAP:actor= 
               \texttt{Quot:} urn:oasis:names:tc:ebxml-msq:actor:nextMSH"]
               ancestor-or-self::node()[@SOAP:actor= 
               &quotihttp://schemas.xmlsoap.org/soap/actor/next@quoti])</XPath> 
     </Transform> 
     <Transform Algorithm="http://www.w3.org/TR/2001/REC-xml-c14n-20010315"/> 
     </Transforms> 
     <DigestMethod Algorithm="http://www.w3.org/2000/09/xmldsig#sha1" /> 
                         ……</DigestValue>
</Reference> 
<Reference URI="cid:Payload-0"> 
     <DigestMethod Algorithm="http://www.w3.org/2000/09/xmldsig#sha1" /> 
     <DigestValue>……………………</DigestValue> 
</Reference>
```
#### **B.2.6.8.3.2 The DigestMethod element**

This element specifies the digest algorithm applied to the data object referenced in the **Algorithm**  attribute of the **Reference** element that must be used to compute the **DigestValue**.

The digest algorithm used in this implementation is:

• SHA1 (URI defined in XML Signature Syntax and Processing) Algorithm=http://www.w3.org/2000/09/xmldsig#sha1

#### **B.2.6.8.3.3 The DigestValue element**

This element contains the encoded value of the digest. The digest is always encoded using base64.

#### **B.2.6.9 The SignatureValue Element**

This element contains the actual value of the digital signature. It is always encoded using base64. Please refer to W3C recommendation "XML-Signature Syntax and Processing" and reference contained therein (RFC2437) for additional information on the content of this element for RSA algorithms.

#### **B.2.6.10 The KeyInfo Element**

The **KeyInfo** element indicates the key to be used to validate the signature. It might include a certificate, a serial or reference number or key names. The usage of this element to include digital certificates is explained in detail in Section B.2.6.11 (element **X509Data**).

#### **B.2.6.10.1 The X509Data Element**

It contains identifiers of keys or X509 certificates.

#### **B.2.6.11 Using Certificates**

The certificates information is conveyed in the **X509Data** element of the KeyInfo (parent) element. The following element must be present (multiple elements within an **X509Data** element are allowed if and only if each of them is related to the same certificate):

```
<X509Certificate> Contains a base64 encoded certificate.
```
The following elements are optional:

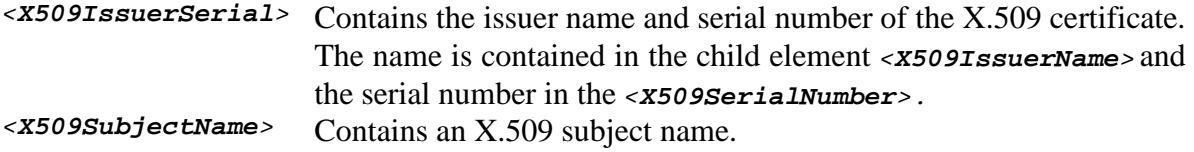

All information regarding a certificate must be grouped in a single **X509Data** element.

In ROCARS implementation, C&ED and the Bulk Submission Parties may have exchanged their public certificates for verification of signature before any transaction. Each user may maintain an updated list of the certificates associated to his partners in his local informatics' infrastructure.

#### **B.2.6.12 Examples**

Examples are provided in this section to clarify the use of the digital signature. As the detached signature approach is adopted in ROCARS, the same signature approach is used in the examples.

Note that all the examples contained herein are **not real**, that is: the certificates, digest values and signature values are not real values obtained from applying the corresponding algorithm to the data, and they should be understood as merely examples of **Signature** elements usage.

### **B.2.6.13 Example of digitally signed ebXML SOAP Message**

```
<?xml version="1.0" encoding="UTF-8"?> 
<SOAP:Envelope xmlns:SOAP="http://schemas.xmlsoap.org/soap/envelope/" 
   xmlns:xsi="http://www.w3.org/2001/XMLSchema-instance" 
   xmlns:xlink="http://www.w3.org/1999/xlink" 
   xsi:schemaLocation="http://schemas.xmlsoap.org/soap/envelope/ 
                        http://www.oasis-open.org/committees/ebxml-msg/schema/envelope.xsd 
                        http://www.w3.org/1999/xlink 
                        http://www.oasis-open.org/committees/ebxml-msg/schema/xlink.xsd"> 
   <SOAP:Header 
        xsi:schemaLocation="http://www.oasis-open.org/committees/ebxml-msg/schema/msg-header-2_0.xsd 
                  http://www.oasis-open.org/committees/ebxml-msg/schema/msg-header-2_0.xsd"><br>geHeader eb:version="2.0" SOAP:mustUnderstand="1"
        <eb:MessageHeader eb:version="2.0"
             xmlns:eb="http://www.oasis-open.org/committees/ebxml-msg/schema/msg-header-2_0.xsd">

              <eb:PartyId eb:type="ROCARS_PARTY_ID">123456</eb:PartyId> 
        </eb:From> 
        <eb:To> 
              <eb:PartyId eb:type="ROCARS_PARTY_ID">GV0000</eb:PartyId>
```
B.2 Message Envelope

```
</eb:To> 
     <eb:CPAId>12345601</eb:CPAId> 
<eb:ConversationId>123456:GV0000:123456R91010000001</eb:ConversationId> 
<eb:Service eb:type="ROCARS_SERVICE_ID">ROCARS</eb:Service> 
<eb:Action>MessageDelivery</eb:Action> 
<eb:MessageData> 
     <eb:MessageId>234200417071084302</eb:MessageId> 
     <eb:Timestamp>2007-12-23T18:07:10.843+08:00</eb:Timestamp> 
</eb:MessageData> 
<eb:DuplicateElimination/> 
</eb:MessageHeader> 
<eb:SyncReply 
     xmlns:eb="http://www.oasis-open.org/committees/ebxml-msg/schema/msg-header-2_0.xsd" 
     SOAP:actor="http://schemas.xmlsoap.org/soap/actor/next" 
     SOAP:mustUnderstand="1" eb:version="2.0"/> 
<eb:AckRequested eb:signed="false" eb:version="2.0"
          SOAP:actor="urn:oasis:names:tc:ebxml-msg:actor:toPartyMSH" 
          SOAP:mustUnderstand="1" 
     xmlns:eb="http://www.oasis-open.org/committees/ebxml-msg/schema/msg-header-2_0.xsd"/> 
     <Signature xmlns="http://www.w3.org/2000/09/xmldsig#" 
               xmlns:xsi="http://www.w3.org/2001/XMLSchema-instance" 
               xsi:schemaLocation="http://www.w3.org/2000/09/xmldsig# 
      http://www.w3.org/TR/xmldsig-core/xmldsig-core-schema.xsd"> 
          <SignedInfo> 
                <CanonicalizationMethod 
                 Algorithm="http://www.w3.org/TR/2001/REC-xml-c14n-20010315"/>
                <SignatureMethod Algorithm="http://www.w3.org/2000/09/xmldsig#rsa-sha1" /> 
                <Reference URI=""> 
                <Transforms> 
                     <Transform 
                      Algorithm="http://www.w3.org/2000/09/xmldsig#enveloped-signature"/> 
                     <Transform Algorithm="http://www.w3.org/TR/1999/REC-xpath-19991116"> 
                                     <XPath> not(ancestor-or-self::node()[@SOAP:actor= 
                                    "urn:oasis:names:tc:ebxml-msg:actor:nextMSH"]
                                      | ancestor-or-self::node()[@SOAP:actor= 
                                    \alphaquot;http://schemas.xmlsoap.org/soap/actor/next"])
                                     </XPath> 
                     </Transform> 
                     <Transform Algorithm="http://www.w3.org/TR/2001/REC-xml-c14n-20010315"/> 
                </Transforms> 
                     <DigestMethod Algorithm="http://www.w3.org/2000/09/xmldsig#sha1" /> 
                     <DigestValue>ase50vt3338s7Uaposoyq27h4bs=</DigestValue> 
               </Reference> 
                <Reference URI="cid:Payload-0"> 
                     <DigestMethod Algorithm="http://www.w3.org/2000/09/xmldsig#sha1" /> 
                     <DigestValue>60NvZvtdTB+7UnlLp/H24p7h4bs=</DigestValue> 
                </Reference> 
          </SignedInfo> 
          <SignatureValue> 
                juS5RhJ884qoFR8flVXd/rbrSDVGn40CapgB7qeQiT+rr0NekEQ6BHhUA8dT3+BC 
               TBUQI0dBjlml9lwzENXvS83zRECjzXbMRTUtVZiPZG2pqKPnL2YU3A9645UCjTXU
                +jgFumv7k78hieAGDzNci+PQ9KRmm//icT7JaYztgt4= 
          </SignatureValue> 
          <KeyInfo> 
               <X509Data> 
                     <X509Certificate> 
                          MIIDbTCCAyygAwIBAgIGAOCdrKxkMAkGByqGSM44BAMwezELMAkGA1UEBhMCSUUx
                          DzANBgNVBAgTBkR1YmxpbjElMCMGA1UEChMcQmFsdGltb3JlIFRlY2hub2xvZ2ll 
                          cywgTHRkLjERMA8GA1UECxMIWC9TZWN1cmUxITAfBgNVBAMTGFgvU2VjdXJlIDEw
                          MjQtYml0IERTQSBDQTAeFw0wMDA3MjcxNzEzMzNaFw0wMTA3MjcxNzEzMjZaMHwx 
                          CzAJBgNVBAYTAklFMQ8wDQYDVQQIEwZEdWJsaW4xJTAjBgNVBAoTHEJhbHRpbW9y 
                          ZSBUZWNobm9sb2dpZXMsIEx0ZC4xETAPBgNVBAsTCFgvU2VjdXJlMSIwIAYDVQQD 
                          ExlYL1NlY3VyZSAxMDI0LWJpdCBEU0EgY3J0MIIBuDCCASwGByqGSM44BAEwggEf
                          AoGBAKxbaPLj0DOst+BSz5g4eNASyda1awvFXkarroT2eo2DRZELsMZ7v8AryADI 
                          bpDwSxRE/GyX/29nn/qKsWWoxG/vPM5WaMhvIP8DHwwR08c/gp6MC2oZwgk2AaeZ 
                          LexvKlKGybr48pcI9bLe1fS7LtN4lzF7W4q4lIxWuYFEWrDfAhUAkEjAFpCe4lcU 
                          Odwphpzf+tBaUdsCgYEAoe14R2OtyKx+s+60O5BRNMOYpIg2TU/f15N3bsDErKOW 
                          tKXeNK9FS7dWStreDxo2SSgOonqAd4FuJ/4uva7GgNL4ULIqY7E+mW5iwJ7n/WTE 
                          Lh98mEocsLXkNh24HcH4BZfSCTruuzmCyjdV1KSqX/Eux04HfCWYmdxN3SQ/qqwD 
                          gYUAAoGBAKQOTZ2b3Hee+FkV7jgO2Xwv+y6reHAdDES1rR7m7SaFTmqPYm+a8uK0 
                          5NK+nXZzrwCBipLbrcyt8prypXktwzq8GUICfvwQ1g1vJDvUeuqOq3Y4kqGwYv9H 
                          NldfnZKjoIxZis9/eZrwjmRoQu36gFYR2rdhIxjzH4EmcgAWu/tZozswOTAPBgNV 
                          HQ8BAf8EBQMDAIAAMBEGA1UdDgQKBAiA4IML4dndEDATBgNVHSMEDDAKgAiHoMnY 
                          nDxZUDAJBgcqhkjOOAQDAzAAMC0CFQCEXa1E2ueJ8WMX5nP1lCcBWhxC2wIUGUCB
                          b6M6Oj3NQAJbnZsdY63rKa0= 
                     </X509Certificate> 
                </X509Data>
```
</KeyInfo> </Signature> </SOAP:Header> <SOAP:Body xsi:schemaLocation="http://www.oasis-open.org/committees/ebxml-msg/schema/msg-header-2\_0.xsd http://www.oasis-open.org/committees/ebxml-msg/schema/msg-header-2\_0.xsd"> <eb:Manifest eb:version="2.0" xmlns:eb="http://www.oasis-open.org/committees/ebxml-msg/schema/msg-header-2\_0.xsd"> <eb:Reference eb:id="Payload-0" xlink:href="cid:Payload-0" xlink:type="simple"> <eb:Schema eb:location="http://www.rocars.gov.hk/schemas/AIM\_1p0.xsd" eb:version="1.0"/> <eb:Schema eb:location="http://www.rocars.gov.hk/schemas/ACRID\_1p0.xsd" eb:version="1.0"/> <eb:Description xml:lang="en-US">1</eb:Description> </eb:Reference> </eb:Manifest> </SOAP:Body> </SOAP:Envelope>

### **B.2.7 Payload Requirements**

### **B.2.7.1 Content-Type, Charset and Encoding Type**

The Content-Type in the Payload must be 'application/xml'.

'UTF-8' MUST be used as the value for 'charset' and 'encoding' type in the Payload.

```
Content-Type: application/xml; charset=UTF-8 
Content-ID: <Payload-0>
```
<?xml version="1.0" encoding="UTF-8"?>

#### **B.2.8Full Message Example with Envelope and Signature - Incoming Message from the Bulk Submission Party to the Government**

Shown below is a sample incoming XML message to the Government. The example can be validated by Xerces 2.0.

Service Data:

Service: ROCARS

Message Type: Import Consignment

ROCARS Party ID of the Sender: 123456

Interchange Control Reference: 123456R91010000001

Message Reference Number: 1

MIME-Version: 1.0 SOAPAction: "ebXML" Content-Type: multipart/related; type="text/xml"; boundary="----=\_Part\_210\_18012078.1216972450671" ------=\_Part\_210\_18012078.1216972450671 Content-Type: text/xml; charset=UTF-8 Content-Id: <soappart> <?xml version="1.0" encoding="UTF-8"?> <SOAP:Envelope xmlns:SOAP="http://schemas.xmlsoap.org/soap/envelope/" xmlns:xsi="http://www.w3.org/2001/XMLSchema-instance" xmlns:xlink="http://www.w3.org/1999/xlink" xsi:schemaLocation="http://schemas.xmlsoap.org/soap/envelope/ http://www.oasis-open.org/committees/ebxml-msg/schema/envelope.xsdhttp://www.w3.org/1999/xlink http://www.oasis-open.org/committees/ebxml-msg/schema/xlink.xsd"> <SOAP:Header xsi:schemaLocation="http://www.oasis-open.org/committees/ebxml-msg/schema/msg-header-2\_0.xsd http://www.oasis-open.org/committees/ebxml-msg/schema/msg-header-2\_0.xsd"> <eb:MessageHeader eb:version="2.0" SOAP:mustUnderstand="1" xmlns:eb="http://www.oasis-open.org/committees/ebxml-msg/schema/msg-header-2\_0.xsd"> <eb:From> <eb:PartyId eb:type="ROCARS\_PARTY\_ID">123456</eb:PartyId> </eb:From>  $$ <eb:PartyId eb:type="ROCARS\_PARTY\_ID">GV0000</eb:PartyId>

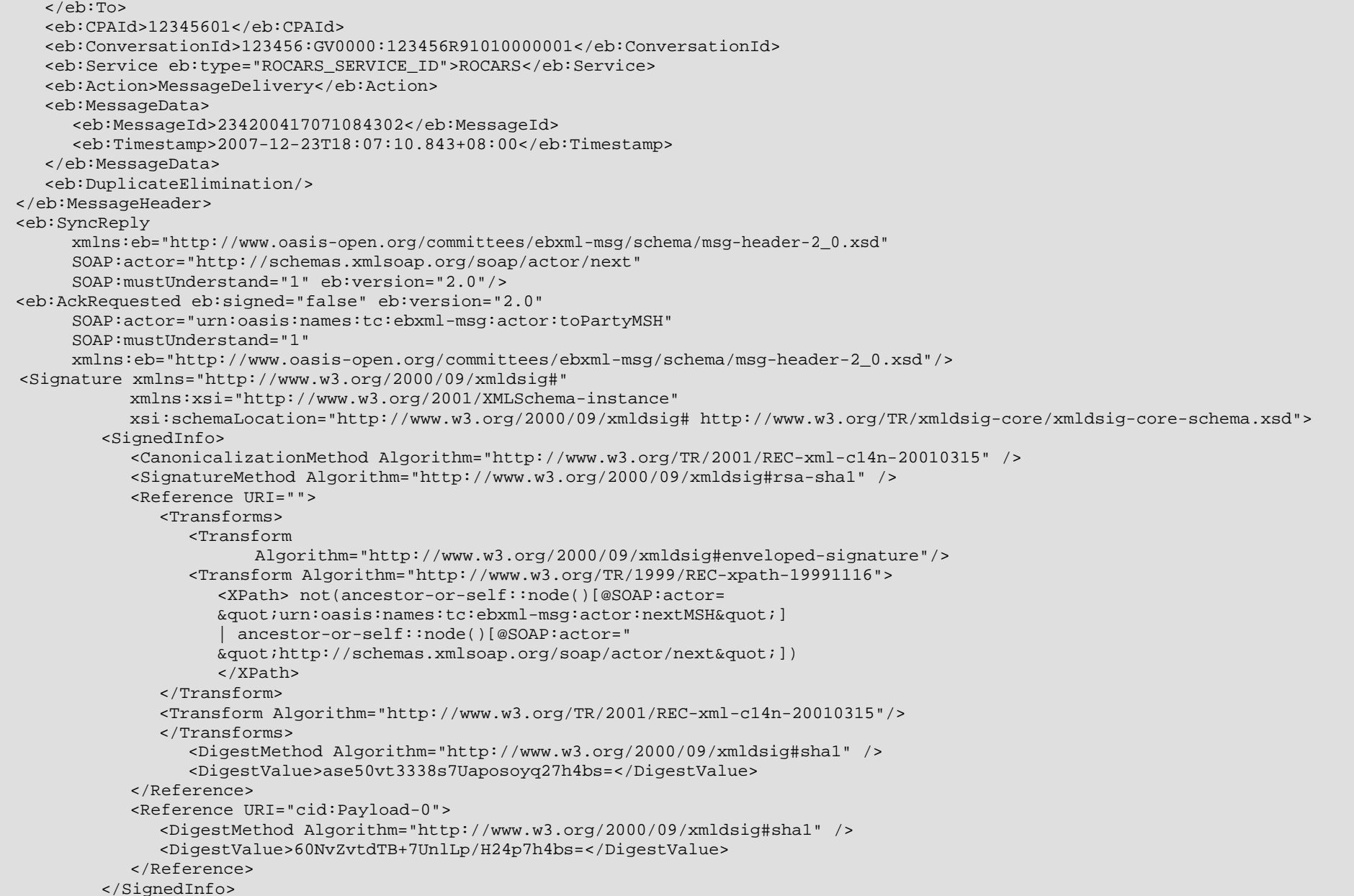

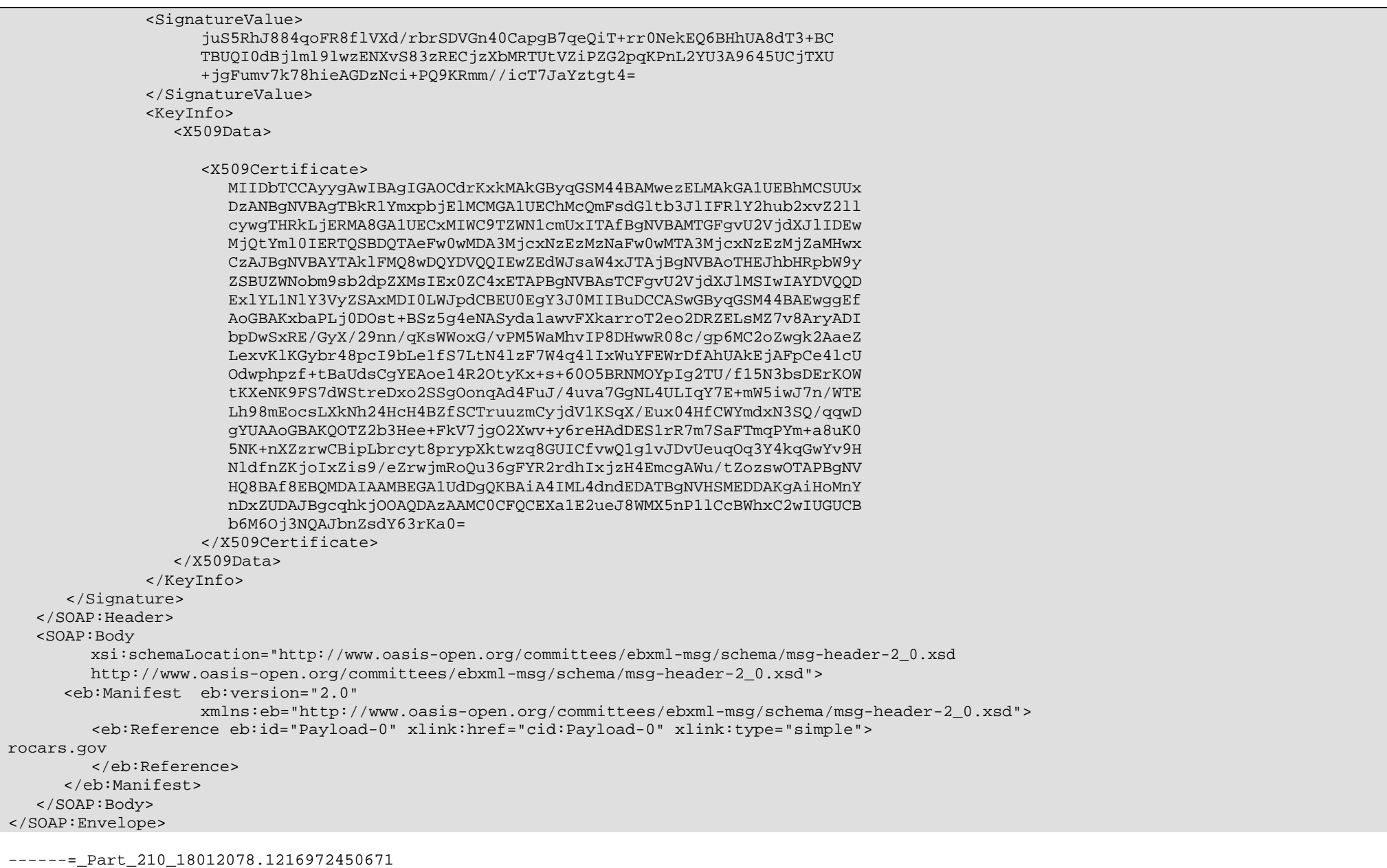

B.2 Message Envelope

Content-ID: <Payload-0> Content-Type: application/xml; charset=UTF-8 <?xml version="1.0" encoding="UTF-8"?> <DocumentMetadata> <WCODataModelVersion>2.0</WCODataModelVersion> <WCODocumentName>IM1</WCODocumentName> <CountryCode>HK</CountryCode> <AgencyName>C&amp;ED</AgencyName> <AgencyAssignedCustomizedDocumentName>AIM</AgencyAssignedCustomizedDocumentName> <AgencyAssignedCustomizedDocumentVersion>1.0</AgencyAssignedCustomizedDocumentVersion> <Declaration> <FunctionCode>2</FunctionCode> <ID>40010900001D3B</ID> <TypeCode>R01</TypeCode> <VersionID>1</VersionID> <Agent> <ID>8000000001</ID> </Agent> <GoodsShipment> <SequenceNumeric>1</SequenceNumeric> <Consignee> <Name languageID="en">ABC (Hong Kong) Company Limited</Name> <Address> <CityName>HONG KONG</CityName> <CountryCode>HK</CountryCode> <Line languageID="en">Room 9001, Harbour Building</Line> <Line>38 Pier Road, Central</Line> </Address> </Consignee> <Consignment> <SequenceNumeric>1</SequenceNumeric> <BorderTransportMeans> <ArrivalDateTime>2008-10-01</ArrivalDateTime> </BorderTransportMeans> <TransportEquipment> <CharacteristicCode>20</CharacteristicCode> <EquipmentIdentification> <ID>HJCU8038001</ID> </EquipmentIdentification> </TransportEquipment> </Consignment> <Consignor> <Name languageID="zh">深圳贸易公司</Name> <Address>

<CountryCode>CN</CountryCode> <Line languageID="zh">深圳东门一三路九号二楼</Line> </Address> </Consignor> <CustomsGoodsItem> <SequenceNumeric>1</SequenceNumeric> <Commodity> <Description languageID="en">Men's woven cotton t-shirt</Description> </Commodity> <GoodsPackaging> <QuantityQuantity>1000</QuantityQuantity> <TypeCode>9E</TypeCode> </GoodsPackaging> </CustomsGoodsItem> <CustomsGoodsItem> <SequenceNumeric>2</SequenceNumeric> <Commodity> <Description languageID="zh">女装 100%绵质衬衫</Description> </Commodity> <GoodsPackaging> <QuantityQuantity>2000</QuantityQuantity> <TypeCode>9E</TypeCode> </GoodsPackaging> </CustomsGoodsItem> <CustomsGoodsItem> <SequenceNumeric>3</SequenceNumeric> <Commodity> <Description languageID="zh">100%绵花原料</Description> </Commodity> <GoodsMeasure> <GrossMassMeasure unitCode="KGM">50</GrossMassMeasure> <TariffQuantity>1</TariffQuantity> </GoodsMeasure> </CustomsGoodsItem> </GoodsShipment> <Importer> <ID schemeID="BR">12345678</ID> <Name languageID="en">Chan's Trading Company Limited</Name> <Address> <CityName>HONG KONG</CityName> <CountryCode>HK</CountryCode> <Line languageID="en">Room 7001,Central Building</Line> <Line>Hong Kong Road, Hong Kong</Line> </Address> <Contact>

<Name>Chan Tai Man</Name> <Communication> <ID>21234568</ID> <TypeID>TE</TypeID> </Communication> </Contact> </Importer> </Declaration> </DocumentMetadata>

------=\_Part\_210\_18012078.1216972450671--
#### **B.2.9Full Message Example with Envelope and Signature - Outgoing Message from the Government to the Bulk Submission Party**

Shown below is a sample outgoing XML message to the Bulk Submission Party. The example can be validated by Xerces 2.0.

Service Data:

Service: ROCARS

Message Type: Response

ROCARS Party ID of the Receiver: 123456

Interchange Control Reference: GV0000R91010000002

Message Reference Number: 1

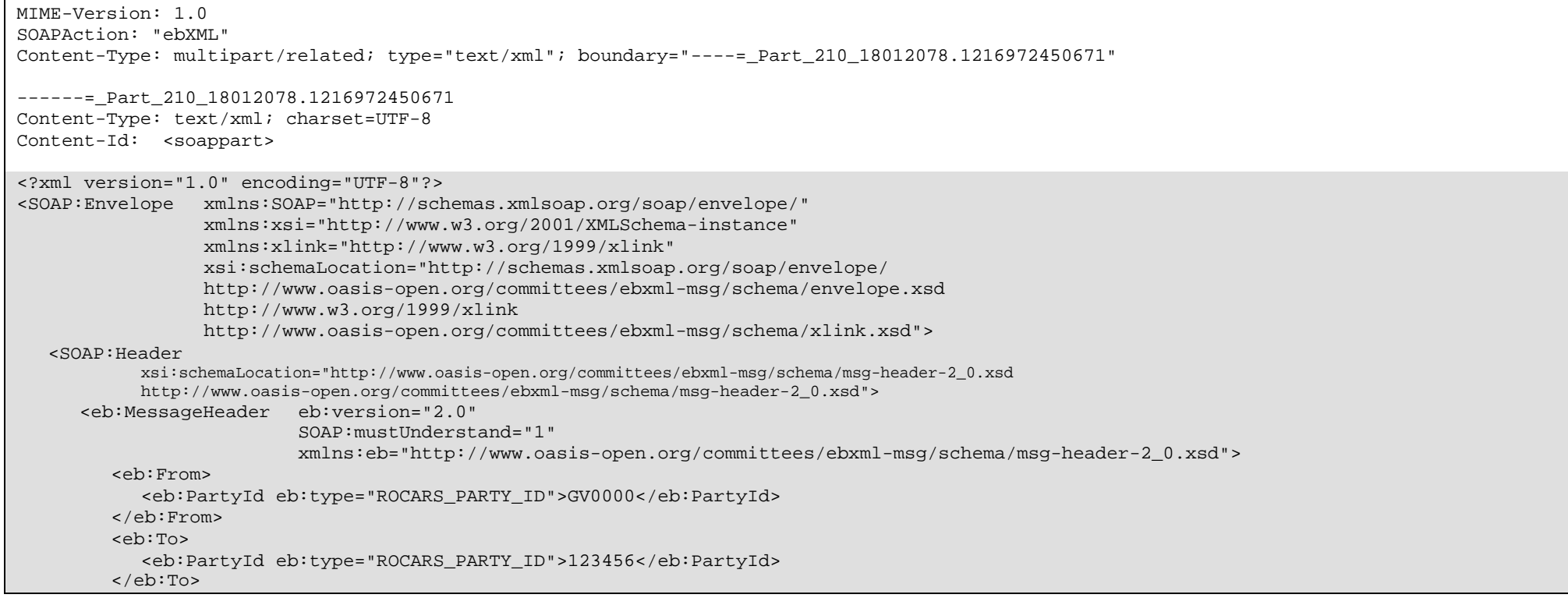

B.2 Message Envelope

<eb:CPAId>12345601</eb:CPAId> <eb:ConversationId>123456:GV0000:123456R91010000001</eb:ConversationId> <eb:Service eb:type="ROCARS\_SERVICE\_ID">ROCARS</eb:Service> <eb:Action>MessageDelivery</eb:Action> <eb:MessageData> <eb:MessageId>234200417071084302</eb:MessageId> <eb:Timestamp>2007-12-23T18:07:10.843+08:00</eb:Timestamp> </eb:MessageData> <eb:DuplicateElimination/> </eb:MessageHeader> <eb:SyncReply xmlns:eb="http://www.oasis-open.org/committees/ebxml-msg/schema/msg-header-2\_0.xsd" SOAP:actor="http://schemas.xmlsoap.org/soap/actor/next" SOAP:mustUnderstand="1" eb:version="2.0"/> <eb:AckRequested eb:signed="false" eb:version="2.0" SOAP:actor="urn:oasis:names:tc:ebxml-msg:actor:toPartyMSH"SOAP:mustUnderstand="1" xmlns:eb="http://www.oasis-open.org/committees/ebxml-msg/schema/msg-header-2\_0.xsd"/> <Signature xmlns="http://www.w3.org/2000/09/xmldsig#" xmlns:xsi="http://www.w3.org/2001/XMLSchema-instance" xsi:schemaLocation="http://www.w3.org/2000/09/xmldsig# http://www.w3.org/TR/xmldsig-core/xmldsig-core-schema.xsd"> <SignedInfo> <CanonicalizationMethod Algorithm="http://www.w3.org/TR/2001/REC-xml-c14n-20010315" /> <SignatureMethod Algorithm="http://www.w3.org/2000/09/xmldsig#rsa-sha1" /> <Reference URI=""> <Transforms> <Transform Algorithm="http://www.w3.org/2000/09/xmldsig#enveloped-signature"/> <Transform Algorithm="http://www.w3.org/TR/1999/REC-xpath-19991116"> <XPath> not(ancestor-or-self::node()[@SOAP:actor=  $\texttt{\"}:\texttt{turn:} \texttt{basis:} \texttt{names:tc:} \texttt{ebxm1-msg:actor:} \texttt{nextMSH\"} \texttt{if}$ | ancestor-or-self::node()[@SOAP:actor=  $\texttt{Equot}\texttt{http://schemas.xmlsoap.org/soap/actor/next@quot}.})$ </XPath> </Transform> <Transform Algorithm="http://www.w3.org/TR/2001/REC-xml-c14n-20010315"/> </Transforms> <DigestMethod Algorithm="http://www.w3.org/2000/09/xmldsig#sha1" /> <DigestValue>ase50vt3338s7Uaposoyq27h4bs=</DigestValue> </Reference> <Reference URI="cid:Payload-0"> <Transforms> <Transform Algorithm="http://www.w3.org/TR/2001/REC-xml-c14n-20010315"/> </Transforms> <DigestMethod Algorithm="http://www.w3.org/2000/09/xmldsig#sha1" /> <DigestValue>60NvZvtdTB+7UnlLp/H24p7h4bs=</DigestValue>

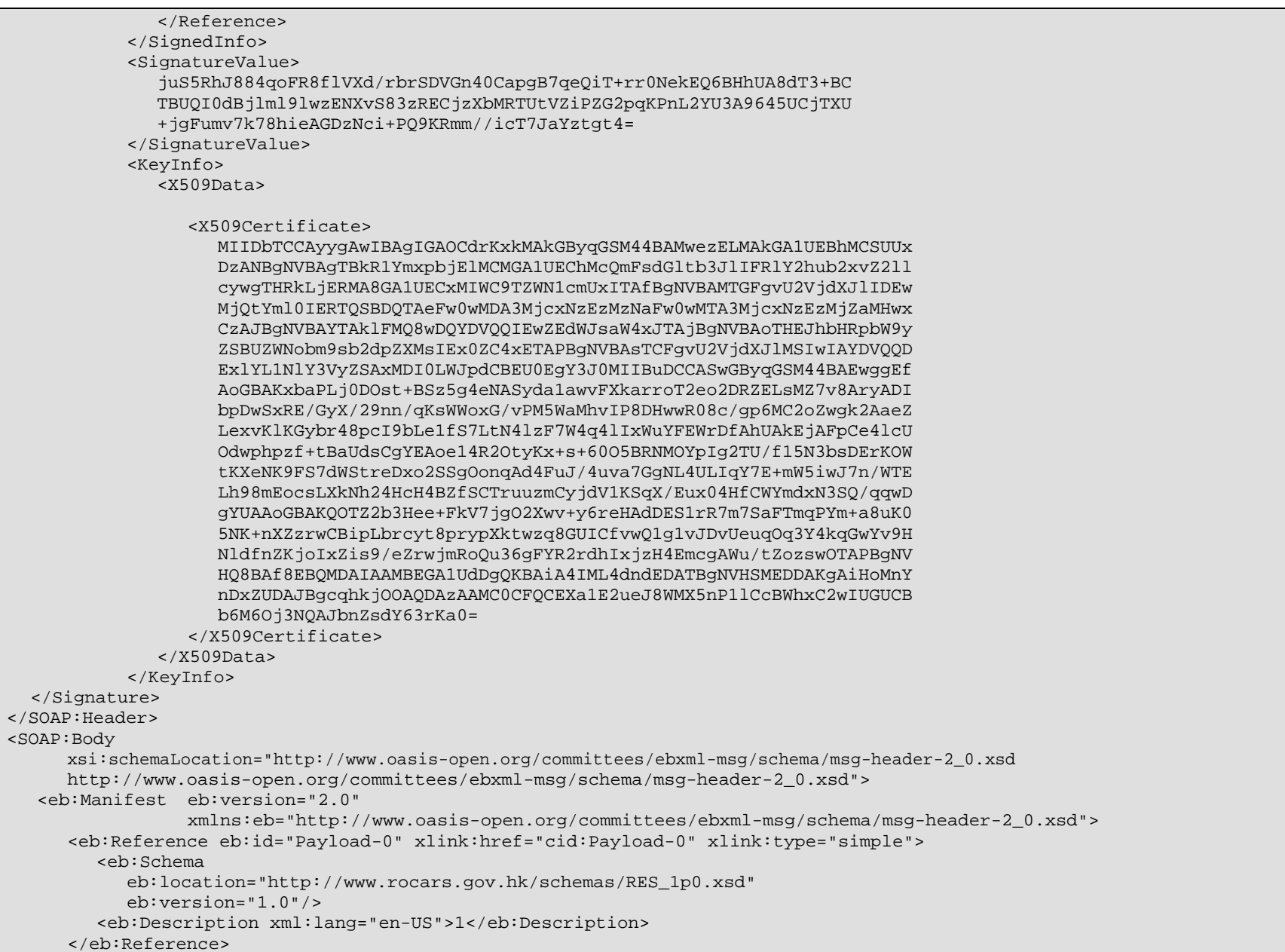

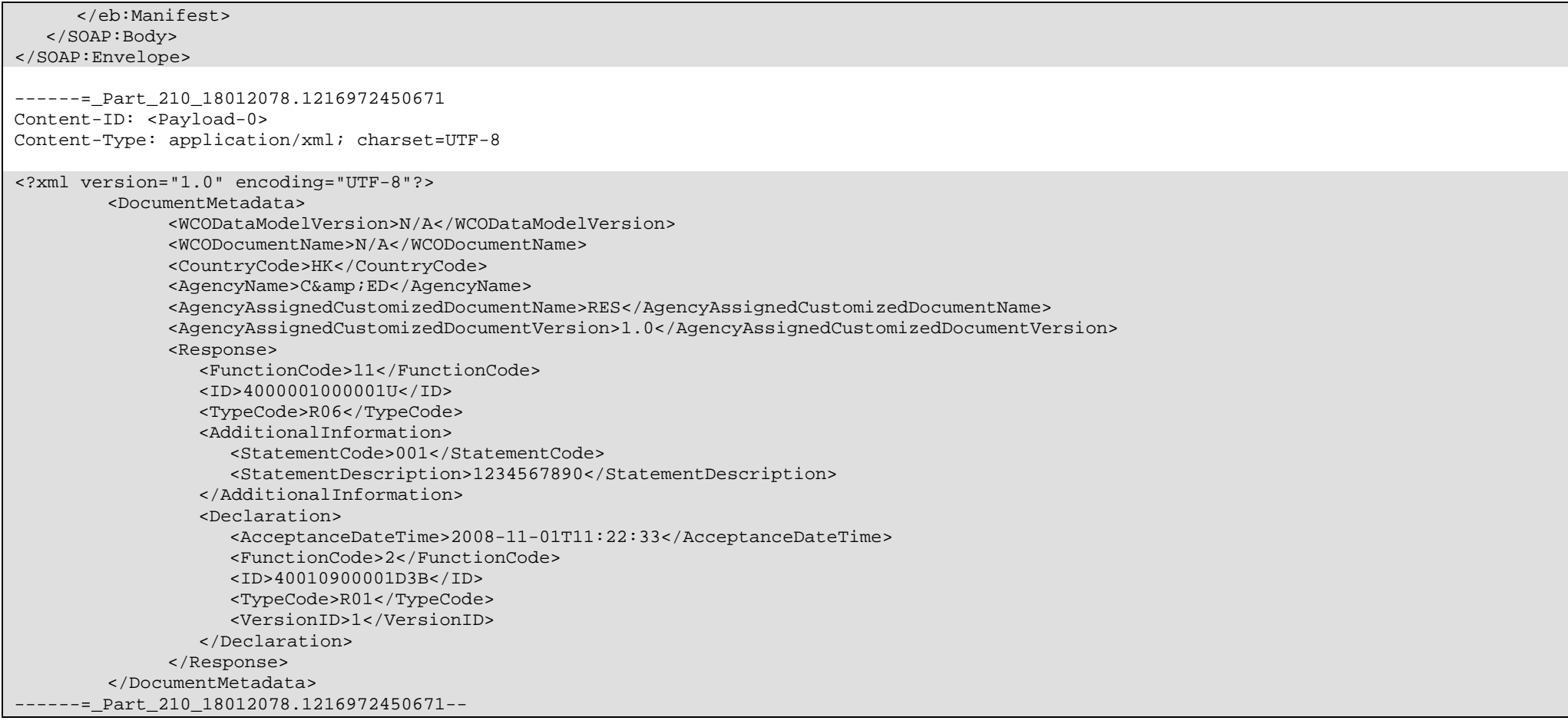

# **B.2.10 Full Message Example with Envelope and Signature - Incoming "Quick Bundling Request" from the Bulk Submission Party to the Government**

Please refer to B.3.7.6.4 for the example of ebXML Message for Quick Bundling Request.

#### **B.2.11Information Matrix**

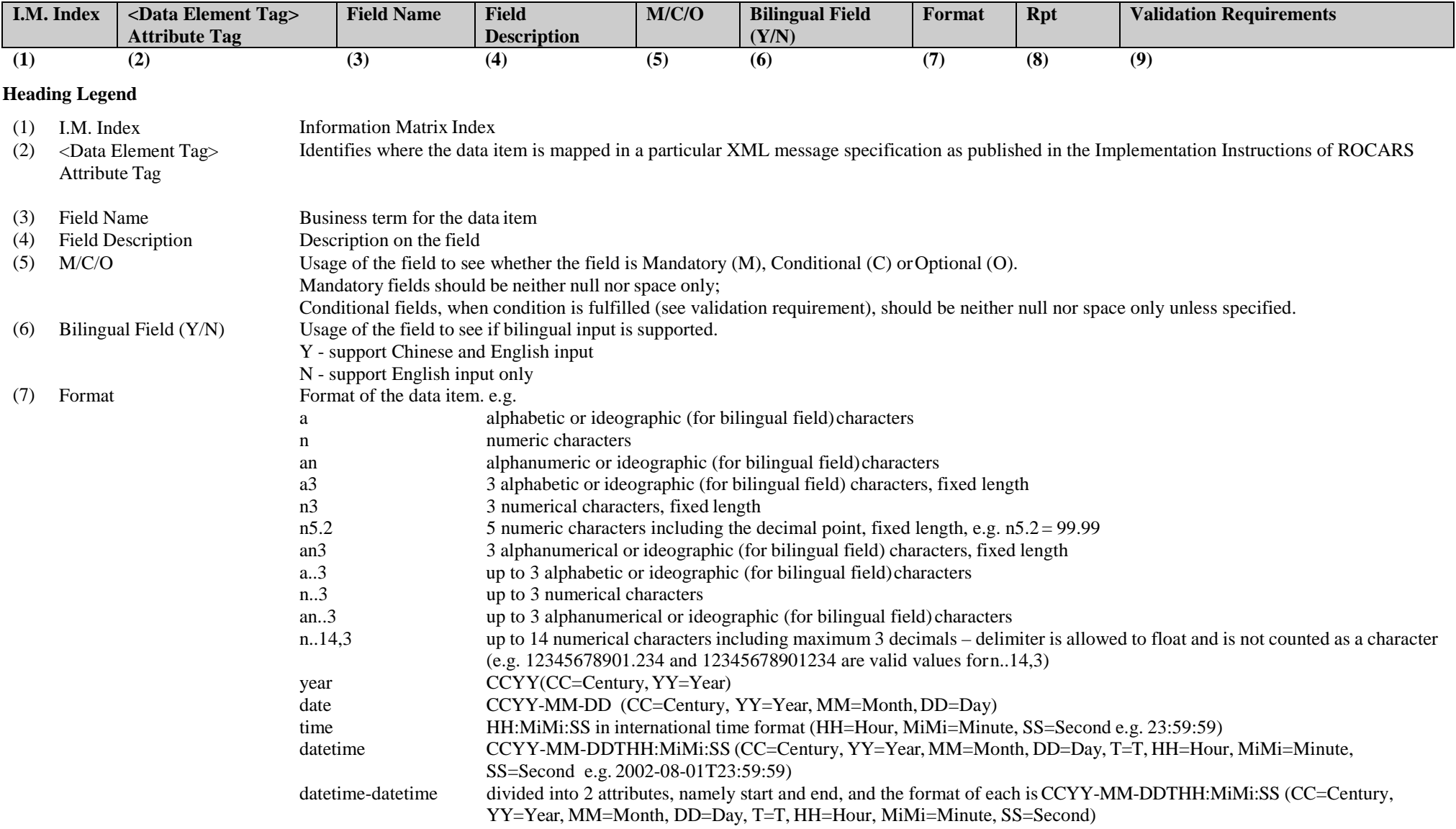

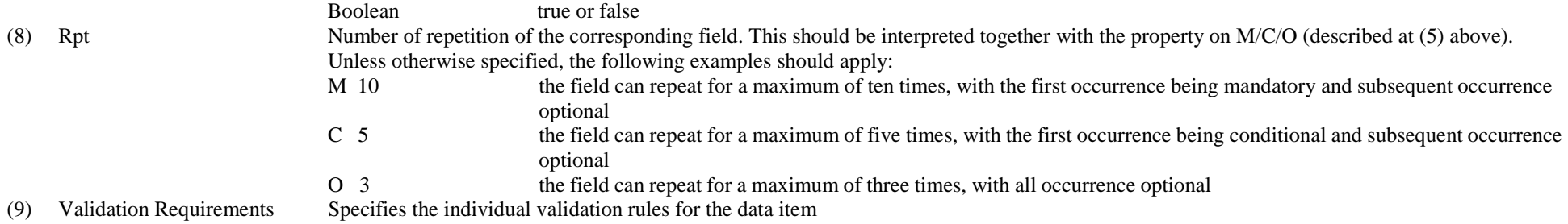

## **Data Items in the ebMS Envelope**

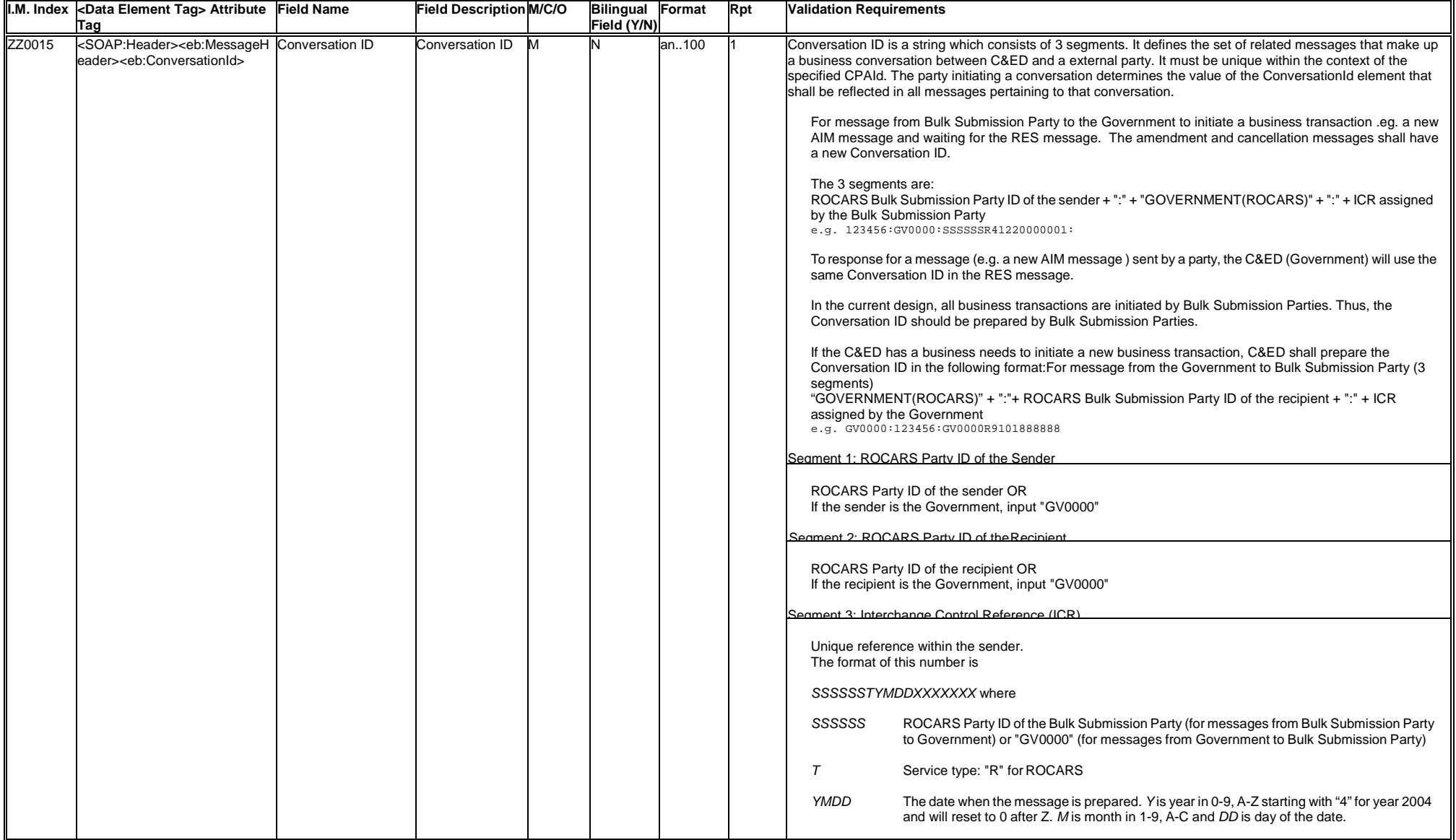

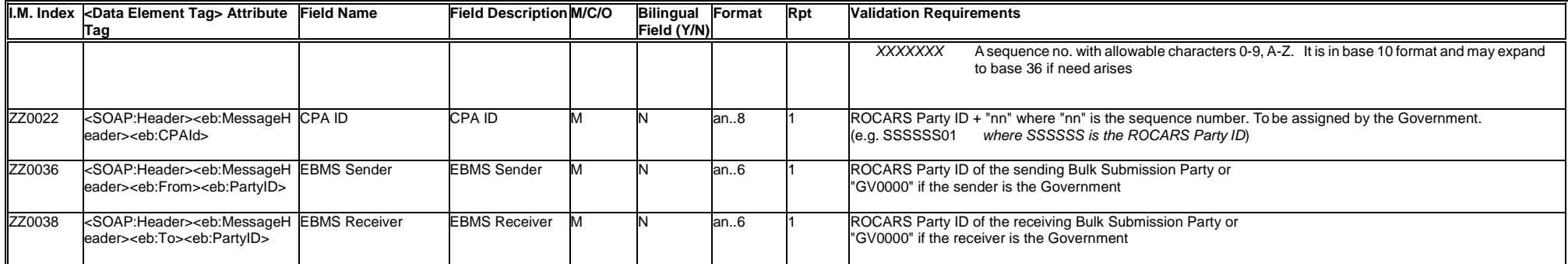

## **B.3 Road Cargo System (ROCARS) Bulk Submission Transaction**

#### **B.3.1 Business Functions**

This transaction is for the Bulk Submission Party to submit electronic advance cargo information that contains the consignment information and/or the bundling information to the Government relating to any cargo imported or exported from Hong Kong by a prescribed vehicle.

The transaction involves several major players, who are described below for reference only.

The BULK SUBMISSION PARTY is a party, who either acts as an AGENT to provide the value-added services to the trading community in Hong Kong for submitting the cargo information and/or vehicle information to the Government, or who has a specific arrangement with the Government for submitting one's own advance cargo information in bulk. Both types of party shall have their own systems for exchanging electronic messages electronically with the Government through a pre-arranged and pre-defined system-to-system interface.

The GOVERNMENT is the Government of the Hong Kong Special Administrative Region (Hong Kong SAR). Electronic advance cargo information is required to be submitted to Customs and Excise Department (C&ED) under the Import and Export (Electronic Cargo Information) Regulation which is still under the drafting stage.

The EXPORTER is an organisation or a party, who intends to export any cargo in or on a prescribed vehicle, who submits, or on whose behalf an Agent or other authorised person submits, the cargo information in compliance of the legal requirements.

The IMPORTER is an organisation or a party, who intends to import any cargo in or on a prescribed vehicle, who submits, or on whose behalf an Agent or other authorised person submits, the cargo information in compliance of the legal requirements.

The PERSON IN CHARGE OF THE PRESCRIBED VEHICLE (as described as the "DRIVER" in this document) is an organisation or a party who is primarily responsible for the submission of bundling information to the Government.

The AGENT is an organisation or a party, who is authorised by the IMPORTER / EXPORTER / PERSON IN CHARGE OF THE PRESCRIBED VEHICLE, to submit the cargo information and /or the bundling information on one's behalf. An AGENT provides value-added services to the trading community in Hong Kong. Under the bulk submission scenario, an AGENT has specific arrangement with the Government and has its own system to exchange messages with the Government through a pre-arranged and pre-defined bulk submission channel.

There are four types of electronic advance cargo information document:

Import Consignment

Export Consignment

Import Bundling

Export Bundling

Each document is a single-part document to provide the essential information to the Government. The document is identified as an original.

The above documents are presented in pre-defined XML message format as described in Section B.3.4 –XML Messages. The XML Messages shall be placed under the payload of the ebXML message described in Section B.2. The combination of the XML Messages of the payload will be according to the business functions required.

For full details of legal requirements related to ROCARS, one should refer to the Import and Export (Electronic Cargo Information) Regulation which is still under drafting stage.

For bulk submission of electronic advance cargo information, Importer/Exporter will either lodge the cargo information via their Agents or directly through their own bulk submission channel to the Government. Importer/Exporter can also send amendment messages through the channel to Government to amend the messages already sent.

The Government will validate the message, ensure data completeness and consistency, and conduct message authentication checking against the registrant profile record before responding to the Bulk Submission Party. In case of any error identified, the Government will send an error message to the Bulk Submission Party for notification of the error.

If the message passes all the validation rules by the system of the Government, the Government will send a response message that contains a Customs Cargo Reference Number (CCRN) and/or a Unique Bundling Reference (UBR) to the Bulk Submission Party.

The diagram below shows the equivalent XML Message Flows.

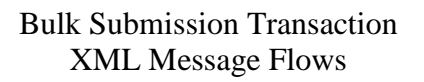

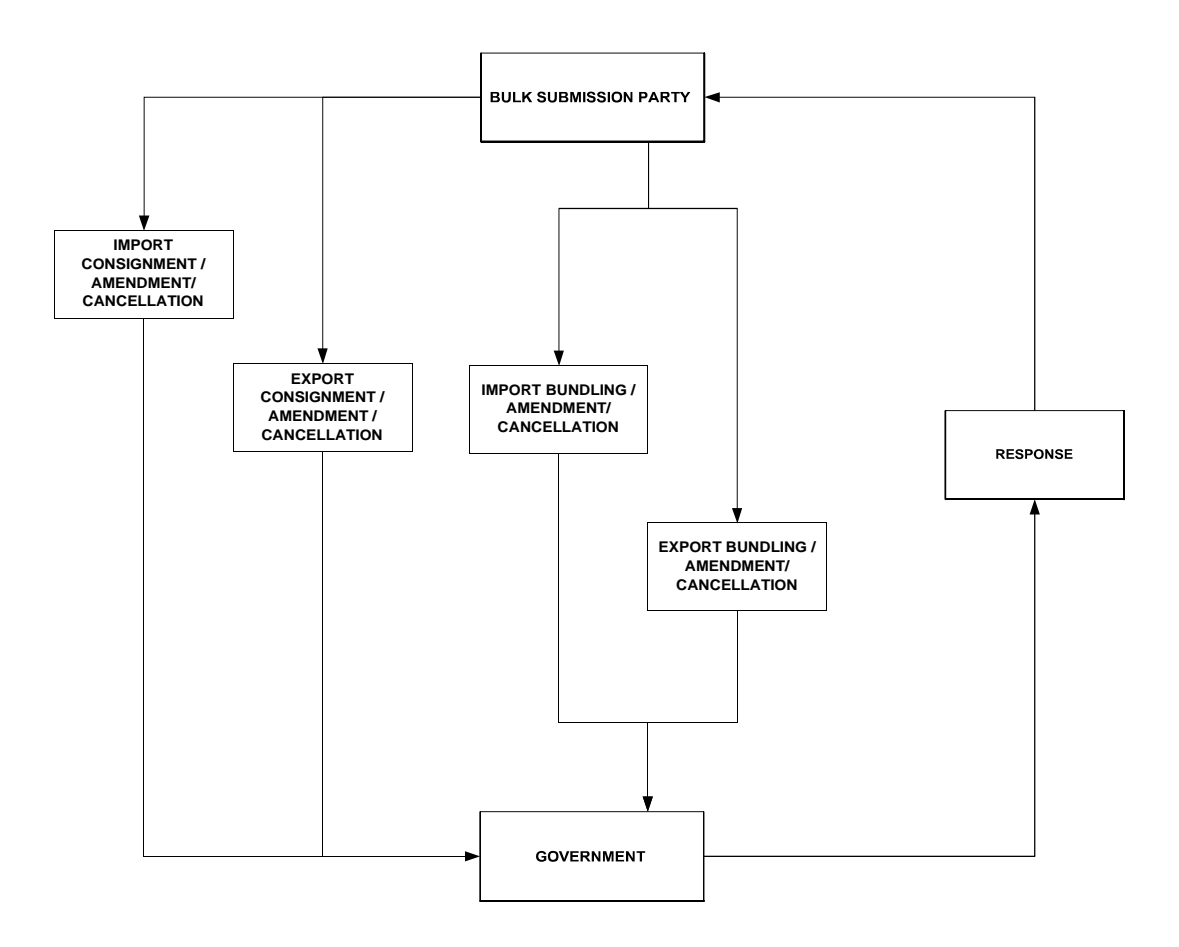

## **B.3.2 Business Processes**

## Import/Export Consignment

Under ROCARS, an Importer/Exporter shall submit the cargo information to ROCARS no more than 14 days prior to the expected date of the cargoes entering or exiting Hong Kong on trucks via the land boundary. The Importer/Exporter may also authorise an Agent to submit cargo information on his/her behalf. ROCARS will reject the submission if it identifies errors in the information, otherwise, it will accept the submission and deliver a CCRN, that uniquely identifies the consignment record, back to the submission party. Then, the Importer/Exporter should pass the CCRN together with the cargo and consignment details to the appointed truck driver for performing bundling of the cargo consignment. With the system-to-system interface, the Bulk Submission Party (i.e. the Importer, Exporter or Agent) shall exchange the information with ROCARS in the standard message structure defined in the Instructions.

## Import/Export Bundling

A Driver may conduct bundling when he obtains one or more CCRN(s) from the Importer/Exporter. He/she may authorise an Agent to perform bundling on his/her behalf.

A Driver, or his/her Agent, shall bundle the CCRN(s) of all cargoes on board with the Vehicle Registration Number(VRN). Such bundling act shall be done at least 30 minutes, or such lesser time as may be indicated by the ROCARS, before his/her truck arrives at the LBCP. A Unique Bundling Reference (UBR) will be returned to the Driver (or his/her Agent) to acknowledge receipt of the bundling, and to identify the specific one-way trip.

At any one time, a truck (i.e. VRN) can only be bundled with not more than two trips in ROCARS. The two trips shall not be heading for the same direction (i.e. they cannot be both northbound or both southbound trips). In other words, at any one time, at the most, a truck can only be bundled with one northbound and one southbound trip in ROCARS.

All the CCRN(s) submitted in a bundling request shall be correct and valid. ROCARS will validate the status of the CCRN(s). If a bundling request contains any invalid CCRN, the whole bundling request will be rejected.

With the system-to-system interface, the Bulk Submission Party (i.e. an Agent) shall exchange the information with ROCARS in the standard message structure defined in the Instructions.

## Quick Bundling

If a Bulk Submission Party has selected to submit the bundling information together with the related cargo particulars in one go via the bulk submission channel to the Government, one can submit an XML messages combining all the information in a single ebXML Message Envelope to the Government through one's own bulk submission channel. The Bulk Submission Party will prepare a message combining all of the Import / Export Consignment messages and the Import / Export Bundling messages in one ebXML Message Envelope and ensure its compatibility before the whole ebXML Message is passed to the Government. If all the Consignment and Bundling messages pass

the validation rules and are accepted, the Government will feedback the UBR and the related CCRNs to the Bulk Submission Party in a group of Response XML messages in a single ebXML Message Envelope.

## Consignment Amendment

After submitting the original cargo information, an Importer/Exporter, or his/her Agent, may submit amendments in the same channel as how it submits the original cargo information in the first place. The Bulk Submission Party will prepare the Consignment Amendment message and ensure its compatibility before the message is passed to the Government.

In the scenario of re-submission under the same Unique Declaration Identification, the Message VersionID will be incremented by one.

## Bundling Amendment

After submitting the original bundling information, a Driver or his/her Agent, may submit amendments in the same channel as how he submits the original bundling information in the first place. The Bulk Submission Party will prepare the Bundling Amendment Message and ensure its compatibility before passing the message to the Government. The function of the Bundling Amendment Message includes amending the original bundling or cancelling the whole bundling.

In the scenario of re-submission under the same Unique Declaration Identification, the Message VersionID will be incremented by one.

## Consignment Cancellation

An Importer/Exporter, or his/her Agent may submit cancellation through either an Agent or one's own bulk submission channel, depending on how he submits the original bundling information in the first place. The Bulk Submission Party will prepare the Consignment Cancellation message and ensure its compatibility before the message is passed to the Government. The CCRN assigned previously will then become invalid.

## Bundling Cancellation

A Driver or his/her Agent, may submit cancellation through either an Agent's or one's own bulk submission channel, depending on how he submits the original bundling information in the first place. The Bulk Submission Party will prepare the Bundling Cancellation message and ensure its compatibility before the message is passed to the Government. The related consignment(s) will then all be de-bundled and can be bundled again in another bundling message.

## Consignment Acknowledgement

If the submitted fresh Consignment message successfully passes all the validations of and is accepted by the system of the Government, a Response message with the CCRN of that consignment will be

generated by the Government's system and returned to the Bulk Submission Party. If the submitted Consignment Amendment/Consignment Cancellation message successfully passes all the validations of and is accepted by the system of the Government, a Response message to acknowledge the amendment/cancellation will be sent by the Government's system and returned to the Bulk Submission Party.

## Bundling Acknowledgement

If the submitted fresh Bundling message successfully passes all the validations of and is accepted by the system of the Government, a Response message with the UBR of that bundling will be generated by the Government's system and returned to the Bulk Submission Party. If the submitted Bundling Amendment/Bundling Cancellation message successfully passes all the validation of and is accepted by the system of the Government, a Response message to acknowledge the amendment/cancellation will be generated by the Government's system and returned to the Bulk Submission Party.

## Error

A series of validation will be done to ensure that the electronic signatures of the senders are correct and the basic information of the consignment/bundling message is valid.

During the validation process, if the message is found to contain application or syntax errors, a Response message with description and explanation of the error will be returned to the Bulk Submission Party. In such case, the message will not be accepted by the Government's system. The Bulk Submission Party should then amend and re-submit the message as a fresh submission.

## Response to Quick Bundling

If all the Consignment message(s) and the Bundling message within the submitted Quick Bundling request successfully pass all the validations of and are accepted by the system of the Government, the Response messages with the CCRN(s) and UBR of each of the Consignment and Bundling messages under that Quick Bundling request will be generated by the Government's system and returned to the Bulk Submission Party.

If any of the Consignment message(s) or the Bundling message within the submitted Quick Bundling request is found to contain application or syntax errors, the Response messages with the CCRN of those accepted consignment(s), together with the Response messages with the description and the explanation of the error(s) of the rejected consignment(s) will be returned to the Bulk Submission Party. The Bundling message within the Quick Bundling request will not be accepted. The Bulk Submission Party shall amend the rejected Consignment message(s) for re-submission as a fresh submission individually, followed by submitting a Bundling message for all the CCRNs involved to complete the process.

## Intermodal Transhipment

An Import/Exporter, or his/her Agent, of inter-modal transhipment goods may submit extra information about the inter-modal transport arrangement of the transhipment so that C&ED would be aware of the transhipment nature of the cargo. Coupled with other customs clearance systems already in place, C&ED would facilitate the passage of transhipment cargoes through Hong Kong which involve inter-modal transfer, such as having "one-stop" customs clearance.

The extra information should include, flight number, flight date, Air Waybill Number and Houselevel Waybill Number, which should be specified as additional document information in an Import Consignment/Export Consignment message wherever appropriate.

# **B.3.3 Activity Diagrams**

The activity diagrams of bulk submissions are to aid people to understand the activities in bulk submissions. They supplement the textual descriptions of the Business Processes in Section B.3.2. The activity diagrams show how the following messages are used:

- Import Consignment
	- $\geq$  Fresh Submission
	- ➢ Amendment
	- ➢ Cancellation
- Export Consignment
	- $\triangleright$  Fresh Submission
	- ➢ Amendment
	- ➢ Cancellation
- Import Bundling
	- $\geq$  Fresh Submission
	- $\geq$  Amendment (Including add consignments, remove consignments)
	- $\geq$  Cancellation
- Export Bundling
	- ➢ Fresh Submission
	- ➢ Amendment (Including add consignments, remove consignments)
	- $\geq$  Cancellation
- Response

The activity diagrams for Quick Bundling Request, which involve a combination of the above messages inside an ebXML Message Envelope, are also illustrated.

Activity 1a : Import Consignment (Fresh Submission)

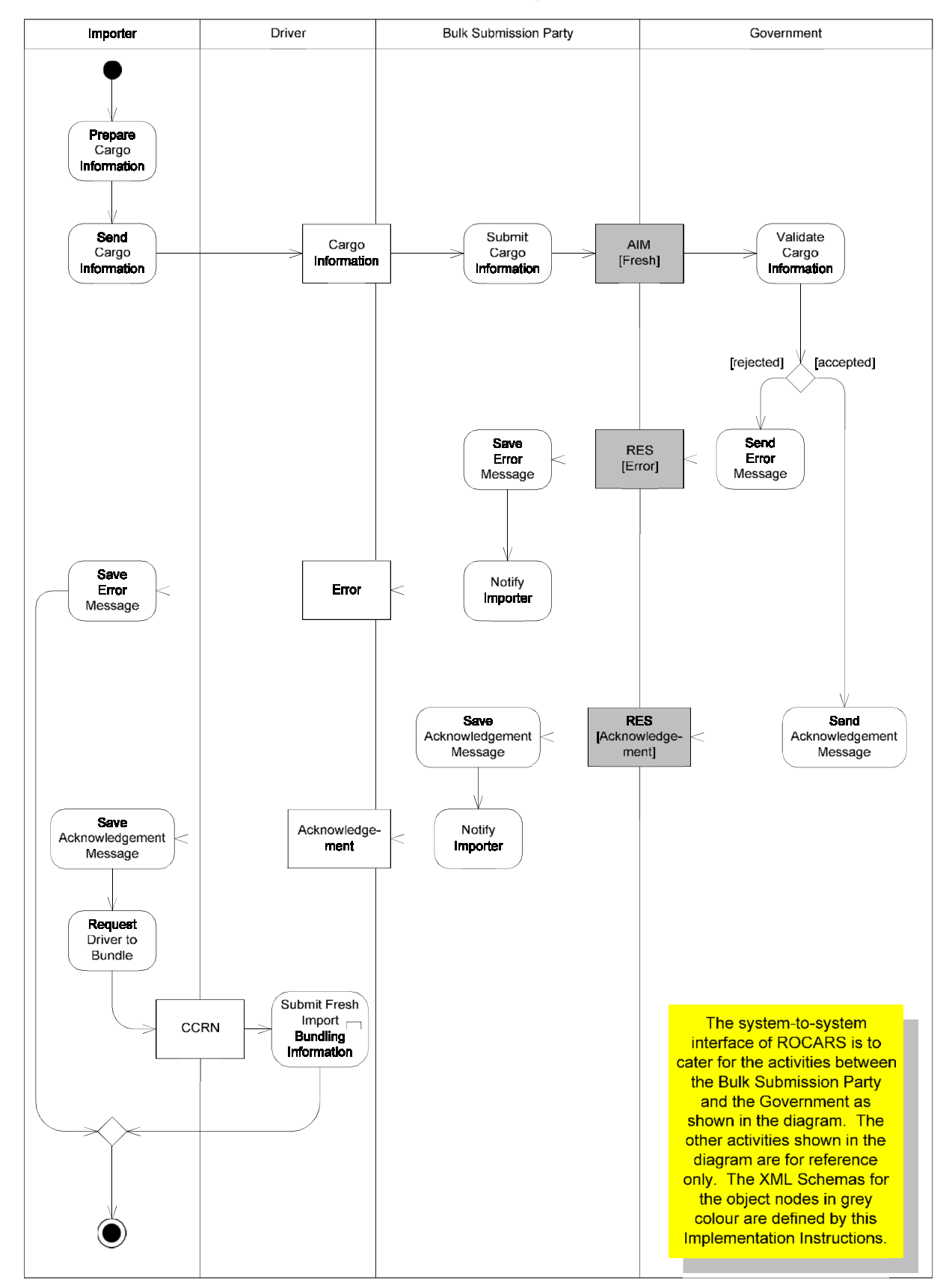

## **Submit Fresh Import Cargo Information**

Activity 1b : Import Consignment (Amendment)

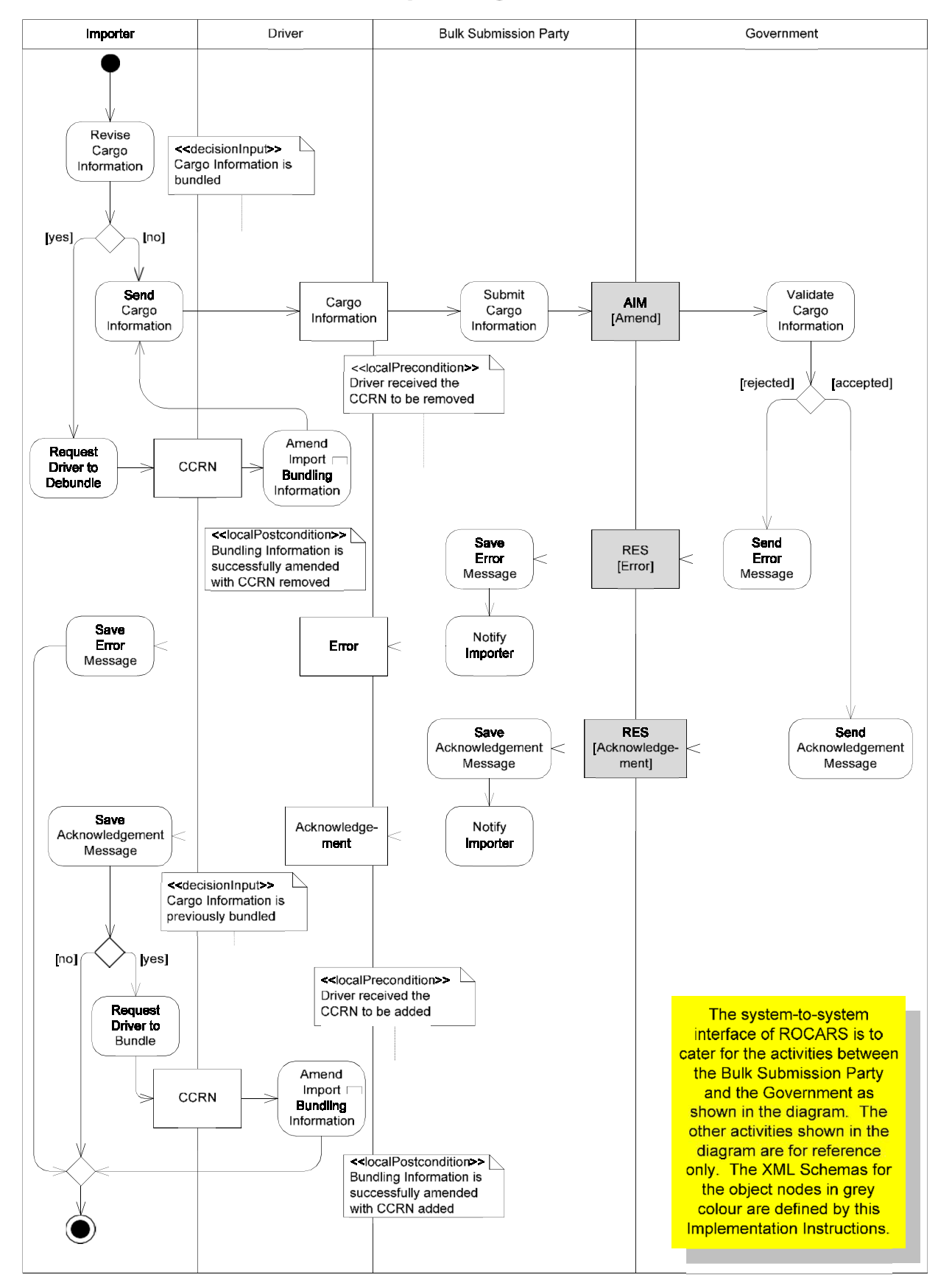

#### **Amend Import Cargo Information**

Activity 1c : Import Consignment (Cancellation)

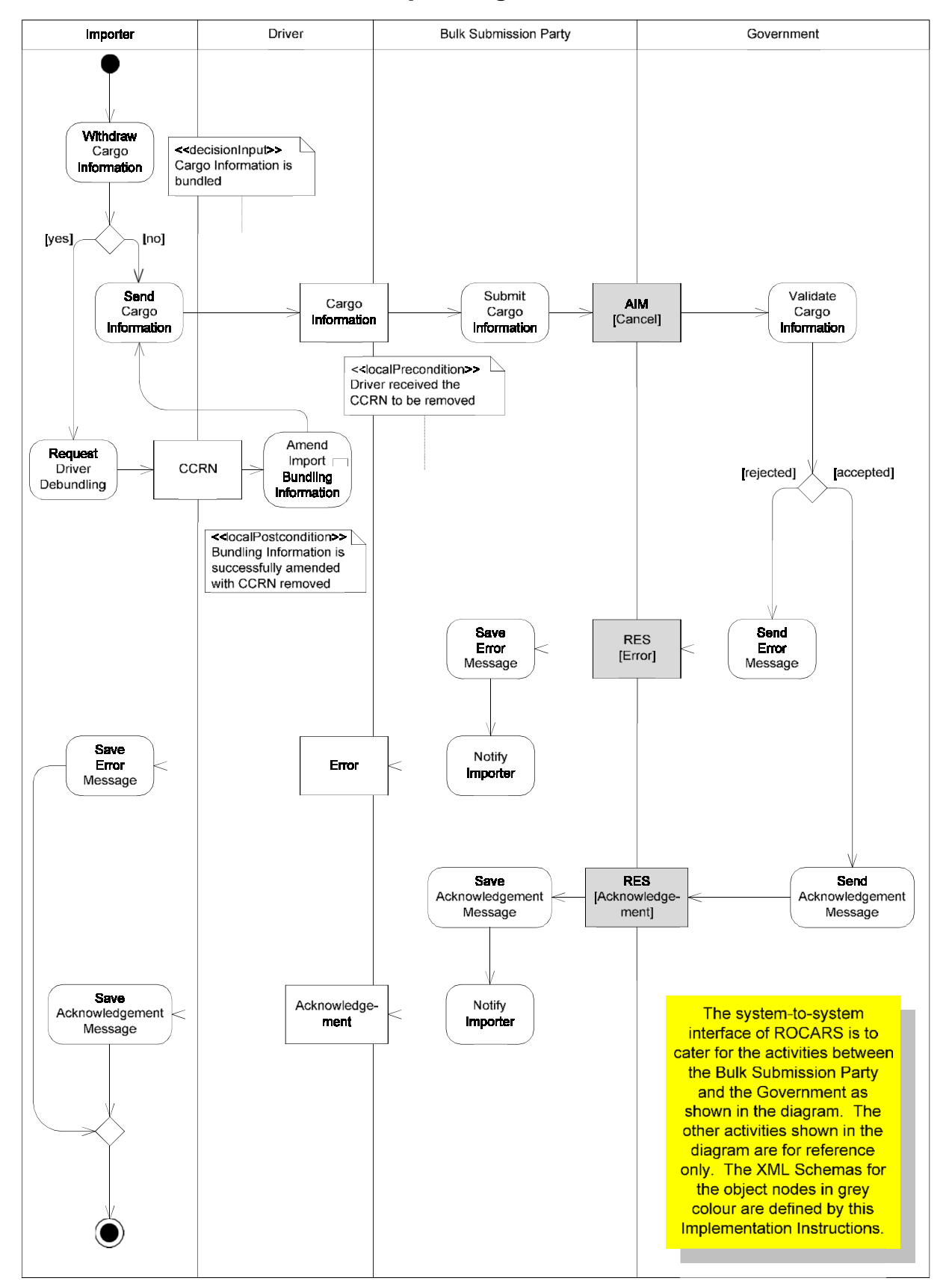

## **Cancel Import Cargo Information**

Activity 2a : Export Consignment (Fresh Submission)

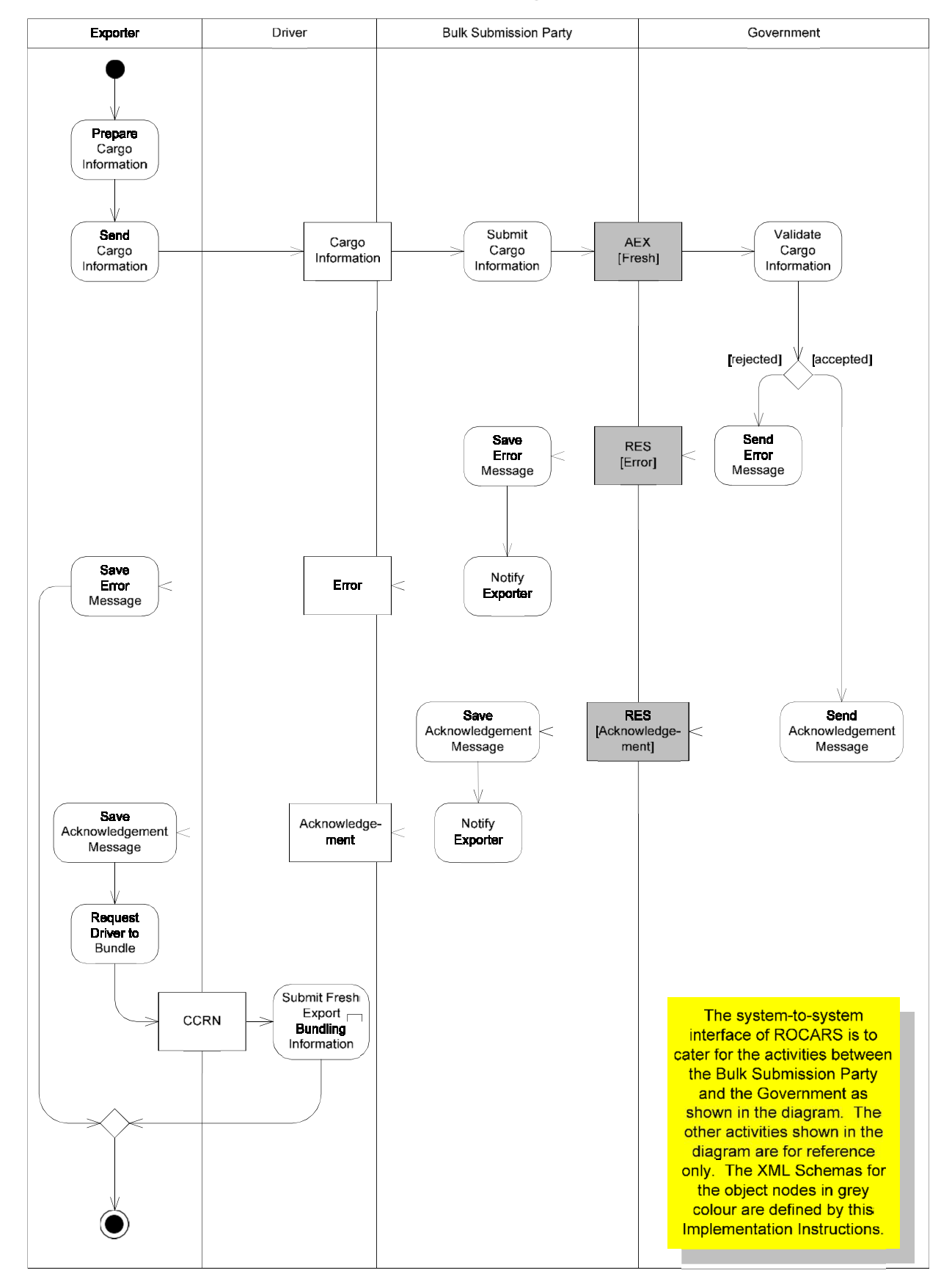

## **Submit Fresh Export Cargo Information**

Activity 2b : Export Consignment (Amendment)

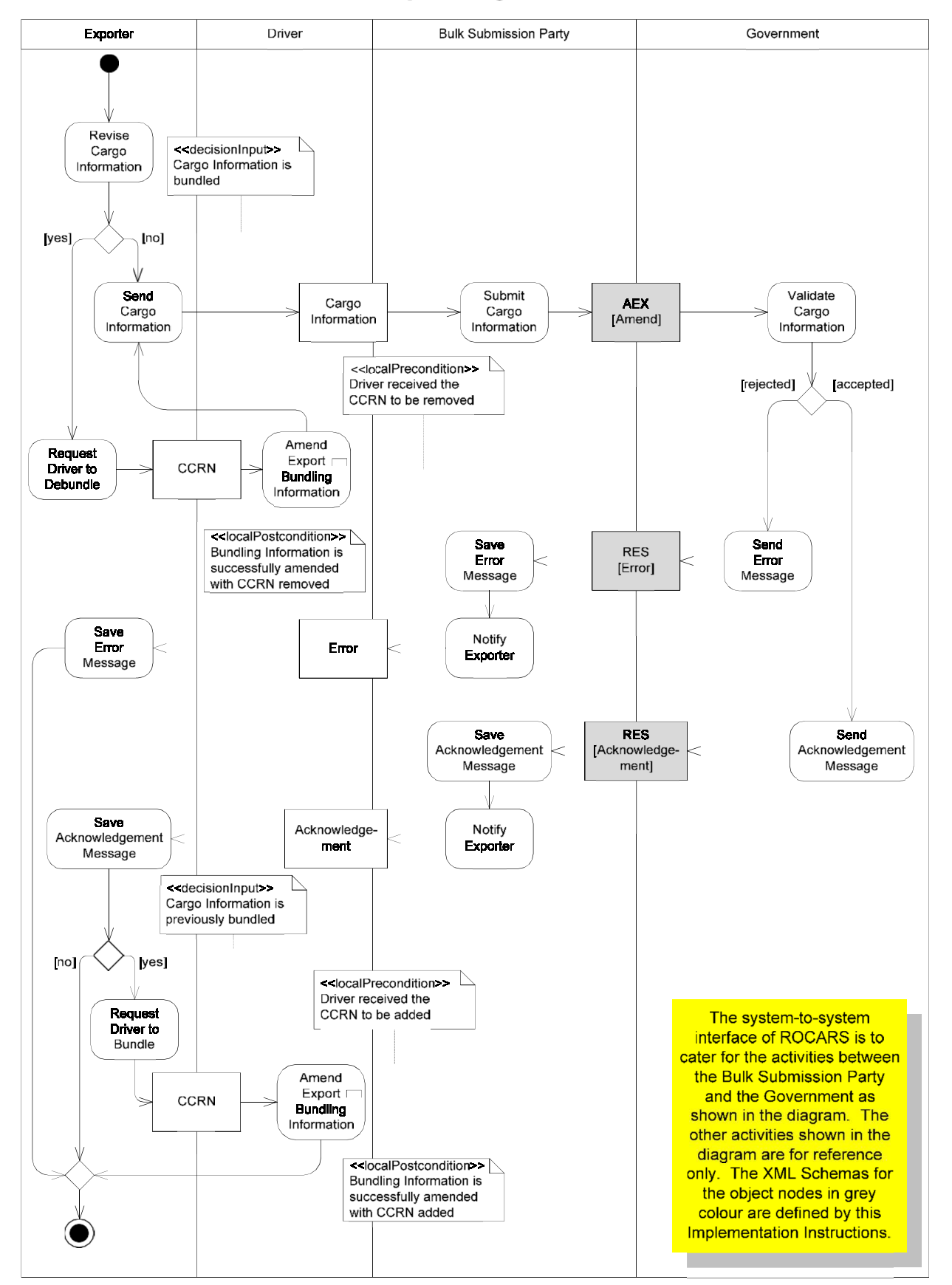

#### **Amend Export Cargo Information**

Activity 2c : Export Consignment (Cancellation)

![](_page_58_Figure_3.jpeg)

### **Cancel Export Cargo Information**

Activity 3a : Import Bundling (Fresh)

![](_page_59_Figure_3.jpeg)

#### **Submit Fresh Import Bundling Information**

Activity 3b: Import Bundling (Amendment)

![](_page_60_Figure_3.jpeg)

#### **Amend Import Bundling Information**

Activity 3c : Import Bundling (Cancellation)

![](_page_61_Figure_3.jpeg)

## **Cancel Import Bundling Information**

Activity 4a : Export Bundling (Fresh)

![](_page_62_Figure_3.jpeg)

# Submit Fresh Export Bundling Information

the object nodes in grey colour are defined by this Implementation Instructions. Activity 4b : Export Bundling (Amendment)

![](_page_64_Figure_3.jpeg)

### **Amend Export Bundling Information**

Activity 4c : Export Bundling (Cancellation)

![](_page_65_Figure_3.jpeg)

## **Cancel Export Bundling Information**

Activity 5a : Quick Bundling Request (Import)

![](_page_66_Figure_3.jpeg)

#### Submit Fresh Import Cargo Information & Fresh Import Bundling Information As a Quick Bundling Request

Implementation Instructions.

*\* {The proposed Quick Bundling Request is a combination of ACRID and multiple AIM messages, or ACRED and multiple AEX messages.* 

Activity 5b : Quick Bundling Request (Export)

![](_page_68_Figure_3.jpeg)

#### Submit Fresh Export Cargo Information & Fresh Export Bundling Information As a Quick Bundling Request

*\* {The proposed Quick Bundling Request is a combination of ACRID and multiple AIM messages, or ACRED and multiple AEX messages.* 

# **B.3.4 XML Message List**

Message is sent within an ebXML Envelope.

The list of XML messages is provided as follows:

![](_page_69_Picture_151.jpeg)

Each of the messages will be explained in Section B.3.7, with the sub-sections of General Comments, Branching Diagram, Information Matrix and Sample Message. Schema of each message can be found in separate file.

These messages shall be contained in a XML Schema named DocumentMetadata\_1p0.xsd for additional information on WCO mini-message. It is illustrated in the examples in Section B.2.

The list of request available for combination of XML messages is provided as follows:

![](_page_69_Picture_152.jpeg)

The Quick Bundling Request will be explained in Section B.3.7.6, with the sub-sections of General Comments and Sample ebXML Message for Quick Bundling Request.

## **B.3.5 Implementation Considerations**

In this section, some implementation considerations for the user of the bulk submission scenario are detailed.

## USE OF UNIQUE DECLARATION IDENTIFICATION

Each new declaration message, i.e. a message cannot be referenced by a CCRN or an UBR, shall be assigned with a Unique Declaration Identification ("UDI") by the Bulk Submission Party in the standardized format specified below at the time of its first submission. This identification will be quoted for reference to the message in future communication between the Bulk Submission Party and the Government relating to that message, before the CCRN or UBR is assigned.

![](_page_70_Picture_215.jpeg)

The Check Digit (0-9, A-Z) is derived from all the other digits in the UDI using a modulus-36 calculation, via the following steps:

Step 1: Starting with the  $2<sup>nd</sup>$  digit on the left, sum up all the alternate digits (i.e. all digits in even number position).

Step 2: Multiply the result of Step 1 by 7.

Step 3: Sum up all the remaining digits (i.e. all digits in odd number position)

Step 4: Add up the results of Step 2 and Step 3.

Step 5: The modulus-36 check digit, therefore, is the smallest number which, when added to the result of Step 4, produces a multiple of 36.

The following example calculates the check digit number for 4 0 0 1 0 9 1 0 0 0 0 D 3 **?** 

![](_page_71_Picture_153.jpeg)

The value of check digit, therefore, is "11" and the complete UDI is 40010910000D3B.

## PROCESSING BY BULK SUBMISSION PARTY

All XML messages are sent between the Bulk Submission Party and the Government. The Bulk Submission Party shall ensure the messages comply with the structures, formats, validation requirements and code lists specified in this Instructions so as to enable successful information exchange with the Government. The requirements on the structures, formats, occurrence of data items and validation requirements of individual data items can be found in the Section 3.7.1 to 3.7.6.

The Bulk Submission Party will prepare the message, perform validation on the content and compatibility of the messages and conduct message authentication against the registrant profile record before the message is forwarded to the Government.

## PROCESSING BY THE GOVERNMENT

All XML messages received by the Government will be validated against authentication and compatibility of the messages the structure, formats, validation requirements, code lists, and other business situation wherever appropriate.

In the case of any errors being identified in the message, the message will be rejected. A RESPONSE message with error indicator will be passed to the sender.

If the message is considered valid, a RESPONSE message with acknowledgement will be sent to the sender.

## NUMBER OF MESSAGES WITHIN AN ENVELOPE

For system-to-system interface for bulk submission, all XML messages should be sent individually within an envelope, except the Quick Bundling scenario. In Quick Bundling Request, an ebXML
message with multiple objects within a single payload will contain an Import/Export Bundling message and one or more Import/Export Consignment message(s). It is designed to be sent together within the same Envelope, as there is the business need for the receipt of the Import/Export Bundling and Import/Export Consignment messages at the same time. Other than Quick Bundling Request, if an envelope is transmitted through Bulk Submission Party with more than one message, the whole Envelope will be rejected and an error message will be passed to the sender.

### PROOF OF DELIVERY

Additionally, all Bulk Submission Parties shall maintain an audit trail of all messages passing through their system. The audit trail report of a message shall provide adequate proof of the delivery of the messages to the recipient. The client of the Bulk Submission Party can request the audit trail report as a proof of delivery of a specific XML message which he had authorised the Bulk Submission Party to send to the Government. The client can further obtain proof of the content of the message he/she had authorised to be sent by requesting an archive copy of that message.

### USE OF CODE

If code is used in a message, the textual representation of the code is deemed to have been conveyed by that message. For details of code list, please refer to Section B.3.6.

### LICENCES/NOTIFICATIONS/SUPPORTING DOCUMENTS

Licences/ permits / supporting documents may be essential for the clearance of cargo by C&ED. Importers/Exporters can specify the licence / permits / supporting document numbers under the corresponding goods items in the cargo information submitted through the ROCARS via the Bulk Submission Party no matter the licence / permits / supporting document numbers are covered by other electronic services or in paper form.

Where the licences / permits / supporting documents are in paper form, the Driver may also need to present the copy of the required documents together with the corresponding goods items to C&ED when crossing the Land Boundary Control Points.

### IMPLIED RESPONSIBILITIES OF MESSAGE RECIPIENTS

All messages have at least one specific function. These functions, which are detailed in Section B.3.7, specify a reason for the message being sent and give an implied responsibility to the recipient to act upon the message.

# USE OF LANGUAGE

ROCARS supports ISO/IEC 10646-1:2000 and UTF-8 is used for character-set encoding for XML messages. However, not all characters in ISO/IEC 10646-1:2000 are valid for entry. Attention should be paid to the requirements listed below:

# *English*

Whenever information is provided in English, only the following restricted set ranges are allowed:  $0020 - 007E$  : Basic Latin 00A0 – 00FF : Latin-1 supplement

### *Chinese*

For information provided in Chinese, the characters in Big 5, GB2312 and GBK having standard codes in ISO/IEC 10646-1:2000 together with the full set of HKSCS-2001 will be allowed. Validation on Chinese characters should be checked by character instead of by range. ROCARS supports the same list of character code points as the Government Electronic Trading Services (GETS). A full list of character code points is available in the webpage for "GETS – Reference Materials" (http://www.cedb.gov.hk/citb/ehtml/gets\_rm.html).

### BILINGUAL DATA ELEMENTS

Some data elements support English input only. The restricted range for English input should refer to 'USE OF LANGUAGE' sub-section. These elements will be marked 'N' in the 'Bilingual Field' column in information matrices in Section B.3.7.

Certain data elements support both Chinese and English input. Restricted ranges of which should refer to 'USE OF LANGUAGE' sub-section. These elements will be marked 'Y' in the 'Bilingual Field' column in information matrices in Section B.3.7.

### SIGNATURES

All messages transmitted between Government and Bulk Submission Party in the system-to-system interface for bulk submission should be digitally signed by means of PKI (Public Key Infrastructure) technology. In case of failure in the verification of the electronic signature, the whole envelope will be rejected and an error message will be sent to the sender.

Each message signatory should apply for a unique digital certificate from a recognised Certification Authority for signing messages.

The Bulk Submission Party shall assign a message signatory, with his/her digital certificate to digitally sign all messages sent to the Government.

Further detailed technical information on the implementation of digital signatures is contained in the following Section B.2 of this document.

### VERSION ID AND FUNCTION CODE IN BULK SUBMISSION

According to the XML message structure, there are the version ID data fields to serve as sequential numbering purpose and the function code to point out the changes in the information. The Bulk Submission Party shall use the version number to indicate the amendment sequence of the XML

message and use the function code to indicate the message is an amendment of a previously sent message.

# **B.3.6 Code List**

Data in Message is frequently coded. Within the ROCARS scenario, a number of specific code lists are used and these are referenced in the individual Message Definitions. A reference of all valid codes and descriptions is available in the webpage for "ROCARS" (https://www.rocars.gov.hk/en/TechInfo.html). The following table is a summary of these code lists:

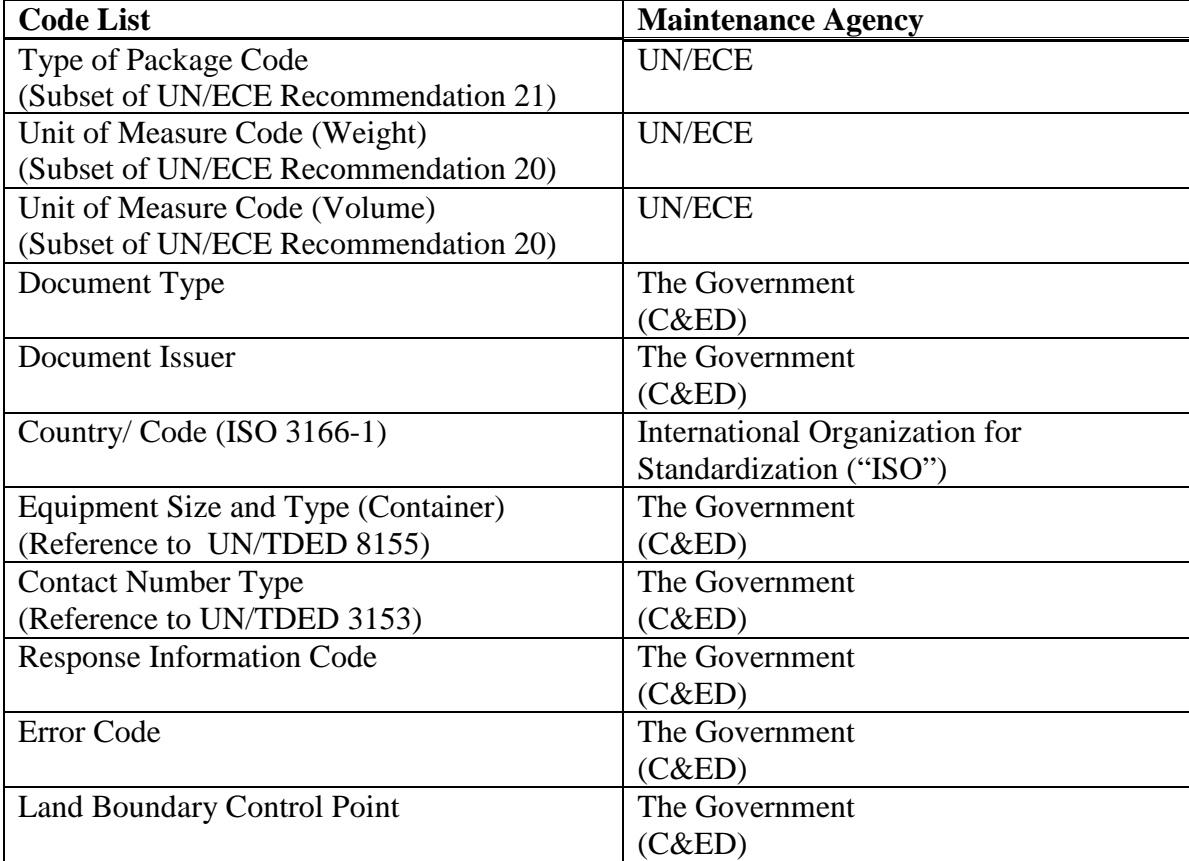

# **B.3.7 XML MESSAGES**

# **B.3.7.1 Import Consignment (AIM)**

# **B.3.7.1.1 General Comments**

Under ROCARS, an Importer shall submit the cargo information to ROCARS no more than 14 days prior to the expected date of the cargoes entering or exiting Hong Kong on trucks via the land boundary. The Importer may also authorise an Agent to submit cargo information on his/her behalf. ROCARS will reject the submission if it identifies errors in the information, otherwise, it will accept the submission and deliver a CCRN, that uniquely identifies the consignment record, back to the submission party. Then, the Importer should pass the CCRN together with the cargo and consignment details to the appointed truck driver for performing bundling of the cargo consignment. With the system-to-system interface, the Bulk Submission Party (i.e. the Importer or Agent) shall exchange the information with ROCARS in the standard message structure defined in the Instructions.

After submitting the original cargo information, an Importer, or his/her Agent, may submit

#### **B. MESSAGE IMPLEMENTATION GUIDE**

B.3.7.1 XML Messages: Import Consignment

amendments in the same channel as how it submits the original cargo information in the first place. The Bulk Submission Party will prepare the Consignment Amendment message and ensure its compatibility before the message is passed to the Government.

In the scenario of re-submission under the same Unique Declaration Identification, the Message VersionID will be incremented by one.

An Importer, or his/her Agent may submit cancellation through either an Agent or one's own bulk submission channel, depending on how he submits the original bundling information in the first place. The Bulk Submission Party will prepare the Consignment Cancellation message and ensure its compatibility before the message is passed to the Government. The CCRN assigned previously will then become invalid.

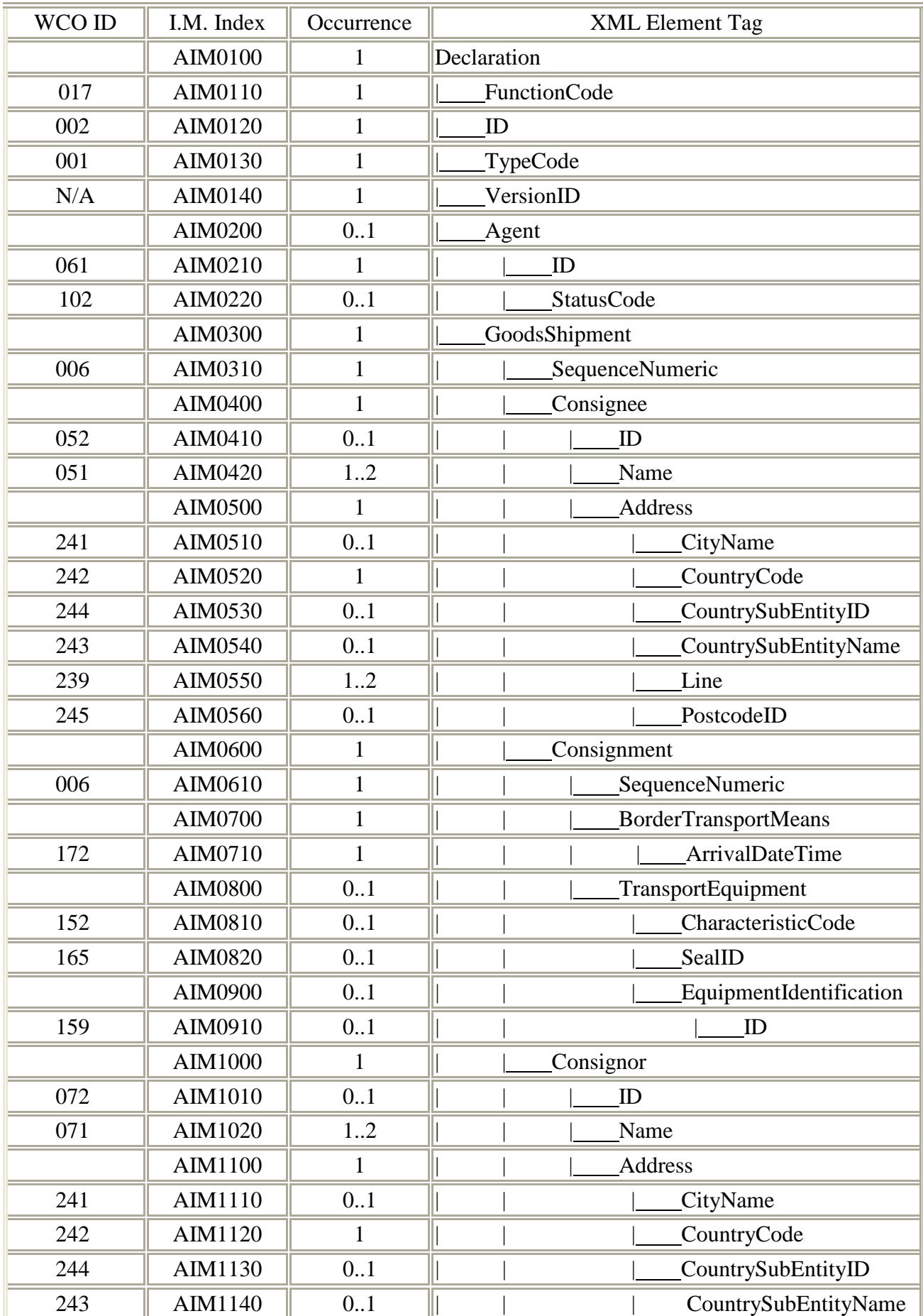

# **B.3.7.1.2 Branching Diagram (Fresh and Amend AIM)**

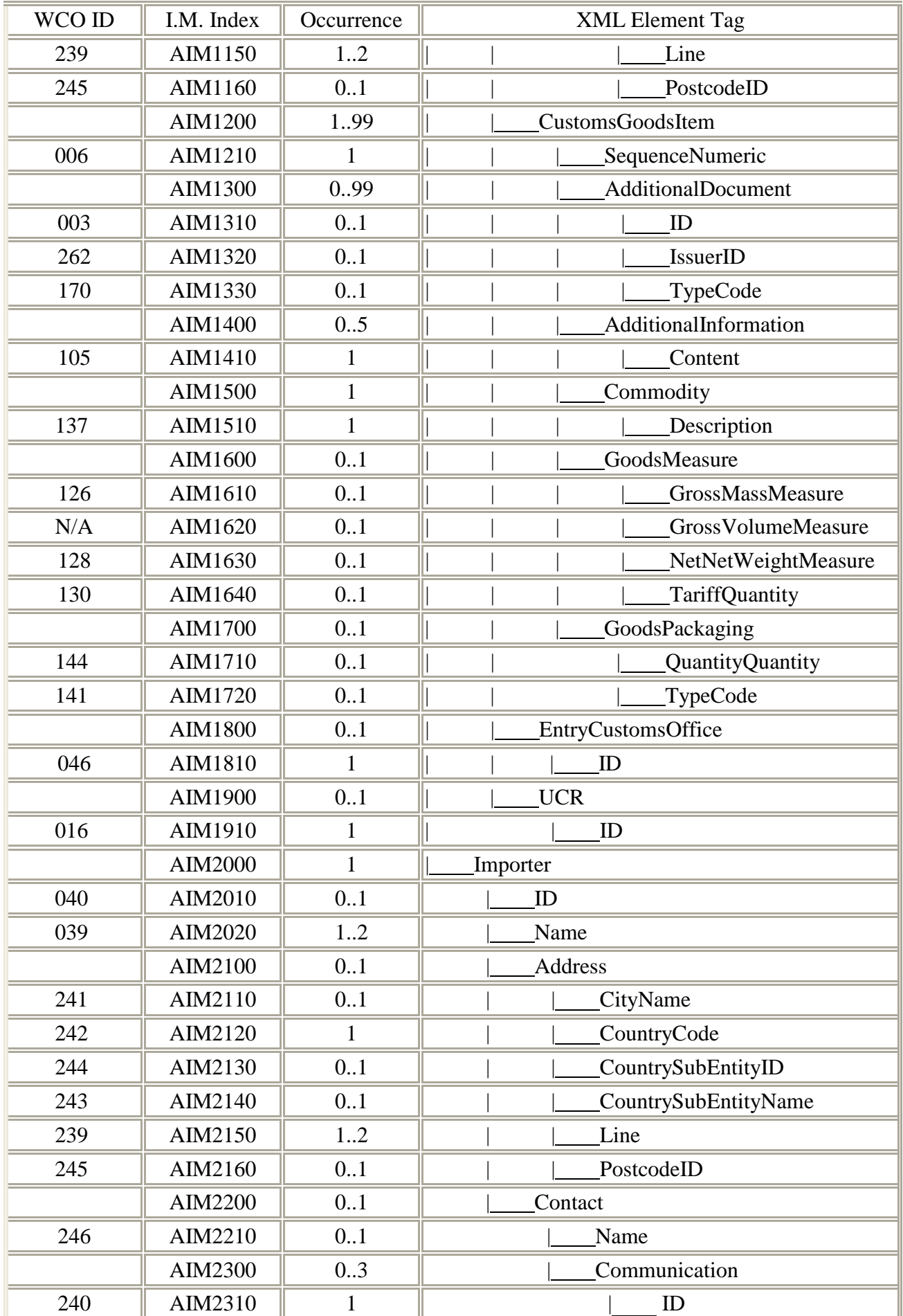

### **B. MESSAGE IMPLEMENTATION GUIDE**

B.3.7.1 XML Messages: Import Consignment

#### **IMPLEMENTATION INSTRUCTIONS OF ROCARS**

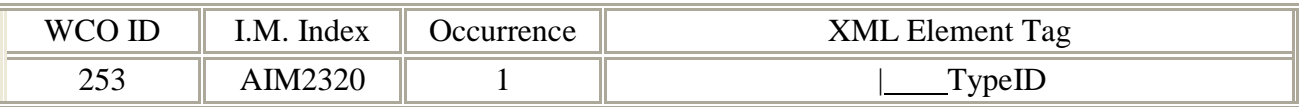

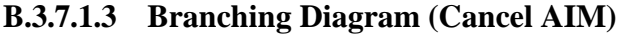

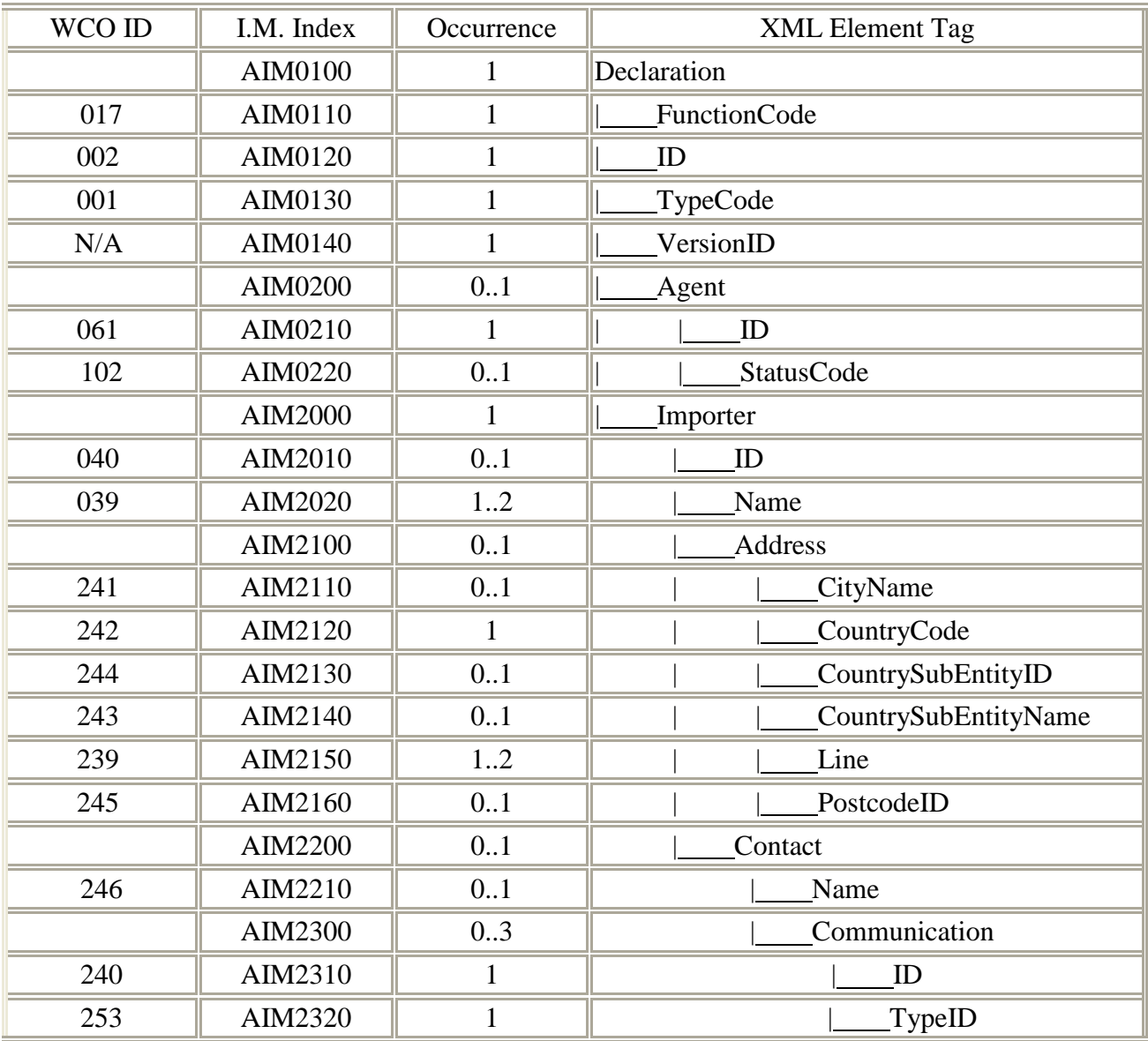

# **B.3.7.1.4 Information Matrix**

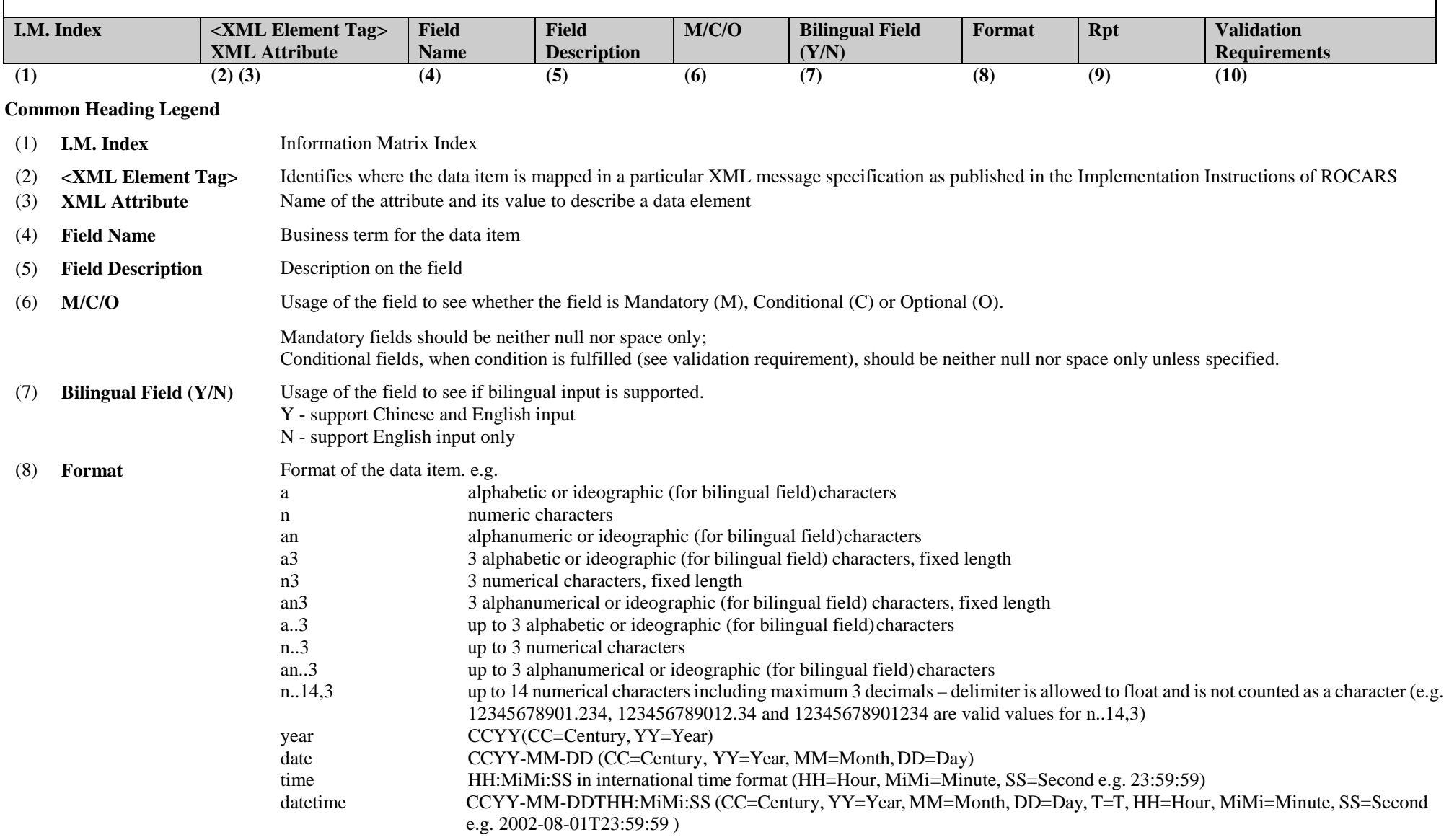

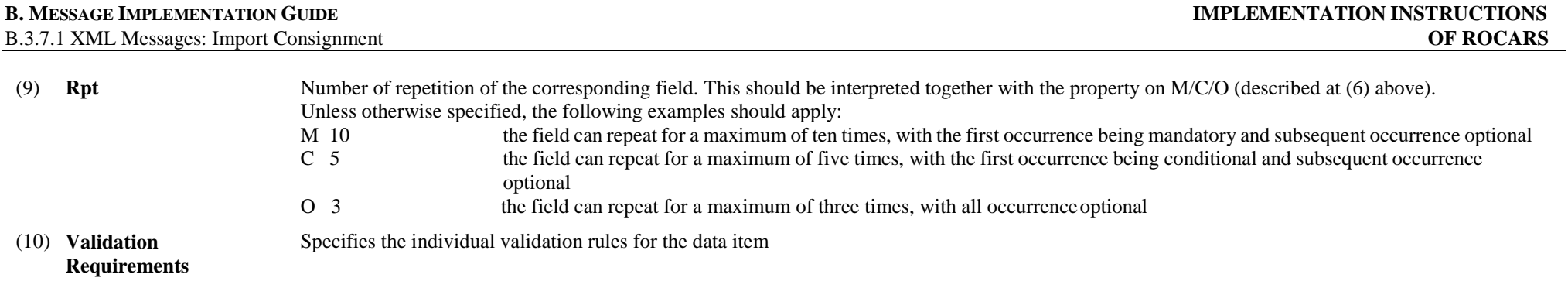

**Note: Please refer to the corresponding XSD file for the sequence of the data elements.** 

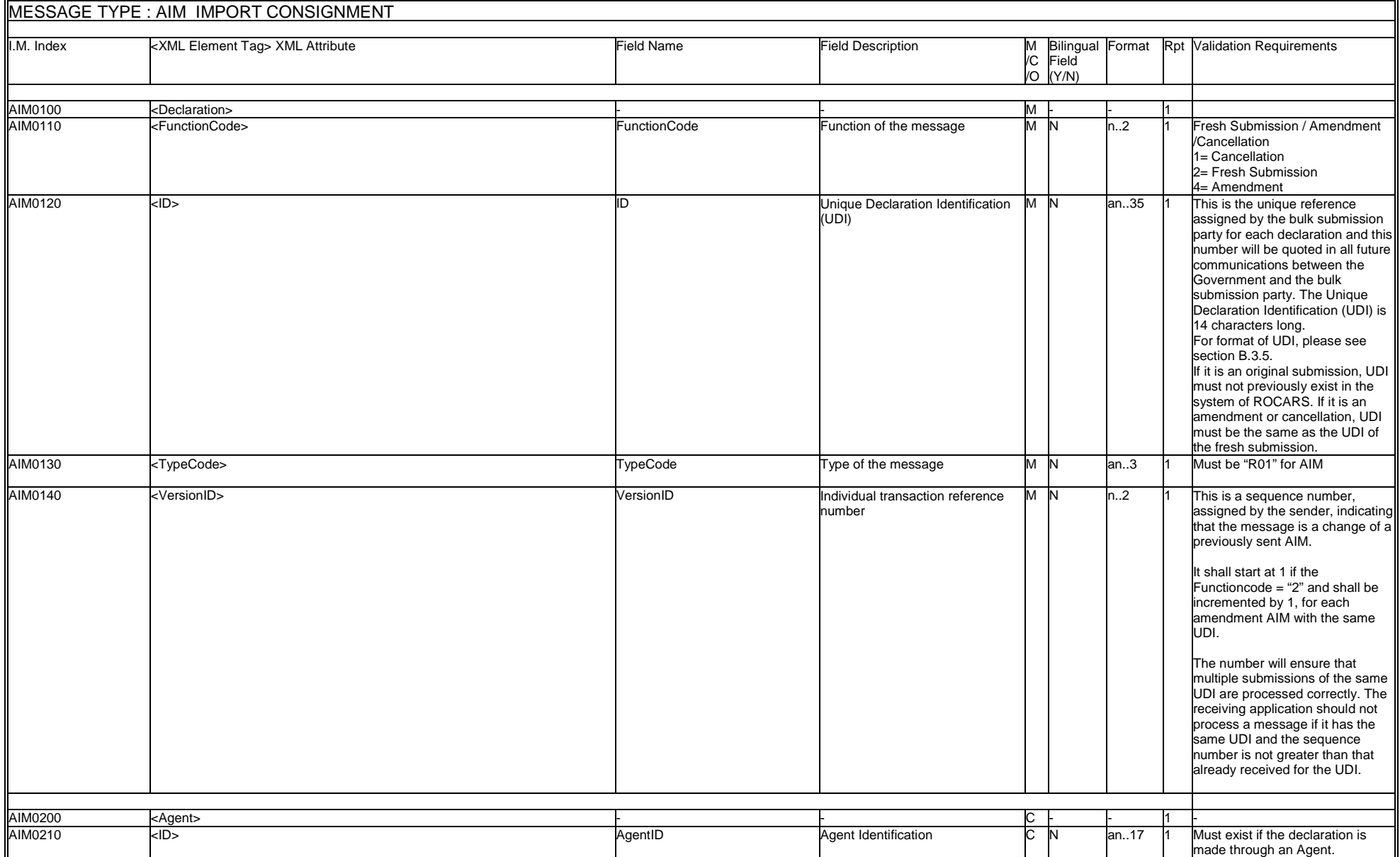

r.

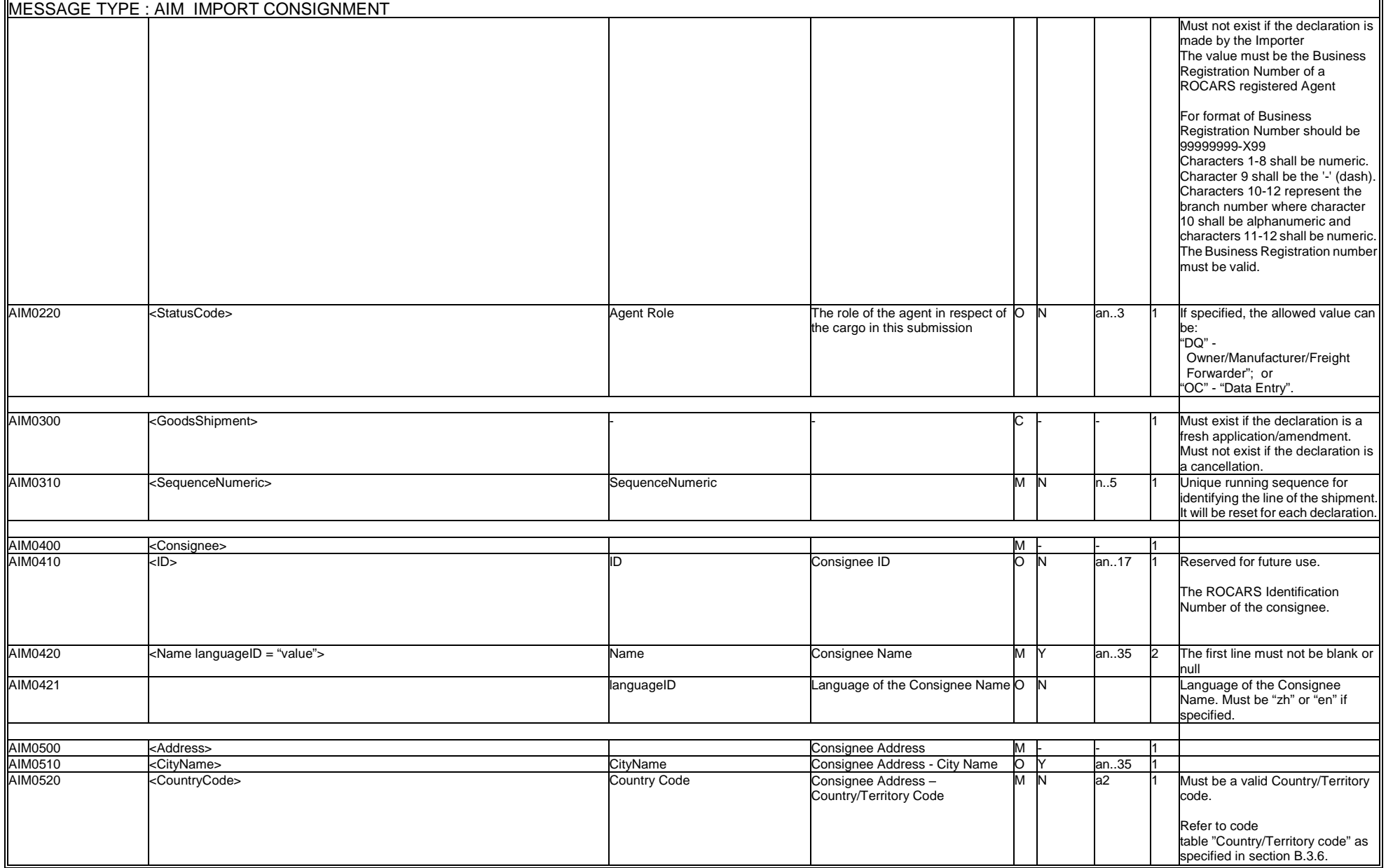

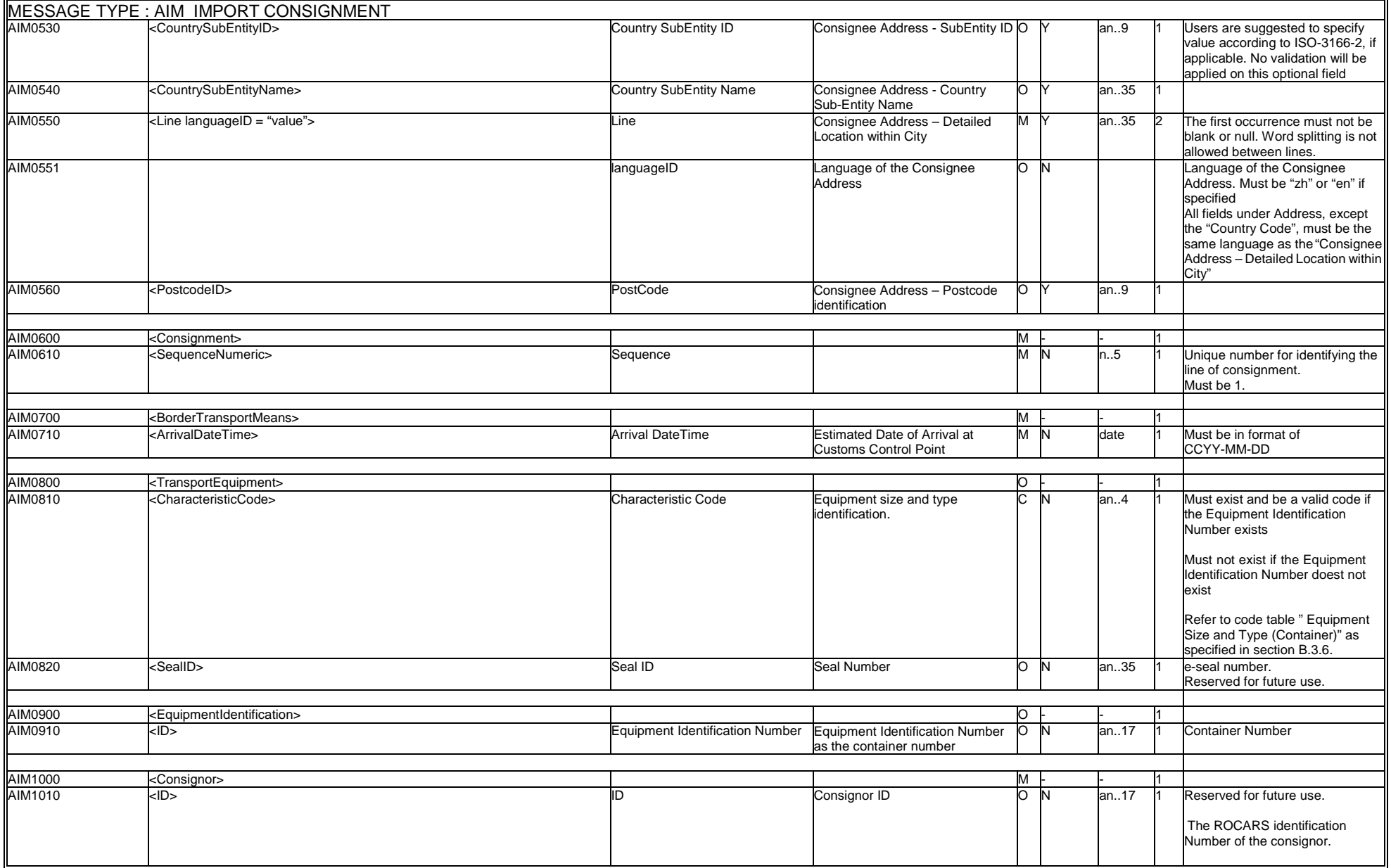

r.

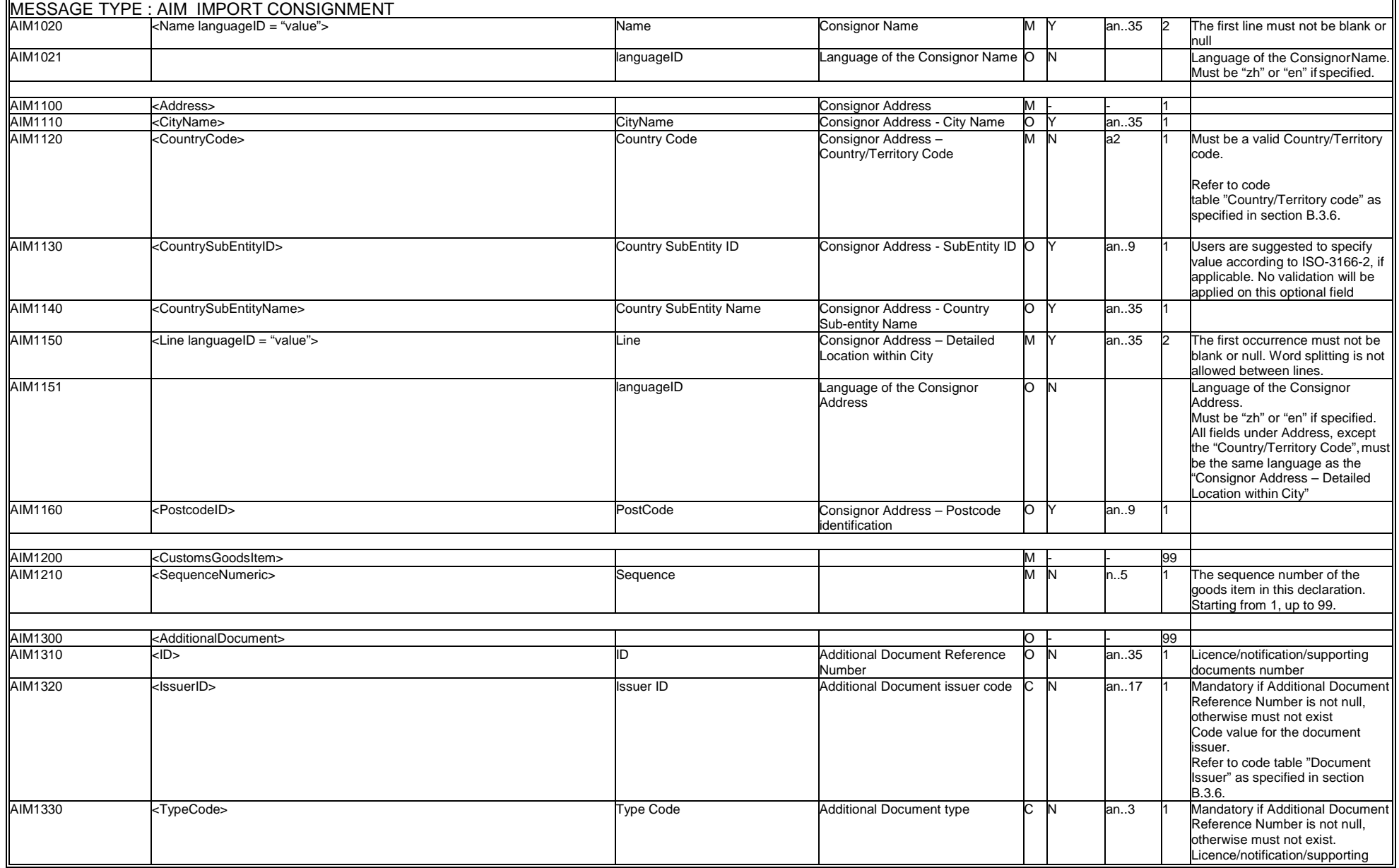

 $\blacksquare$ 

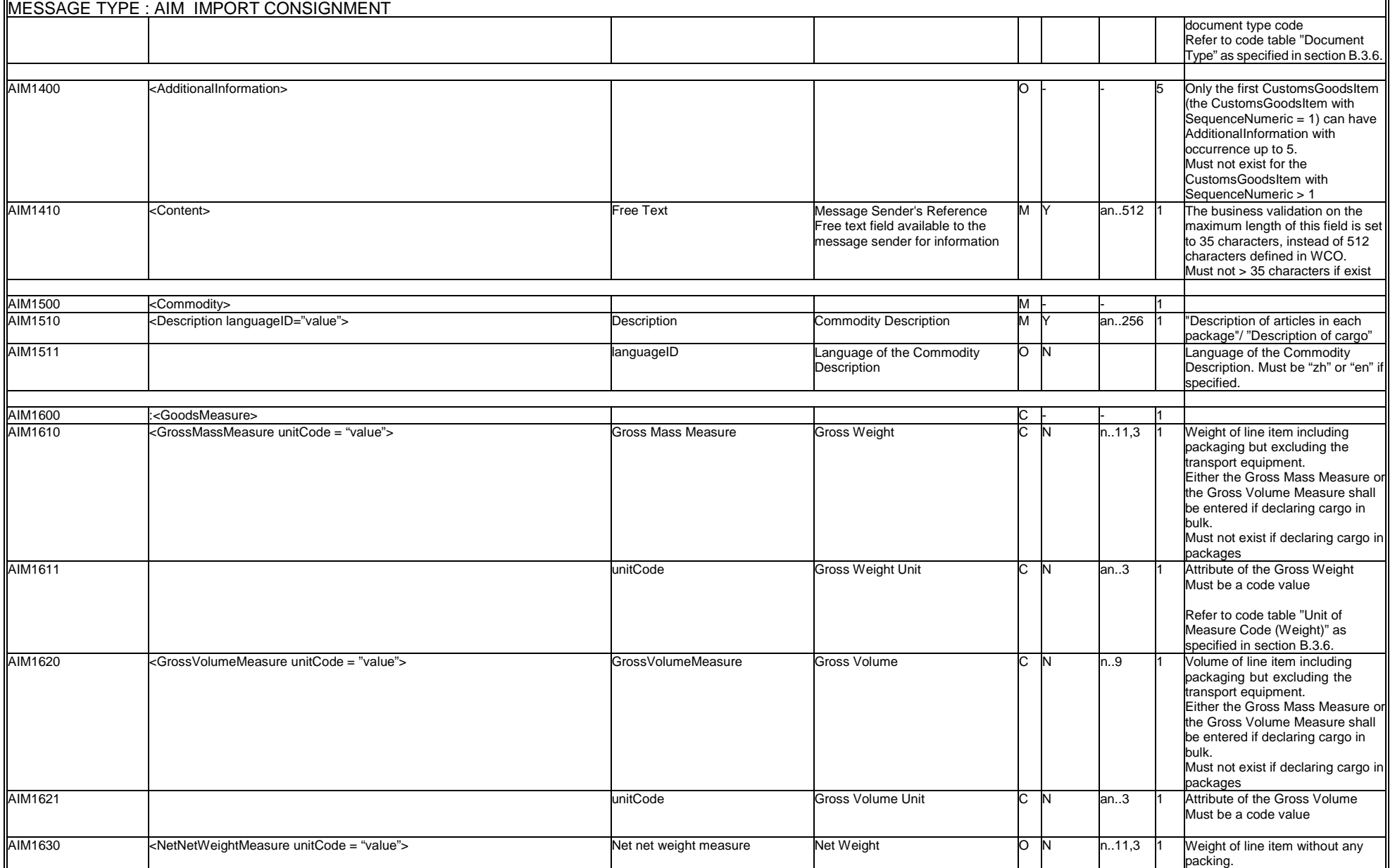

#### **B. MESSAGE IMPLEMENTATION GUIDE**

 $\blacksquare$ 

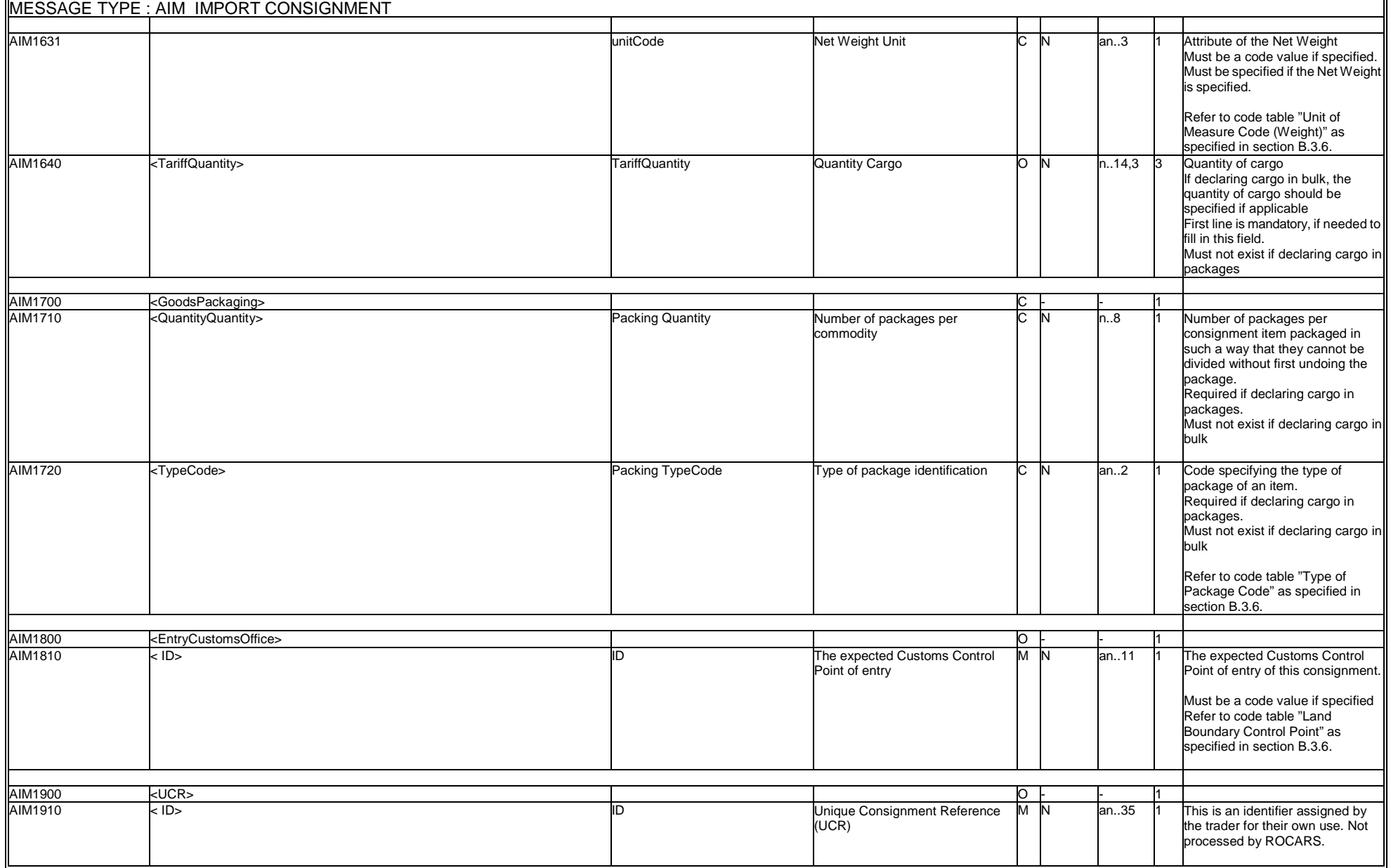

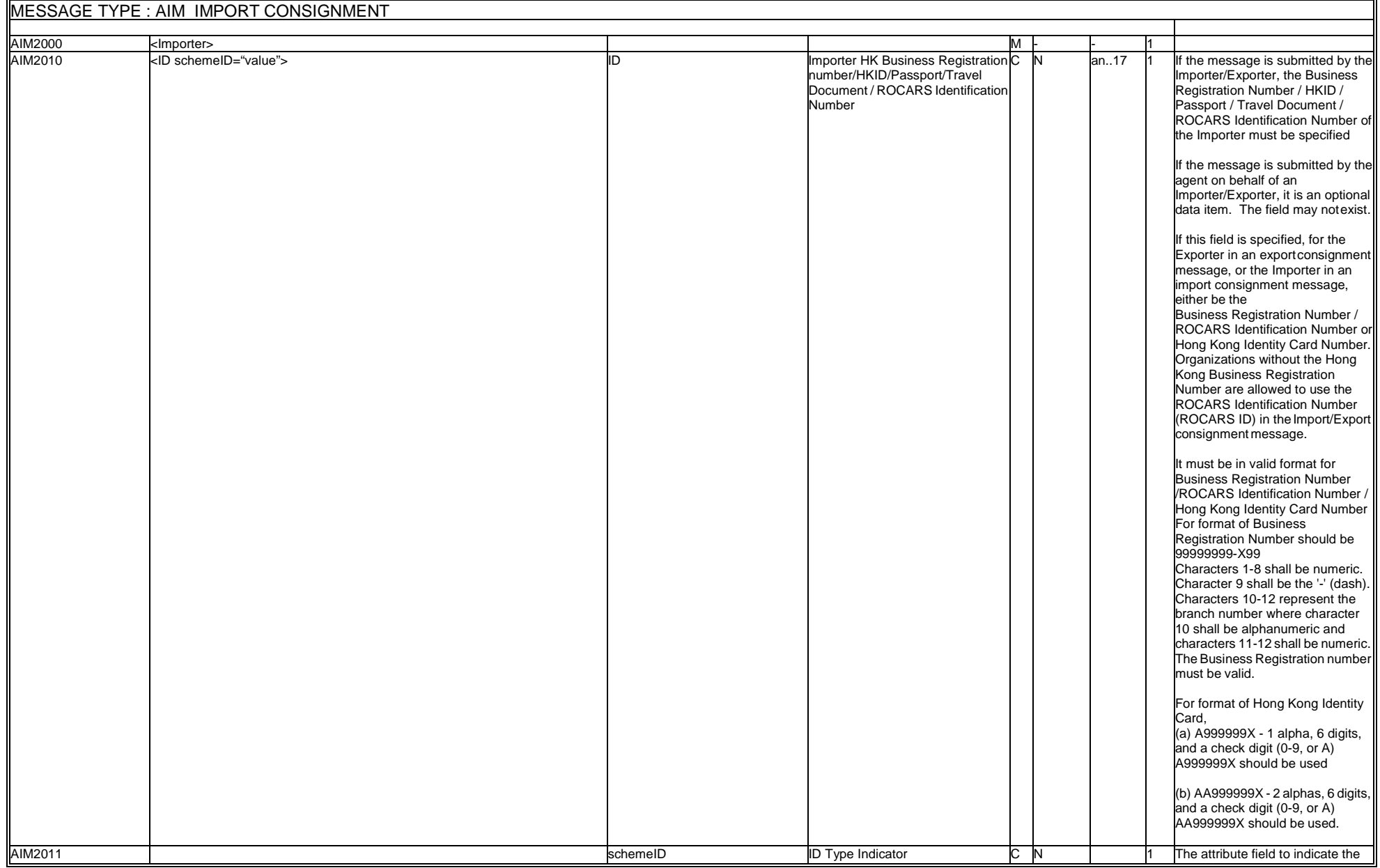

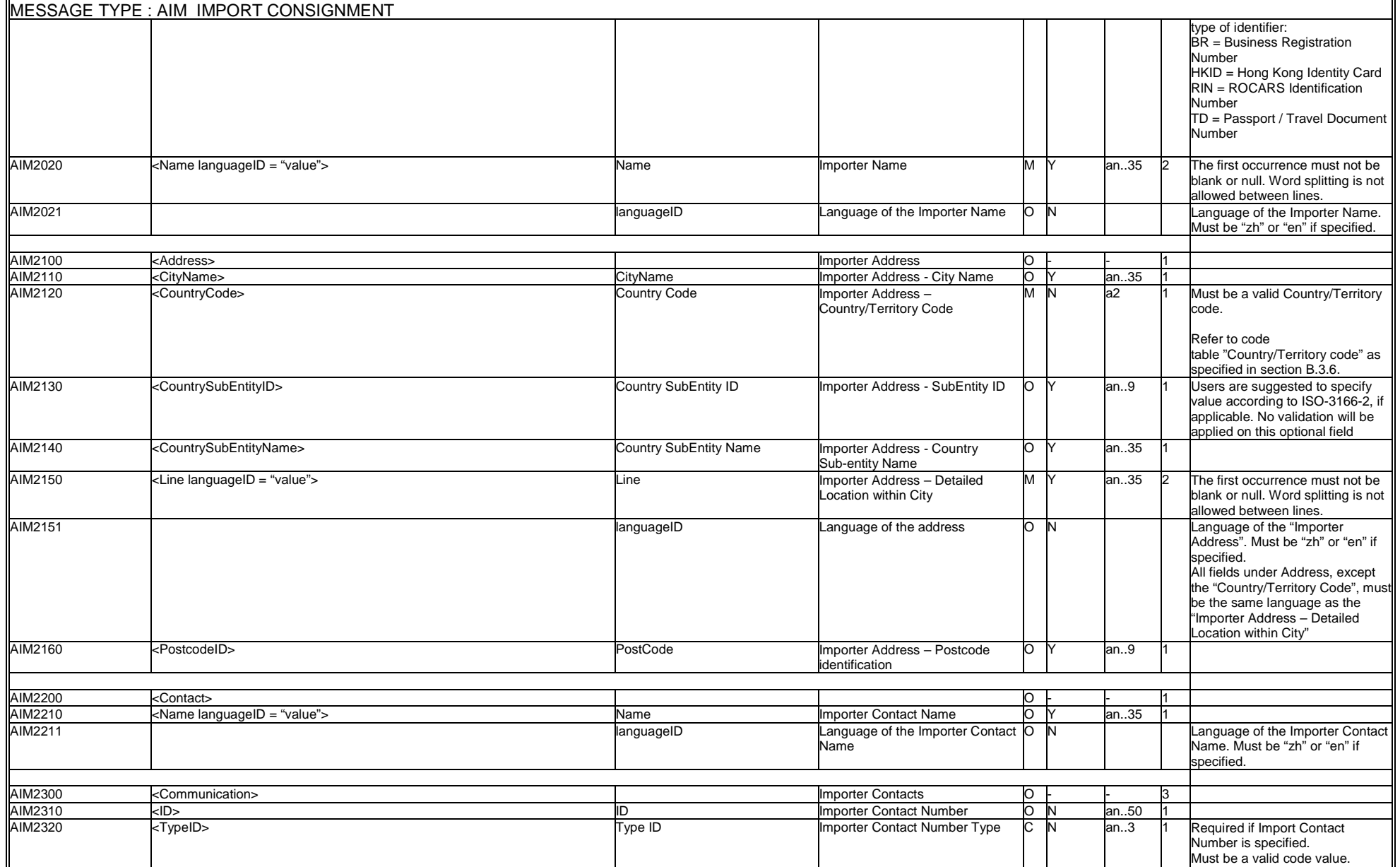

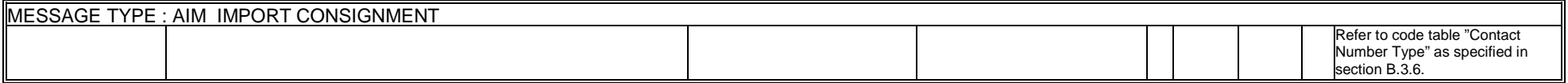

### **B.3.7.1.5 WCO Mini Message**

In ROCARS implementation, a non-CCTS-compliant XML envelope <DocumentMetadata> will be used to encapsulate the required metadata as well as the standard procedure message or mini message itself.

The following example shows the structure and values of the ROCARS AIM XML message after encapsulating the metadata using the <DocumentMetadata> envelope:

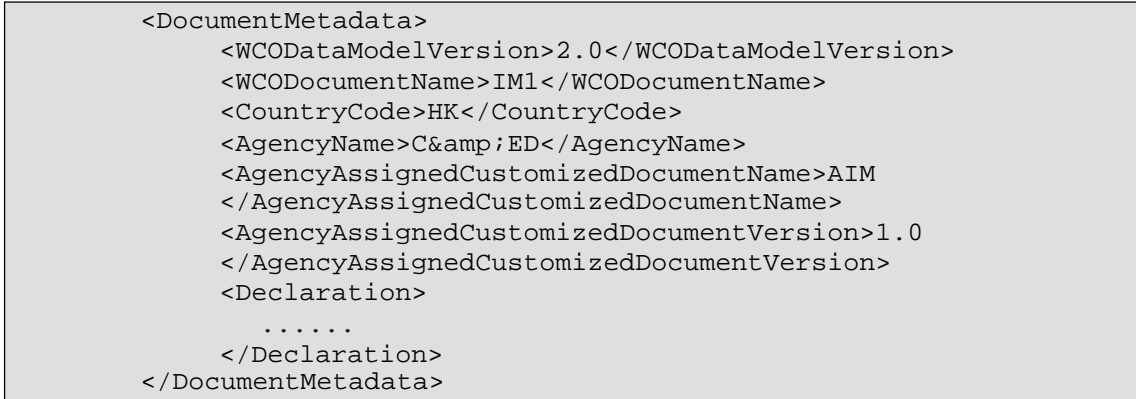

# **B.3.7.1.6 Sample Message**

A sample AIM message encapsulated with <DocumentMetadata> envelope as a WCO mini message is illustrated below.

```
<?xml version="1.0" encoding="UTF-8"?>
<DocumentMetadata>
    <WCODataModelVersion>2.0</WCODataModelVersion>
    <WCODocumentName>IM1</WCODocumentName>
    <CountryCode>HK</CountryCode>
    <AgencyName>C&amp;ED</AgencyName>
    <AgencyAssignedCustomizedDocumentName>AIM</AgencyAssignedCustomizedDocumentN
ame>
    <AgencyAssignedCustomizedDocumentVersion>1.0</AgencyAssignedCustomizedDocume
ntVersion>
<Declaration>
        <FunctionCode>2</FunctionCode>
        <ID>40010900001D4A</ID>
        <TypeCode>R01</TypeCode>
        <VersionID>1</VersionID>
        <Agent>
            <ID>99999999-X99</ID>
        </Agent>
        <GoodsShipment>
            <SequenceNumeric>1</SequenceNumeric>
            <Consignee>
                <Name languageID="en">ABC (Hong Kong) Company Limited</Name>
                <Address>
                    <CountryCode>HK</CountryCode>
                    <Line languageID="en">Room 9001, Harbour Building</Line>
                    <Line>38 Pier Road, Central</Line>
                </Address>
            </Consignee>
            <Consignment>
                <SequenceNumeric>1</SequenceNumeric>
                <BorderTransportMeans>
                    <ArrivalDateTime>2008-10-01</ArrivalDateTime>
                </BorderTransportMeans>
                <TransportEquipment>
                    <CharacteristicCode>20</CharacteristicCode>
                    <EquipmentIdentification>
                        <ID>HJCU8038001</ID>
                    </EquipmentIdentification>
                </TransportEquipment>
            </Consignment>
            <Consignor>
                <Name languageID="zh">深圳贸易公司</Name>
                <Address>
                    <CountryCode>CN</CountryCode>
                    <Line languageID="zh">深圳东门一三路九号二楼</Line>
                </Address>
            </Consignor>
            <CustomsGoodsItem>
                <SequenceNumeric>1</SequenceNumeric>
                <Commodity>
                    <Description languageID="en">Men's woven cotton 
t-shirt</Description>
                </Commodity>
                <GoodsPackaging>
                    <QuantityQuantity>1000</QuantityQuantity>
```

```
<TypeCode>9E</TypeCode>
                </GoodsPackaging>
            </CustomsGoodsItem>
            <CustomsGoodsItem>
                <SequenceNumeric>2</SequenceNumeric>
                <Commodity>
                    <Description languageID="zh">女装100%绵质衬衫</Description>
                </Commodity>
                <GoodsPackaging>
                    <QuantityQuantity>2000</QuantityQuantity>
                    <TypeCode>9E</TypeCode>
                </GoodsPackaging>
            </CustomsGoodsItem>
            <CustomsGoodsItem>
                <SequenceNumeric>3</SequenceNumeric>
                <Commodity>
                    <Description languageID="zh">100%绵花原料</Description>
                </Commodity>
                <GoodsMeasure>
                    <GrossMassMeasure unitCode="KGM">50</GrossMassMeasure>
                    <TariffQuantity>1</TariffQuantity>
                </GoodsMeasure>
            </CustomsGoodsItem>
        </GoodsShipment>
        <Importer>
            <ID schemeID="BR">12349999-X01</ID>
            <Name languageID="en">Chan's Trading Company Limited</Name>
            <Address>
                <CountryCode>HK</CountryCode>
                <Line languageID="en">Room 9001, Harbour Building</Line>
                <Line>38 Pier Road, Central</Line>
            </Address>
            <Contact>
                <Name>Chan Tai Man</Name>
                <Communication>
                    <ID>21234568</ID>
                    <TypeID>TE</TypeID>
                </Communication>
            </Contact>
        </Importer>
</Declaration>
</DocumentMetadata>
```
# **B.3.7.2Export Consignment (AEX)**

### **B.3.7.2.1 General Comments**

Under ROCARS, an Exporter shall submit the cargo information to ROCARS no more than 14 days prior to the expected date of the cargoes entering or exiting Hong Kong on trucks via the land boundary. The Exporter may also authorise an Agent to submit cargo information on his/her behalf. ROCARS will reject the submission if it identifies errors in the information, otherwise, it will accept the submission and deliver a CCRN, that uniquely identifies the consignment record, back to the submission party. Then, the Exporter should pass the CCRN together with the cargo and consignment details to the appointed truck driver for performing bundling of the cargo consignment. With the system-to-system interface, the Bulk Submission Party (i.e. the Exporter or Agent) shall exchange the information with ROCARS in the standard message structure defined in the Instructions.

After submitting the original cargo information, an Exporter, or his/her Agent, may submit amendments in the same channel as how it submits the original cargo information in the first place. The Bulk Submission Party will prepare the Consignment Amendment message and ensure its compatibility before the message is passed to the Government.

In the scenario of re-submission under the same Unique Declaration Identification, the Message VersionID will be incremented by one.

An Exporter, or his/her Agent may submit cancellation through either an Agent or one's own bulk submission channel, depending on how he submits the original bundling information in the first place. The Bulk Submission Party will prepare the Consignment Cancellation message and ensure its compatibility before the message is passed to the Government. The CCRN assigned previously will then become invalid.

| WCO ID | I.M. Index     | Occurrence   | <b>XML</b> Element Tag |
|--------|----------------|--------------|------------------------|
|        | <b>AEX0100</b> | 1            | Declaration            |
| 017    | <b>AEX0110</b> |              | <b>FunctionCode</b>    |
| 002    | <b>AEX0120</b> |              | ID                     |
| 001    | <b>AEX0130</b> | 1            | TypeCode               |
| N/A    | <b>AEX0140</b> | 1            | VersionID              |
|        | <b>AEX0200</b> | 0.1          | Agent                  |
| 061    | <b>AEX0210</b> | 1            | ID                     |
| 102    | <b>AEX0220</b> | 0.1          | StatusCode             |
|        | <b>AEX0300</b> | 1            | Exporter               |
| 042    | <b>AEX0310</b> | 0.1          | ID                     |
| 041    | <b>AEX0310</b> | 1.2          | Name                   |
|        | <b>AEX0400</b> | 0.1          | <b>Address</b>         |
| 241    | <b>AEX0410</b> | 0.1          | CityName               |
| 242    | <b>AEX0420</b> | 1            | CountryCode            |
| 244    | <b>AEX0430</b> | 0.1          | CountrySubEntityID     |
| 243    | <b>AEX0440</b> | 0.1          | CountrySubEntityName   |
| 239    | <b>AEX0450</b> | 12           | Line                   |
| 245    | <b>AEX0460</b> | 0.1          | PostcodeID             |
|        | <b>AEX0500</b> | 0.1          | Contact                |
| 246    | <b>AEX0510</b> | 0.1          | Name                   |
|        | <b>AEX0600</b> | 0.3          | Communication          |
| 240    | <b>AEX0610</b> |              | ID                     |
| 253    | <b>AEX0620</b> | 1            | TypeID                 |
|        | <b>AEX0700</b> | $\mathbf{1}$ | GoodsShipment          |
| 006    | <b>AEX0710</b> | 1            | SequenceNumeric        |
|        | <b>AEX0800</b> | 1            | Consignee              |
| 052    | <b>AEX0810</b> | 0.1          | ID                     |
| 051    | <b>AEX0820</b> | 1.2          | Name                   |
|        | <b>AEX0900</b> | 1            | Address                |
| 241    | <b>AEX0910</b> | 0.1          | CityName               |
| 242    | <b>AEX0920</b> | 1            | CountryCode            |
| 244    | <b>AEX0930</b> | 0.1          | CountrySubEntityID     |
| 243    | <b>AEX0940</b> | 0.1          | CountrySubEntityName   |
| 239    | <b>AEX0950</b> | 1.2          | Line                   |
| 245    | <b>AEX0960</b> | 0.1          | PostcodeID             |
|        | <b>AEX1000</b> | 1            | Consignment            |
| 006    | <b>AEX1010</b> | $\mathbf{1}$ | SequenceNumeric        |

**B.3.7.2.2 Branching Diagram (Fresh and Amend AEX)** 

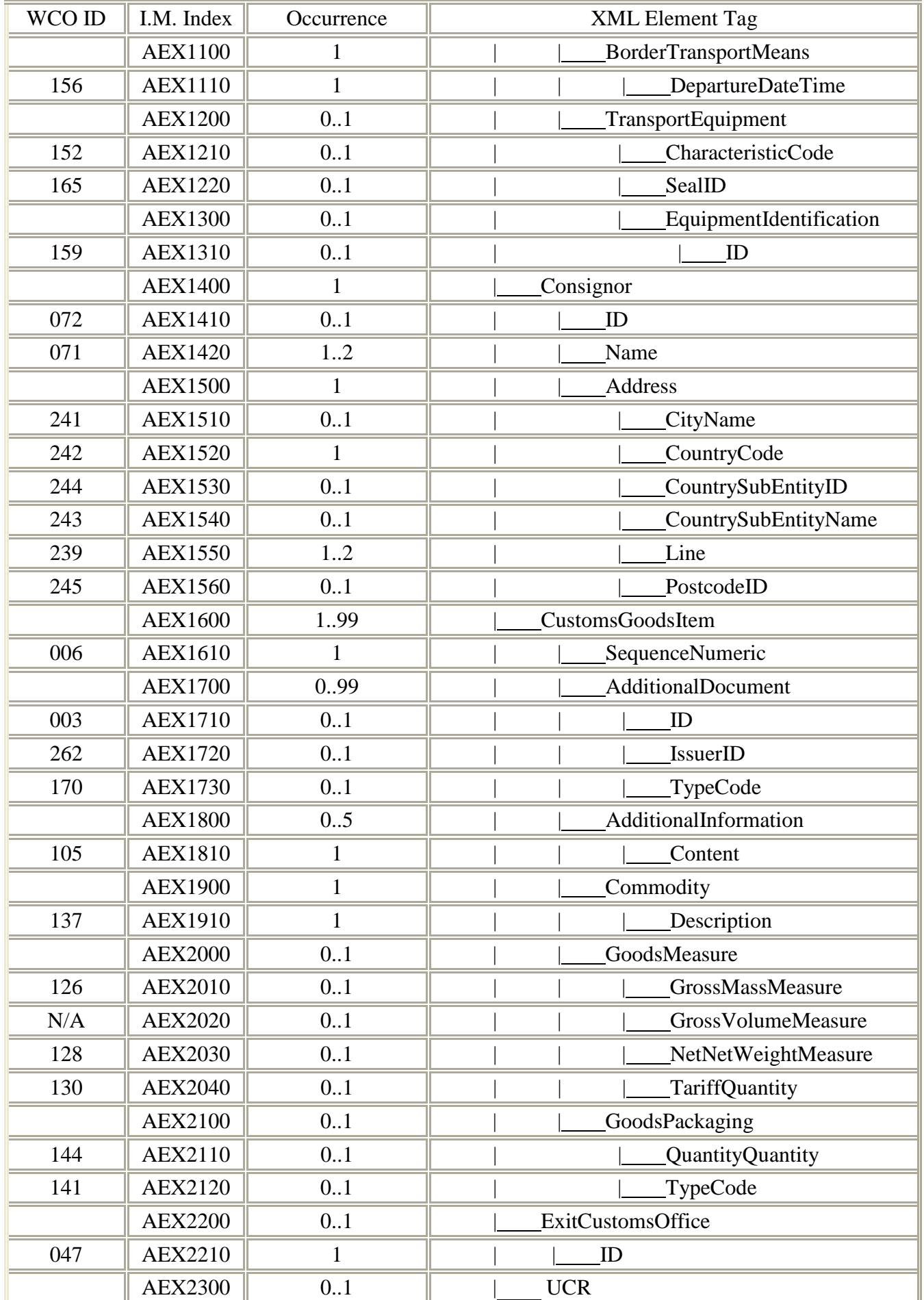

### **B. MESSAGE IMPLEMENTATION GUIDE**

B.3.7.2 XML Messages: Export Consignment

#### **IMPLEMENTATION INSTRUCTIONS OF ROCARS**

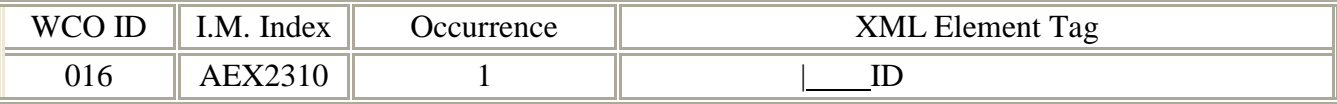

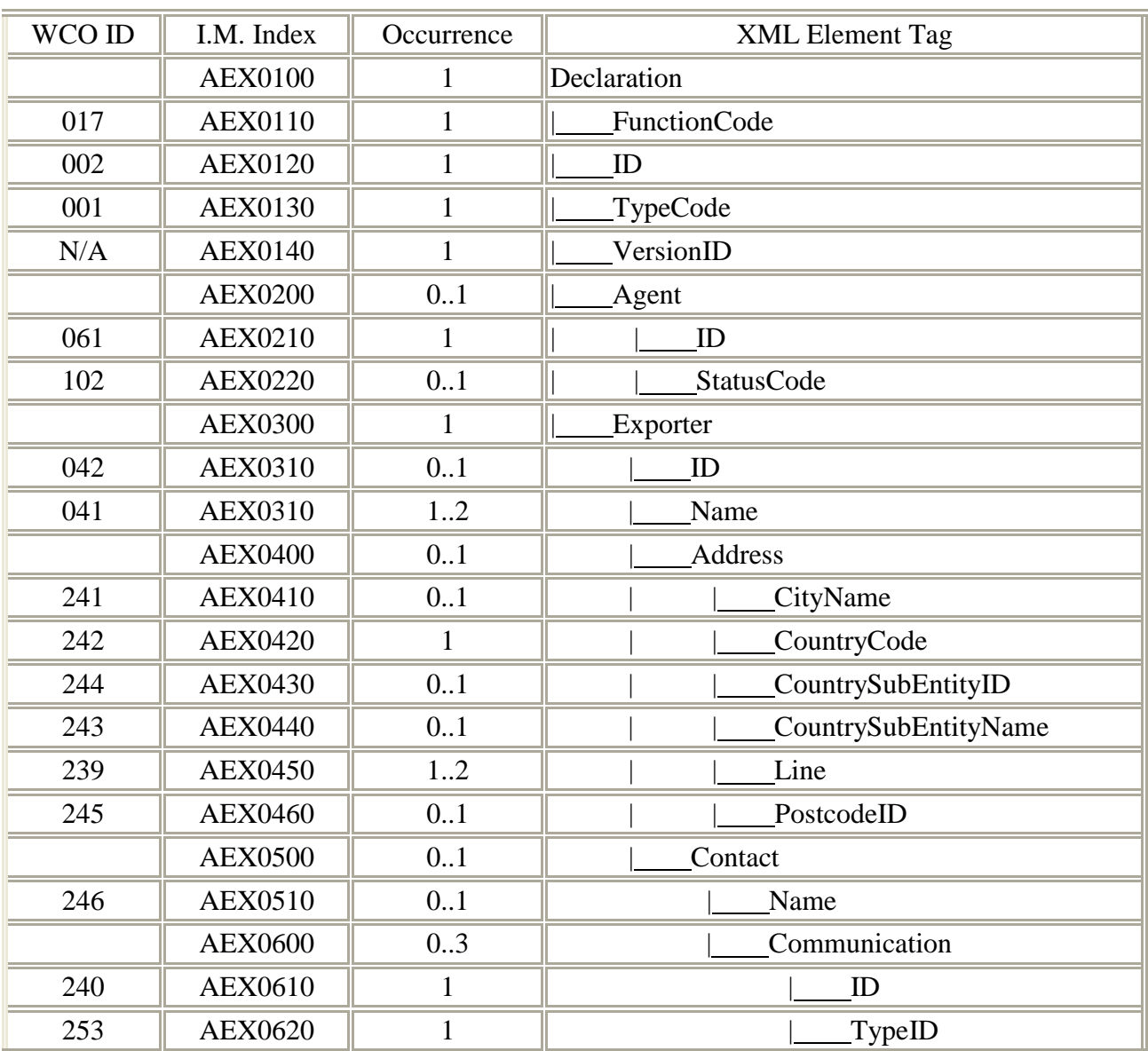

# **B.3.7.2.3 Branching Diagram (Cancel AEX)**

# **B.3.7.2.4 Information Matrix**

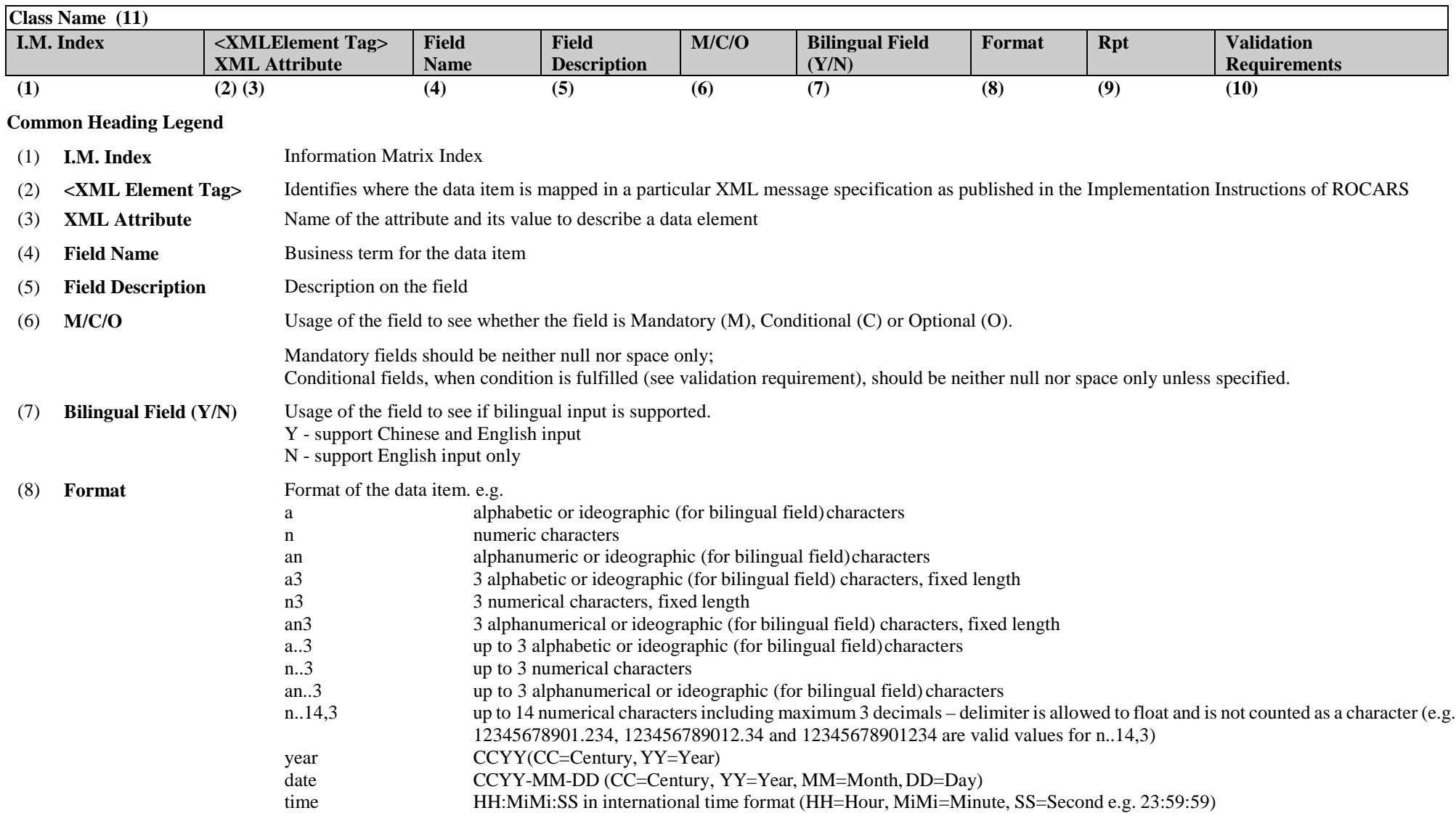

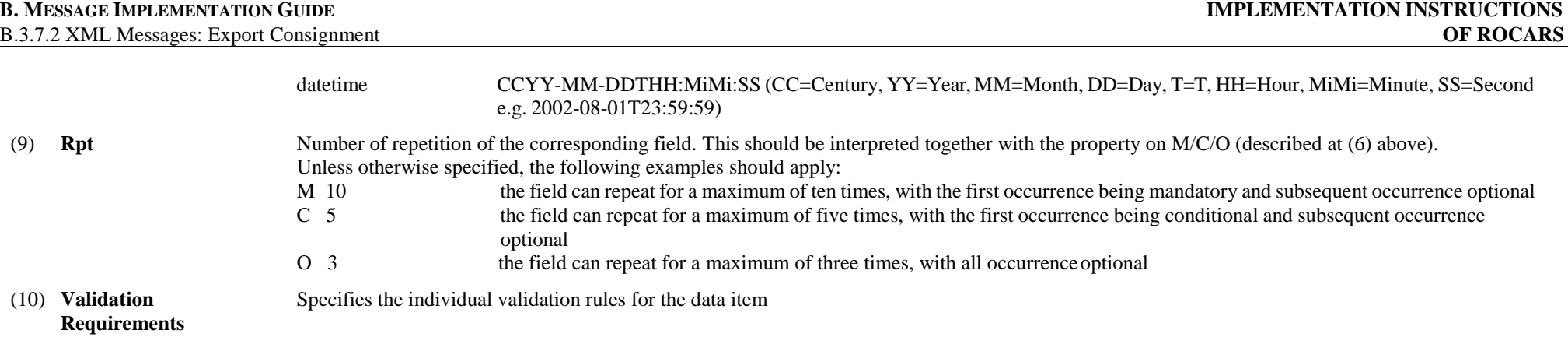

**Note: Please refer to the corresponding XSD file for the sequence of the data elements.** 

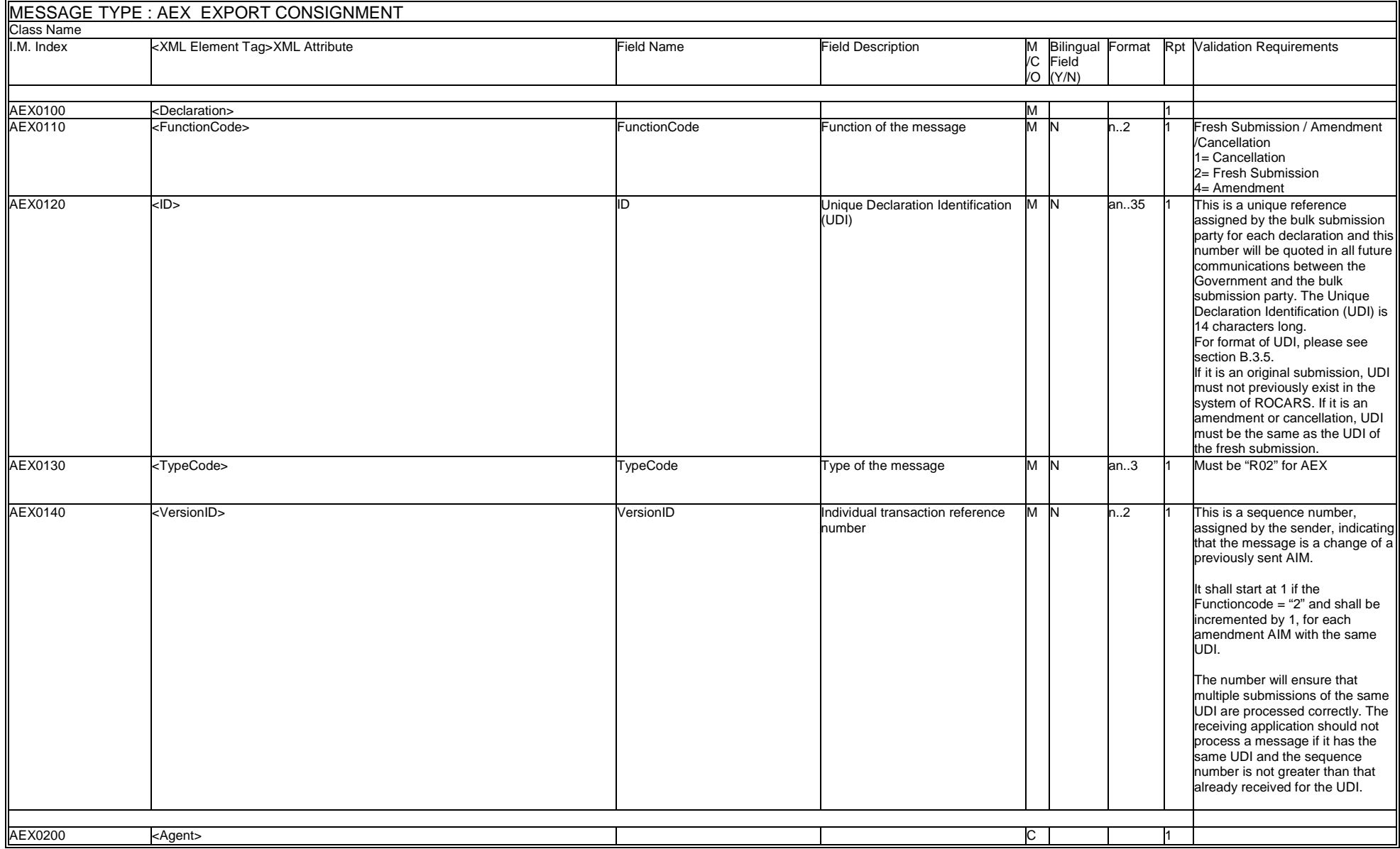

 $\overline{a}$ 

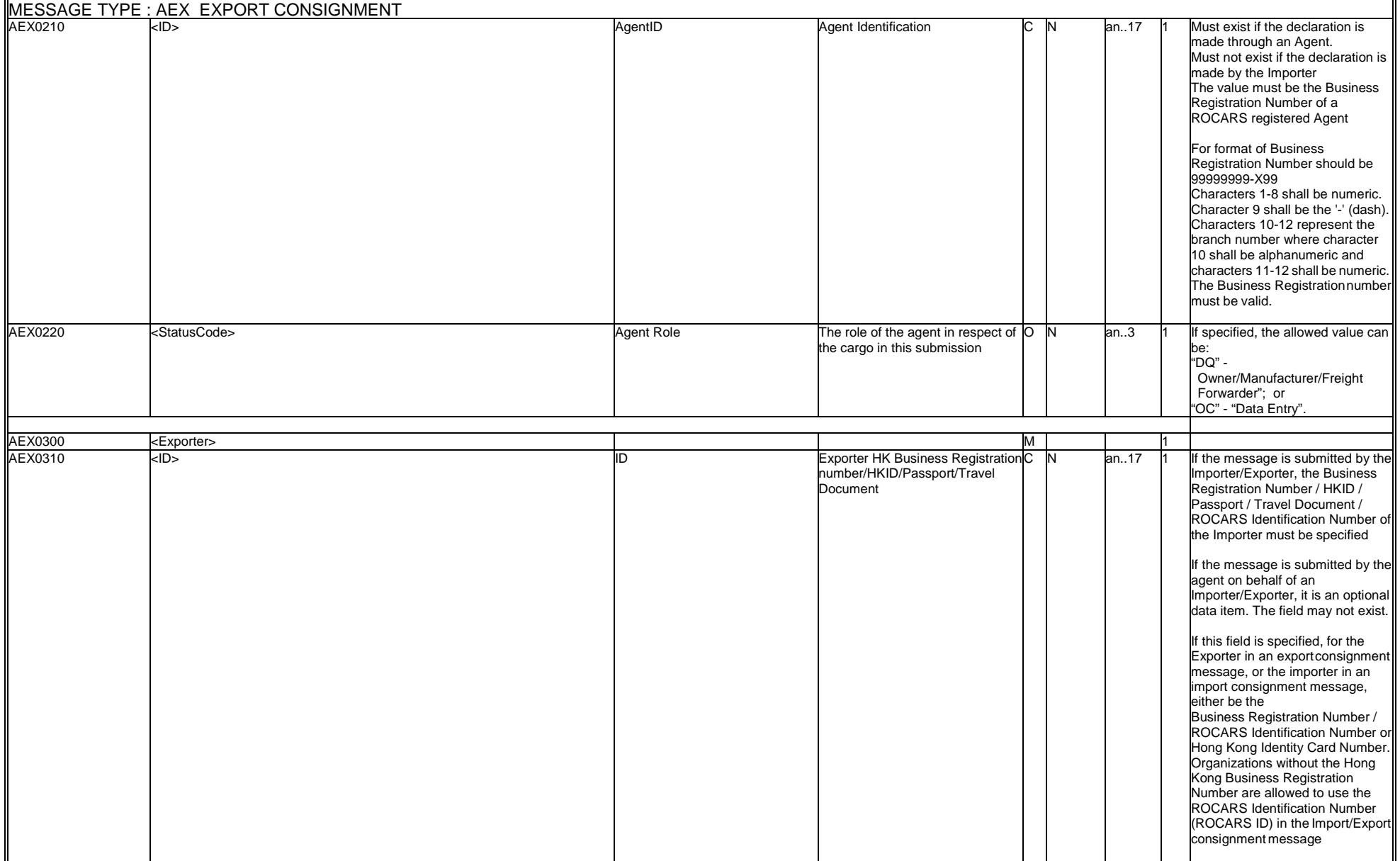

 $\overline{a}$ 

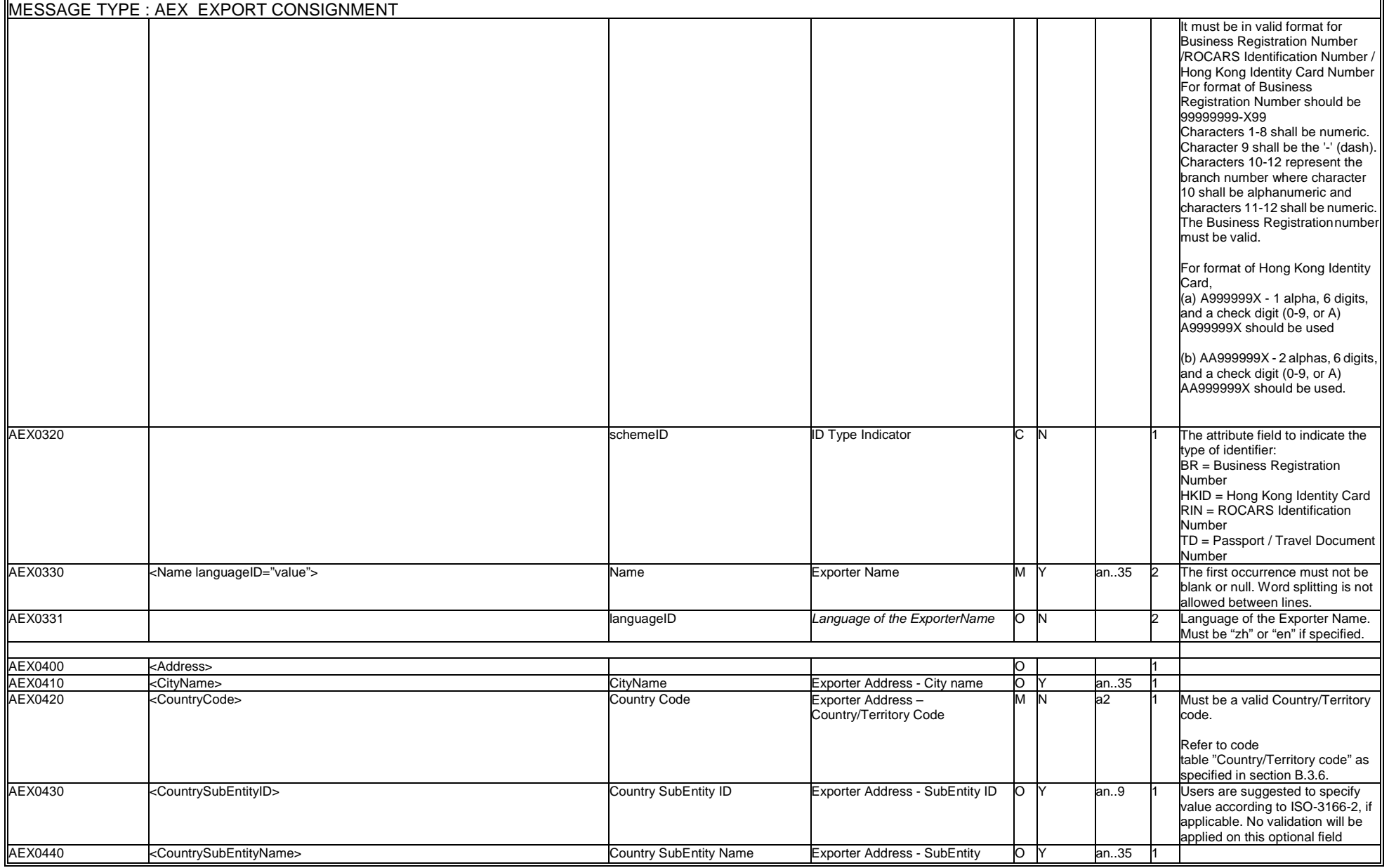

 $\blacksquare$ 

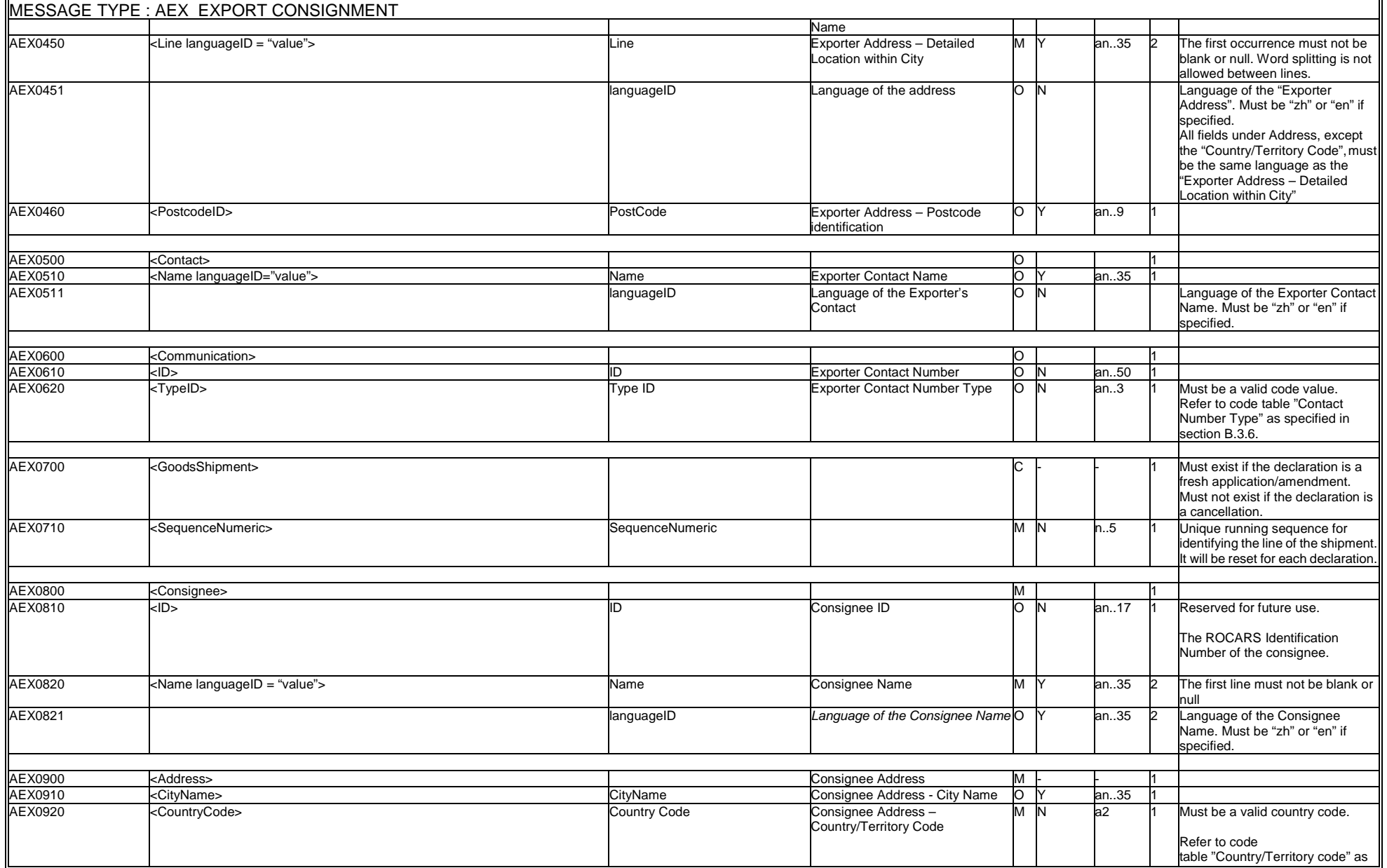

 $\overline{a}$ 

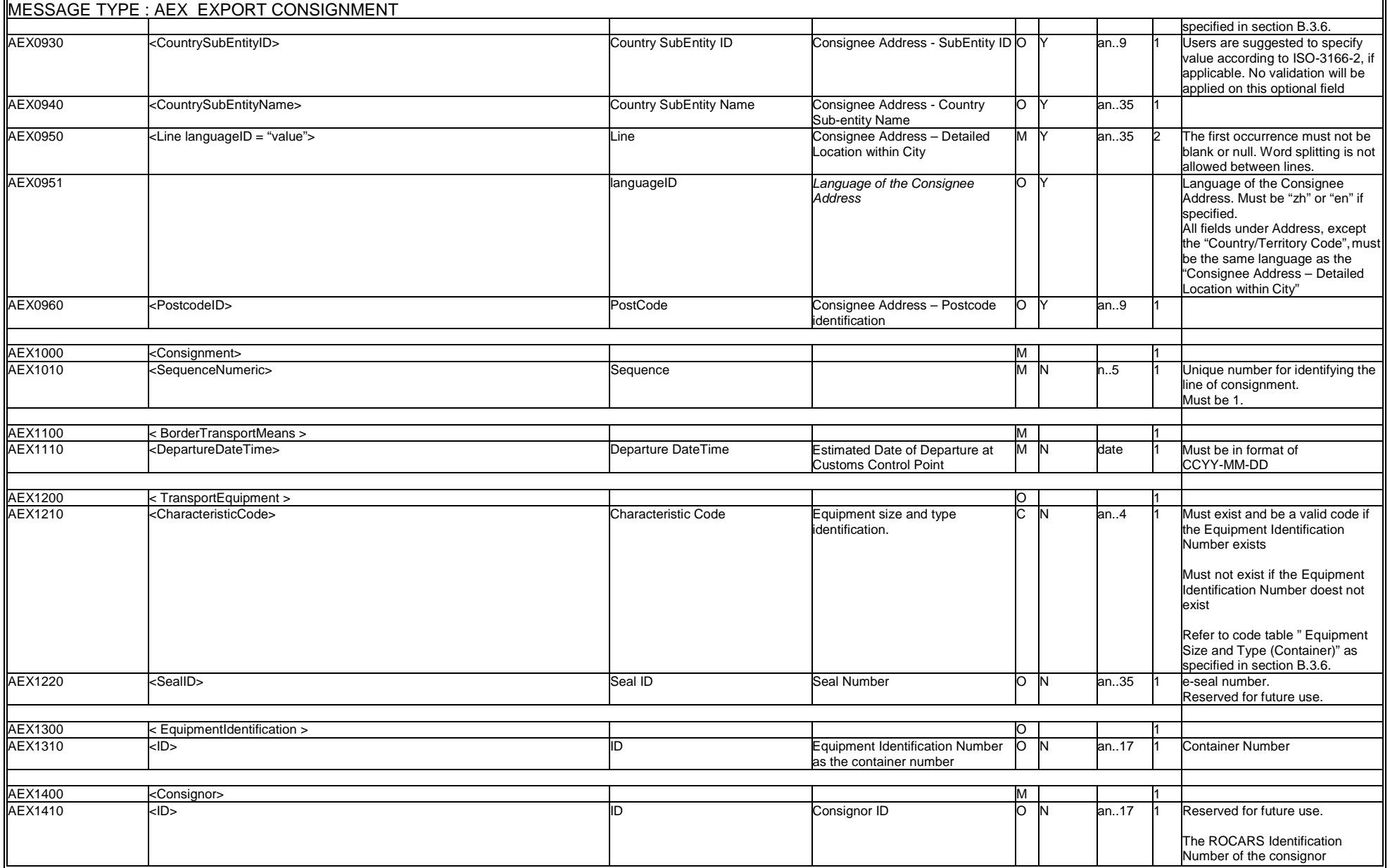

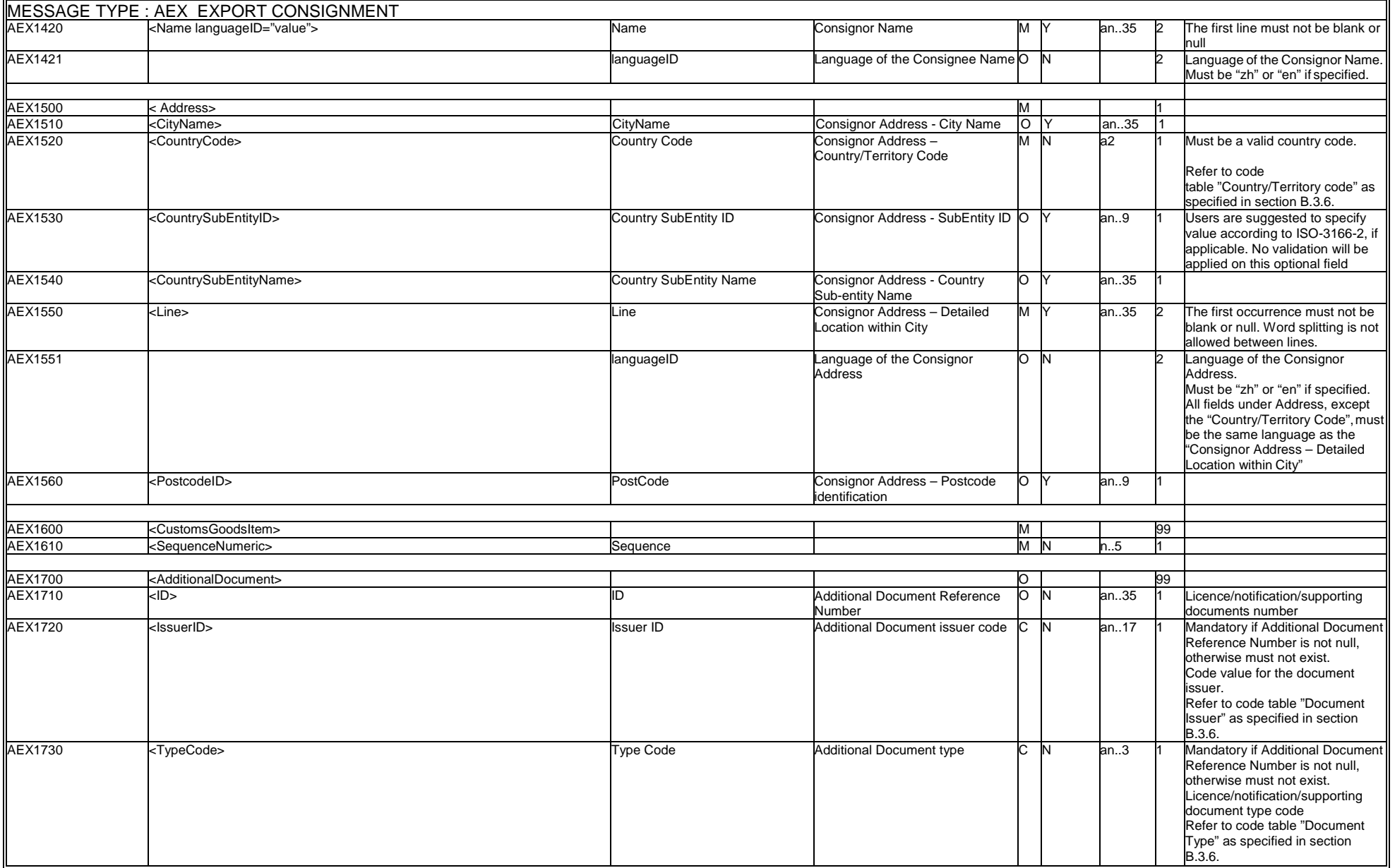
B.3.7.2 XML Messages: Export Consignment

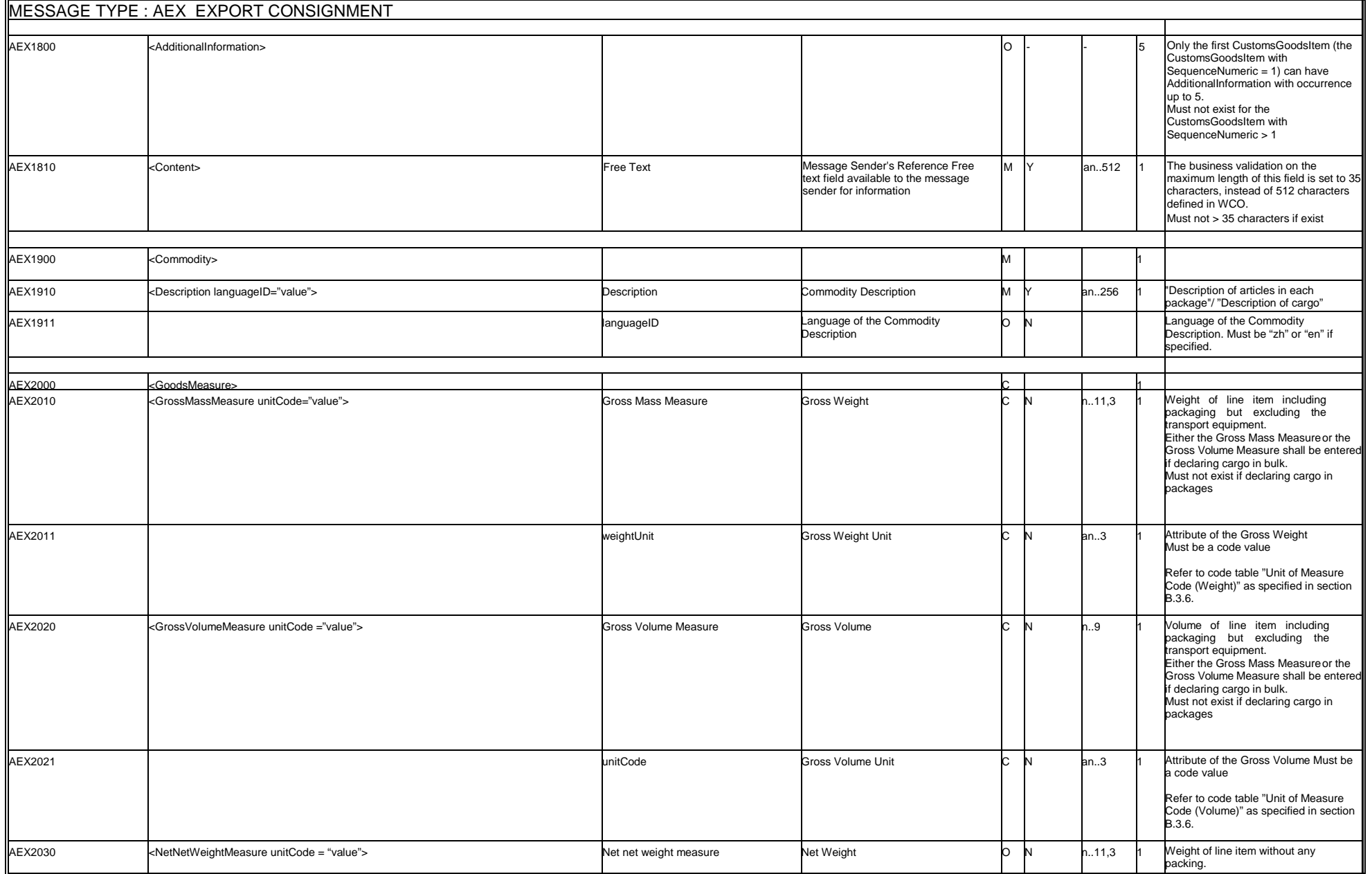

#### **B. MESSAGE IMPLEMENTATION GUIDE**

B.3.7.2 XML Messages: Export Consignment

 $\blacksquare$ 

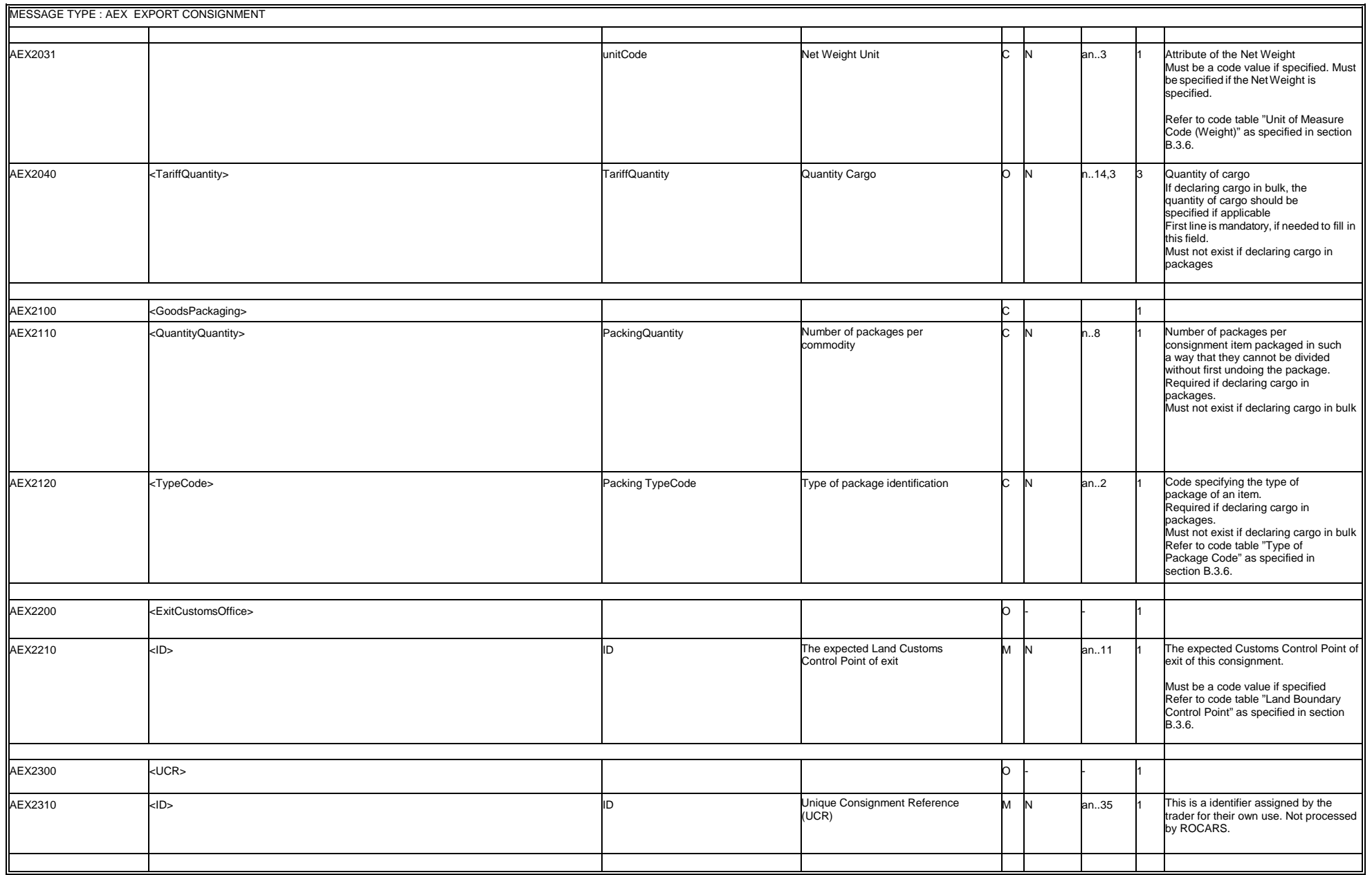

### **B.3.7.2.5 WCO Mini Message**

In ROCARS implementation, a non-CCTS-compliant XML envelope <DocumentMetadata> will be used to encapsulate the required metadata as well as the standard procedure message or mini message itself.

The following example shows the structure and values of the ROCARS AEX XML message after encapsulating the metadata using the <DocumentMetadata> envelope:

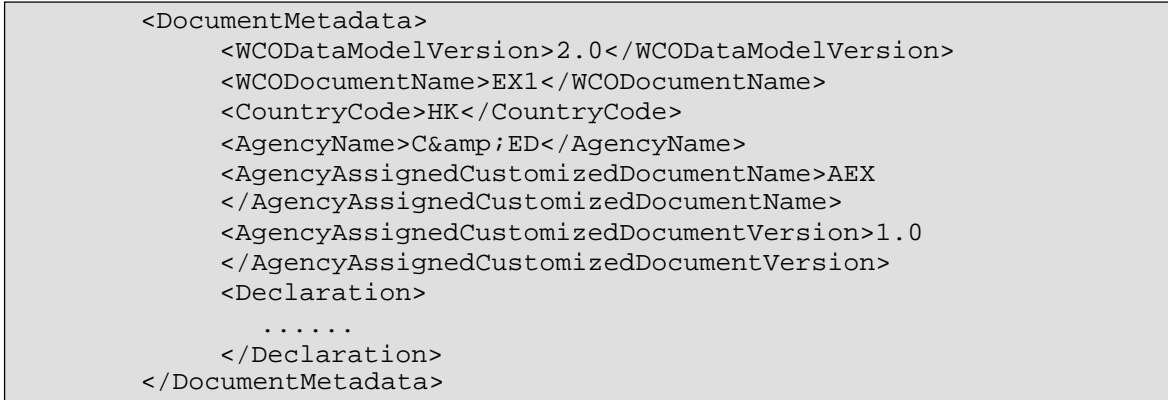

## **B.3.7.2.6 Sample Message**

A sample AEX message encapsulated with <DocumentMetadata> envelope as a WCO mini message is illustrated below.

```
<?xml version="1.0" encoding="UTF-8"?>
<DocumentMetadata>
    <WCODataModelVersion>2.0</WCODataModelVersion>
    <WCODocumentName>EX1</WCODocumentName>
    <CountryCode>HK</CountryCode>
    <AgencyName>C&amp;ED</AgencyName>
    <AgencyAssignedCustomizedDocumentName>AEX</AgencyAssignedCustomizedDocumentN
ame>
    <AgencyAssignedCustomizedDocumentVersion>1.0</AgencyAssignedCustomizedDocume
ntVersion>
<Declaration>
        <FunctionCode>2</FunctionCode>
        <ID>40010900001D59</ID>
        <TypeCode>R02</TypeCode>
        <VersionID>1</VersionID>
        <Exporter>
            <ID schemeID="HKID">K12345678</ID>
            <Name languageID="en">Chan Tai Man</Name>
            <Address>
                <CountryCode>HK</CountryCode>
                <Line languageID="en">Room 201, Harbour Building, Hong Kong</Line>
            </Address>
            <Contact>
                <Name>Chan Tai Man</Name>
                <Communication>
                    <ID>21112345</ID>
                    <TypeID>TE</TypeID>
                </Communication>
            </Contact>
        </Exporter>
        <GoodsShipment>
            <SequenceNumeric>1</SequenceNumeric>
            <Consignee>
                (TD/5)<Name languageID="zh">廣東金好好公司</Name>
                <Address>
                    <CountryCode>CN</CountryCode>
                    <Line languageID="zh">東莞金好好鎮平安一路23號</Line>
                </Address>
            </Consignee>
            <Consignment>
                <SequenceNumeric>1</SequenceNumeric>
                <BorderTransportMeans>
                    <DepartureDateTime>2008-10-01</DepartureDateTime>
                </BorderTransportMeans>
            </Consignment>
            <Consignor>
                <TD/><Name languageID="zh">金時代貿易公司</Name>
                <Address>
                    <CountryCode>HK</CountryCode>
                    <Line languageID="zh">荃灣大河道333號</Line>
                    <Line>好時大廈23樓2室</Line>
                </Address>
            </Consignor>
```

```
<CustomsGoodsItem>
                <SequenceNumeric>1</SequenceNumeric>
                <AdditionalDocument>
                    <ID>12345678</ID>
                    <IssuerID>TID</IssuerID>
                    <TypeCode/>
                </AdditionalDocument>
                <AdditionalDocument>
                    <ID>33341234334</ID>
                    <IssuerID>C&amp;ED</IssuerID>
                    <TypeCode/>
                </AdditionalDocument>
                <Commodity>
                    <Description languageID="zh">中央處理器</Description>
                </Commodity>
                <GoodsPackaging>
                    <QuantityQuantity>1000</QuantityQuantity>
                    <TypeCode>PCE</TypeCode>
                </GoodsPackaging>
            </CustomsGoodsItem>
            <CustomsGoodsItem>
                <SequenceNumeric>2</SequenceNumeric>
                <Commodity>
                    <Description languageID="en">Happy Brand 2G RAM</Description>
                </Commodity>
                <GoodsPackaging>
                    <QuantityQuantity>1000</QuantityQuantity>
                    <TypeCode>PCE</TypeCode>
                </GoodsPackaging>
            </CustomsGoodsItem>
       </GoodsShipment>
</Declaration>
</DocumentMetadata>
```
### **B.3.7.3Import Bundling (ACRID)**

### **B.3.7.3.1 General Comments**

A Driver may conduct bundling when he obtains one or more CCRN(s) from the Importer. He/she may authorise an Agent to perform bundling on his/her behalf.

A Driver, or his/her Agent, shall bundle the CCRN(s) of all cargoes on board with the Vehicle Registration Number(VRN). Such bundling act shall be done at least 30 minutes, or such lesser time as may be indicated by the ROCARS, before his/her truck arrives at the LBCP. A Unique Bundling Reference (UBR) shall be returned to the Driver (or his/her Agent) to acknowledge receipt of the bundling, and to identify the specific one-way trip.

At any one time, a truck (i.e. VRN) can only be bundled with not more than two trips in ROCARS. The two trips shall not be heading for the same direction (i.e. they cannot be both northbound or both southbound trips). In other words, at any one time, at the most, a truck can only be bundled with one northbound and one southbound trip in ROCARS.

All the CCRN(s) submitted in a bundling request shall be correct and valid. ROCARS will validate the status of the CCRN(s). If a bundling request contains any invalid CCRN, the whole bundling request will be rejected.

With the system-to-system interface, the Bulk Submission Party (i.e. an Agent) shall exchange the information with ROCARS in the standard message structure defined in the Instructions.

After submitting the original bundling information, a Driver or his/her Agent, may submit amendments in the same channel as how he submits the original bundling information in the first place. The Bulk Submission Party will prepare the Bundling Amendment Message and ensure its compatibility before passing the message to the Government. The function of the Bundling Amendment Message includes amending the original bundling or cancelling the whole bundling.

In the scenario of re-submission under the same Unique Declaration Identification, the Message VersionID will be incremented by one.

A Driver or his/her Agent, may submit cancellation through either an Agent's or one's own bulk submission channel, depending on how he submits the original bundling information in the first place. The Bulk Submission Party will prepare the Bundling Cancellation message and ensure its compatibility before the message is passed to the Government. The related consignment(s) will then all be de-bundled and can be bundled again in another bundling message.

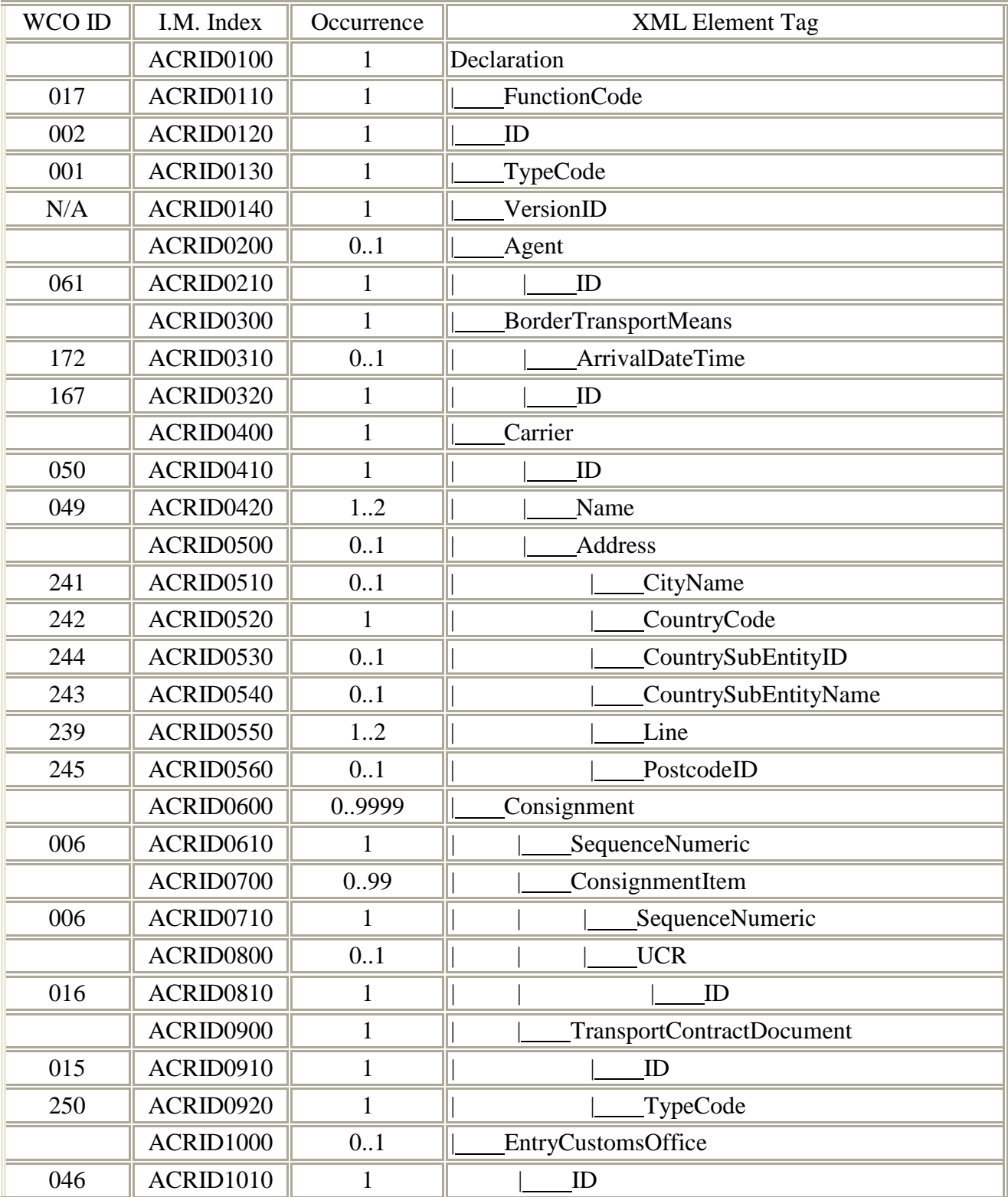

## **B.3.7.3.2 Branching Diagram (Fresh and Amend ACRID)**

## **B.3.7.3.3 Branching Diagram (Cancel ACRID)**

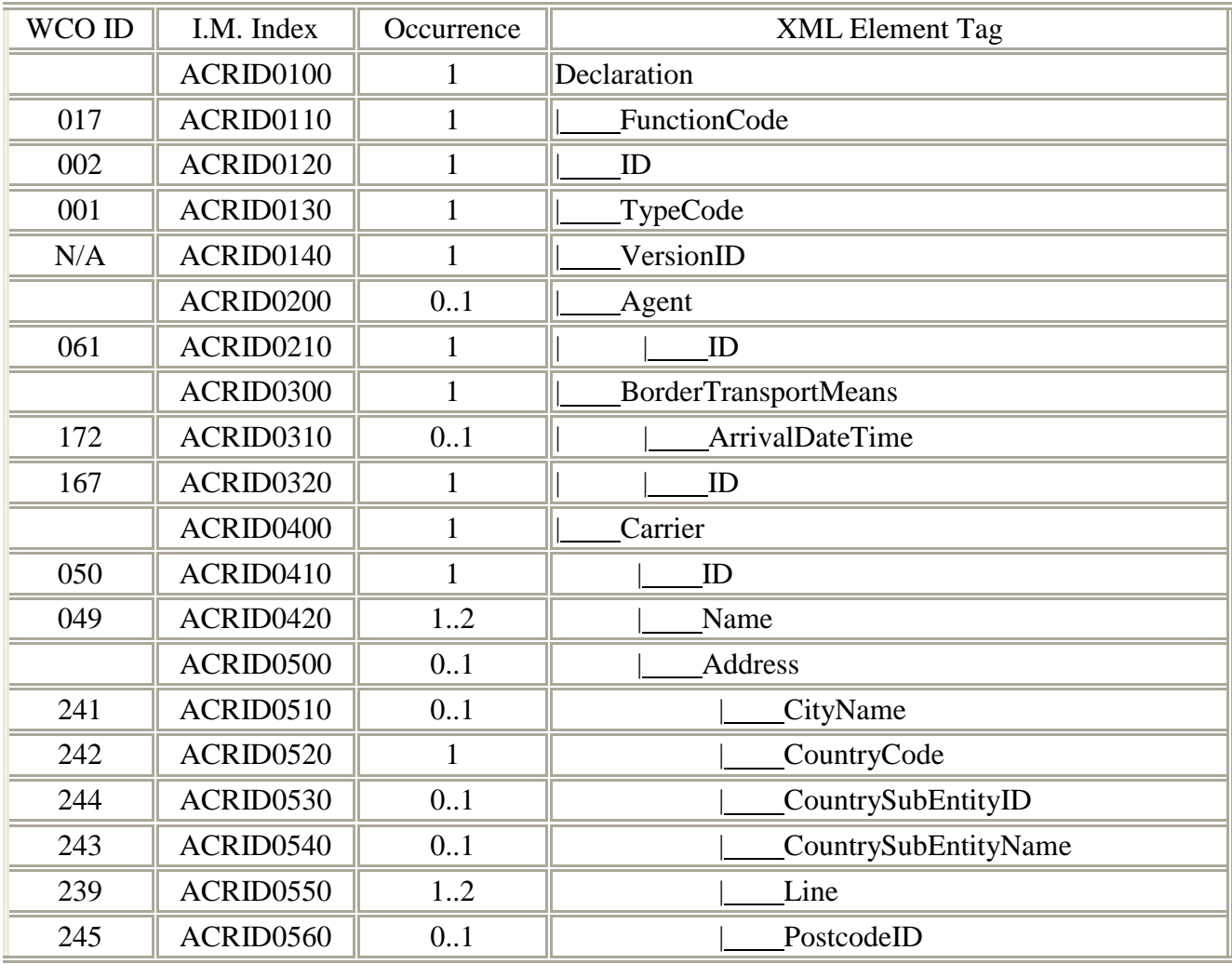

# **B.3.7.3.4 Information Matrix**

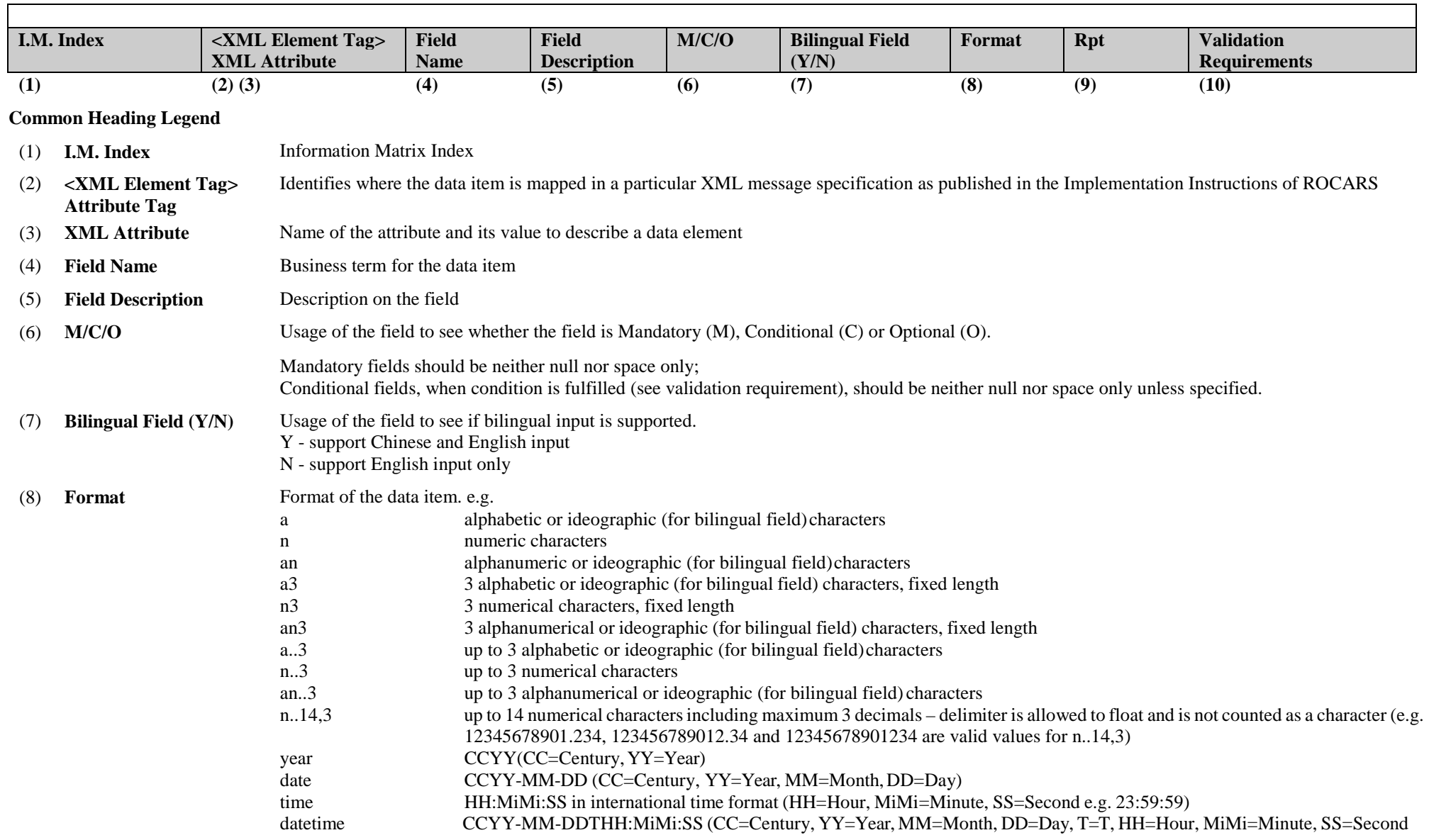

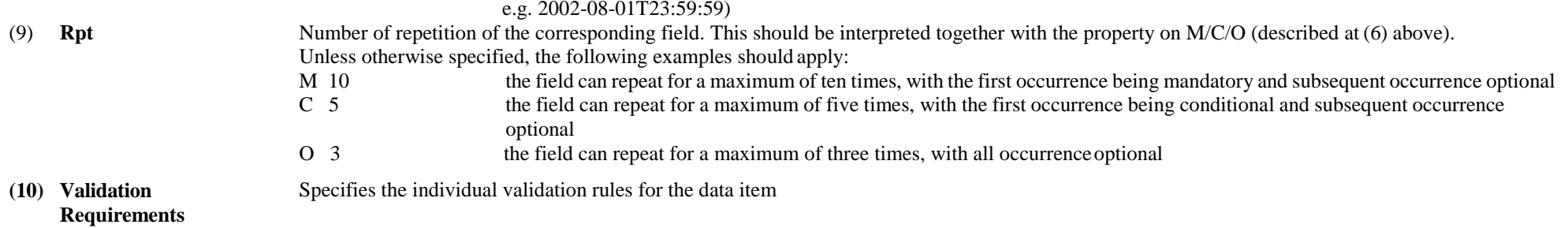

**Note: Please refer to the corresponding XSD file for the sequence of the data elements.** 

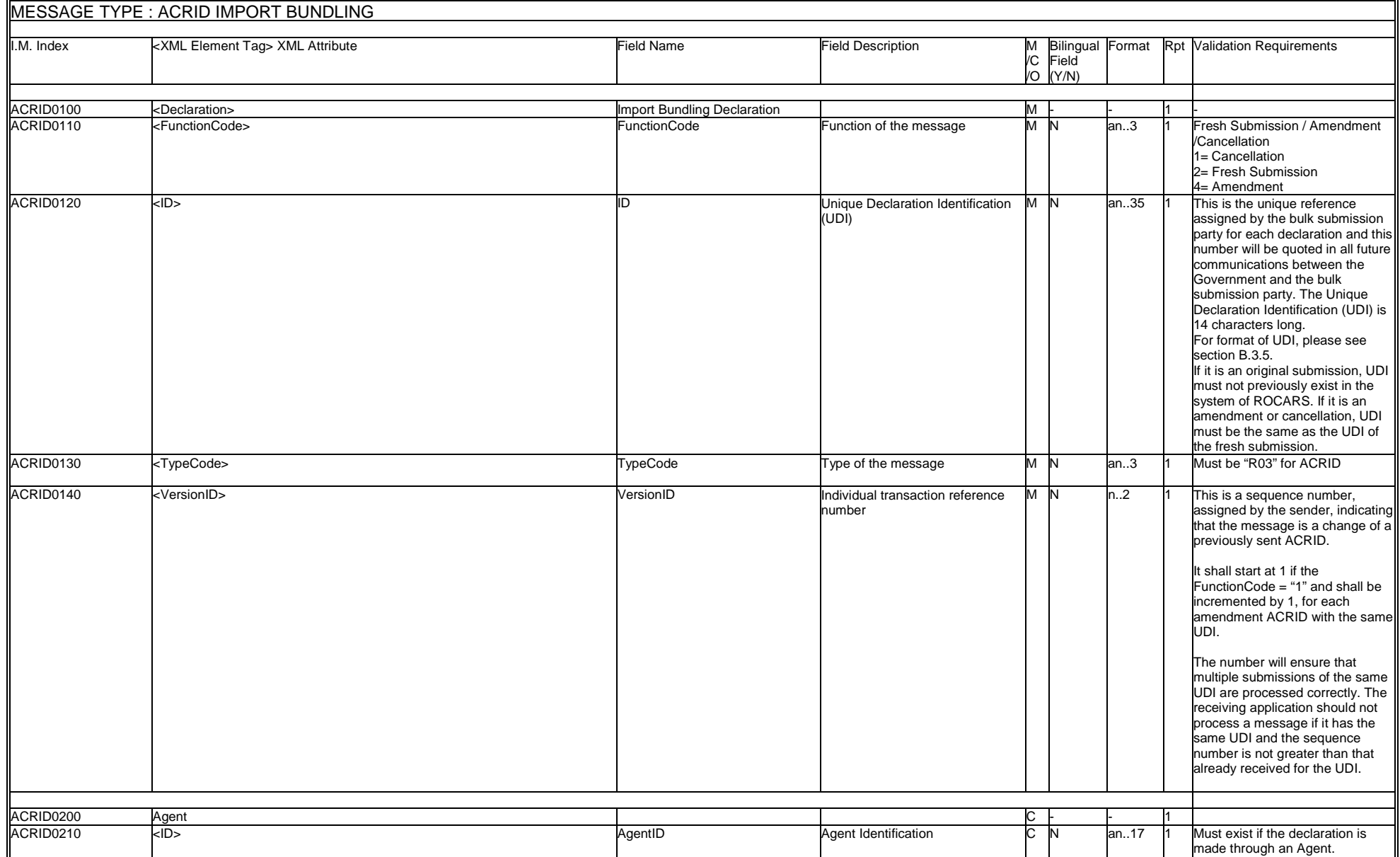

 $\overline{a}$ 

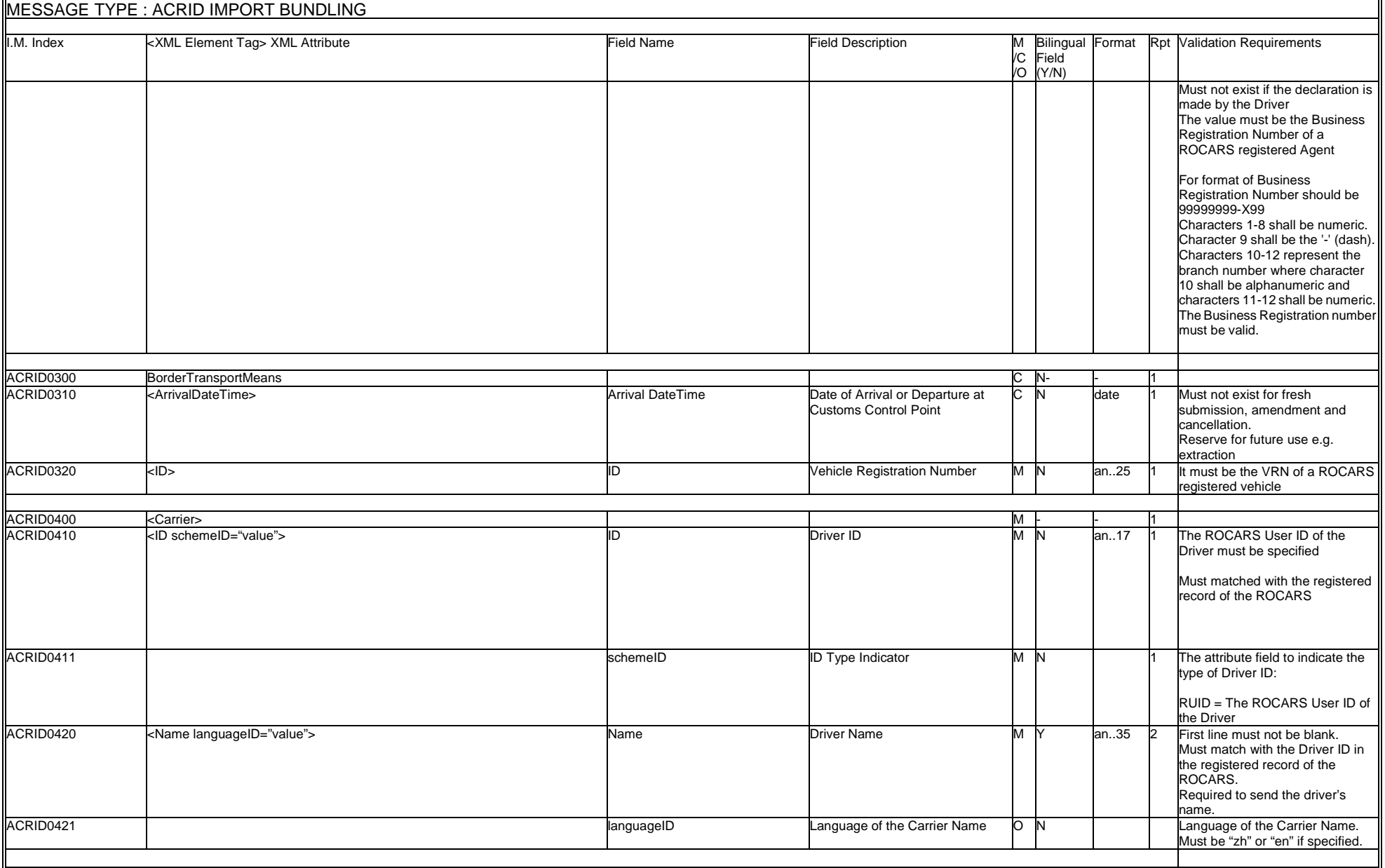

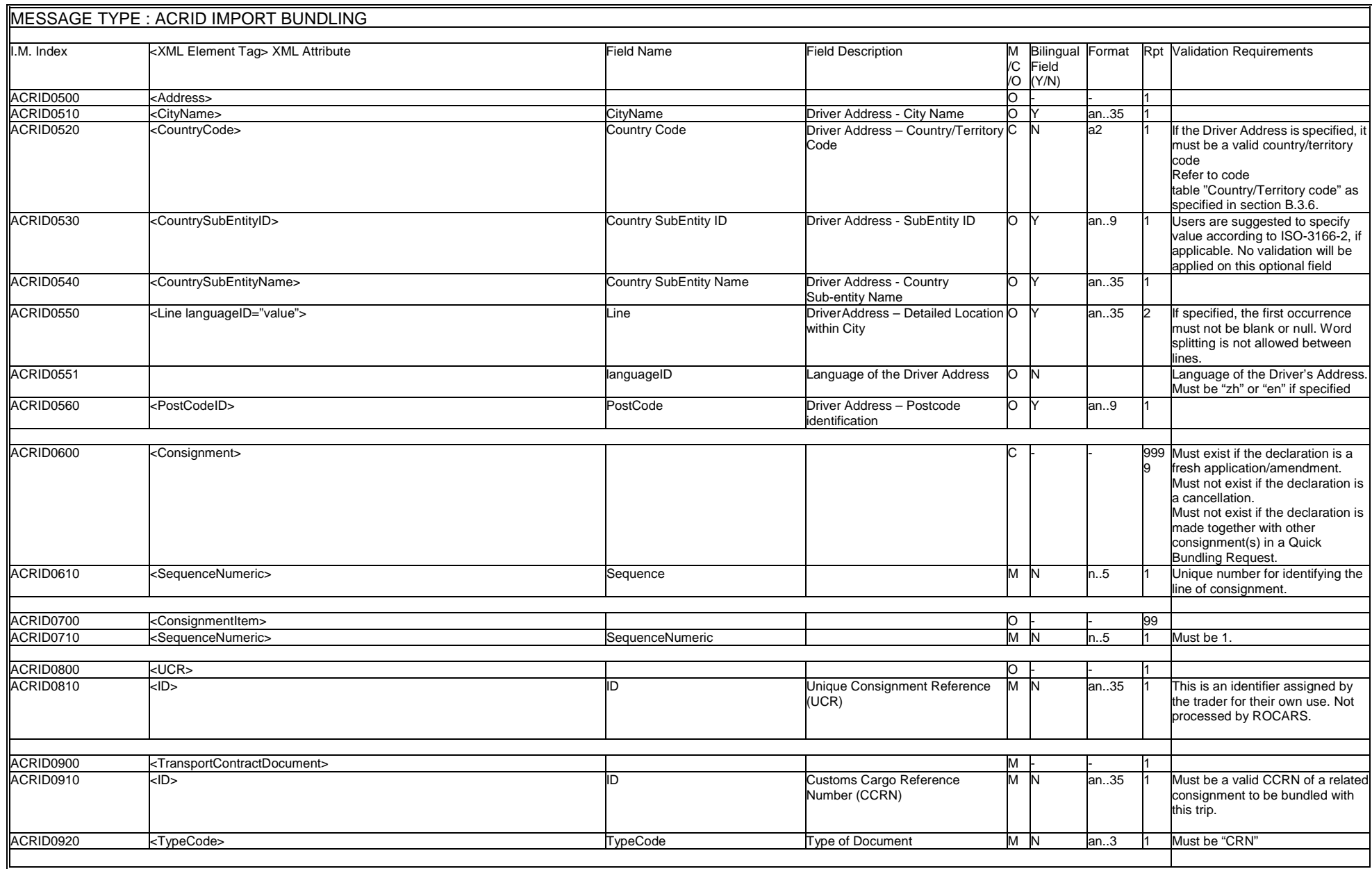

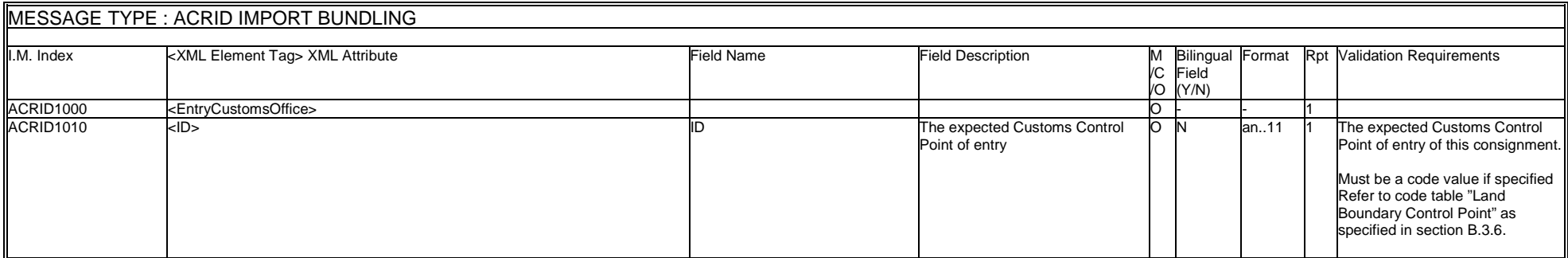

### **B.3.7.3.5 WCO Mini Message**

In ROCARS implementation, a non-CCTS-compliant XML envelope <DocumentMetadata> will be used to encapsulate the required metadata as well as the standard procedure message or mini message itself.

The following example shows the structure and values of the ROCARS ACRID XML message after encapsulating the metadata using the <DocumentMetadata> envelope:

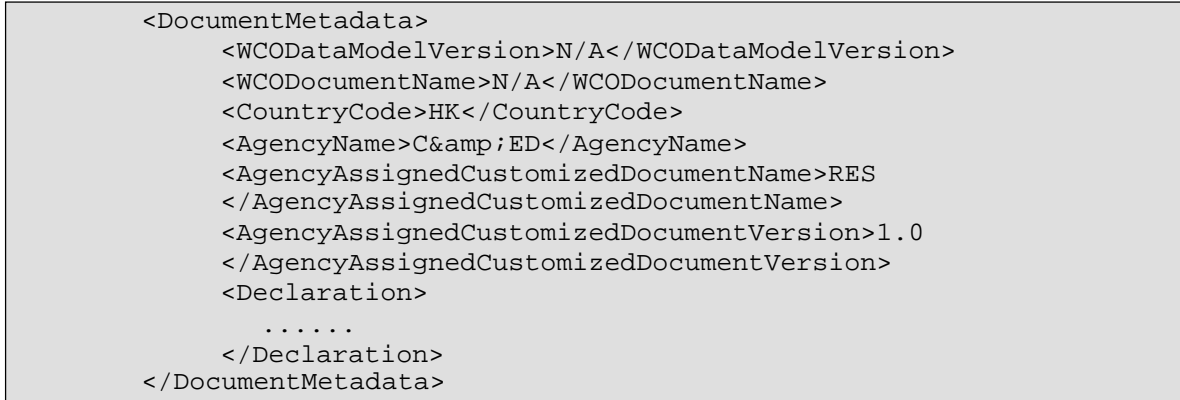

## **B.3.7.3.6 Sample Message**

A sample ACRID message encapsulated with <DocumentMetadata> envelope as a WCO mini message is illustrated below.

```
<?xml version="1.0" encoding="UTF-8"?>
<DocumentMetadata>
    <WCODataModelVersion>2.0</WCODataModelVersion>
    <WCODocumentName>CRI</WCODocumentName>
    <CountryCode>HK</CountryCode>
    <AgencyName>C&amp;ED</AgencyName>
    <AgencyAssignedCustomizedDocumentName>ACRID</AgencyAssignedCustomizedDocumen 
tName>
    <AgencyAssignedCustomizedDocumentVersion>1.0</AgencyAssignedCustomizedDocume 
ntVersion>
<Declaration>
        <FunctionCode>2</FunctionCode>
        <ID>40010900001D68</ID>
        <TypeCode>R03</TypeCode>
        <VersionID>1</VersionID>
        <Agent>
            <ID>99999999-X99</ID>
        </Agent>
        <BorderTransportMeans>
            <ID>AA1234</ID>
        </BorderTransportMeans>
        <Carrier>
            <ID schemeID="RUID">123456</ID>
            <Name languageID="en">Chan Tai Man</Name>
        </Carrier>
        <Consignment>
            <SequenceNumeric>1</SequenceNumeric>
            <TransportContractDocument>
                <ID>9001234567</ID>
                <TypeCode>CRN</TypeCode>
            </TransportContractDocument>
        </Consignment>
        <Consignment>
            <SequenceNumeric>2</SequenceNumeric>
            <TransportContractDocument>
                <ID>8911220011</ID>
                <TypeCode>CRN</TypeCode>
            </TransportContractDocument>
        </Consignment>
</Declaration>
```
</DocumentMetadata>

## **B.3.7.4Export Cargo Bundling (ACRED)**

### **B.3.7.4.1 General Comments**

A Driver may conduct bundling when he obtains one or more CCRN(s) from the Exporter. He/she may authorise an Agent to perform bundling on his/her behalf.

A Driver, or his/her Agent, shall bundle the CCRN(s) of all cargoes on board with the Vehicle Registration Number(VRN). Such bundling act shall be done at least 30 minutes, or such lesser time as may be indicated by the ROCARS, before his/her truck arrives at the LBCP. A Unique Bundling Reference (UBR) shall be returned to the Driver (or his/her Agent) to acknowledge receipt of the bundling, and to identify the specific one-way trip.

At any one time, a truck (i.e. VRN) can only be bundled with not more than two trips in ROCARS. The two trips shall not be heading for the same direction (i.e. they cannot be both northbound or both southbound trips). In other words, at any one time, at the most, a truck can only be bundled with one northbound and one southbound trip in ROCARS.

All the CCRN(s) submitted in a bundling request shall be correct and valid. ROCARS will validate the status of the CCRN(s). If a bundling request contains any invalid CCRN, the whole bundling request will be rejected.

With the system-to-system interface, the Bulk Submission Party (i.e. an Agent) shall exchange the information with ROCARS in the standard message structure defined in the Instructions.

After submitting the original bundling information, a Driver or his/her Agent, may submit amendments in the same channel as how he submits the original bundling information in the first place. The Bulk Submission Party will prepare the Bundling Amendment Message and ensure its compatibility before passing the message to the Government. The function of the Bundling Amendment Message includes amending the original bundling or cancelling the whole bundling.

In the scenario of re-submission under the same Unique Declaration Identification, the Message VersionID will be incremented by one.

A Driver or his/her Agent, may submit cancellation through either an Agent's or one's own bulk submission channel, depending on how he submits the original bundling information in the first place. The Bulk Submission Party will prepare the Bundling Cancellation message and ensure its compatibility before the message is passed to the Government. The related consignment(s) will then all be de-bundled and can be bundled again in another bundling message.

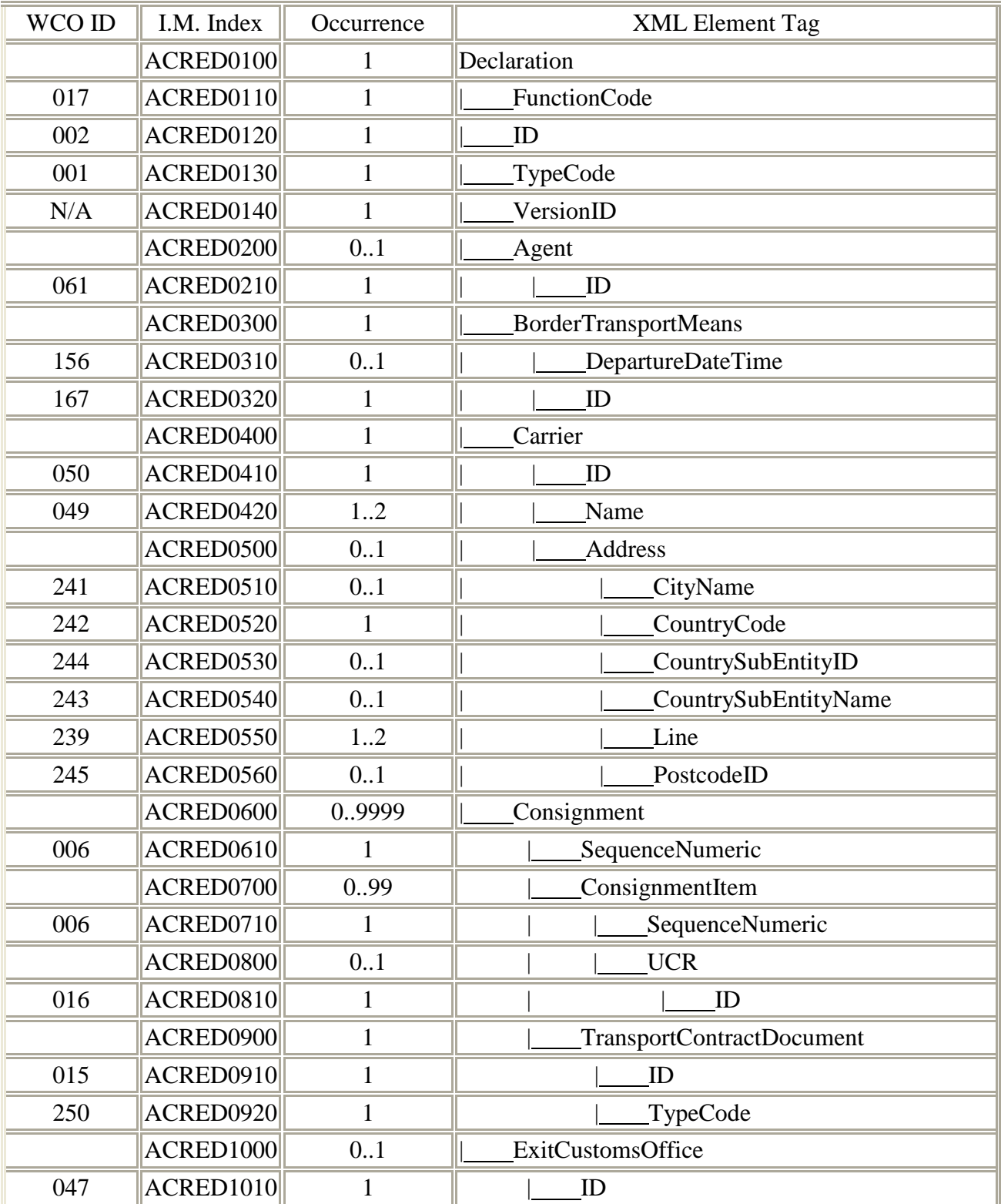

# **B.3.7.4.2 Branching Diagram (Fresh and Amend ACRED)**

## **B.3.7.4.3 Branching Diagram (Cancel ACRED)**

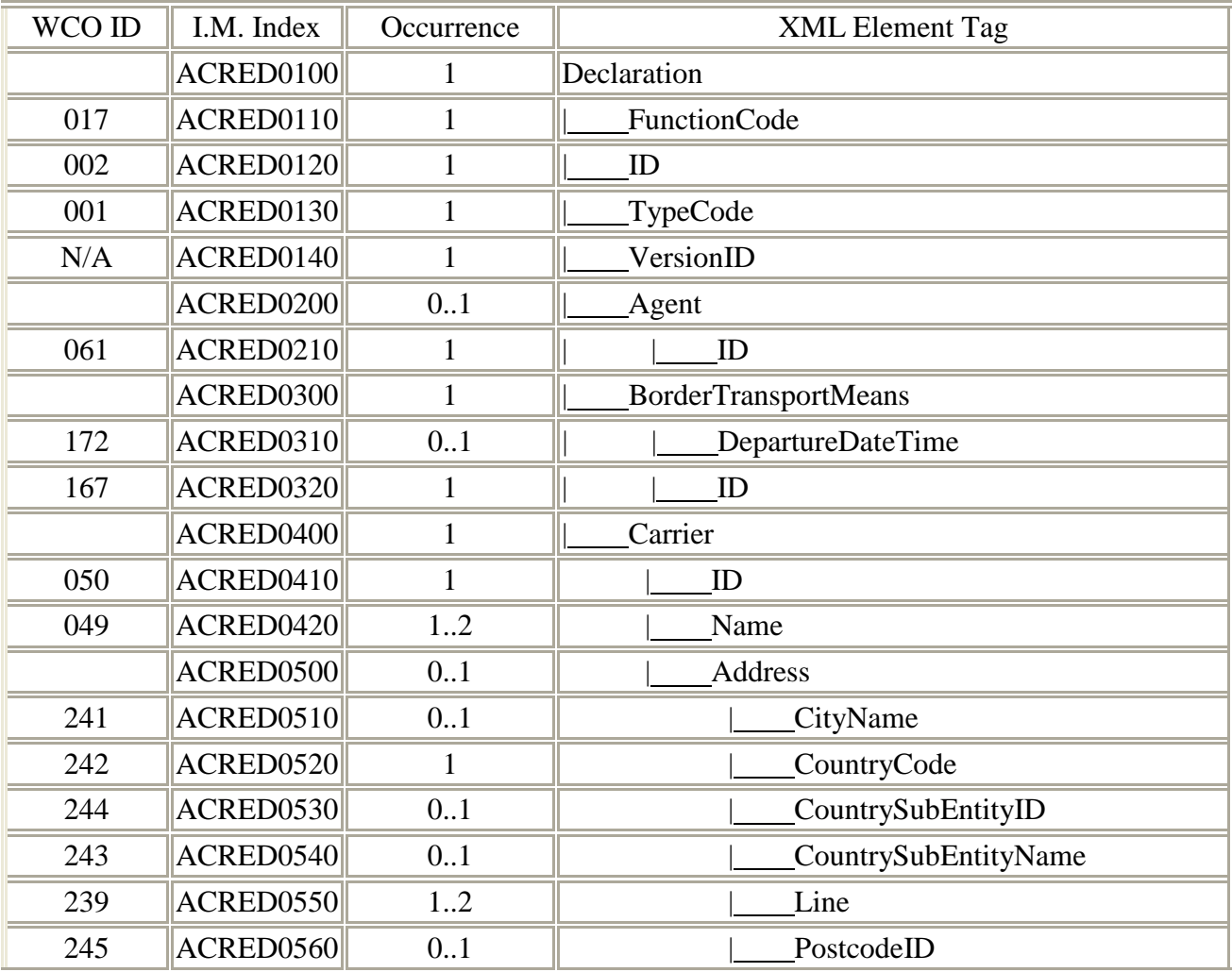

# **B.3.7.4.4 Information Matrix**

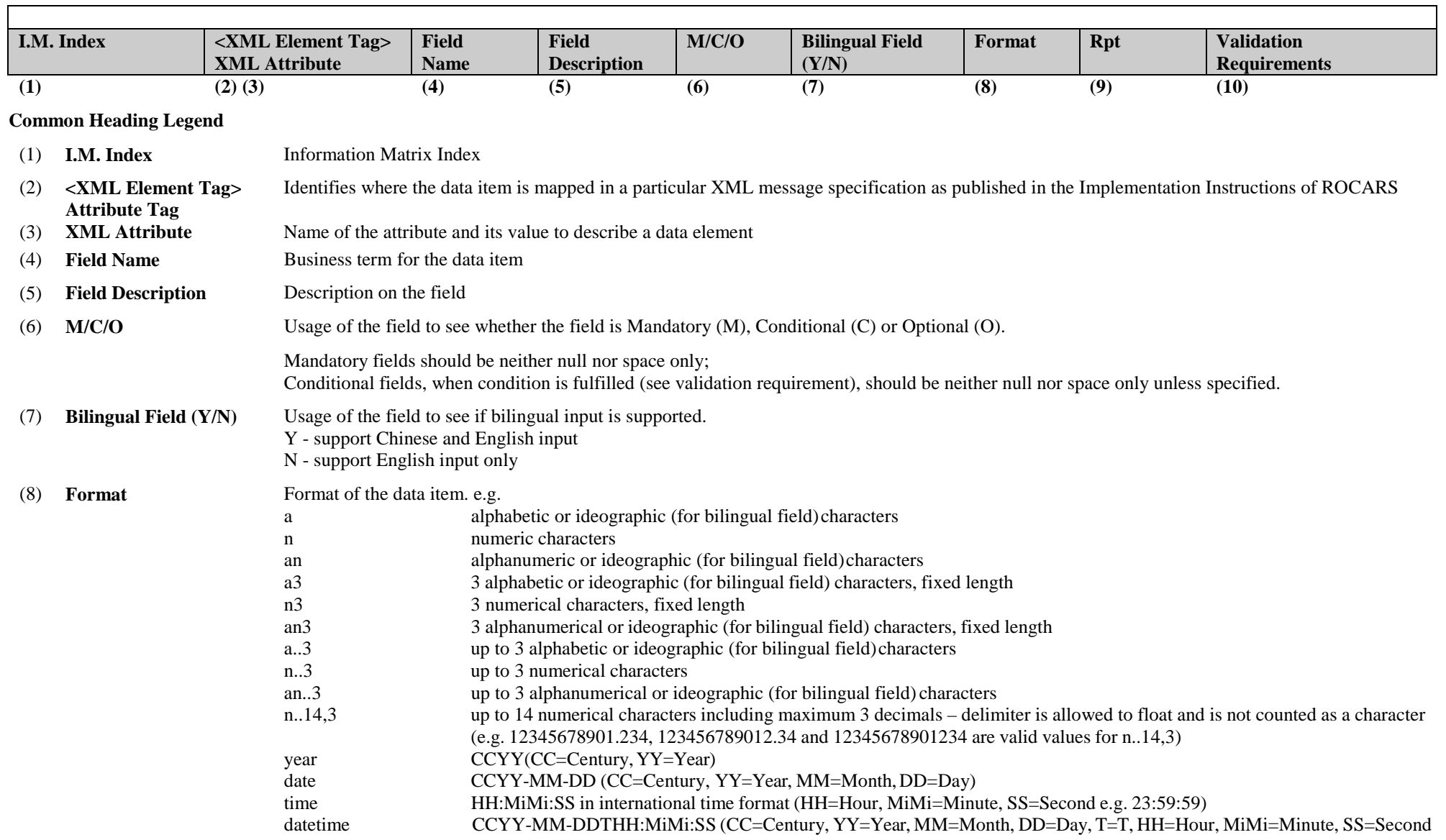

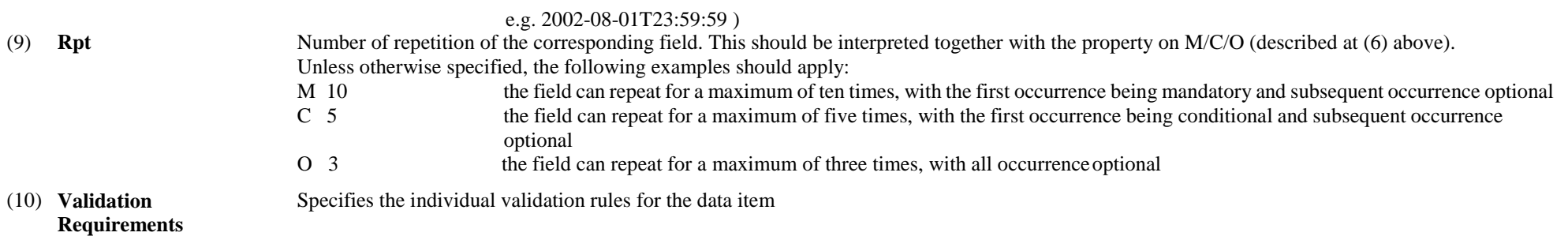

**Note: Please refer to the corresponding XSD file for the sequence of the data elements.** 

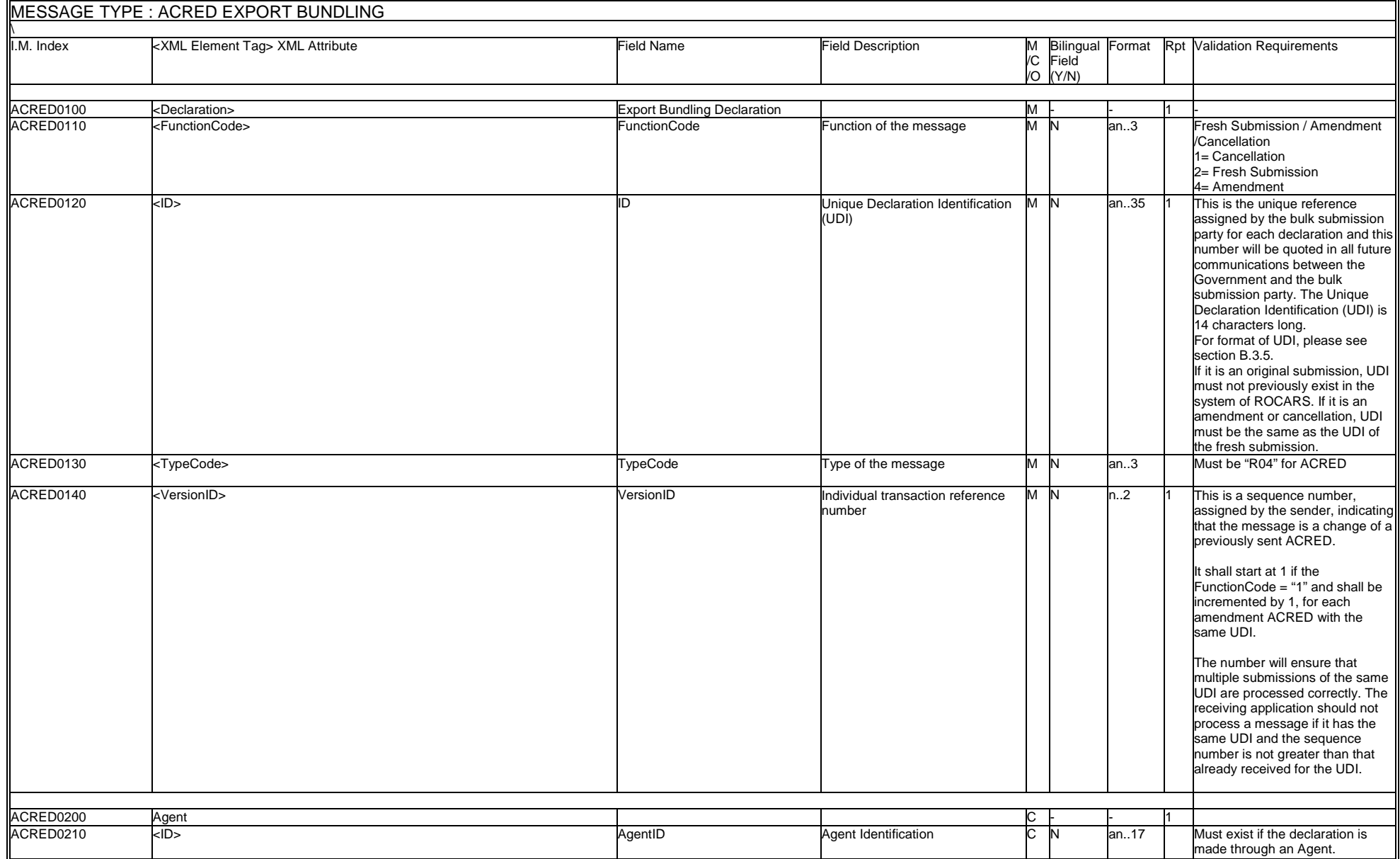

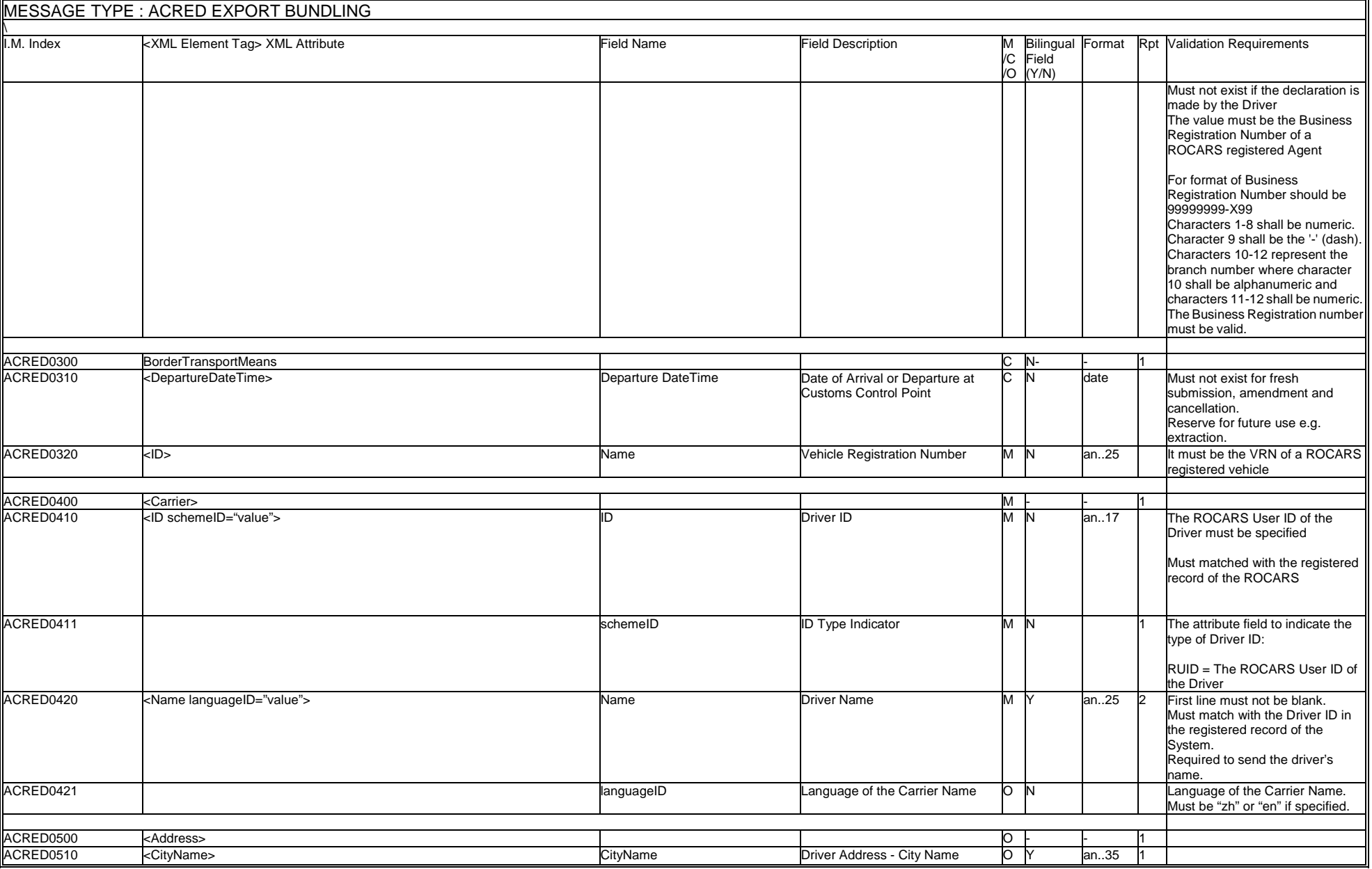

 $\blacksquare$ 

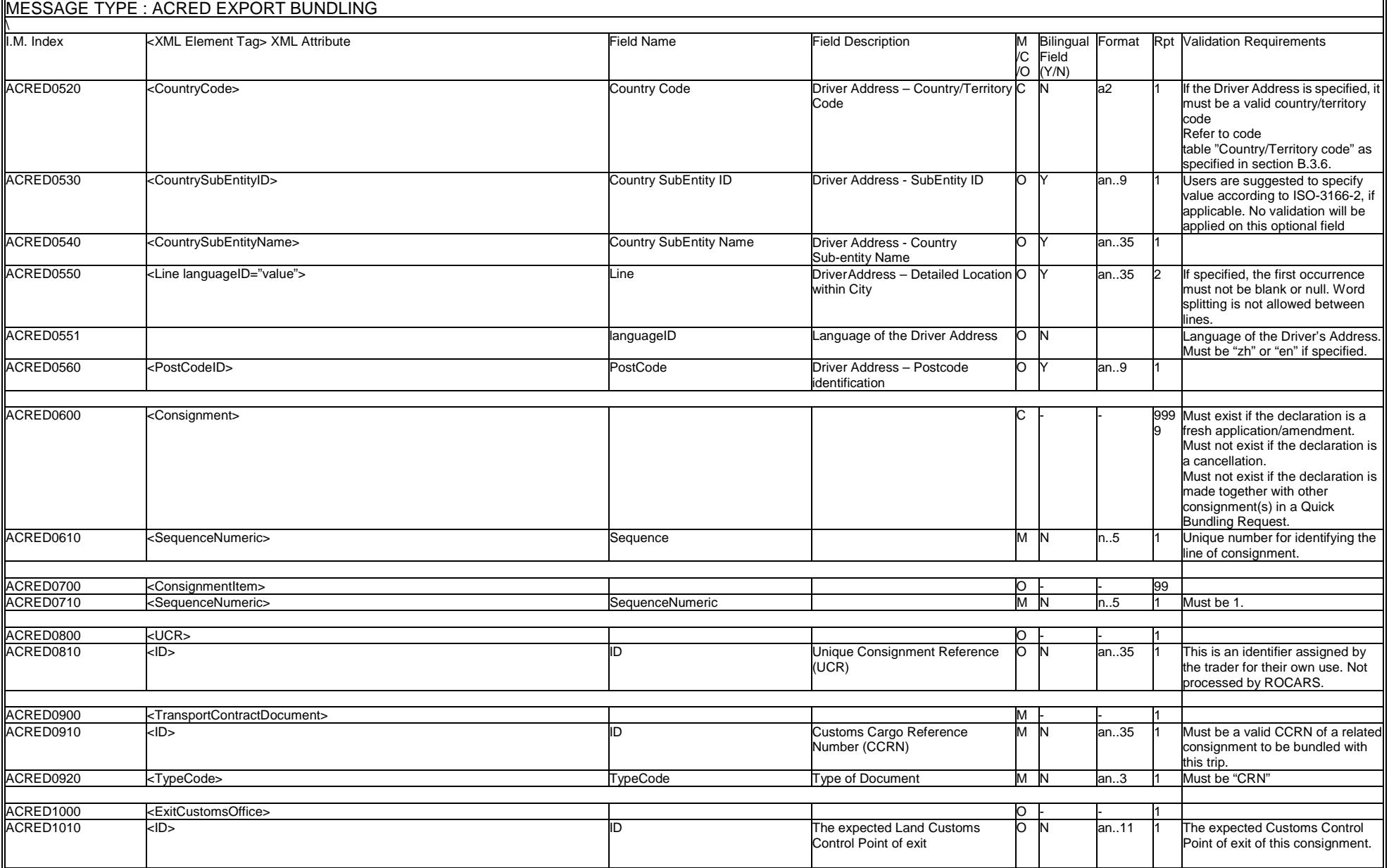

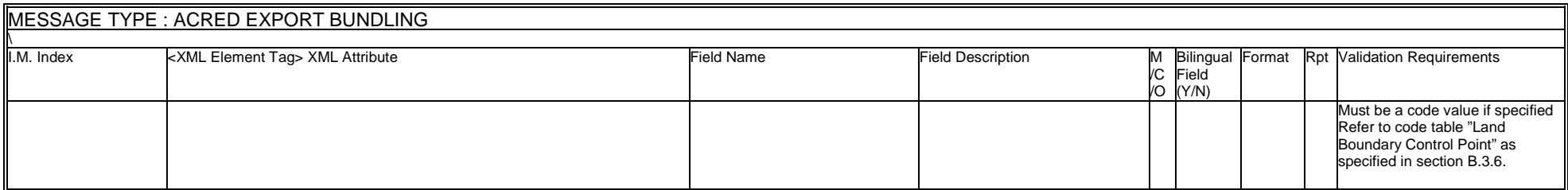

### **B.3.7.4.5 WCO Mini Message**

In ROCARS implementation, a non-CCTS-compliant XML envelope <DocumentMetadata> will be used to encapsulate the required metadata as well as the standard procedure message or mini message itself.

The following example shows the structure and values of the ROCARS ACRED XML message after encapsulating the metadata using the <DocumentMetadata> envelope:

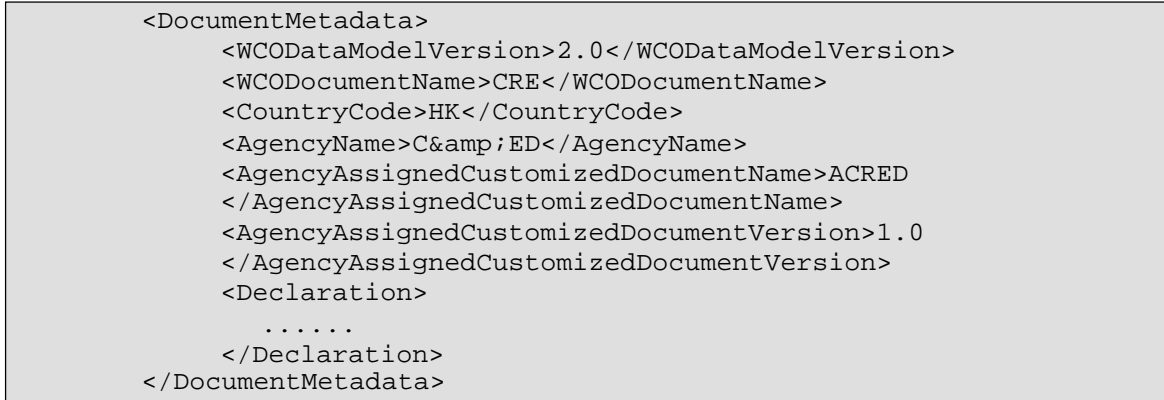

## **B.3.7.4.6 Sample Message**

A sample ACRED message encapsulated with <DocumentMetadata> envelope as a WCO mini message is illustrated below.

```
<?xml version="1.0" encoding="UTF-8"?>
<DocumentMetadata>
    <WCODataModelVersion>2.0</WCODataModelVersion>
    <WCODocumentName>CRE</WCODocumentName>
    <CountryCode>HK</CountryCode>
    <AgencyName>C&amp;ED</AgencyName>
    <AgencyAssignedCustomizedDocumentName>ACRED</AgencyAssignedCustomizedDocumen 
tName>
    <AgencyAssignedCustomizedDocumentVersion>1.0</AgencyAssignedCustomizedDocume 
ntVersion>
<Declaration>
        <FunctionCode>2</FunctionCode>
        <ID>40010900001D77</ID>
        <TypeCode>R04</TypeCode>
        <VersionID>1</VersionID>
        <Agent>
            <ID>99999999-X99</ID>
        </Agent>
        <BorderTransportMeans>
            <ID>AA1234</ID>
        </BorderTransportMeans>
        <Carrier>
            <ID schemeID="RUID">123456</ID>
            <Name languageID="en">Chan Tai Man</Name>
        </Carrier>
        <Consignment>
            <SequenceNumeric>1</SequenceNumeric>
            <TransportContractDocument>
                <ID>9100212345</ID>
                <TypeCode>CRN</TypeCode>
            </TransportContractDocument>
        </Consignment>
</Declaration>
```
</DocumentMetadata>

### **B.3.7.5Response (RES)**

### **B.3.7.5.1 General Comments**

Response messages can be sent from the Government to the Bulk Submission Party in response to the various types of messages submitted by them. The Response message can serve the following purposes:

### Consignment Acknowledgement

If the submitted fresh Consignment message successfully passes all the validations of and is accepted by the system of the Government, a Response message with the CCRN of that consignment will be generated by the Government's system and returned to the Bulk Submission Party. If the submitted Consignment Amendment/Consignment Cancellation message successfully passes all the validations of and is accepted by the system of the Government, a Response message to acknowledge the amendment/cancellation will be sent by the Government's system and returned to the Bulk Submission Party.

### Bundling Acknowledgement

If the submitted fresh Bundling message successfully passes all the validations of and is accepted by the system of the Government, a Response message with the UBR of that bundling will be generated by the Government's system and returned to the Bulk Submission Party. If the submitted Bundling Amendment/Bundling Cancellation message successfully passes all the validation of and is accepted by the system of the Government, a Response message to acknowledge the amendment/cancellation will be generated by the Government's system and returned to the Bulk Submission Party.

### Error

A series of validation will be done to ensure that the electronic signatures of the senders are correct and the basic information of the consignment/bundling message is valid.

During the validation process, if the message is found to contain application or syntax errors, a Response message with description and explanation of the error will be returned to the Bulk Submission Party. In such case, the message will not be accepted by the Government's system. The Bulk Submission Party should then amend and re-submit the message as a fresh submission.

#### Response to Quick Bundling

If all the Consignment message(s) and the Bundling message within the submitted Quick Bundling request successfully pass all the validations of and are accepted by the system of the Government, the Response messages with the CCRN(s) and UBR of each of the Consignment and Bundling messages under that Quick Bundling request will be generated by the Government's system and returned to the Bulk Submission Party.

If any of the Consignment message(s) or the Bundling message within the submitted Quick Bundling request is found to contain application or syntax errors, the Response messages with the CCRN of those accepted consignment(s), together with the Response messages with the description and the explanation of the error(s) of the rejected consignment(s) will be returned to the Bulk Submission Party. The Bundling message within the Quick Bundling request will not be accepted. The Bulk Submission Party shall amend the rejected Consignment message(s) for re-submission as a fresh submission individually, followed by submitting a Bundling message for all the CCRNs involved to complete the process.

The example for an ebXML Message containing multiple Response messages in return to a Quick Bundling Request can be found at Section B.3.7.6.6.

## **B.3.7.5.2 Branch Diagram**

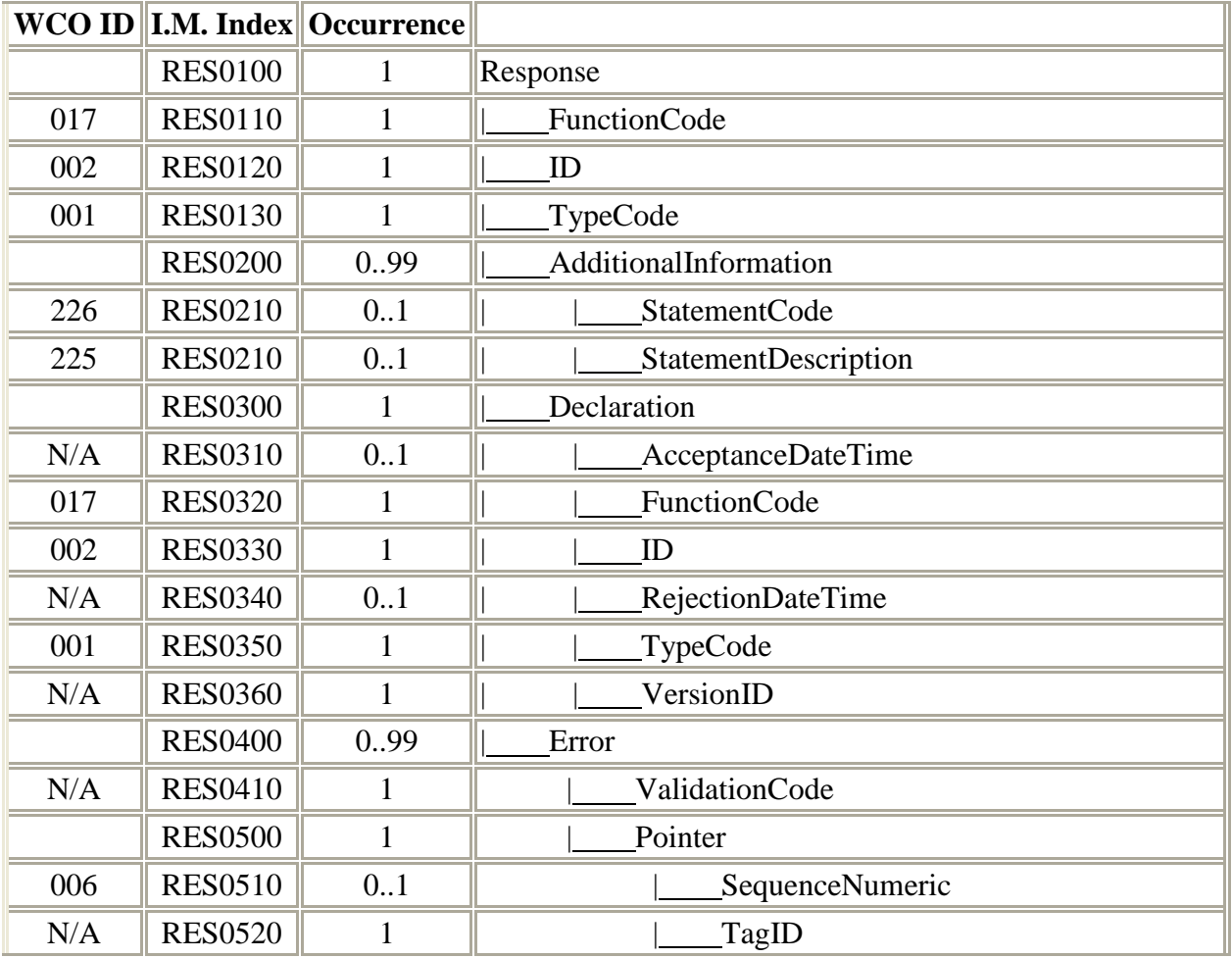

# **B.3.7.5.3 Information Matrix**

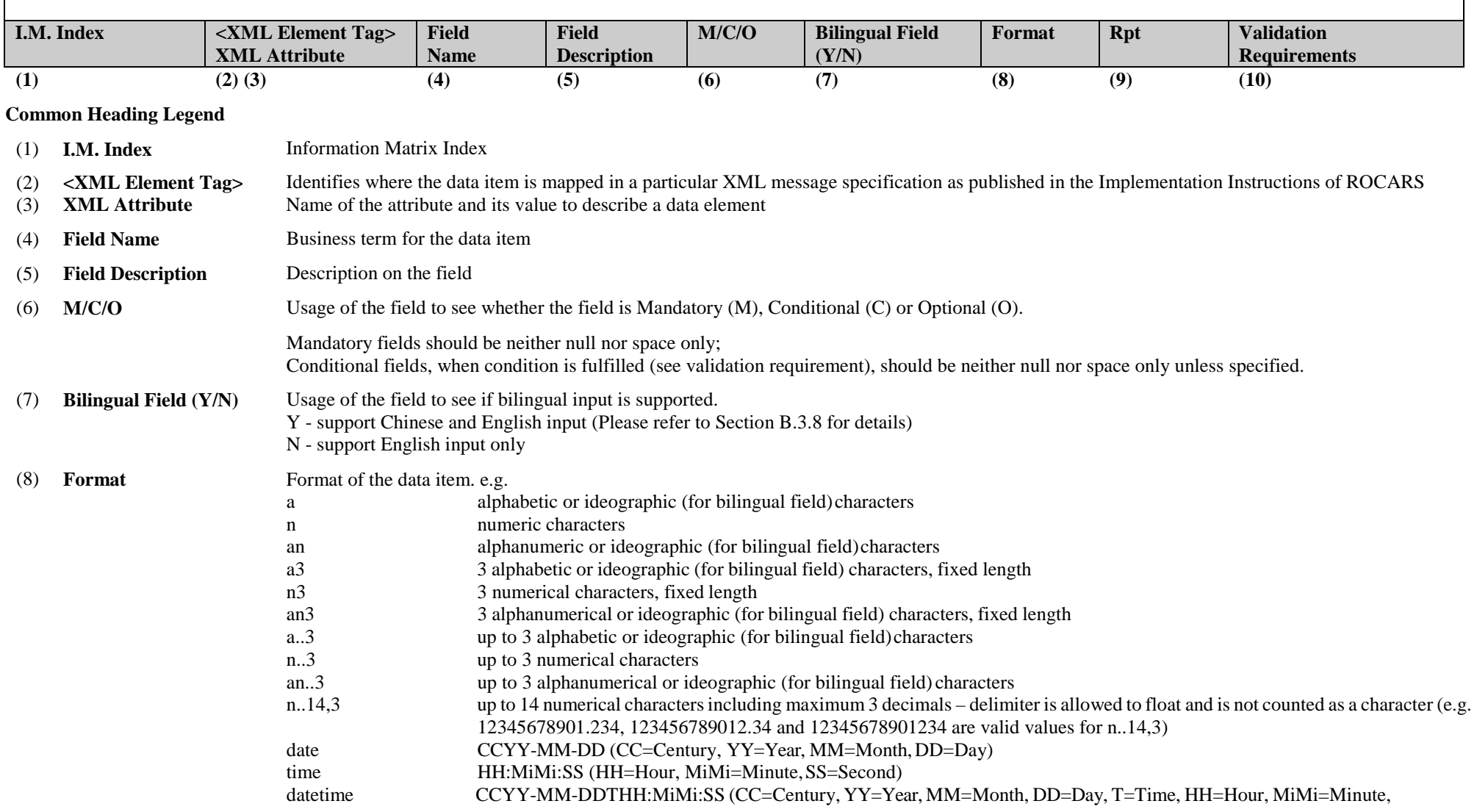

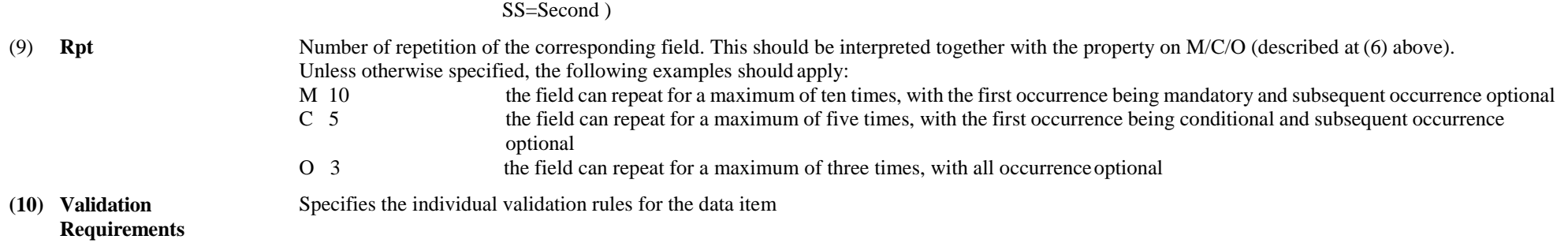

**Note: Please refer to the corresponding XSD file for the sequence of the data elements.** 

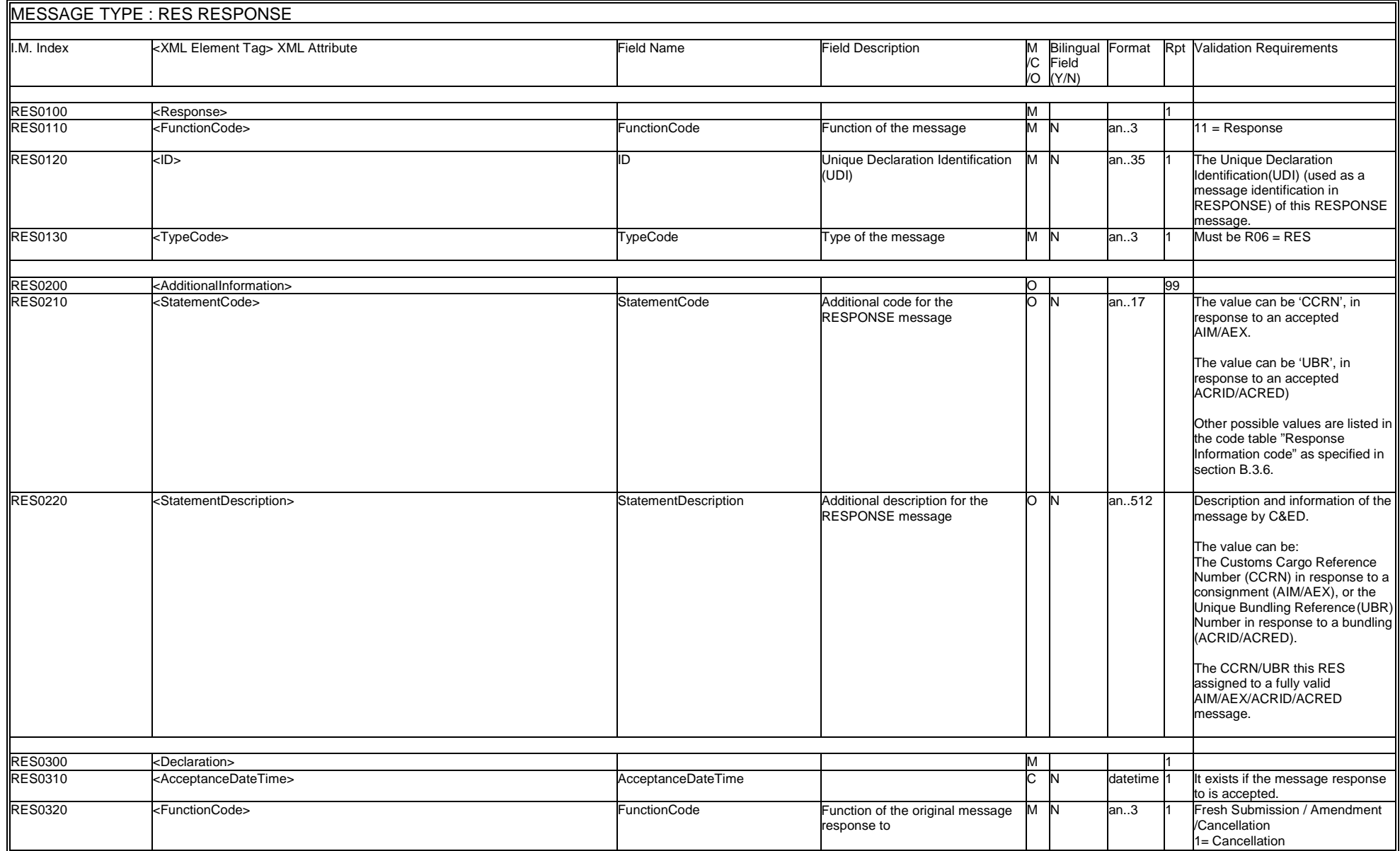

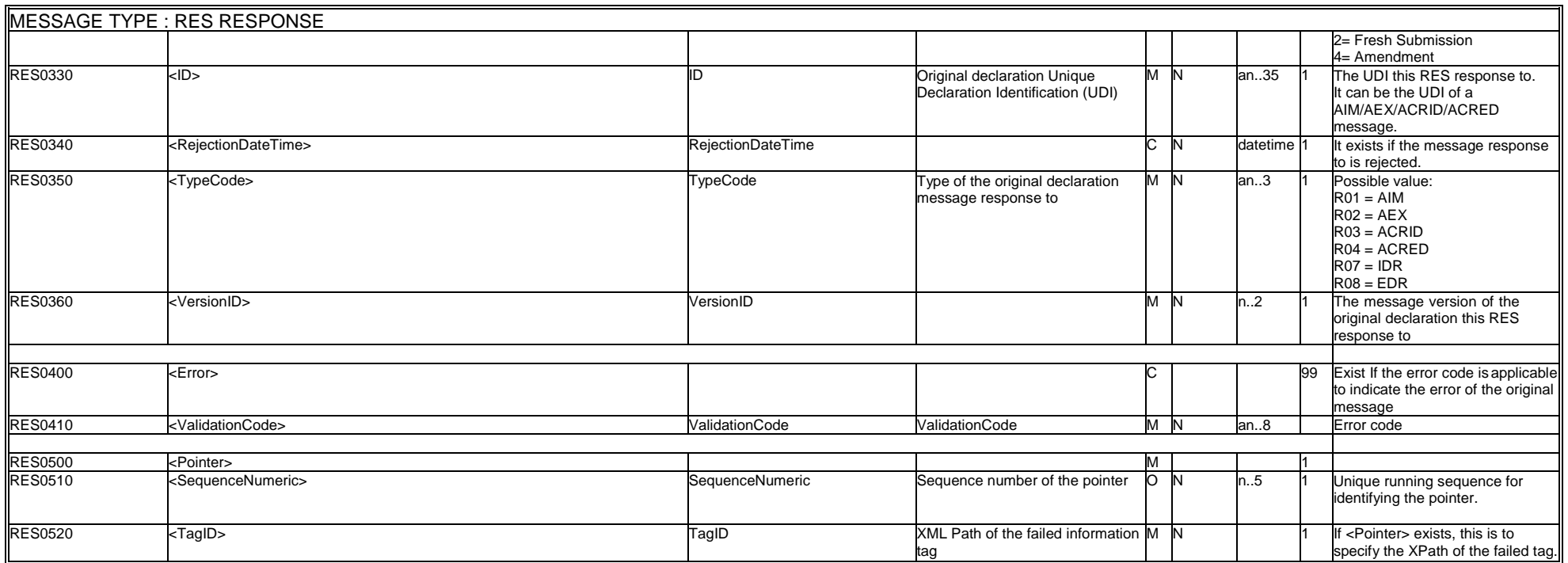

### **B.3.7.5.4 WCO Mini Message**

In ROCARS implementation, a non-CCTS-compliant XML envelope <DocumentMetadata> will be used to encapsulate the required metadata as well as the standard procedure message or mini message itself.

Although the ROCARS RES message is not mapped to any WCO 2.0 standard message, the tags shall be specified for information on document name and version used as well as for implementation consistency with other ROCARS messages.

The following example shows the structure and values of the ROCARS RES XML message after encapsulating the metadata using the <DocumentMetadata> envelope:

```
<DocumentMetadata> 
     <WCODataModelVersion>N/A</WCODataModelVersion> 
     <WCODocumentName>N/A</WCODocumentName> 
     <CountryCode>HK</CountryCode> 
     <AgencyName>C&amp; ED</AgencyName>
     <AgencyAssignedCustomizedDocumentName>RES 
     </AgencyAssignedCustomizedDocumentName> 
     <AgencyAssignedCustomizedDocumentVersion>1.0 
     </AgencyAssignedCustomizedDocumentVersion> 
     <Declaration> 
        ...... 
     </Declaration> 
</DocumentMetadata>
```
### **B.3.7.5.5 Sample Message**

The following RESPONSE message encapsulated with <DocumentMetadata> envelope as a WCO mini message example illustrates a reply to an AIM message.

```
<?xml version="1.0" encoding="UTF-8"?>
<DocumentMetadata>
    <WCODataModelVersion>N/A</WCODataModelVersion>
    <WCODocumentName>N/A</WCODocumentName>
    <CountryCode>HK</CountryCode>
    <AgencyName>C&amp; ED</AgencyName>
    <AgencyAssignedCustomizedDocumentName>RES</AgencyAssignedCustomizedDocumentN
ame>
    <AgencyAssignedCustomizedDocumentVersion>1.0</AgencyAssignedCustomizedDocume
ntVersion>
<Response>
    <FunctionCode>11</FunctionCode>
    <ID>4000001000001U</ID>
    <TypeCode>R06</TypeCode>
    <AdditionalInformation>
        <StatementCode>001</StatementCode>
        <StatementDescription>1234567890</StatementDescription>
    </AdditionalInformation>
    <Declaration>
        <AcceptanceDateTime>2008-11-01T11:22:33</AcceptanceDateTime>
        <FunctionCode>2</FunctionCode>
        <ID>40010900001D3B</ID>
        <TypeCode>R01</TypeCode>
        <VersionID>1</VersionID>
    </Declaration>
</Response>
</DocumentMetadata>
```
### **B.3.7.6Quick Bundling Request**

### **B.3.7.6.1 General Comments**

If a Bulk Submission Party has selected to submit the bundling information together with the related cargo particulars in one go via the bulk submission channel to the Government, one can submit an XML messages combining all the information in a single ebXML Message Envelope to the Government through one's own bulk submission channel. The Bulk Submission Party will prepare a message combining all of the Import / Export Consignment messages and the Import / Export Bundling messages in one ebXML Message Envelope and ensure its compatibility before the whole ebXML Message is passed to the Government. If all the Consignment and Bundling messages pass the validation rules and are accepted, the Government will feedback the UBR and the related CCRNs to the Bulk Submission Party in a group of Response XML messages in a single ebXML Message Envelope.

The Quick Bundling can be used to declare the type of FRESH SUBMISSION of a bundle of a single Import Bundling message and multiple Import Consignment messages, or a bundle of a single Export Bundling message and multiple Export Consignment messages only. If there is any type of AMENDMENT and CANCEL messages to be applied on the bundling and/or consignments previously declared within a Quick Bundling ebXML Message, the Bulk Submission Party is required to submit that type of messages for each individual bundling and consignment messages.

If all the Consignment message(s) and the Bundling message within the submitted Quick Bundling request successfully pass all the validations of and are accepted by the system of the Government, the Response messages with the CCRN(s) and UBR of each of the Consignment and Bundling messages under that Quick Bundling request will be generated by the Government's system and returned to the Bulk Submission Party.

If any of the Consignment message(s) or the Bundling message within the submitted Quick Bundling request is found to contain application or syntax errors, the Response messages with the CCRN of those accepted consignment(s), together with the Response messages with the description and the explanation of the error(s) of the rejected consignment(s) will be returned to the Bulk Submission Party. The Bundling message within the Quick Bundling request will not be accepted. The Bulk Submission Party shall amend the rejected Consignment message(s) for re-submission as a fresh submission individually, followed by submitting a Bundling message for all the CCRNs involved to complete the process.

### **B.3.7.6.2 Quick Bundling Request Structure in an ebXML Message**

While only 1 payload is allowed in an ebXML Message for this implementation, for Quick Bundling Request, multiple objects are allowed in the payload of an ebXML Message.

```
Content-ID: <Payload-0> 
Content-Type: application/xml; charset=UTF-8 
<?xml version="1.0" encoding="UTF-8"?> 
<RocarsData> 
     <Object Id="Res1"> 
        <DocumentMetadata> 
         ... 
        </DocumentMetadata> 
     </Object> 
     <Object Id="Res2"> 
         <DocumentMetadata> 
         ... 
         </DocumentMetadata> 
      </Object> 
      ... 
     <Object Id="Resn"> 
        <DocumentMetadata> 
         ... 
        </DocumentMetadata> 
      </Object> 
</RocarsData>
```
For import Quick Bundling Request, the payload of the ebXML message shall consist of 1 or multiple Import Consignment messages and only 1 Import Bundling message. For export Quick Bundling Request, the payload of the ebXML message shall consist of 1 or multiple Export Consignment messages and only 1 Export Bundling message.

Each of the messages shall be enclosed by an attribute Id to the object element with unique reference value assigned to the object.

For the 1<sup>st</sup> object of the payload, the value of the Id shall begin with the format "Res1". The last digit of the value shall be incremented by 1 for the next object.

All Consignment message(s) must be listed before the Bundling message.

The Bundling message must be the last object in the payload, indicating the end of the payload.

All Quick Bundling Requests not conforming to the above structure will be rejected in a whole.

### **B.3.7.6.3 XML Data validation for Quick Bundling Request**

If all the Consignment and Bundling messages pass the validation and are accepted, the Government will feedback the UBR and the related CCRNs to the Bulk Submission Party in a group of Response XML messages in a single ebXML Message Envelope.

In case there is an error in any of the messages within a Quick Bundling Request, it will be handled as follows:

1) All of the Consignment message(s) pass the validation, but the Bundling message fails the validation.

The consignment message(s) will be accepted and feedback with CCRN(s), while the Bundling message will be rejected. No UBR will be feedback.

2) One or more of the Consignment message(s) fail the validation, and the Bundling message passes the validation.

The Consignment message(s) pass the validation will be feedback with CCRN(s). Error message(s) will be feedback to those failed Consignment message(s). The Bundling message will be failed and no UBR will be feedback, since not all of the Consignment message(s) submitted can be bundled.

3) One or more of the Consignment message(s) fail the validation, and the Bundling message fails the validation.

The Consignment message(s) pass the validation will be feedback with CCRN(s). Error message(s) will be feedback to those failed Consignment message(s). The Bundling message will be failed and no UBR will be feedback.

To rectify the error, the submission party of the Quick Bundling Request shall re-submit the failed Consignment and Bundling messages as a fresh submission individually. No AMENDMENT is allowed in Quick Bundling Request.

For the structure of the ebXML Message containing multiple RESPONSE Messages to a Quick Bundling Request, please refer to Section 3.7.5.

#### **B.3.7.6.4 Structure of Response to Quick Bundling Request in an ebXML Message**

The Government will send an ebXML Message containing multiple Response XML messages, when replying to a Quick Bundling Request.

The Structure of the ebXML Message containing multiple Response XML messages will follow the structure of the Quick Bundling Request in Section B.3.7.6.2.

The Response message to Consignment message(s) must be listed first, while the Response to the Bundling message must be the last object in the payload, indicating the end of the payload.

#### **B.3.7.6.5 WCO Mini Message**

In ROCARS implementation, a non-CCTS-compliant XML envelope <DocumentMetadata> will be used to encapsulate the required metadata as well as the standard procedure message or mini message itself.

For each of the messages inside a Quick Bundling Request, the tags shall be specified according to the requirement of each type of messages.

The following example shows the structure and values of a Quick Bundling Request containing multiple AIM messages and an ACRID message after encapsulating the metadata using the <DocumentMetadata> envelope:

```
<RocarsData> 
<Object Id="Res1"> 
     <DocumentMetadata> 
     <WCODataModelVersion>2.0</WCODataModelVersion> 
     <WCODocumentName>IM1</WCODocumentName> 
     <CountryCode>HK</CountryCode> 
     <AgencyName>C&amp;ED</AgencyName>
     <AgencyAssignedCustomizedDocumentName>AIM 
     </AgencyAssignedCustomizedDocumentName> 
     <AgencyAssignedCustomizedDocumentVersion>1.0 
     </AgencyAssignedCustomizedDocumentVersion> 
     <Declaration> 
        ...... 
     </Declaration> 
     </DocumentMetadata> 
</Object> 
<Object Id="Res2"> 
     ... 
</Object> 
<Object Id="Res100"> 
     <DocumentMetadata> 
     <WCODataModelVersion>2.0</WCODataModelVersion> 
     <WCODocumentName>CRI</WCODocumentName> 
     <CountryCode>HK</CountryCode> 
     <AgencyName>C&amp;ED</AgencyName>
     <AgencyAssignedCustomizedDocumentName>ACRID 
     </AgencyAssignedCustomizedDocumentName> 
     <AgencyAssignedCustomizedDocumentVersion>1.0 
     </AgencyAssignedCustomizedDocumentVersion> 
     <Declaration> 
        ...... 
     </Declaration> 
     </DocumentMetadata> 
</Object> 
</RocarsData>
```
# **B.3.7.6.6 Sample ebXML Message for Quick Bundling Request**

The following Quick Bundling Request ebXML Message example illustrates a case of importing 3 consignments and a bundling consists of 3 AIM and an ACRID XML messages.

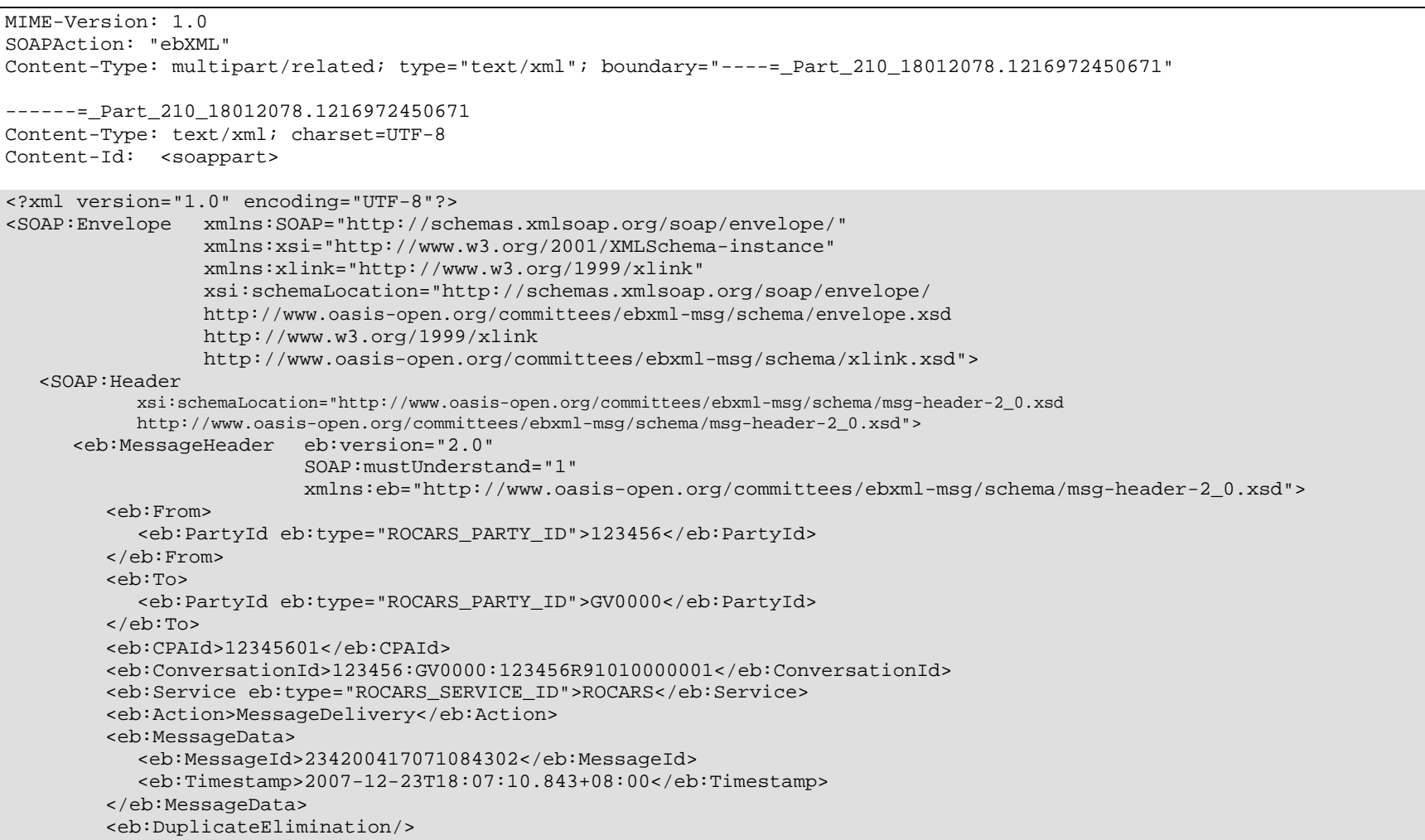

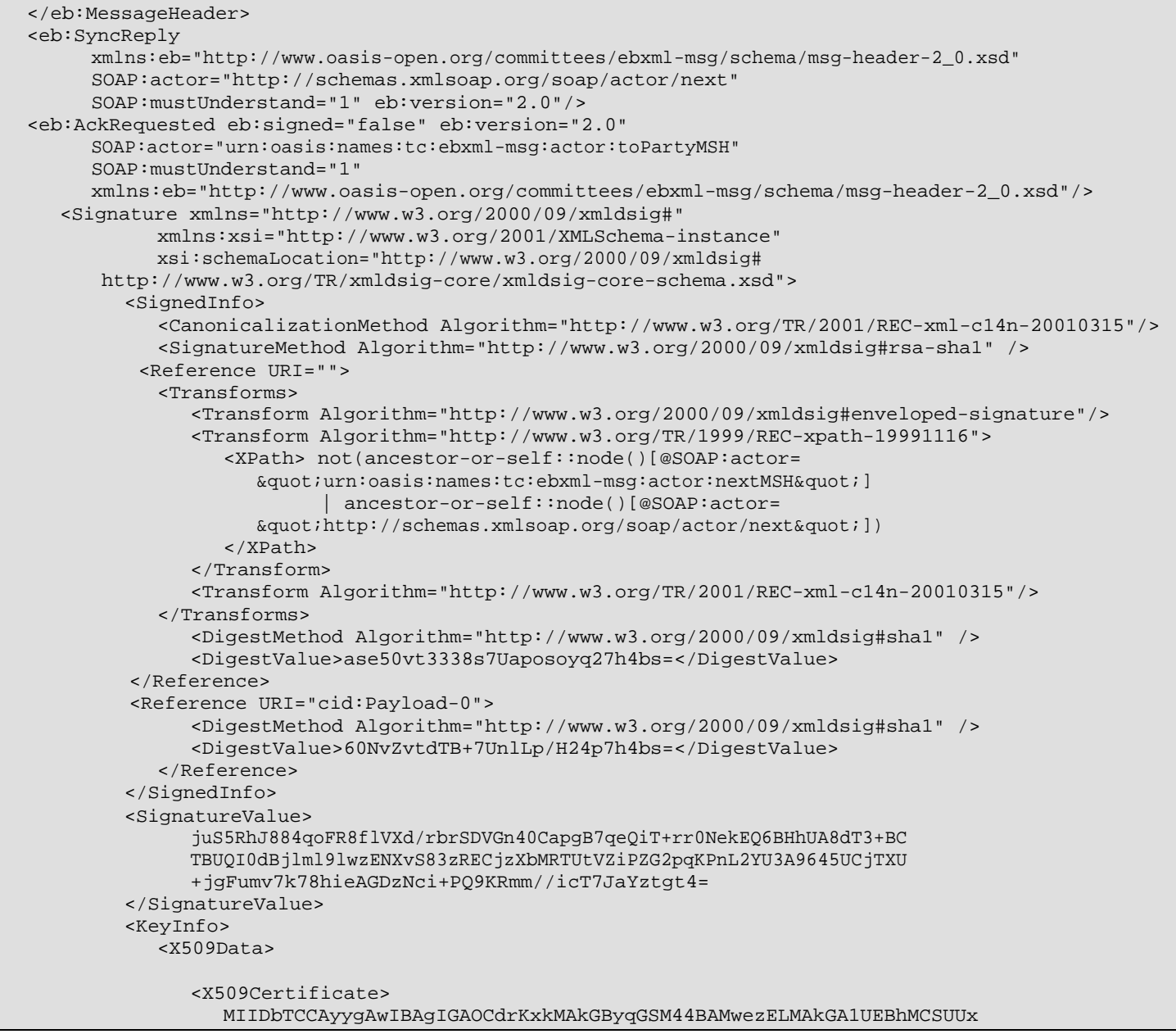

```
DzANBgNVBAgTBkR1YmxpbjElMCMGA1UEChMcQmFsdGltb3JlIFRlY2hub2xvZ2ll
cywgTHRkLjERMA8GA1UECxMIWC9TZWN1cmUxITAfBgNVBAMTGFgvU2VjdXJlIDEw 
MjQtYml0IERTQSBDQTAeFw0wMDA3MjcxNzEzMzNaFw0wMTA3MjcxNzEzMjZaMHwx
CzAJBgNVBAYTAklFMQ8wDQYDVQQIEwZEdWJsaW4xJTAjBgNVBAoTHEJhbHRpbW9y
ZSBUZWNobm9sb2dpZXMsIEx0ZC4xETAPBgNVBAsTCFgvU2VjdXJlMSIwIAYDVQQD
ExlYL1NlY3VyZSAxMDI0LWJpdCBEU0EgY3J0MIIBuDCCASwGByqGSM44BAEwggEf 
AoGBAKxbaPLj0DOst+BSz5g4eNASyda1awvFXkarroT2eo2DRZELsMZ7v8AryADI
bpDwSxRE/GyX/29nn/qKsWWoxG/vPM5WaMhvIP8DHwwR08c/gp6MC2oZwgk2AaeZ
LexvKlKGybr48pcI9bLe1fS7LtN4lzF7W4q4lIxWuYFEWrDfAhUAkEjAFpCe4lcU
Odwphpzf+tBaUdsCgYEAoe14R2OtyKx+s+60O5BRNMOYpIg2TU/f15N3bsDErKOW
tKXeNK9FS7dWStreDxo2SSgOonqAd4FuJ/4uva7GgNL4ULIqY7E+mW5iwJ7n/WTE
Lh98mEocsLXkNh24HcH4BZfSCTruuzmCyjdV1KSqX/Eux04HfCWYmdxN3SQ/qqwD
gYUAAoGBAKQOTZ2b3Hee+FkV7jgO2Xwv+y6reHAdDES1rR7m7SaFTmqPYm+a8uK0
5NK+nXZzrwCBipLbrcyt8prypXktwzq8GUICfvwQ1g1vJDvUeuqOq3Y4kqGwYv9H
NldfnZKjoIxZis9/eZrwjmRoQu36gFYR2rdhIxjzH4EmcgAWu/tZozswOTAPBgNV
HQ8BAf8EBQMDAIAAMBEGA1UdDgQKBAiA4IML4dndEDATBgNVHSMEDDAKgAiHoMnY
nDxZUDAJBgcqhkjOOAQDAzAAMC0CFQCEXa1E2ueJ8WMX5nP1lCcBWhxC2wIUGUCB b6M6Oj3NQAJbnZsdY63rKa0= </X509Certificate> </X509Data> </KeyInfo> </Signature> </SOAP:Header> <SOAP:Body 
xsi:schemaLocation="http://www.oasis-open.org/committees/ebxml-msg/schema/msg-header-2_0.xsd http://www.oasis-open.org/committees/ebxml-msg/schema/msg-header-2_0.xsd"> <eb:Manifest eb:version="2.0" 
xmlns:eb="http://www.oasis-open.org/committees/ebxml-msg/schema/msg-header-2_0.xsd"> <eb:Reference eb:id="Payload-0" xlink:href="cid:Payload-0" xlink:type="simple"> </eb:Reference> </eb:Manifest> </SOAP:Body> 
</SOAP:Envelope>------=_Part_210_18012078.1216972450671 Content-ID: <Payload-0> 
Content-Type: application/xml; charset=UTF-8 <?xml version="1.0" encoding="UTF-8"?> <RocarsData> 
<Object Id="Res1"> 
<DocumentMetadata> 
<WCODataModelVersion>2.0</WCODataModelVersion> <WCODocumentName>IM1</WCODocumentName> <CountryCode>HK</CountryCode> 
<AgencyName>C&amp;ED</AgencyName>
```
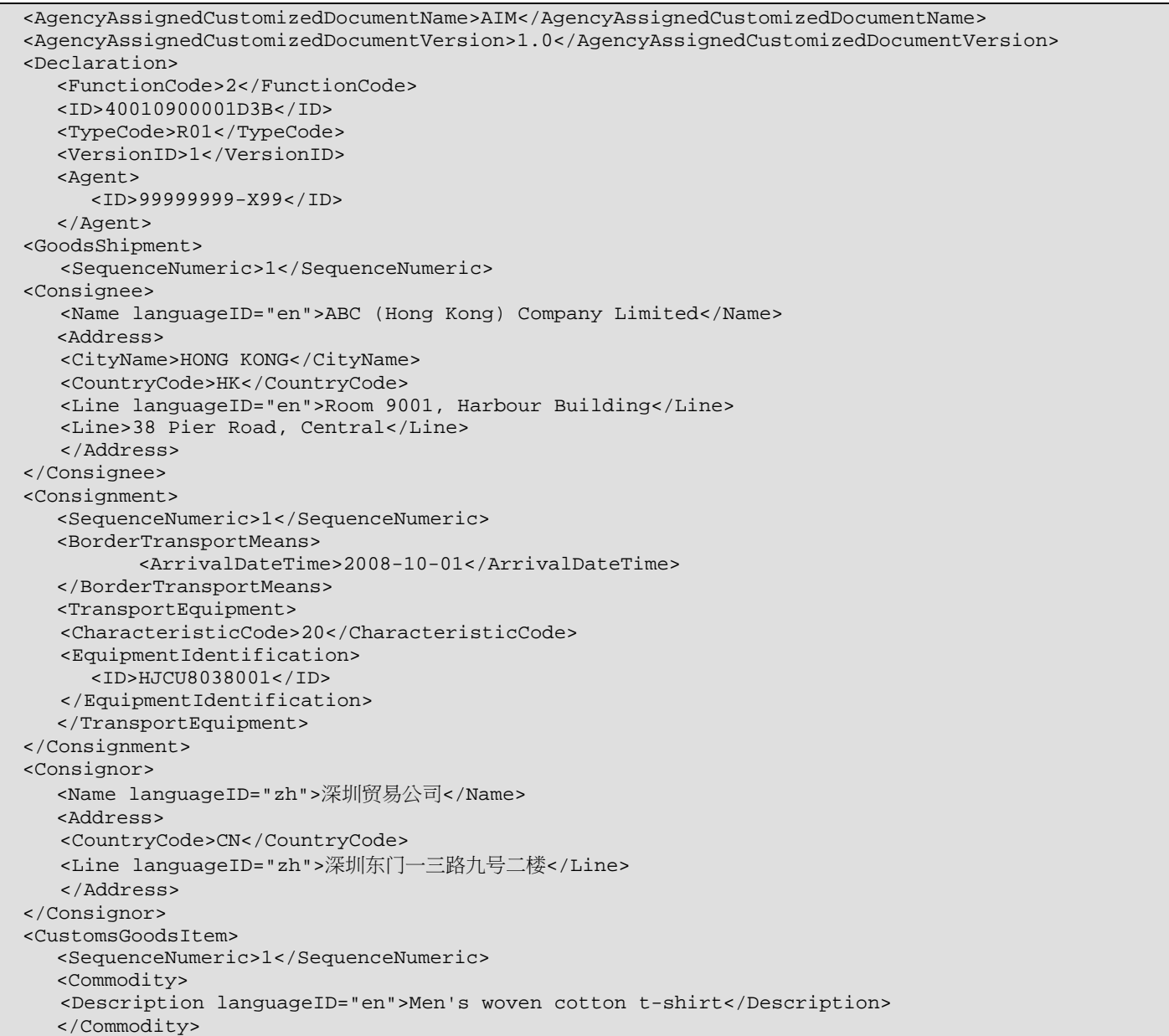

<GoodsPackaging> <QuantityQuantity>1000</QuantityQuantity> <TypeCode>9E</TypeCode> </GoodsPackaging> </CustomsGoodsItem> </GoodsShipment> <Importer> <ID schemeID="BR">12345678</ID> <Name languageID="en">Chan's Trading Company Limited</Name> <Address> <CityName>HONG KONG</CityName> <CountryCode>HK</CountryCode> <Line languageID="en">Room 7001,Central Building</Line> <Line>Hong Kong Road, Hong Kong</Line> </Address> <Contact> <Name>Chan Tai Man</Name> <Communication> <ID>21234568</ID> <TypeID>TE</TypeID> </Communication> </Contact> </Importer> </Declaration> </DocumentMetadata> </Object> <Object Id="Res2"> <DocumentMetadata> <WCODataModelVersion>2.0</WCODataModelVersion> <WCODocumentName>IM1</WCODocumentName> <CountryCode>HK</CountryCode> <AgencyName>C&amp;ED</AgencyName> <AgencyAssignedCustomizedDocumentName>AIM</AgencyAssignedCustomizedDocumentName> <AgencyAssignedCustomizedDocumentVersion>1.0</AgencyAssignedCustomizedDocumentVersion> <Declaration> <FunctionCode>2</FunctionCode> <ID>40010900001D4A</ID> <TypeCode>R01</TypeCode> <VersionID>1</VersionID> <Agent> <ID>99999999-X99</ID> </Agent> <GoodsShipment> <SequenceNumeric>1</SequenceNumeric> <Consignee>

```
<Name languageID="en">ABC (Hong Kong) Company Limited</Name> <Address> 
<CityName>HONG KONG</CityName> <CountryCode>HK</CountryCode> 
<Line languageID="en">Room 9001, Harbour Building</Line> <Line>38 Pier Road, Central</Line> </Address> </Consignee> 
<Consignment> 
<SequenceNumeric>1</SequenceNumeric> <BorderTransportMeans> 
<ArrivalDateTime>2008-10-01</ArrivalDateTime> </BorderTransportMeans> <TransportEquipment> 
<CharacteristicCode>20</CharacteristicCode> <EquipmentIdentification> <ID>HJCU8038001</ID> 
</EquipmentIdentification> </TransportEquipment> </Consignment> <Consignor> 
<Name languageID="zh">深圳贸易公司</Name> <Address> 
<CountryCode>CN</CountryCode> 
<Line languageID="zh">深圳东门一三路九号二楼</Line> </Address> </Consignor> 
<CustomsGoodsItem> 
<SequenceNumeric>1</SequenceNumeric> <Commodity> 
<Description languageID="zh">女装 100%绵质衬衫</Description> </Commodity> 
<GoodsPackaging> 
<QuantityQuantity>2000</QuantityQuantity> <TypeCode>9E</TypeCode> </GoodsPackaging> </CustomsGoodsItem> </GoodsShipment> <Importer> 
<ID schemeID="BR">12345678</ID> 
<Name languageID="en">Chan's Trading Company Limited</Name> <Address> 
<CityName>HONG KONG</CityName> <CountryCode>HK</CountryCode> 
<Line languageID="en">Room 7001,Central Building</Line>
```

```
<Line>Hong Kong Road, Hong Kong</Line> </Address> <Contact> 
<Name>Chan Tai Man</Name> <Communication> 
<ID>21234568</ID> 
<TypeID>TE</TypeID> </Communication> </Contact> </Importer> 
</Declaration> 
</DocumentMetadata> </Object> <Object Id="Res3"> 
<DocumentMetadata> 
<WCODataModelVersion>2.0</WCODataModelVersion> <WCODocumentName>IM1</WCODocumentName> <CountryCode>HK</CountryCode> 
<AgencyName>C&amp;ED</AgencyName> 
<AgencyAssignedCustomizedDocumentName>AIM</AgencyAssignedCustomizedDocumentName> 
<AgencyAssignedCustomizedDocumentVersion>1.0</AgencyAssignedCustomizedDocumentVersion> <Declaration> 
<FunctionCode>2</FunctionCode> <ID>40010900001D59</ID> 
<TypeCode>R01</TypeCode> 
<VersionID>1</VersionID> <Agent> 
<ID>99999999-X99</ID> </Agent> 
<GoodsShipment> 
<SequenceNumeric>1</SequenceNumeric> <Consignee> 
<Name languageID="en">ABC (Hong Kong) Company Limited</Name> <Address> 
<CityName>HONG KONG</CityName> <CountryCode>HK</CountryCode> 
<Line languageID="en">Room 9001, Harbour Building</Line> <Line>38 Pier Road, Central</Line> </Address> </Consignee> 
<Consignment> 
<SequenceNumeric>1</SequenceNumeric> <BorderTransportMeans> 
<ArrivalDateTime>2008-10-01</ArrivalDateTime> </BorderTransportMeans>
```
<TransportEquipment> <CharacteristicCode>20</CharacteristicCode> <EquipmentIdentification> <ID>HJCU8038001</ID> </EquipmentIdentification> </TransportEquipment> </Consignment> <Consignor> <Name languageID="zh">深圳贸易公司</Name> <Address> <CountryCode>CN</CountryCode> <Line languageID="zh">深圳东门一三路九号二楼</Line> </Address> </Consignor> <CustomsGoodsItem> <SequenceNumeric>1</SequenceNumeric> <Commodity> <Description languageID="zh">100%绵花原料</Description> </Commodity> <GoodsMeasure> <GrossMassMeasure unitCode="KGM">50</GrossMassMeasure> <TariffQuantity>1</TariffQuantity> </GoodsMeasure> </CustomsGoodsItem> </GoodsShipment> <Importer> <ID schemeID="BR">12345678</ID> <Name languageID="en">Chan's Trading Company Limited</Name> <Address> <CityName>HONG KONG</CityName> <CountryCode>HK</CountryCode> <Line languageID="en">Room 7001,Central Building</Line> <Line>Hong Kong Road, Hong Kong</Line> </Address> <Contact> <Name>Chan Tai Man</Name> <Communication> <ID>21234568</ID> <TypeID>TE</TypeID> </Communication> </Contact> </Importer> </Declaration> </DocumentMetadata>

```
</Object>
```
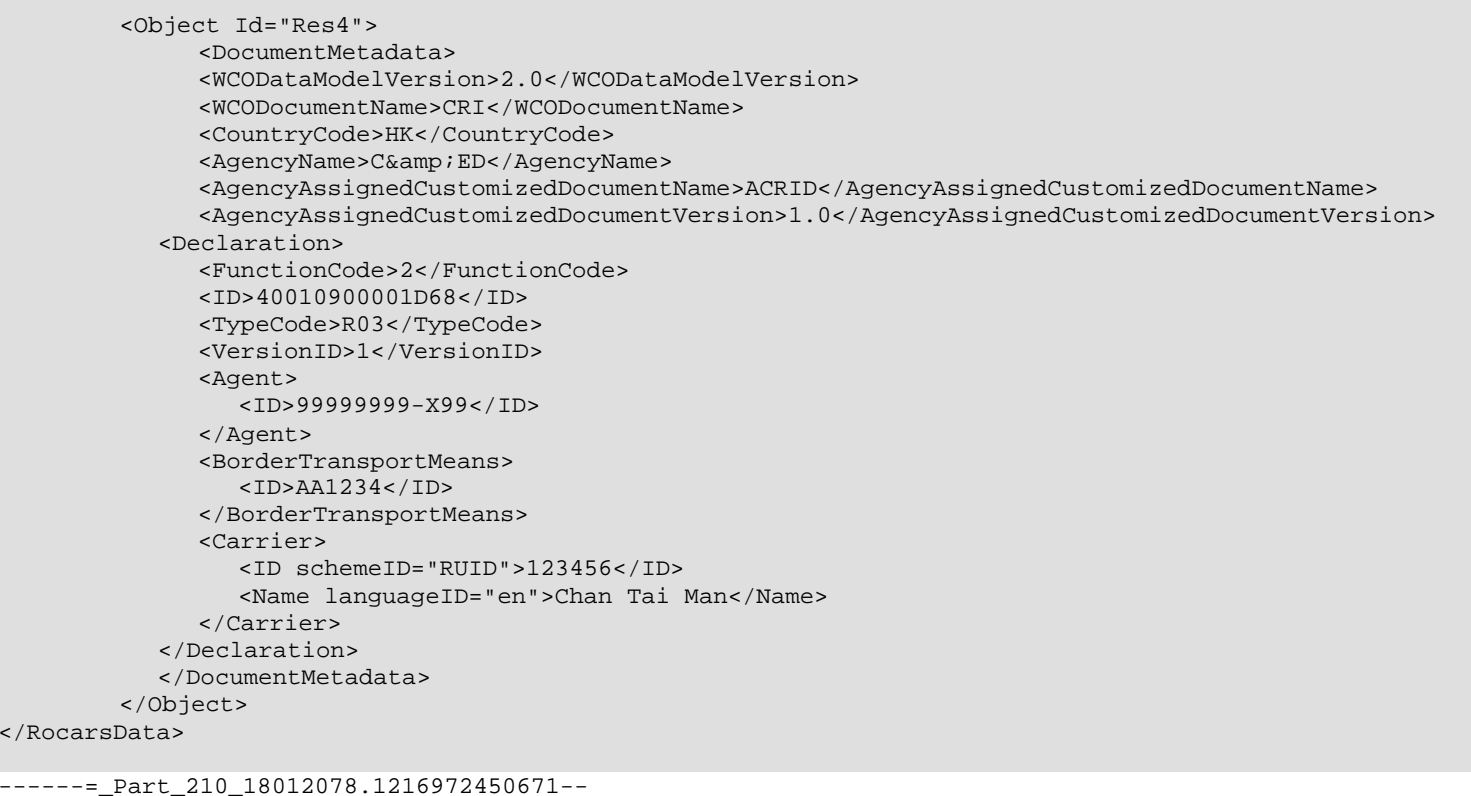

# **B.3.7.6.7 Sample ebXML Message for RESPONSE to Quick Bundling**

The following ebXML Message example illustrates a case of RESPONSE messages in reply to a Quick Bundling Request, which consists of 3 AIM and an ACRID XML messages.

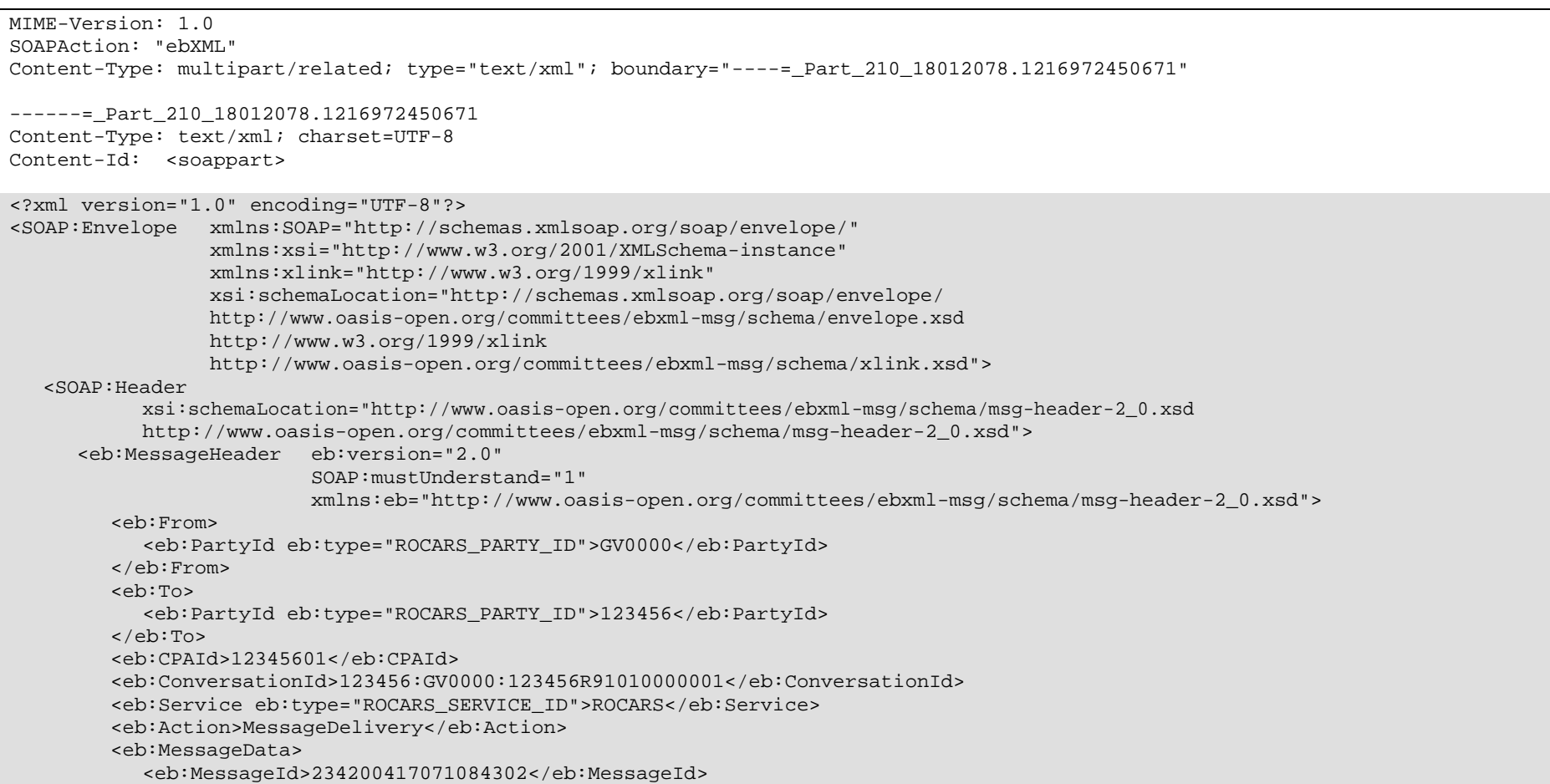

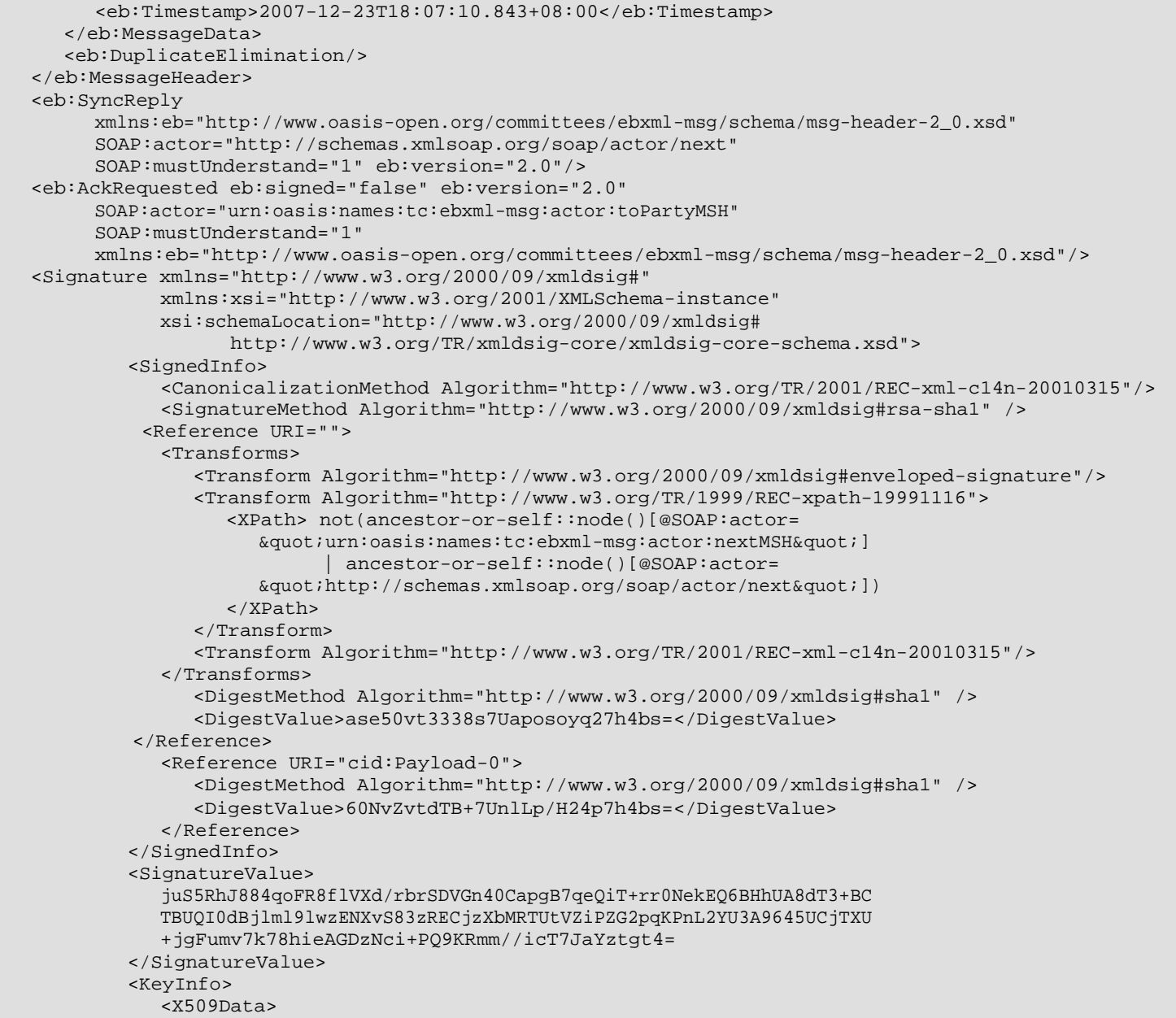

<X509Certificate>

```

MIIDbTCCAyygAwIBAgIGAOCdrKxkMAkGByqGSM44BAMwezELMAkGA1UEBhMCSUUx 
DzANBgNVBAgTBkR1YmxpbjElMCMGA1UEChMcQmFsdGltb3JlIFRlY2hub2xvZ2ll
cywgTHRkLjERMA8GA1UECxMIWC9TZWN1cmUxITAfBgNVBAMTGFgvU2VjdXJlIDEw 
MjQtYml0IERTQSBDQTAeFw0wMDA3MjcxNzEzMzNaFw0wMTA3MjcxNzEzMjZaMHwx
CzAJBgNVBAYTAklFMQ8wDQYDVQQIEwZEdWJsaW4xJTAjBgNVBAoTHEJhbHRpbW9y
ZSBUZWNobm9sb2dpZXMsIEx0ZC4xETAPBgNVBAsTCFgvU2VjdXJlMSIwIAYDVQQD
ExlYL1NlY3VyZSAxMDI0LWJpdCBEU0EgY3J0MIIBuDCCASwGByqGSM44BAEwggEf 
AoGBAKxbaPLj0DOst+BSz5g4eNASyda1awvFXkarroT2eo2DRZELsMZ7v8AryADI
bpDwSxRE/GyX/29nn/qKsWWoxG/vPM5WaMhvIP8DHwwR08c/gp6MC2oZwgk2AaeZ
LexvKlKGybr48pcI9bLe1fS7LtN4lzF7W4q4lIxWuYFEWrDfAhUAkEjAFpCe4lcU
Odwphpzf+tBaUdsCgYEAoe14R2OtyKx+s+60O5BRNMOYpIg2TU/f15N3bsDErKOW
tKXeNK9FS7dWStreDxo2SSgOonqAd4FuJ/4uva7GgNL4ULIqY7E+mW5iwJ7n/WTE
Lh98mEocsLXkNh24HcH4BZfSCTruuzmCyjdV1KSqX/Eux04HfCWYmdxN3SQ/qqwD
gYUAAoGBAKQOTZ2b3Hee+FkV7jgO2Xwv+y6reHAdDES1rR7m7SaFTmqPYm+a8uK0
5NK+nXZzrwCBipLbrcyt8prypXktwzq8GUICfvwQ1g1vJDvUeuqOq3Y4kqGwYv9H
NldfnZKjoIxZis9/eZrwjmRoQu36gFYR2rdhIxjzH4EmcgAWu/tZozswOTAPBgNV
HQ8BAf8EBQMDAIAAMBEGA1UdDgQKBAiA4IML4dndEDATBgNVHSMEDDAKgAiHoMnY
nDxZUDAJBgcqhkjOOAQDAzAAMC0CFQCEXa1E2ueJ8WMX5nP1lCcBWhxC2wIUGUCB b6M6Oj3NQAJbnZsdY63rKa0= </X509Certificate> </X509Data> </KeyInfo> </Signature> </SOAP:Header> <SOAP:Body 
xsi:schemaLocation="http://www.oasis-open.org/committees/ebxml-msg/schema/msg-header-2_0.xsd http://www.oasis-open.org/committees/ebxml-msg/schema/msg-header-2_0.xsd"> <eb:Manifest eb:version="2.0" 
xmlns:eb="http://www.oasis-open.org/committees/ebxml-msg/schema/msg-header-2_0.xsd"> <eb:Reference eb:id="Payload-0" xlink:href="cid:Payload-0" xlink:type="simple"> </eb:Reference> </eb:Manifest> </SOAP:Body> 
</SOAP:Envelope>------=_Part_210_18012078.1216972450671 Content-ID: <Payload-0> 
Content-Type: application/xml; charset=UTF-8 <?xml version="1.0" encoding="UTF-8"?> <RocarsData> 
<Object Id="Res1"> 
<DocumentMetadata> 
<WCODataModelVersion>N/A</WCODataModelVersion>
```
<WCODocumentName>N/A</WCODocumentName> <CountryCode>HK</CountryCode> <AgencyName>C&amp;ED</AgencyName> <AgencyAssignedCustomizedDocumentName>RES</AgencyAssignedCustomizedDocumentName> <AgencyAssignedCustomizedDocumentVersion>1.0</AgencyAssignedCustomizedDocumentVersion> <Response> <FunctionCode>11</FunctionCode> <ID>12345678901234</ID> <VersionID>1</VersionID> <AdditionalInformation> <StatementCode>001</StatementCode> <StatementDescription>1234567890</StatementDescription> </AdditionalInformation> <Declaration> <AcceptanceDateTime>2008-11-01T11:22:33</AcceptanceDateTime> <FunctionCode>2</FunctionCode> <ID>40010900001D3B</ID> <TypeCode>R01</TypeCode> <VersionID>1</VersionID> </Declaration> </Response> </DocumentMetadata> </Object> <Object Id="Res2"> <DocumentMetadata> <WCODataModelVersion>N/A</WCODataModelVersion> <WCODocumentName>N/A</WCODocumentName> <CountryCode>HK</CountryCode> <AgencyName>C&amp;ED</AgencyName> <AgencyAssignedCustomizedDocumentName>RES</AgencyAssignedCustomizedDocumentName> <AgencyAssignedCustomizedDocumentVersion>1.0</AgencyAssignedCustomizedDocumentVersion> <Response> <FunctionCode>11</FunctionCode> <ID>12345678901243</ID> <VersionID>1</VersionID> <AdditionalInformation> <StatementCode>001</StatementCode> <StatementDescription>1234567909</StatementDescription> </AdditionalInformation> <Declaration> <AcceptanceDateTime>2008-11-01T11:22:33</AcceptanceDateTime> <FunctionCode>2</FunctionCode> <ID>40010900001D4A</ID> <TypeCode>R01</TypeCode> <VersionID>1</VersionID> </Declaration>

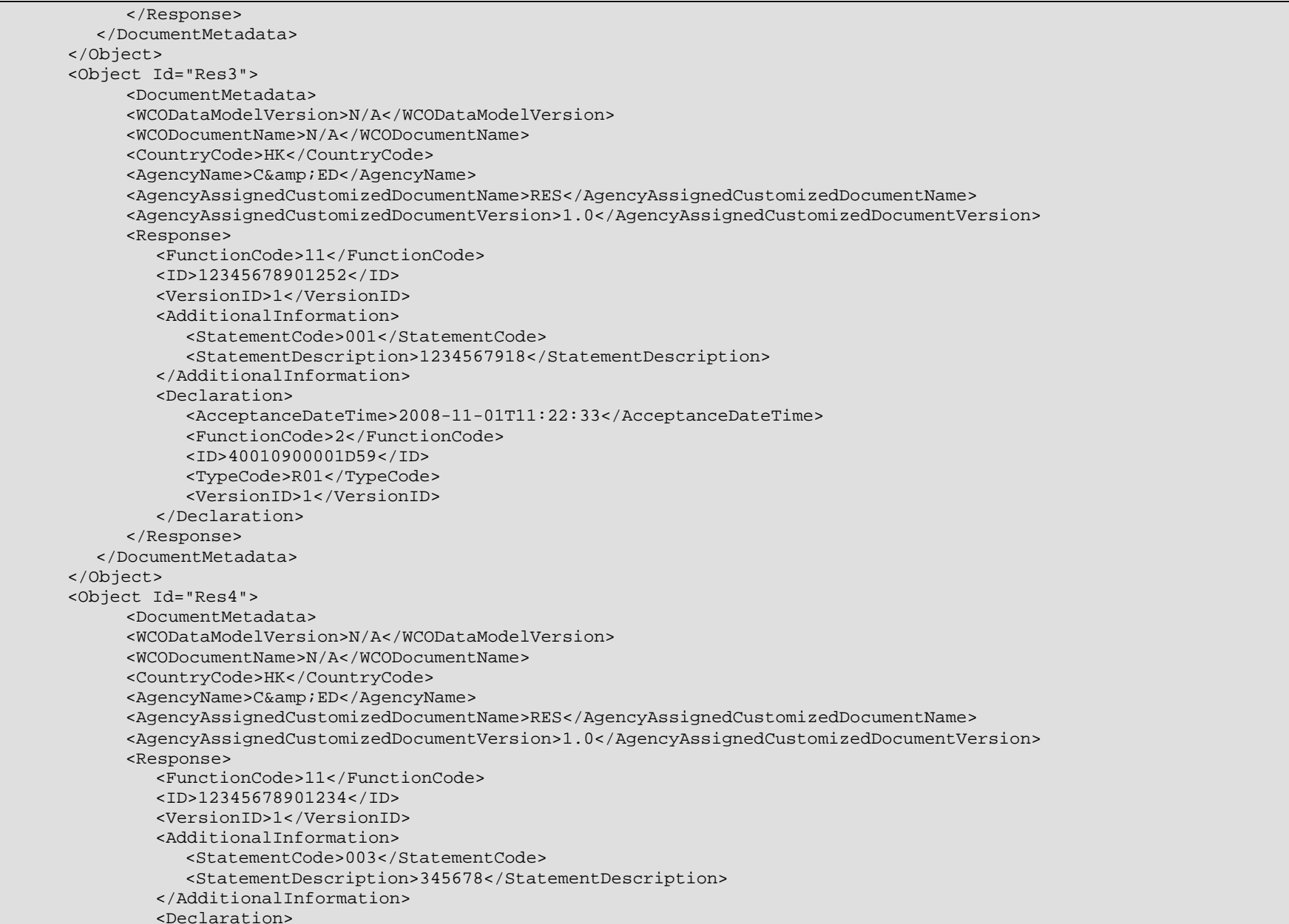

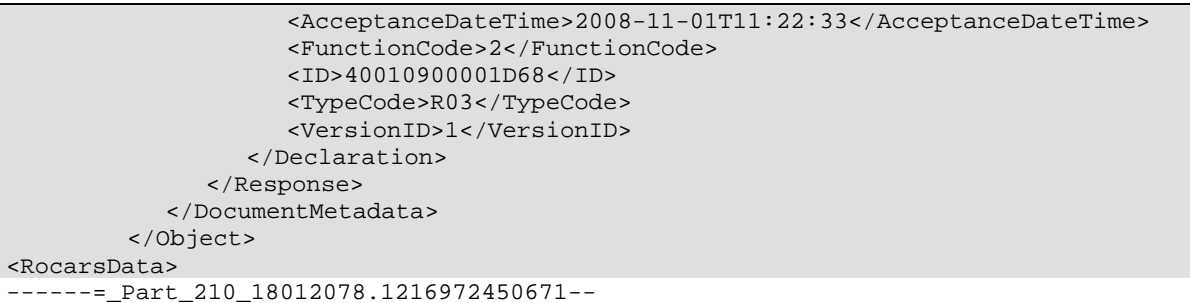

### **B.4 Road Cargo System (ROCARS) Extraction of Data File for Data Inheritance (DI) in System-to-System Interface**

### **B.4.1 Data Inheritance Function in System-to-System Interface**

This function is for the Bulk Submission Party to request extraction of the submitted consignment information and the related bundling information via the System-to-System Interface from ROCARS for Data Inheritance (DI) purpose.

This Section only covers the extraction of the data file for Data Inheritance in the ROCARS Systemto-System Interface. For the details of the Data Inheritance from ROCARS to TDEC, please refer to "Specification for Data Inheritance from ROCARS to TDEC of Government Electronic Trading Services (GETS) System" (TDEC DI Specification) issued by Commerce and Economic Development Bureau. This Section shall be read together with the TDEC DI Specification.

The diagram below shows the equivalent XML Message Flows.

### Extraction of Date File for Data Inheritance in System-to-System Interface XML Message Flows

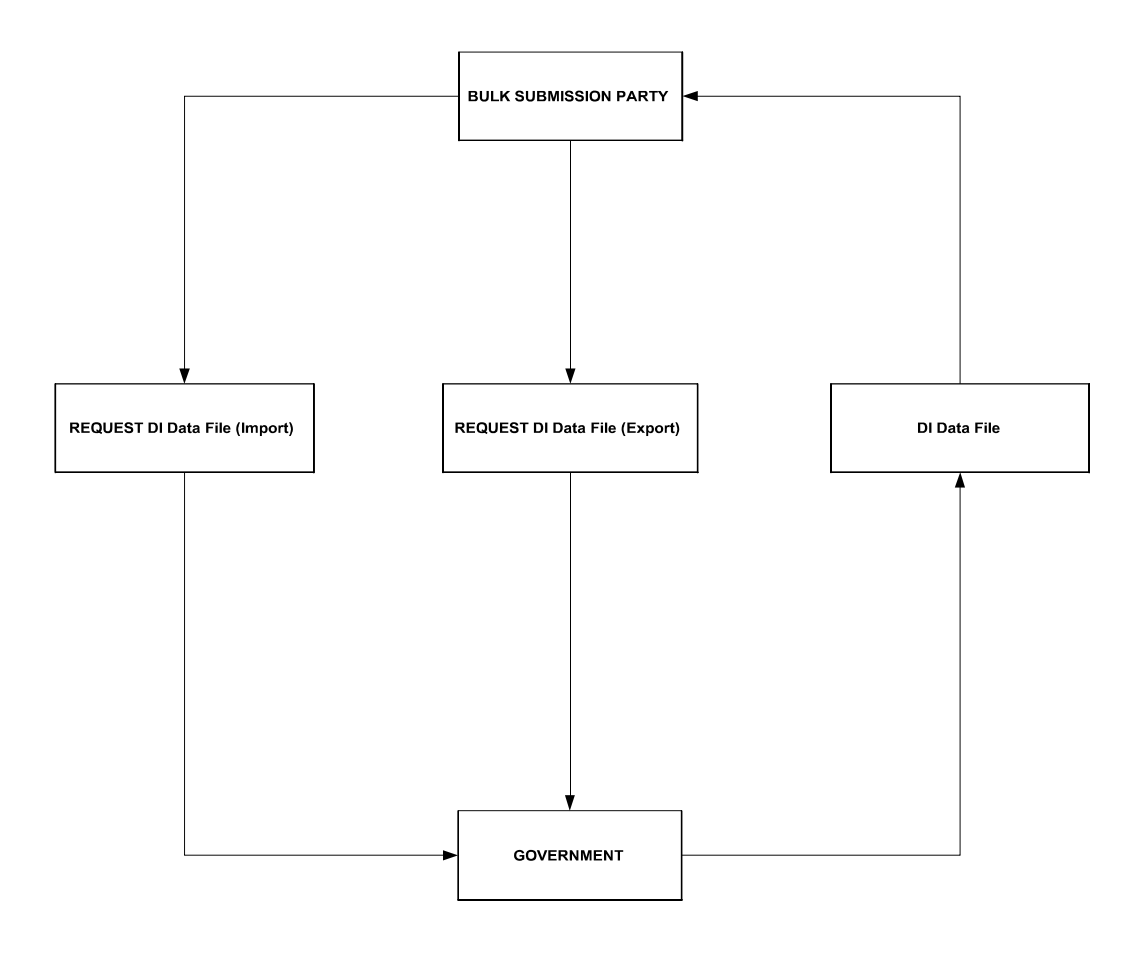

### **B.4.2 Business Processes**

#### DI Data File Request

With the System-to-System Interface, the Bulk Submission Party (i.e. the Importer, Exporter or Agent) can extract the data file for DI purpose from ROCARS in the standard message structure defined in the Instructions.

A series of validation will be done to ensure that the electronic signatures of the senders are correct and the basic information of the consignment/bundling message is valid.

During the validation process, if the message is found to contain application or syntax errors, a Response message with description and explanation of the error will be returned to the Bulk Submission Party. In such case, no DI Data File will be sent to the Bulk Submission Party. The Bulk Submission Party should then amend and re-submit DI Data File Request in a new message.

#### Response with DI Data File

If all the CCRN or selection criteria within the DI Data File Request successfully pass all the validations of and are accepted by the system of the Government, an ebXML Message containing the DI Data File of the requested data will be generated by the Government's system and returned to the Bulk Submission Party.

If any of the CCRN or selection criteria within the submitted DI Data File Request is found to contain application, syntax errors, or not available for extraction, an ebXML Message containing a DI Data File message with only the available consignment and bundling pair, will be returned to the Bulk Submission Party.

### **B.4.3 Activity Diagrams**

The activity diagrams of extraction DI data file in System-to-System Interface are to aid people to understand the activities. They supplement the textual descriptions of the Business Processes in Section B.4.2. The activity diagrams show how the following messages are used:

- Request DI Data File (Import)
- Request DI Data File (Export)
- Response with DI Data File

The activity diagrams below only illustrate the extraction part of DI Data File from ROCARS in the System-to-System Interface. The reader shall refer to TDEC DI Specification document for the full activity diagrams for Data Inheritance from ROCARS to TDEC.

#### Activity D1 : Request DI Data File (Import)

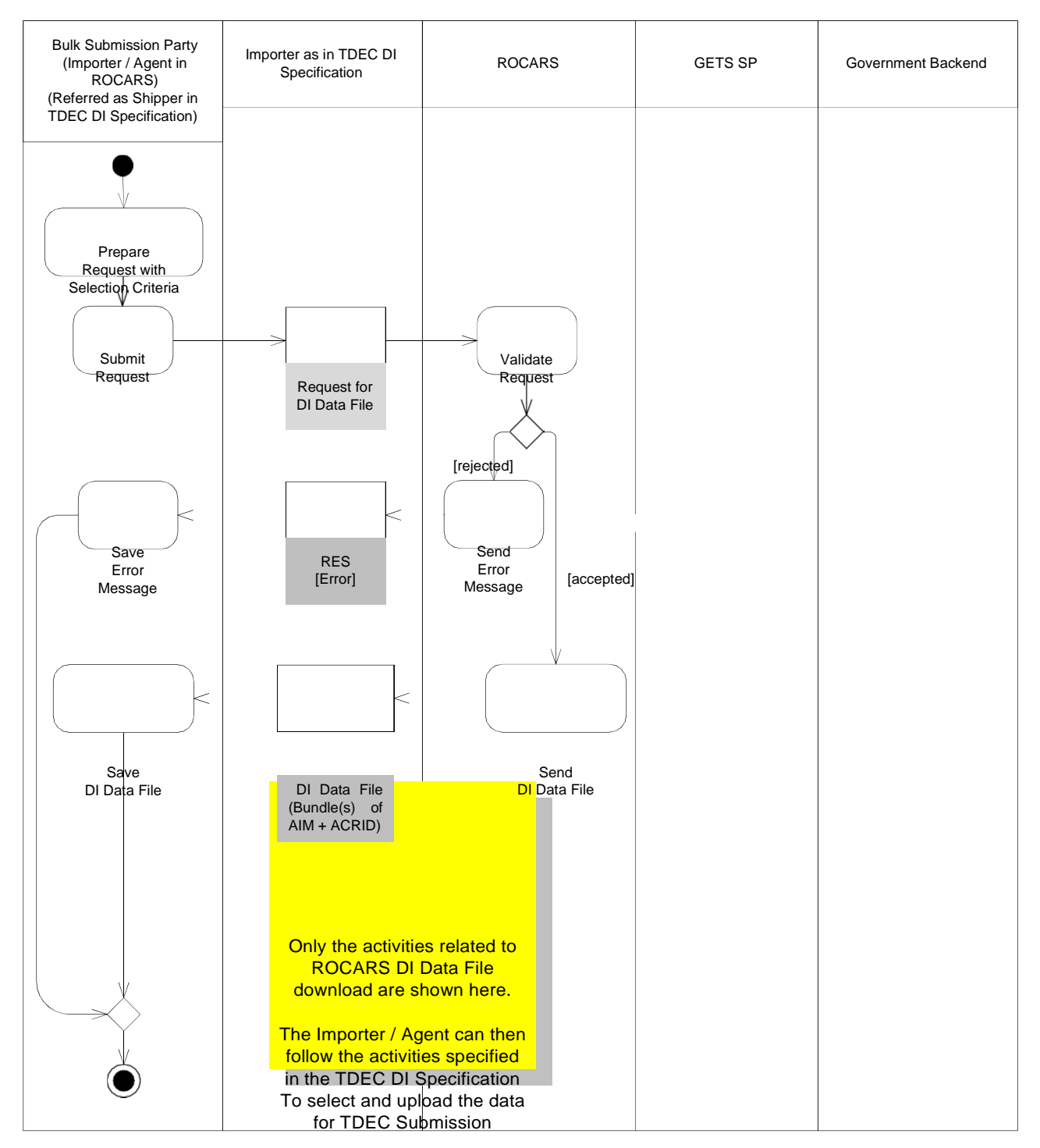

### Submit Request for DI Data File (Import)

Activity D2 : Request DI Data File (Export)

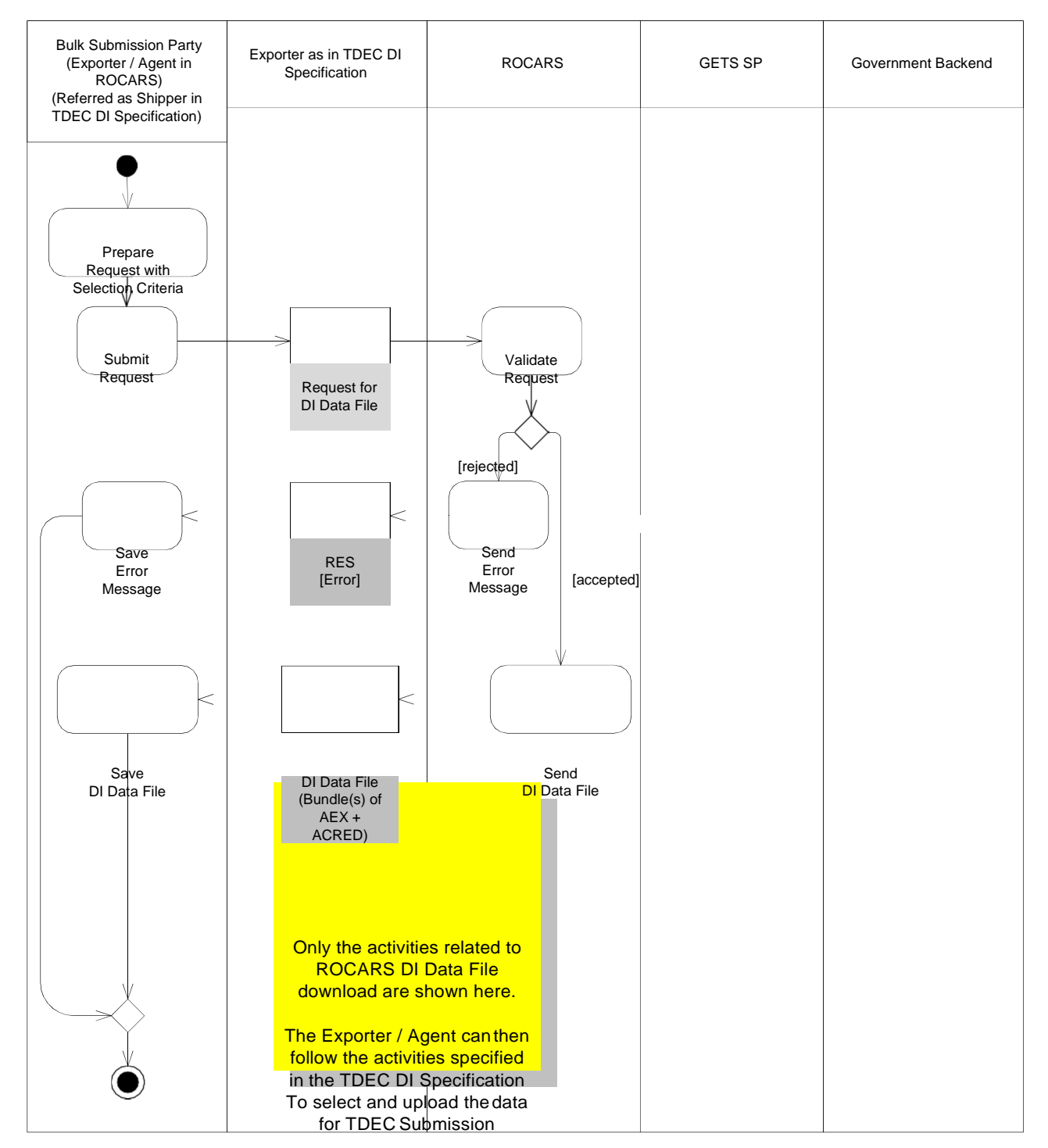

### Submit Request for DI Data File (Export)

### **B.4.4 XML Message List**

Message is sent within an ebXML Envelope.

The list of XML messages is provided as follows:

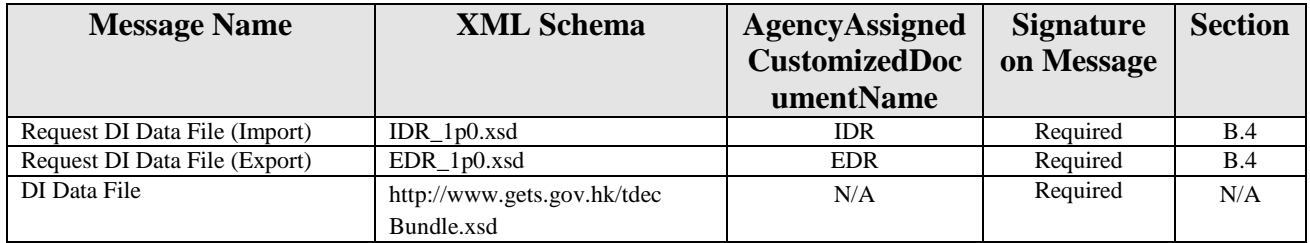

The Request DI Data File (Import) and (Export) messages will be explained in the following sections, with the sub-sections of General Comments, Class Diagram, Information Matrix, Element Table and Sample Message. Schema of each message can be found in separate file.

For the DI Data File, the structure is specified in the TDEC DI Specification.

## **B.4.5 Implementation Considerations**

The requirement for the Request DI Data File (Import) and Request DI Data File (Export) messages will be the same as those messages in Bulk Submission Transaction. Please refer to B.3.5 for details.

#### **B.4.6 Notes for DI Data File Extraction**

#### **B.4.6.1 Period available for DI Data File Extraction**

The ROCARS allows the Bulk Submission Party to extract the DI Data File for all the ROCARS mandatory and optional consignment information submitted by his/her own, the CCRN, and the VRN performed in the bundling act, after the consignment(s) was bundled and crossed the LBCP as recorded in ROCARS.

The data availability for extraction by the Bulk Submission Party starts from the bundled consignment crossed the LBCP up to 1 month. After the period, the data cannot be extracted by the Bulk Submission Party.

#### **B.4.6.2 Selection Criteria for Request of DI Data File**

In the Request of DI Data File messages, the Bulk Submission Party must specify one of the following selection criteria in a single message:

- 1) The CCRN(s) of one or multiple consignment(s) of the same mode (either Import or Export), which were already bundled and crossed the LBCP as recorded in the ROCARS.
- 2) The Message Sender's Reference(s) of one or multiple consignment(s) of the same mode (either Import or Export), which were already bundled and crossed the LBCP as recorded in the ROCARS. In case that multiple Message Sender's References were specified in the original consignment submission, any of the Message Sender's Reference within the consignment can be used as the selection criteria.
- 3) The Unique Bundling Reference (UBR) having already crossed the LBCP as recorded in ROCARS. The related CCRN(s) and the consignments will be returned in the DI Data File if available.

#### **B.4.6.3Response to the Request of DI Data File**

Based on the selection criteria specified, ROCARS will validate if the request data is available for extraction.

Only those available consignment(s) will be put into the DI Data File in the response message and returned to the Bulk Submission Party. All the consignment(s) cannot be retrieved will not be put into the DI Data File.

If all the requested CCRN(s) cannot be extracted, a Response message with error code will be returned to the Bulk Submission Party.

To rectify the error, the Bulk Submission Party shall review and amend the selection criteria and resubmit a Request for DI Data File message as a fresh submission. No AMENDMENT is allowed in Request for DI Data File messages.

#### **B.4.6.4Structure of Response to Request for DI Data File in an ebXML Message**

The Government will send an ebXML Message containing a DI Data File in the predefined XML Format, when replying to a Request for DI Data File.

The Format of the DI Data File will follow the TDEC DI Specification.

#### **B.4.7 Request for DI Data File and Response with DI Data File Messages**

### **B.4.7.1Request DI Data File (Import)**

#### **B.4.7.1.1 General Comments**

With the System-to-System Interface, the Bulk Submission Party as an Importer/Agent can extract the data file for DI purpose from ROCARS in the standard message structure defined in the Instructions.

A series of validation will be done to ensure that the electronic signatures of the senders are correct and the basic information of the consignment/bundling message is valid.

During the validation process, if the message is found to contain application or syntax errors, a Response message with description and explanation of the error will be returned to the Bulk Submission Party. In such case, no DI Data File will be sent to the Bulk Submission Party. The Bulk Submission Party should then amend and re-submit DI Data File Request in a new message.

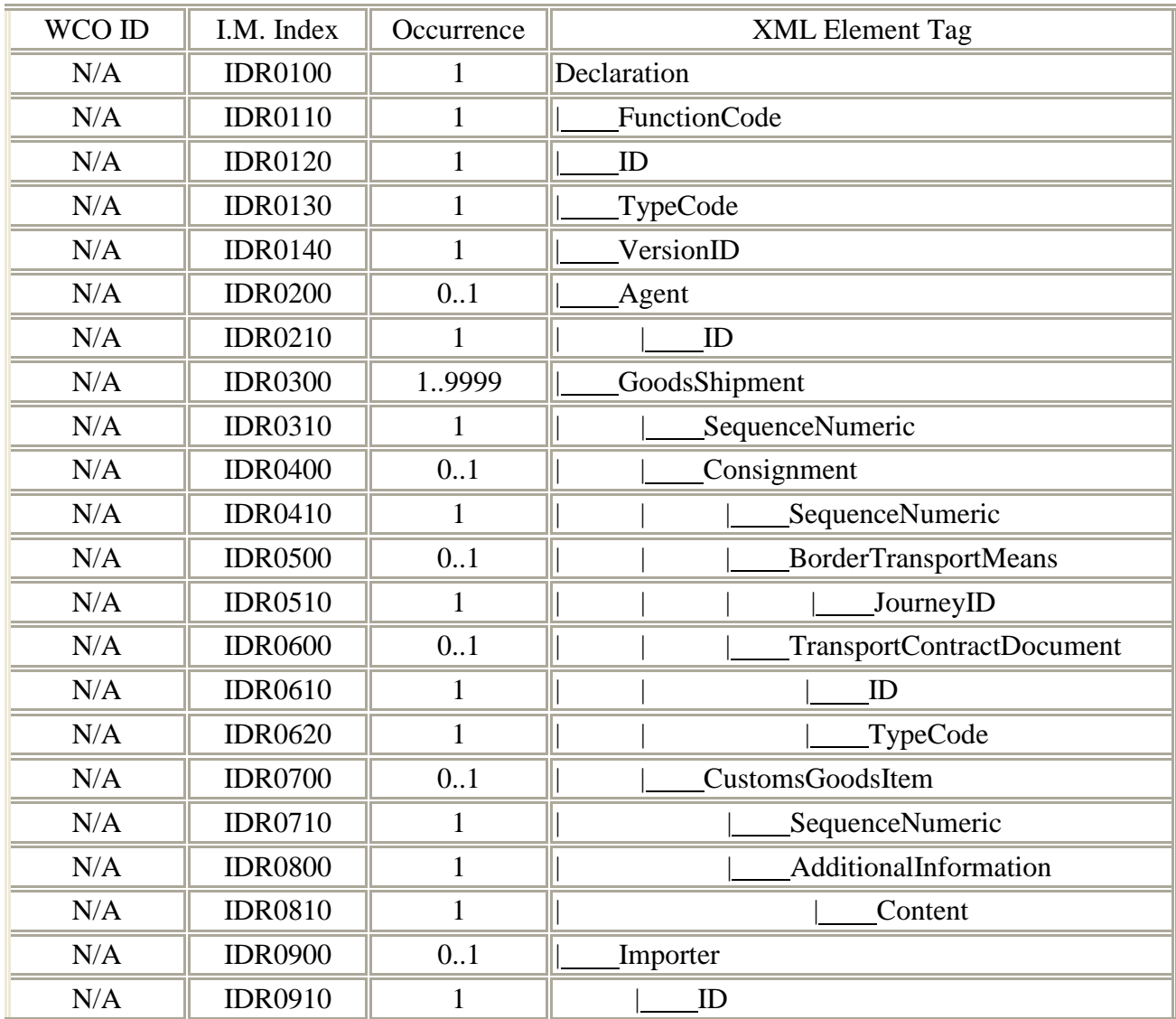

#### **B.4.7.1.2 Branching Diagram**

# **B.4.7.1.3 Information Matrix**

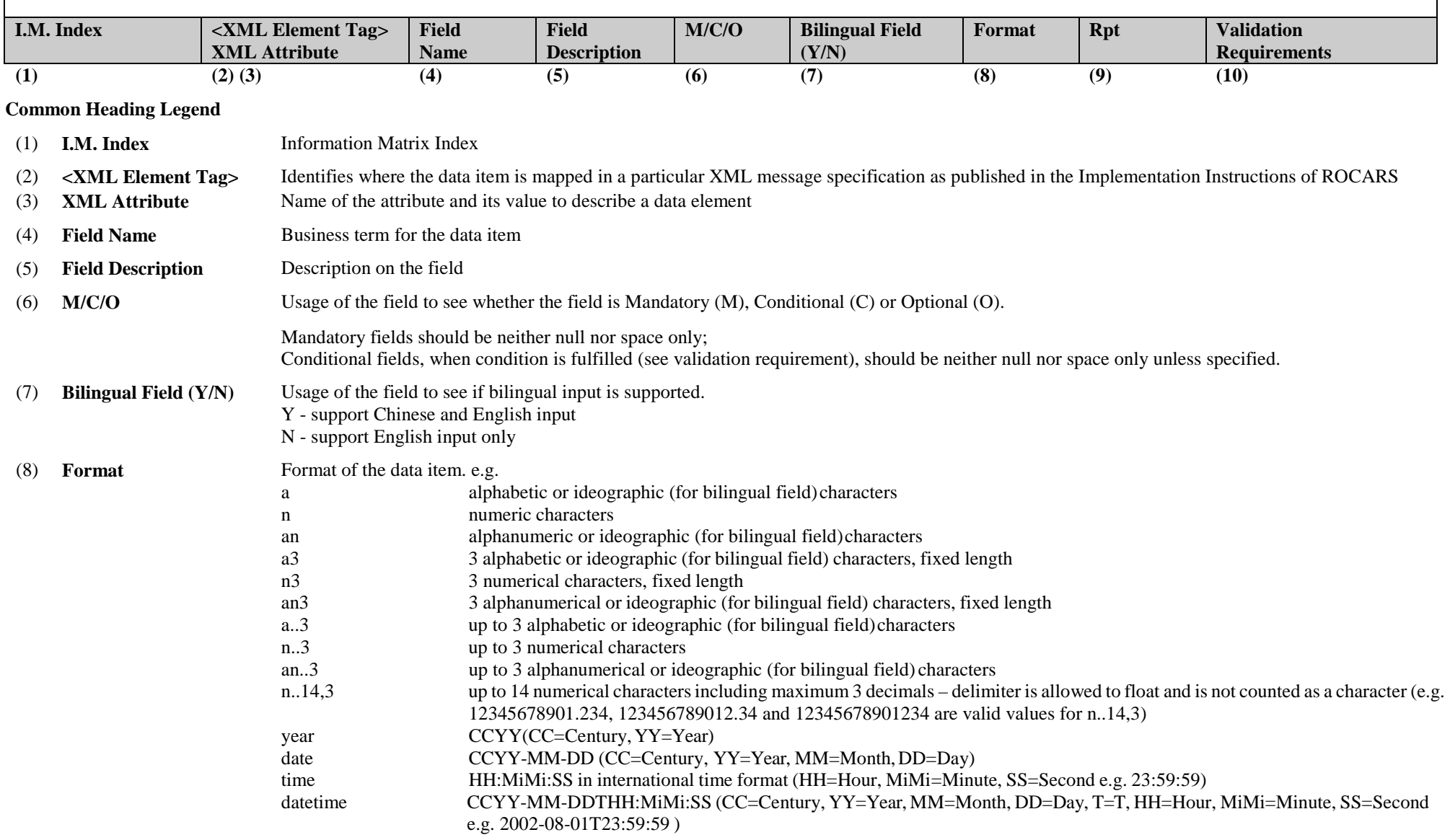

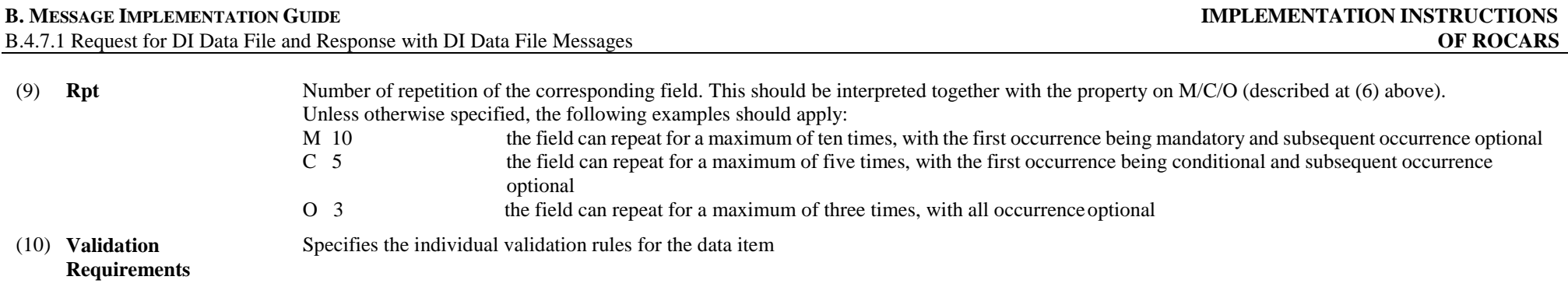

**Note: Please refer to the corresponding XSD file for the sequence of the data elements.** 

#### **B. MESSAGE IMPLEMENTATION GUIDE**

B.4.7.1 Request for DI Data File and Response with DI Data File Messages

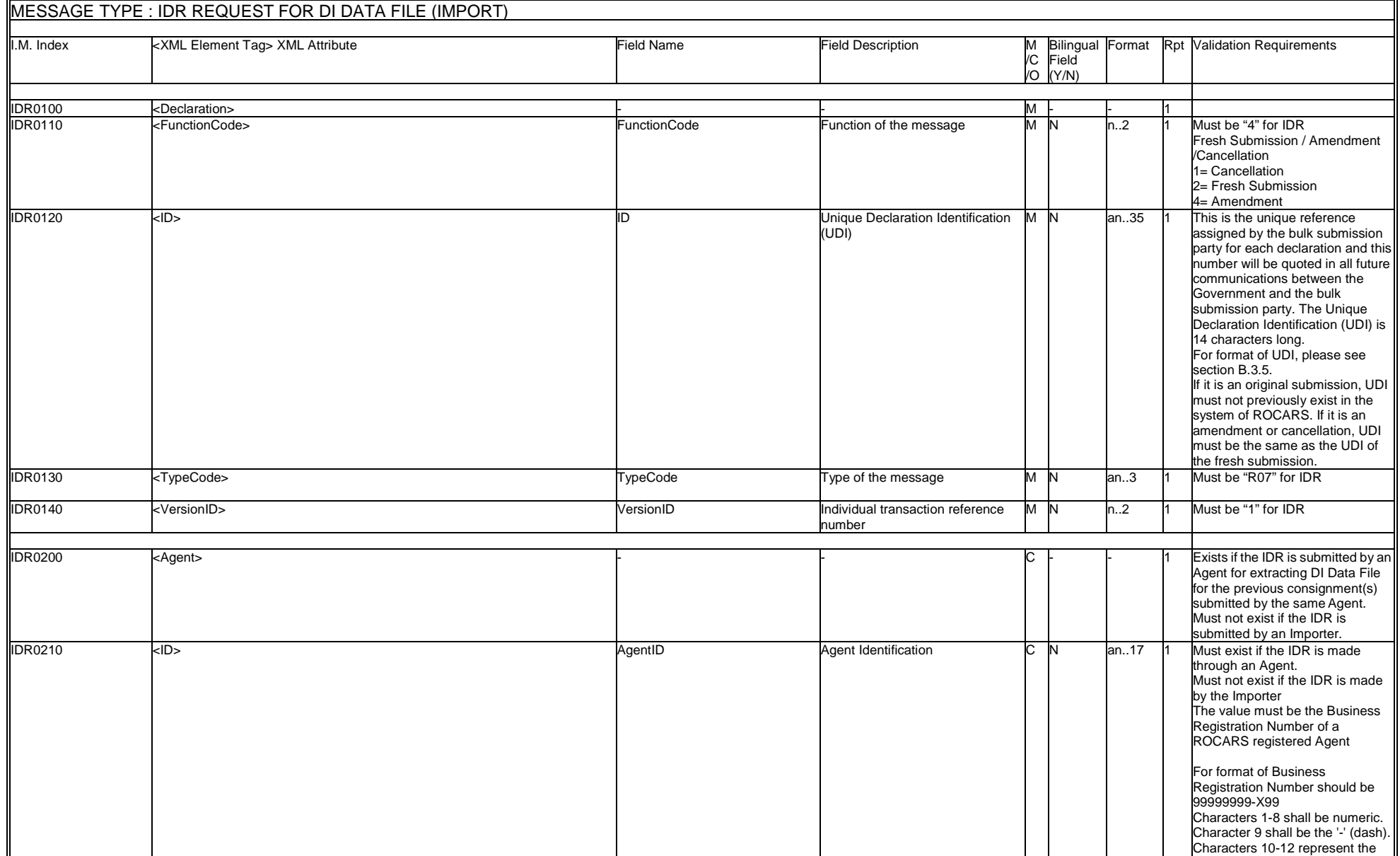
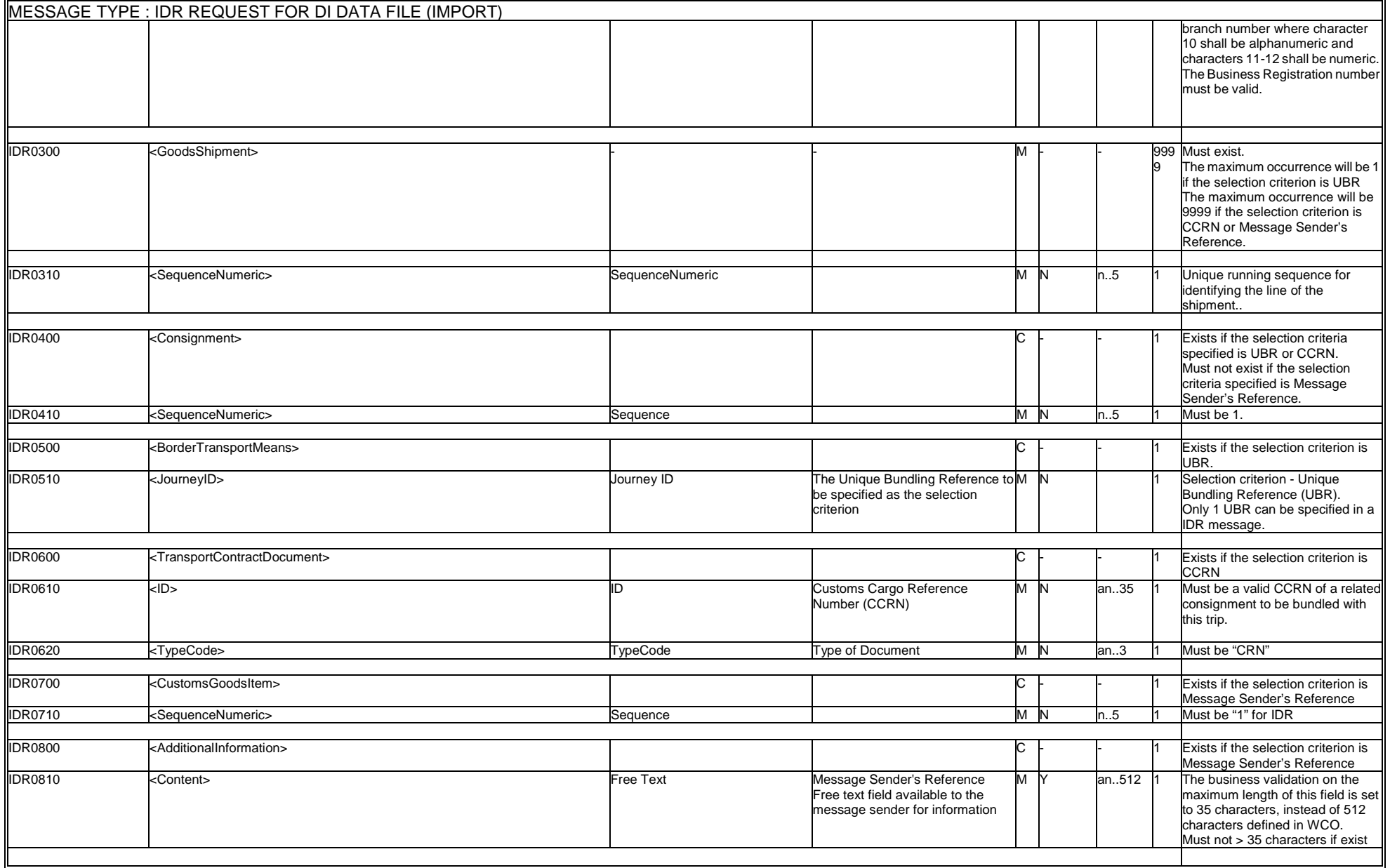

 $\blacksquare$ 

B.4.7.1 Request for DI Data File and Response with DI Data File Messages

 $\blacksquare$ 

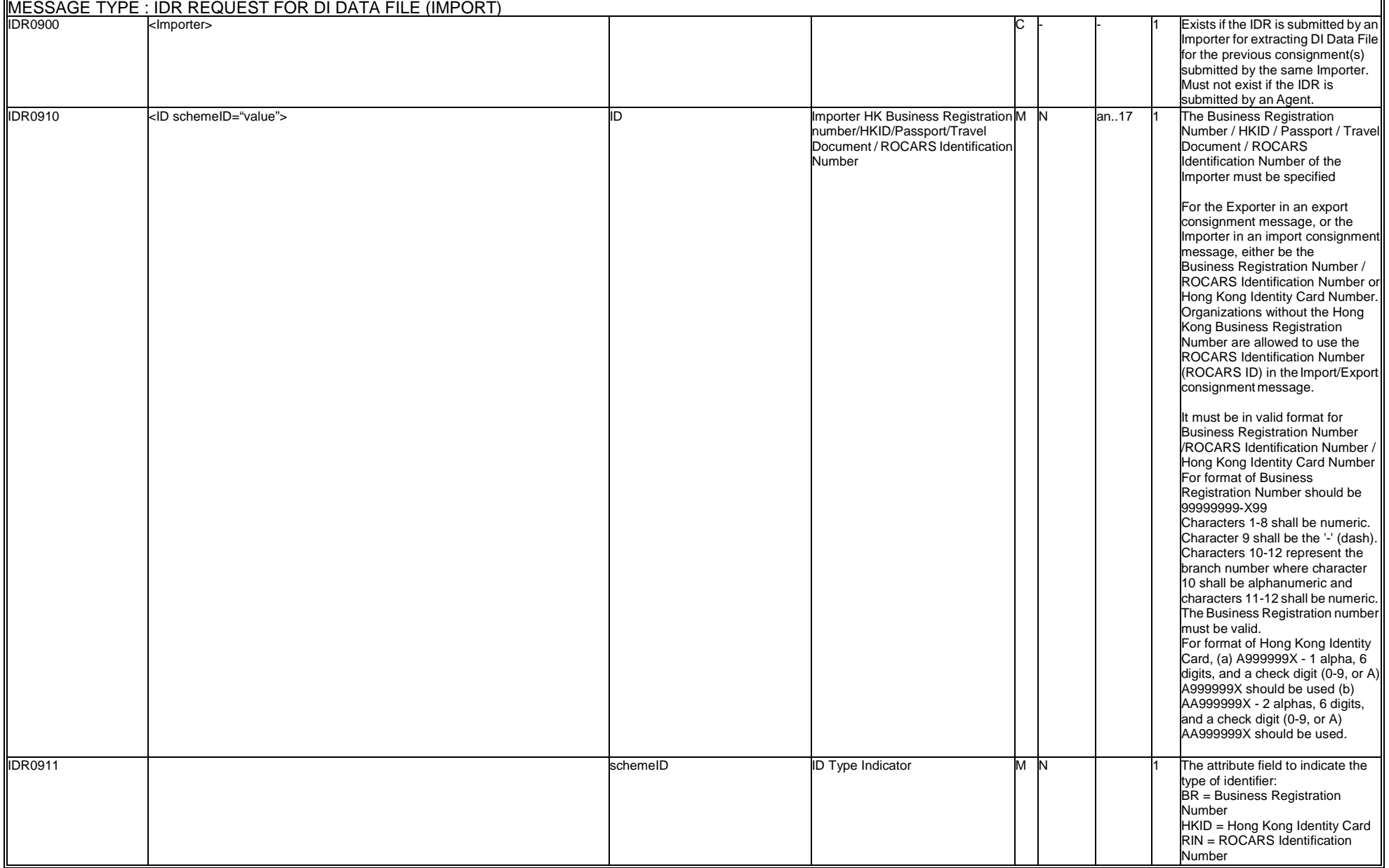

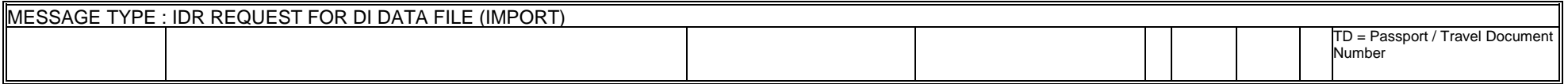

# **B.4.7.1.4 WCO Mini Message**

In ROCARS implementation, a non-CCTS-compliant XML envelope <DocumentMetadata> will be used to encapsulate the required metadata as well as the standard procedure message or mini message itself.

Although the ROCARS IDR message is not mapped to any WCO 2.0 standard message, the tags shall be specified for information on document name and version used as well as for implementation consistency with other ROCARS messages.

The following example shows the structure and values of the ROCARS IDR XML message after encapsulating the metadata using the <DocumentMetadata> envelope:

```
<DocumentMetadata> 
     <WCODataModelVersion>N/A</WCODataModelVersion> 
     <WCODocumentName>N/A</WCODocumentName> 
     <CountryCode>HK</CountryCode> 
     <AgencyName>C&amp;ED</AgencyName> 
     <AgencyAssignedCustomizedDocumentName>IDR 
     </AgencyAssignedCustomizedDocumentName> 
     <AgencyAssignedCustomizedDocumentVersion>1.0 
     </AgencyAssignedCustomizedDocumentVersion> 
     <Declaration> 
        ...... 
     </Declaration> 
</DocumentMetadata>
```
# **B.4.7.1.5 Sample Message**

```
<?xml version="1.0" encoding="UTF-8"?>
<DocumentMetadata>
    <WCODataModelVersion>N/A</WCODataModelVersion>
    <WCODocumentName>N/A</WCODocumentName>
    <CountryCode>HK</CountryCode>
    <AgencyName>C&amp;ED</AgencyName>
    <AgencyAssignedCustomizedDocumentName>IDR</AgencyAssignedCustomizedDocumentN
ame>
    <AgencyAssignedCustomizedDocumentVersion>1.0</AgencyAssignedCustomizedDocume
ntVersion>
<Declaration>
        <FunctionCode>1</FunctionCode>
        <ID>40010900001D4A</ID>
        <TypeCode>R07</TypeCode>
        <VersionID>1</VersionID>
        <Agent>
            <ID>99999999-X99</ID>
        </Agent>
        <GoodsShipment>
            <SequenceNumeric>1</SequenceNumeric>
            <Consignment>
                <SequenceNumeric>1</SequenceNumeric>
                <TransportContractDocument>
                    <ID>3000123451</ID>
                    <Type>CRN</Type>
                </TransportContractDocument>
            </Consignment>
        </GoodsShipment>
        <GoodsShipment>
            <SequenceNumeric>2</SequenceNumeric>
            <Consignment>
                <SequenceNumeric>1</SequenceNumeric>
                <TransportContractDocument>
                    <ID>3000123460</ID>
                    <Type>CRN</Type>
                </TransportContractDocument>
            </Consignment>
        </GoodsShipment>
        <GoodsShipment>
            <SequenceNumeric>3</SequenceNumeric>
            <Consignment>
                <SequenceNumeric>1</SequenceNumeric>
                <TransportContractDocument>
                    <ID>3000123479</ID>
                    <Type>CRN</Type>
                </TransportContractDocument>
            </Consignment>
        </GoodsShipment>
</Declaration>
</DocumentMetadata>
```
### **B.4.7.2Request DI Data File (Export)**

### **B.4.7.2.1 General Comments**

With the System-to-System Interface, the Bulk Submission Party as an Exporter/Agent can extract the data file for DI purpose from ROCARS in the standard message structure defined in the Instructions.

A series of validation will be done to ensure that the electronic signatures of the senders are correct and the basic information of the consignment/bundling message is valid.

During the validation process, if the message is found to contain application or syntax errors, a Response message with description and explanation of the error will be returned to the Bulk Submission Party. In such case, no DI Data File will be sent to the Bulk Submission Party. The Bulk Submission Party should then amend and re-submit DI Data File Request in a new message.

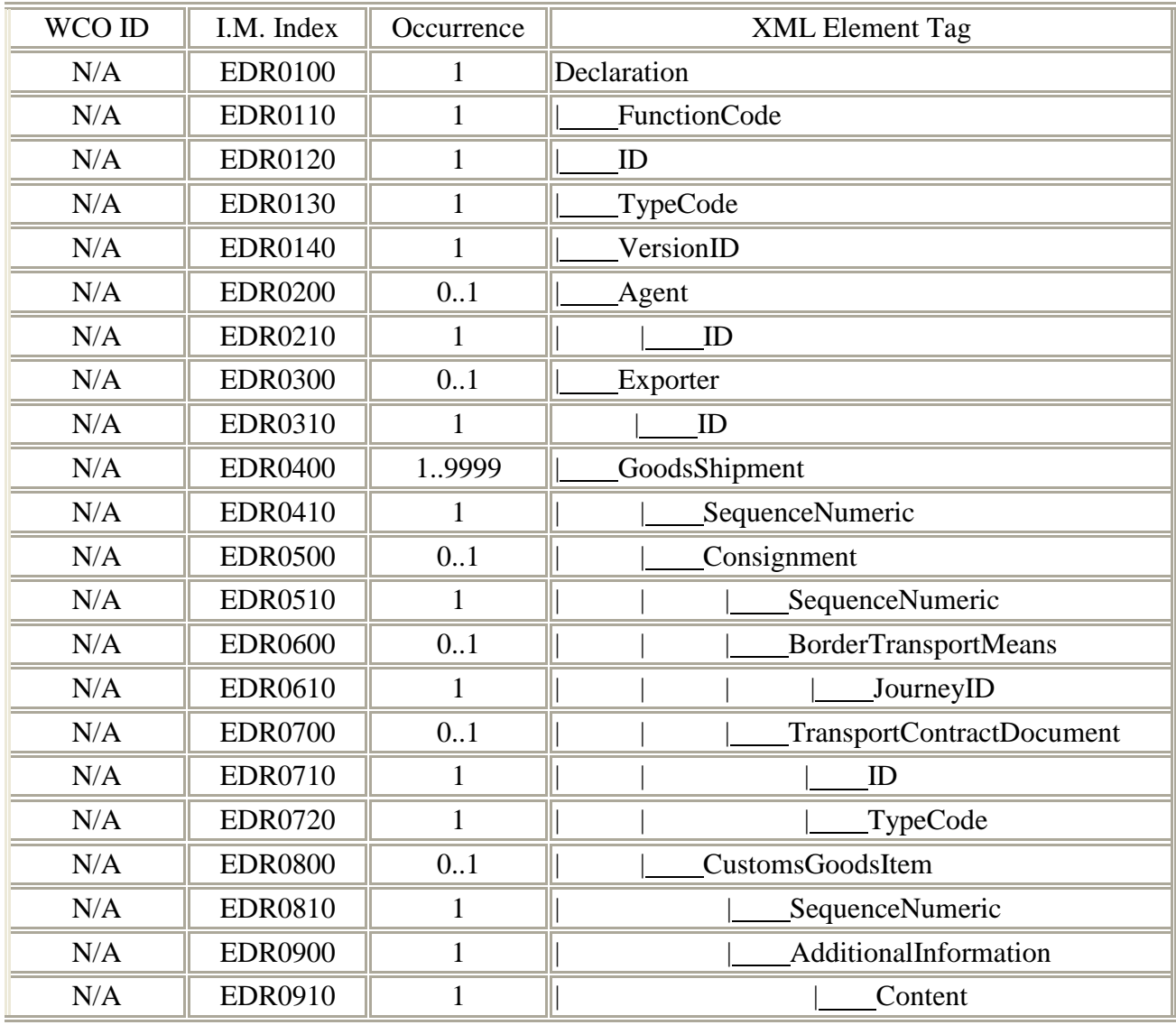

#### **B.4.7.2.2 Branching Diagram**

# **B.4.7.2.3 Information Matrix**

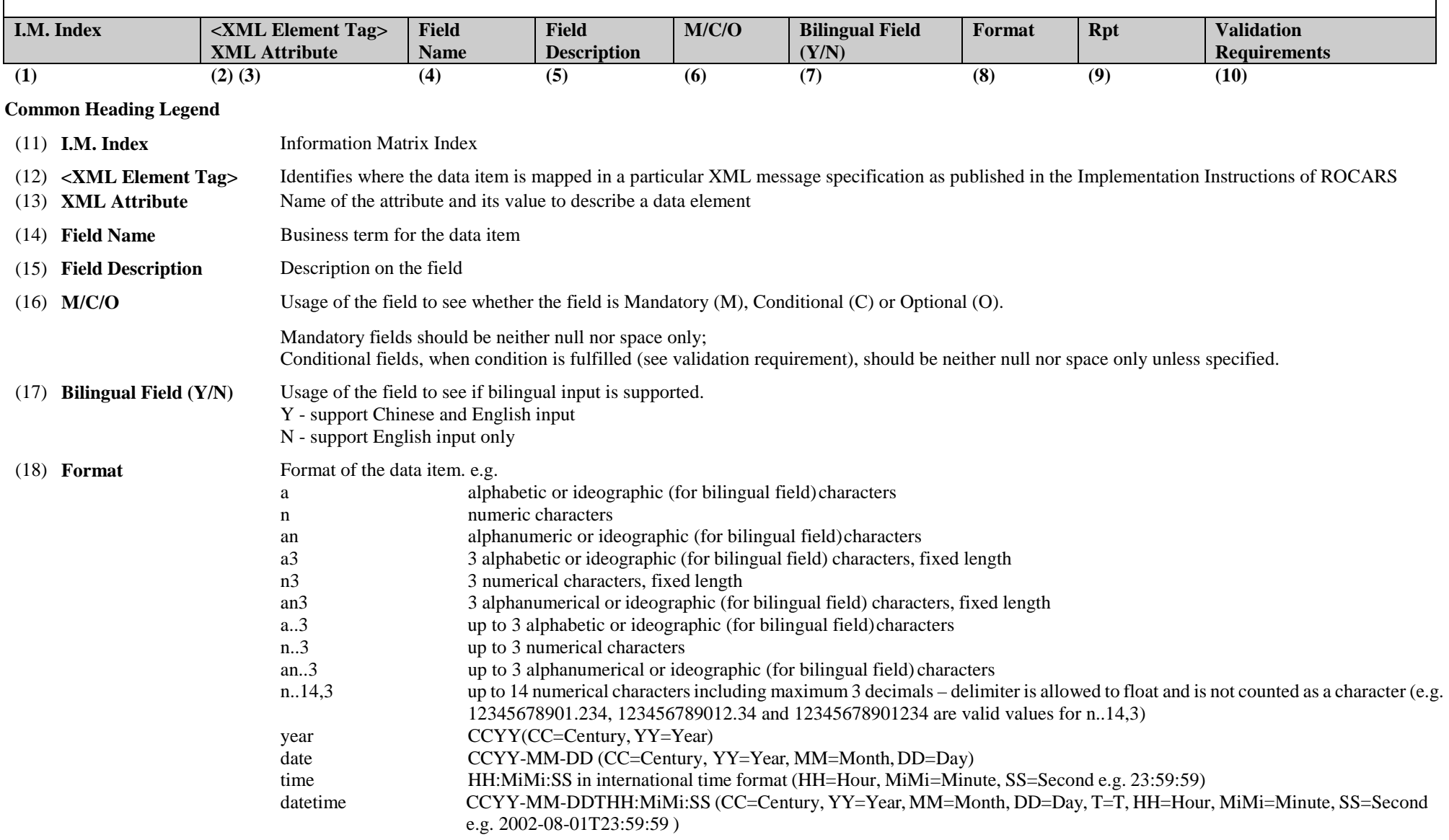

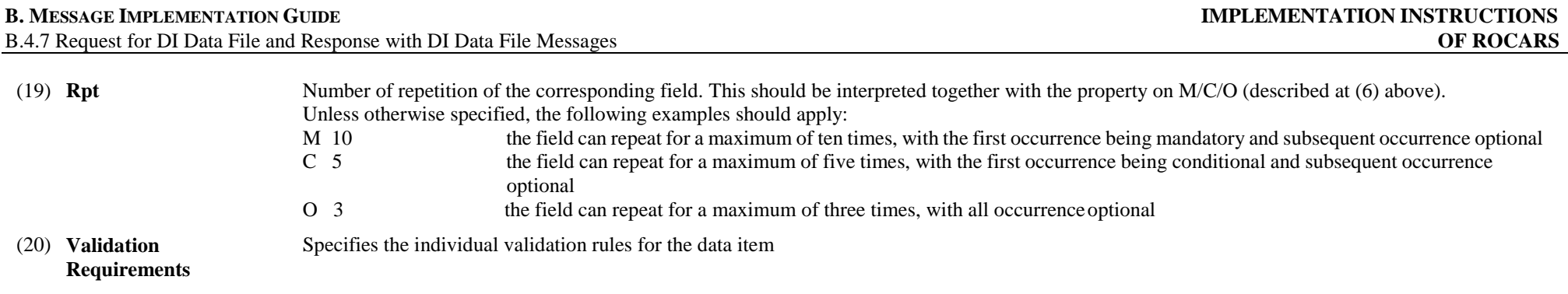

**Note: Please refer to the corresponding XSD file for the sequence of the data elements.** 

#### **B. MESSAGE IMPLEMENTATION GUIDE**

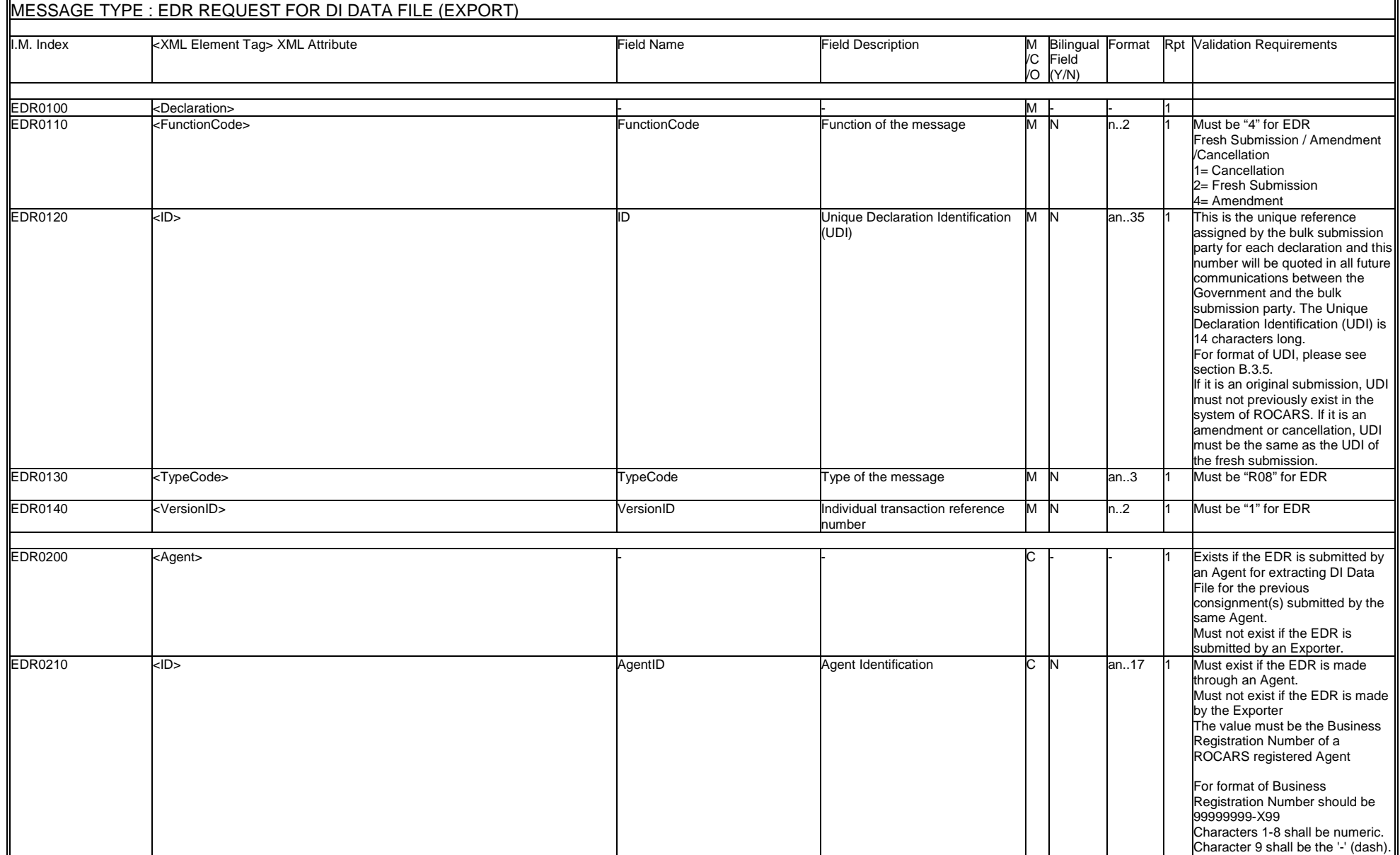

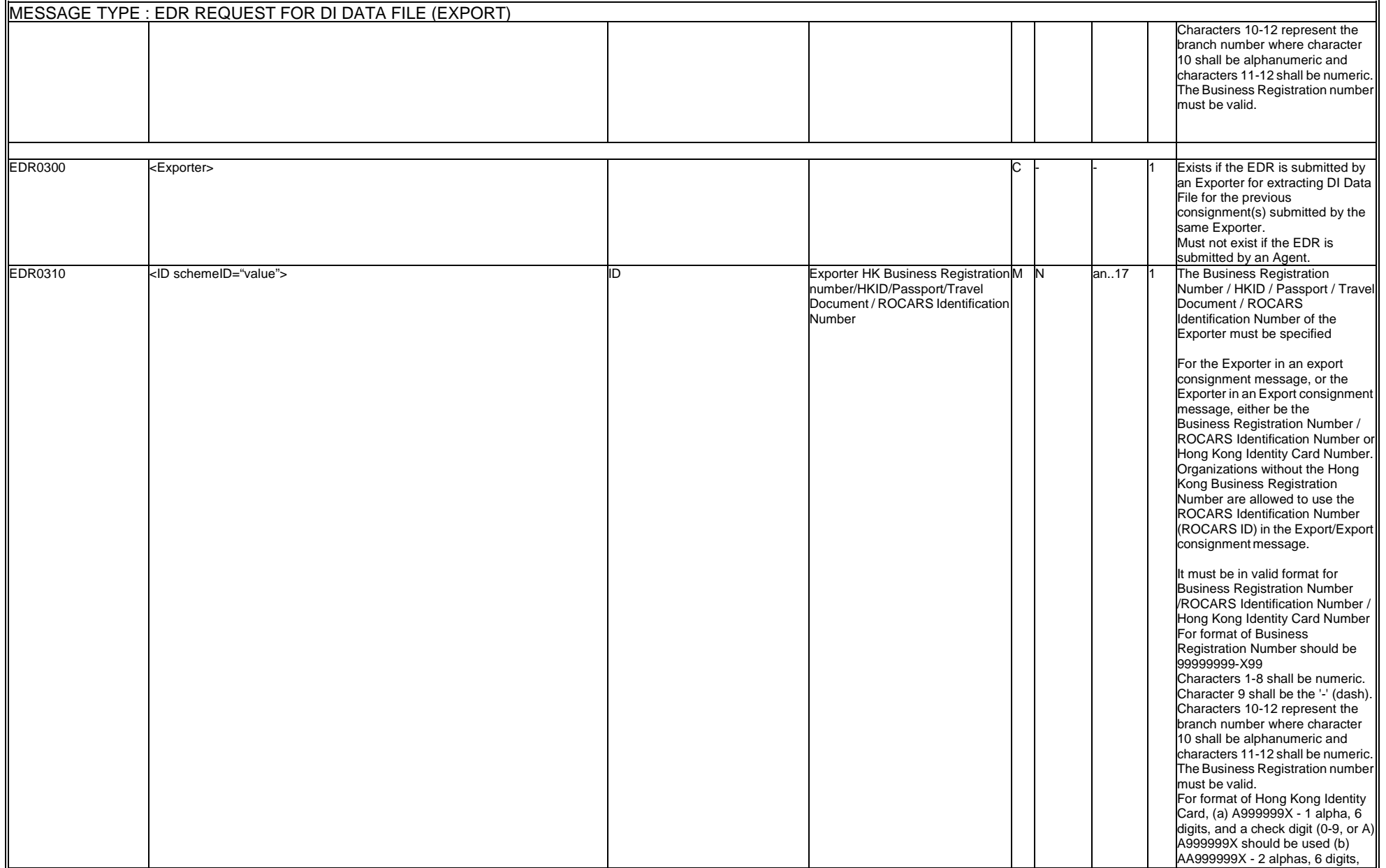

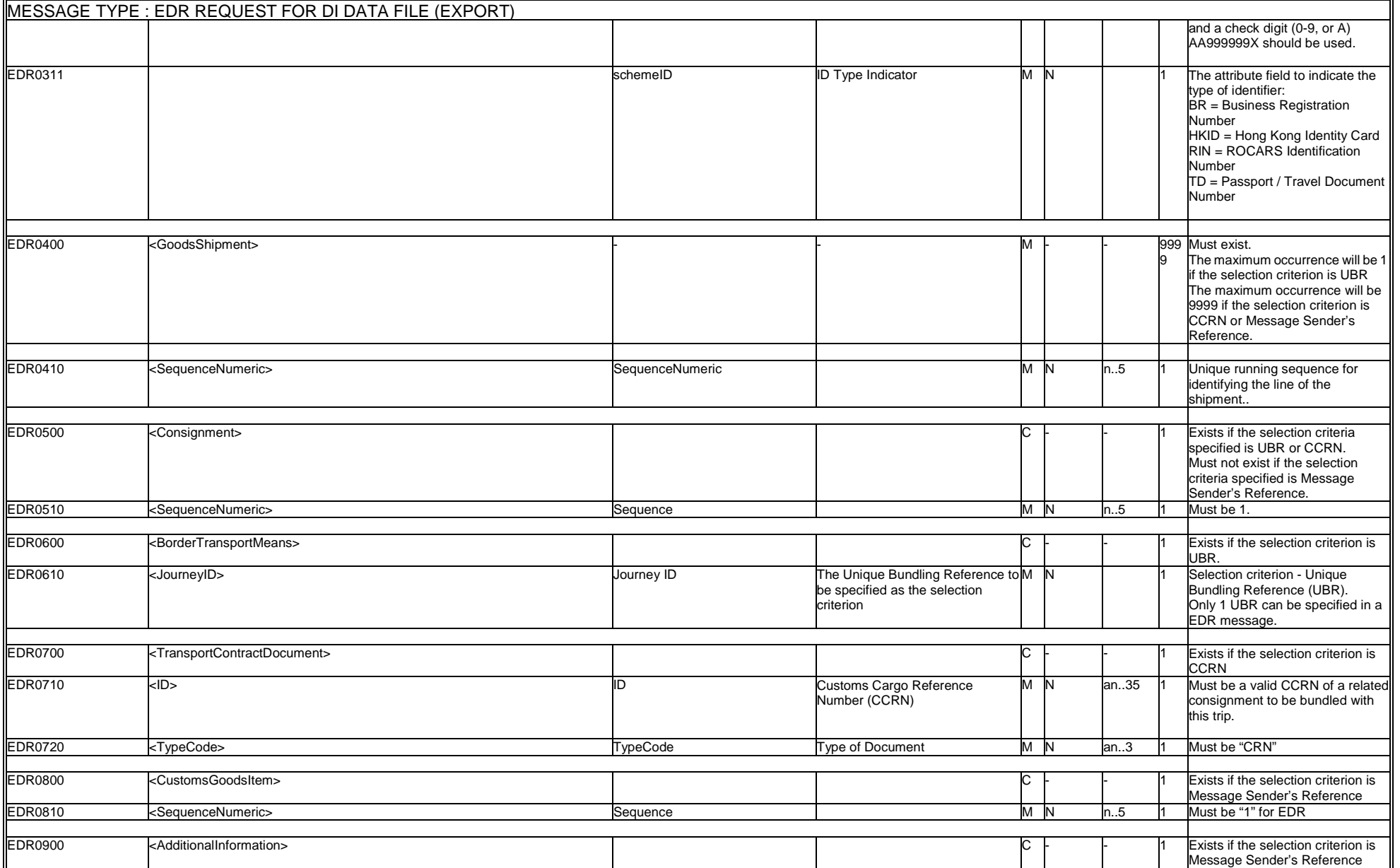

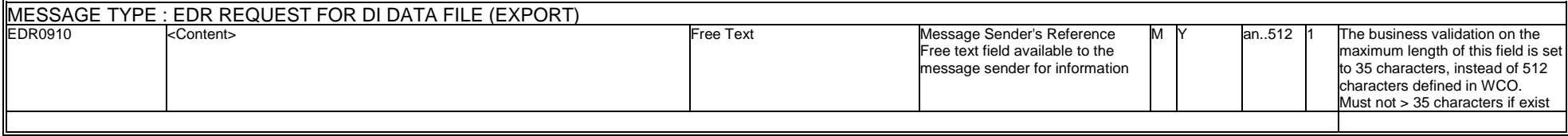

# **B.4.7.2.4 WCO Mini Message**

In ROCARS implementation, a non-CCTS-compliant XML envelope <DocumentMetadata> will be used to encapsulate the required metadata as well as the standard procedure message or mini message itself.

Although the ROCARS EDR message is not mapped to any WCO 2.0 standard message, the tags shall be specified for information on document name and version used as well as for implementation consistency with other ROCARS messages.

The following example shows the structure and values of the ROCARS EDR XML message after encapsulating the metadata using the <DocumentMetadata> envelope:

```
<DocumentMetadata> 
     <WCODataModelVersion>N/A</WCODataModelVersion> 
     <WCODocumentName>N/A</WCODocumentName> 
     <CountryCode>HK</CountryCode> 
     <AgencyName>C&amp;ED</AgencyName> 
     <AgencyAssignedCustomizedDocumentName>EDR 
     </AgencyAssignedCustomizedDocumentName> 
     <AgencyAssignedCustomizedDocumentVersion>1.0 
     </AgencyAssignedCustomizedDocumentVersion> 
     <Declaration> 
        ...... 
     </Declaration> 
</DocumentMetadata>
```
### **B.4.7.2.5 Sample Message**

```
<?xml version="1.0" encoding="UTF-8"?>
<DocumentMetadata>
    <WCODataModelVersion>N/A</WCODataModelVersion>
    <WCODocumentName>N/A</WCODocumentName>
    <CountryCode>HK</CountryCode>
    <AgencyName>C&amp;ED</AgencyName>
    <AgencyAssignedCustomizedDocumentName>EDR</AgencyAssignedCustomizedDocumentN
ame>
    <AgencyAssignedCustomizedDocumentVersion>1.0</AgencyAssignedCustomizedDocume
ntVersion>
<Declaration>
        <FunctionCode>1</FunctionCode>
        <ID>40010900001D4A</ID>
        <TypeCode>R08</TypeCode>
        <VersionID>1</VersionID>
        <Agent>
            <ID>99999999-X99</ID>
        </Agent>
        <GoodsShipment>
            <SequenceNumeric>1</SequenceNumeric>
            <Consignment>
                <SequenceNumeric>1</SequenceNumeric>
                <TransportContractDocument>
                    <ID>4000123451</ID>
                    <Type>CRN</Type>
                </TransportContractDocument>
            </Consignment>
        </GoodsShipment>
        <GoodsShipment>
            <SequenceNumeric>2</SequenceNumeric>
            <Consignment>
                <SequenceNumeric>1</SequenceNumeric>
                <TransportContractDocument>
                    <ID>4000123460</ID>
                    <Type>CRN</Type>
                </TransportContractDocument>
            </Consignment>
        </GoodsShipment>
        <GoodsShipment>
            <SequenceNumeric>3</SequenceNumeric>
            <Consignment>
                <SequenceNumeric>1</SequenceNumeric>
                <TransportContractDocument>
                    <ID>4000123479</ID>
                    <Type>CRN</Type>
                </TransportContractDocument>
            </Consignment>
        </GoodsShipment>
</Declaration>
</DocumentMetadata>
```
# **B.4.7.3DI Data File**

### **B.4.7.3.1 General Comments**

If all the CCRN or selection criteria within the submitted DI Data File Request successfully pass all the validations of and are accepted by the system of the Government, a Response with DI Data File message with the requested data will be generated by the Government's system and returned to the Bulk Submission Party.

If any of the CCRN or selection criteria within the submitted DI Data File Request is found to contain application, syntax errors, or not available for extraction, the Response with DI Data File message with only the available consignment and bundling pair, will be returned to the Bulk Submission Party.

Please refer to the TDEC DI Specification for the details of the data schema.

The WCO Mini Message is not applicable to the DI Data File.

# **B.4.7.3.2 Sample Message**

```
<?xml version="1.0" encoding="UTF-8"?>
<bd:BundleList xmlns:bd="http://www.gets.gov.hk/tdec" 
xmlns:xsi="http://www.w3.org/2001/XMLSchema-instance" 
xsi:schemaLocation="http://www.gets.gov.hk/tdec Bundle.xsd">
    <bd:SingleBundle>
        <AIM>
            <Declaration>
                <FunctionCode>2</FunctionCode>
                <ID>40010900001D4A</ID>
                <TypeCode>R01</TypeCode>
                <VersionID>1</VersionID>
                <Agent>
                    <ID>99999999-X99</ID>
                </Agent>
                <GoodsShipment>
                    <SequenceNumeric>1</SequenceNumeric>
                    <Consignee>
                         <Name>ABC (Hong Kong) Company Limited</Name>
                         <Address>
                             <CountryCode>HK</CountryCode>
                             <Line>Room 9001, Harbour Building</Line>
                             <Line>38 Pier Road, Central</Line>
                         </Address>
                    </Consignee>
                    <Consignment>
                        <SequenceNumeric>1</SequenceNumeric>
                        <BorderTransportMeans>
                             <ArrivalDateTime>2008-10-01</ArrivalDateTime>
                        </BorderTransportMeans>
                        <TransportEquipment>
                             <CharacteristicCode>20</CharacteristicCode>
                             <EquipmentIdentification>
                                 <ID>HJCU8038001</ID>
                             </EquipmentIdentification>
                        </TransportEquipment>
                    </Consignment>
                    <Consignor>
                        <Name>深圳贸易公司</Name>
                         <Address>
                             <CountryCode>CN</CountryCode>
                             <Line>深圳东门一三路九号二楼</Line>
                         </Address>
                    </Consignor>
                     <CustomsGoodsItem>
                         <SequenceNumeric>1</SequenceNumeric>
                         <Commodity>
                             <Description>Men's woven cotton t-shirt</Description>
                         </Commodity>
                        <GoodsPackaging>
                             <QuantityQuantity>1000</QuantityQuantity>
                             <TypeCode>9E</TypeCode>
                         </GoodsPackaging>
                    </CustomsGoodsItem>
                    <CustomsGoodsItem>
                         <SequenceNumeric>2</SequenceNumeric>
                        <Commodity>
                             <Description>女装100%绵质衬衫</Description>
                         </Commodity>
```

```
<GoodsPackaging>
                             <QuantityQuantity>2000</QuantityQuantity>
                             <TypeCode>9E</TypeCode>
                         </GoodsPackaging>
                     </CustomsGoodsItem>
                     <CustomsGoodsItem>
                         <SequenceNumeric>3</SequenceNumeric>
                         <Commodity>
                             <Description>100%绵花原料</Description>
                         </Commodity>
                         <GoodsMeasure>
                             <GrossMassMeasure 
unitCode="KGM">50</GrossMassMeasure>
                             <TariffQuantity>1</TariffQuantity>
                         </GoodsMeasure>
                     </CustomsGoodsItem>
                </GoodsShipment>
                <Importer>
                     <ID schemeID="BR">12349999-X01</ID>
                    <Name>Chan's Trading Company Limited</Name>
                     <Address>
                         <CountryCode>HK</CountryCode>
                         <Line>Room 9001, Harbour Building</Line>
                         <Line>38 Pier Road, Central</Line>
                     </Address>
                     <Contact>
                         <Name>Chan Tai Man</Name>
                         <Communication>
                             <ID>21234568</ID>
                             <TypeID>TE</TypeID>
                         </Communication>
                     </Contact>
                </Importer>
            </Declaration>
        </AIM>
        <ACRID>
            <Declaration>
                <TypeCode>R03</TypeCode>
                <BorderTransportMeans>
                    <ID>AA1234</ID>
                </BorderTransportMeans>
                <Consignment>
                     <SequenceNumeric>1</SequenceNumeric>
                     <TransportContractDocument>
                         <ID>3001234567</ID>
                         <TypeCode>CRN</TypeCode>
                     </TransportContractDocument>
                </Consignment>
            </Declaration>
        </ACRID>
    </bd:SingleBundle>
    <bd:SingleBundle>
        <ATM<Declaration>
                <FunctionCode>2</FunctionCode>
                <ID>30010900001D59</ID>
                <TypeCode>R01</TypeCode>
                <VersionID>1</VersionID>
                <Agent>
                    <ID>99999999-X99</ID>
                </Agent>
```

```
<GoodsShipment>
            <SequenceNumeric>1</SequenceNumeric>
            <Consignee>
                <Name>ABC (Hong Kong) Company Limited</Name>
                <Address>
                    <CityName>HONG KONG</CityName>
                    <CountryCode>HK</CountryCode>
                    <Line>Room 9001, Harbour Building</Line>
                    <Line>38 Pier Road, Central</Line>
                </Address>
            </Consignee>
            <Consignment>
                <SequenceNumeric>1</SequenceNumeric>
                <BorderTransportMeans>
                     <ArrivalDateTime>2008-10-01</ArrivalDateTime>
                </BorderTransportMeans>
                <TransportEquipment>
                     <CharacteristicCode>20</CharacteristicCode>
                     <EquipmentIdentification>
                         <ID>HJCU8038001</ID>
                    </EquipmentIdentification>
                </TransportEquipment>
            </Consignment>
            <Consignor>
                <Name>ShenZhen Trading Company</Name>
                <Address>
                     <CountryCode>CN</CountryCode>
                    <Line>236, RenMenLu, Futian, ShenZhen</Line>
                </Address>
            </Consignor>
            <CustomsGoodsItem>
                <SequenceNumeric>1</SequenceNumeric>
                <Commodity>
                     <Description>T-Shirt</Description>
                </Commodity>
                <GoodsPackaging>
                     <QuantityQuantity>500</QuantityQuantity>
                     <TypeCode>9E</TypeCode>
                </GoodsPackaging>
            </CustomsGoodsItem>
        </GoodsShipment>
        <Importer>
            <ID schemeID="BR">12349999-X01</ID>
            <Name>Chan's Trading Company Limited</Name>
            <Address>
                <CountryCode>HK</CountryCode>
                <Line>Room 9001, Harbour Building</Line>
                <Line>38 Pier Road, Central</Line>
            </Address>
            <Contact>
                <Name>Chan Tai Man</Name>
                <Communication>
                    <ID>21234568</ID>
                     <TypeID>TE</TypeID>
                </Communication>
            </Contact>
        </Importer>
    </Declaration>
2/ATM<ACRID>
    <Declaration>
```

```
<TypeCode>R03</TypeCode>
            <BorderTransportMeans>
                <ID>AA1234</ID>
            </BorderTransportMeans>
            <Consignment>
                <SequenceNumeric>1</SequenceNumeric>
                <TransportContractDocument>
                    <ID>3001234576</ID>
                    <TypeCode>CRN</TypeCode>
                </TransportContractDocument>
            </Consignment>
        </Declaration>
    </ACRID>
</bd:SingleBundle>
<bd:SingleBundle>
    <ATM<Declaration>
            <FunctionCode>2</FunctionCode>
            <ID>30010900001D9A</ID>
            <TypeCode>R01</TypeCode>
            <VersionID>1</VersionID>
            <Agent>
                <ID>99999999-X99</ID>
            </Agent>
            <GoodsShipment>
                <SequenceNumeric>1</SequenceNumeric>
                <Consignee>
                    <Name>BIG Company Limited</Name>
                    <Address>
                         <CountryCode>HK</CountryCode>
                        <Line>Room 101, Harbour Building</Line>
                         <Line>38 Pier Road, Central</Line>
                    </Address>
                </Consignee>
                <Consignment>
                    <SequenceNumeric>1</SequenceNumeric>
                    <BorderTransportMeans>
                         <ArrivalDateTime>2008-10-03</ArrivalDateTime>
                    </BorderTransportMeans>
                </Consignment>
                <Consignor>
                    <Name>廣州贸易公司</Name>
                    <Address>
                        <CountryCode>CN</CountryCode>
                        <Line>廣州一二三路四号</Line>
                    </Address>
                </Consignor>
                <CustomsGoodsItem>
                    <SequenceNumeric>1</SequenceNumeric>
                    <Commodity>
                        <Description>Plastic Toys</Description>
                    </Commodity>
                    <GoodsPackaging>
                         <QuantityQuantity>1000</QuantityQuantity>
                         <TypeCode>9E</TypeCode>
                    </GoodsPackaging>
                </CustomsGoodsItem>
            </GoodsShipment>
            <Importer>
                <ID schemeID="BR">12342222-X01</ID>
                <Name>Toy LU Limited</Name>
```

```
<Address>
                        <CountryCode>HK</CountryCode>
                        <Line>Room 1, Kowloon Building</Line>
                        <Line>38 Kowloon Road, Kowloon</Line>
                    </Address>
                    <Contact>
                        <Name>Chan Tai Tai</Name>
                        <Communication>
                             <ID>21212344</ID>
                             <TypeID>TE</TypeID>
                        </Communication>
                    </Contact>
                </Importer>
            </Declaration>
        </AIM><ACRID>
            <Declaration>
                <TypeCode>R03</TypeCode>
                <BorderTransportMeans>
                    <ID>GG8877</ID>
                </BorderTransportMeans>
                <Consignment>
                    <SequenceNumeric>1</SequenceNumeric>
                    <TransportContractDocument>
                        <ID>3001288888</ID>
                        <TypeCode>CRN</TypeCode>
                    </TransportContractDocument>
                </Consignment>
            </Declaration>
        </ACRID>
    </bd:SingleBundle>
</bd:BundleList>
```
*- END -*